# Anexo I

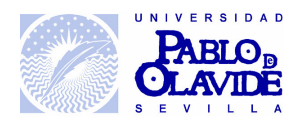

## CUESTIONARIO SOBRE LA SATISFACCIÓN LABORAL DEL PERSONAL **Curso 2005/06**

Dentro del proceso de evaluación a nivel institucional, nuestra Unidad se encuentra actualmente en la fase de Autoevaluación del mismo. En el marco de ésta, queremos recoger la opinión de su personal, con el objetivo de promover iniciativas para la mejora de la calidad en la prestación del servicio a los usuarios, así como, de facilitar los medios y condiciones de trabajo idóneos para los distintos puestos de trabajo. A partir de esta información, la dirección podrá tomar decisiones bien fundamentadas que nos permitan a todos mejorar.

El cuestionario será tratado de forma absolutamente confidencial, por lo que les rogamos que respondan con sinceridad y con absoluta libertad.

Los resultados finales a nivel global de las respuestas dadas por ustedes serán publicados en el Informe de Autoevaluación.

#### Marca con una (X) aquella respuesta que creas conveniente

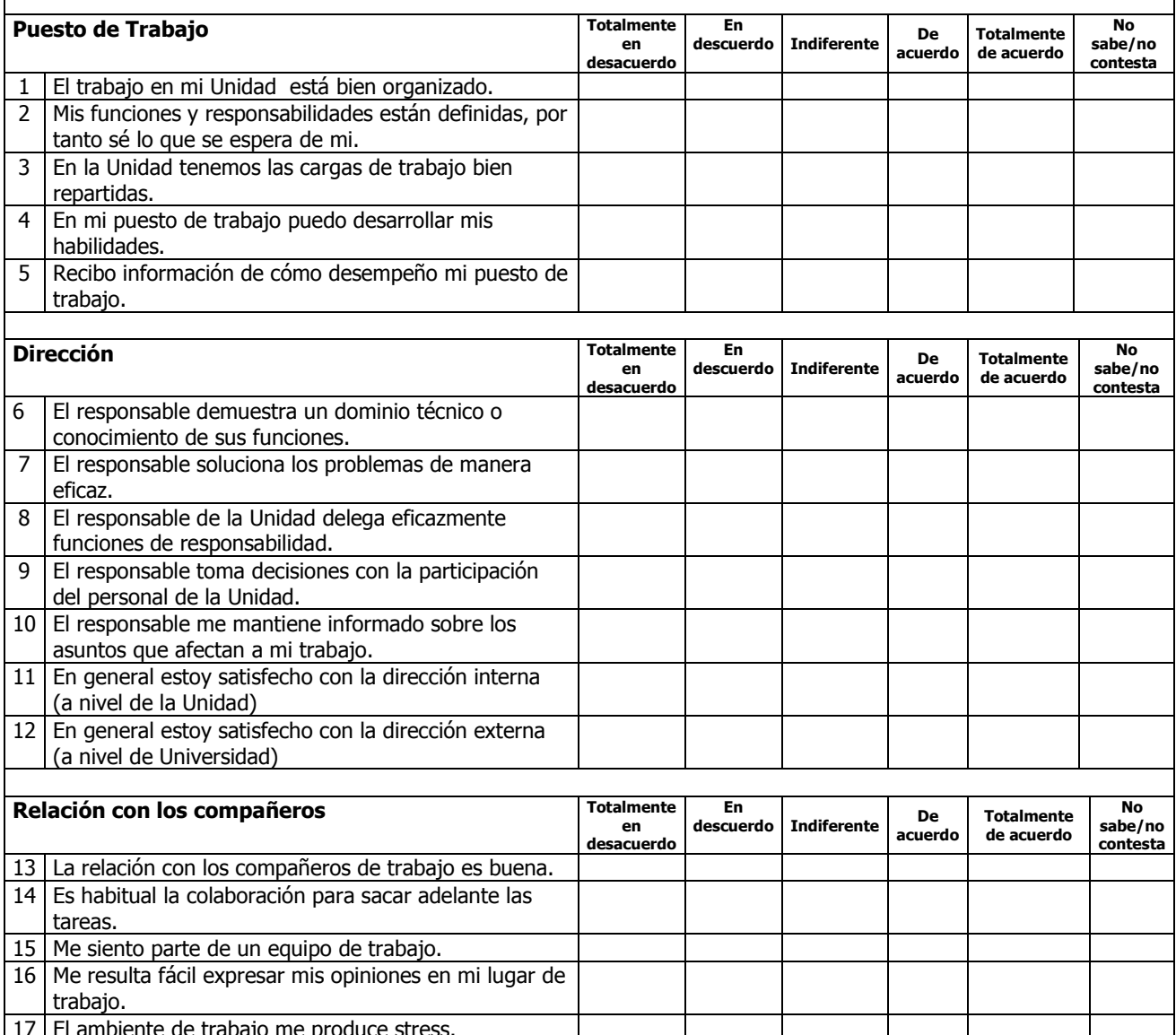

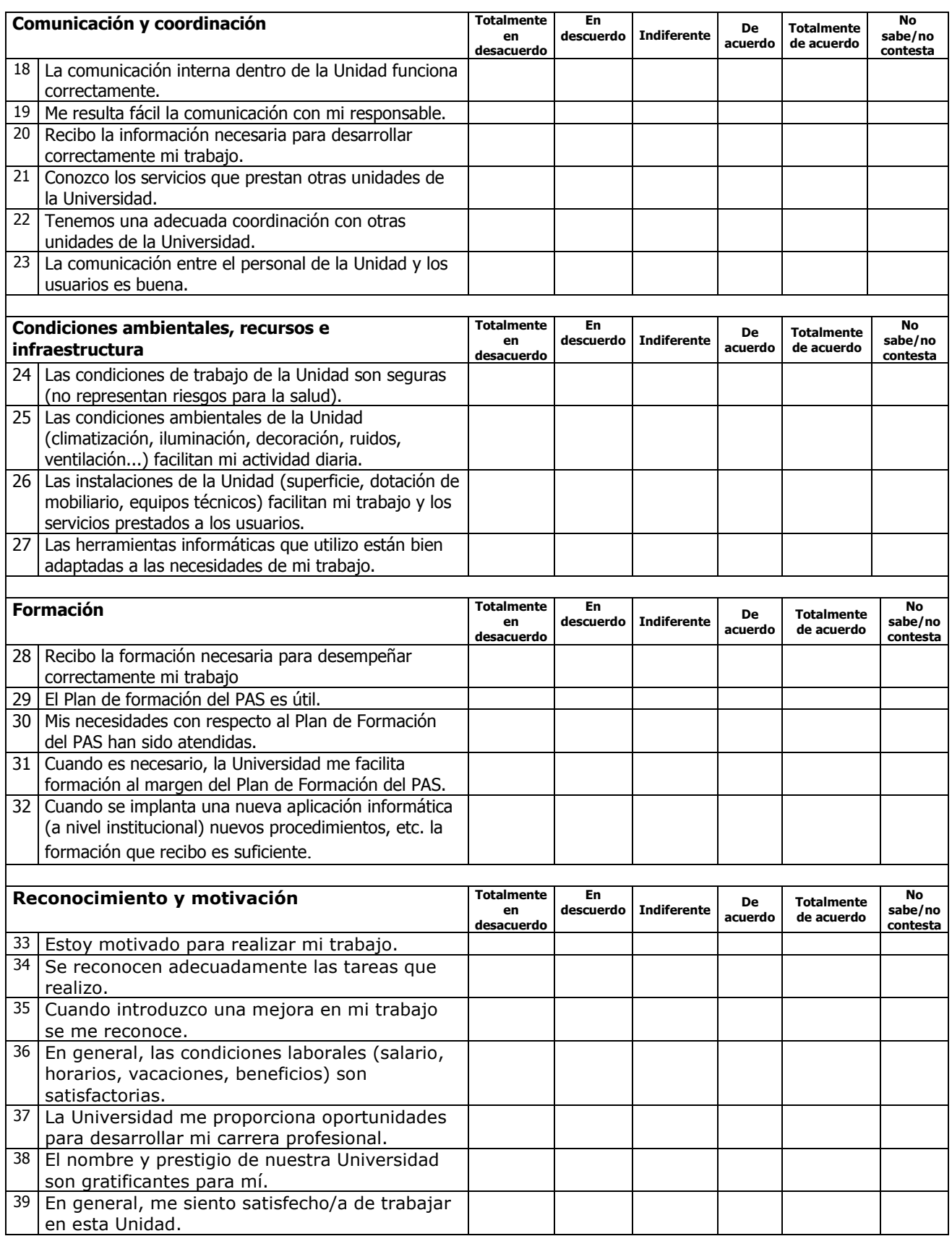

Por favor, señala tres sugerencias de mejora que considere prioritarias:

#### **IGRACIAS POR TU COLABORACIÓN!**

Gabinete de Análisis y Calidad

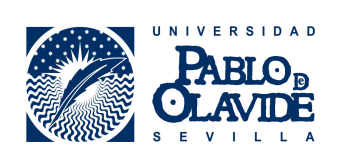

#### CENTRO DE INFORMÁTICA Y COMUNICACIONES. ENCUESTA DE SATISFACCIÓN DE PERSONAL

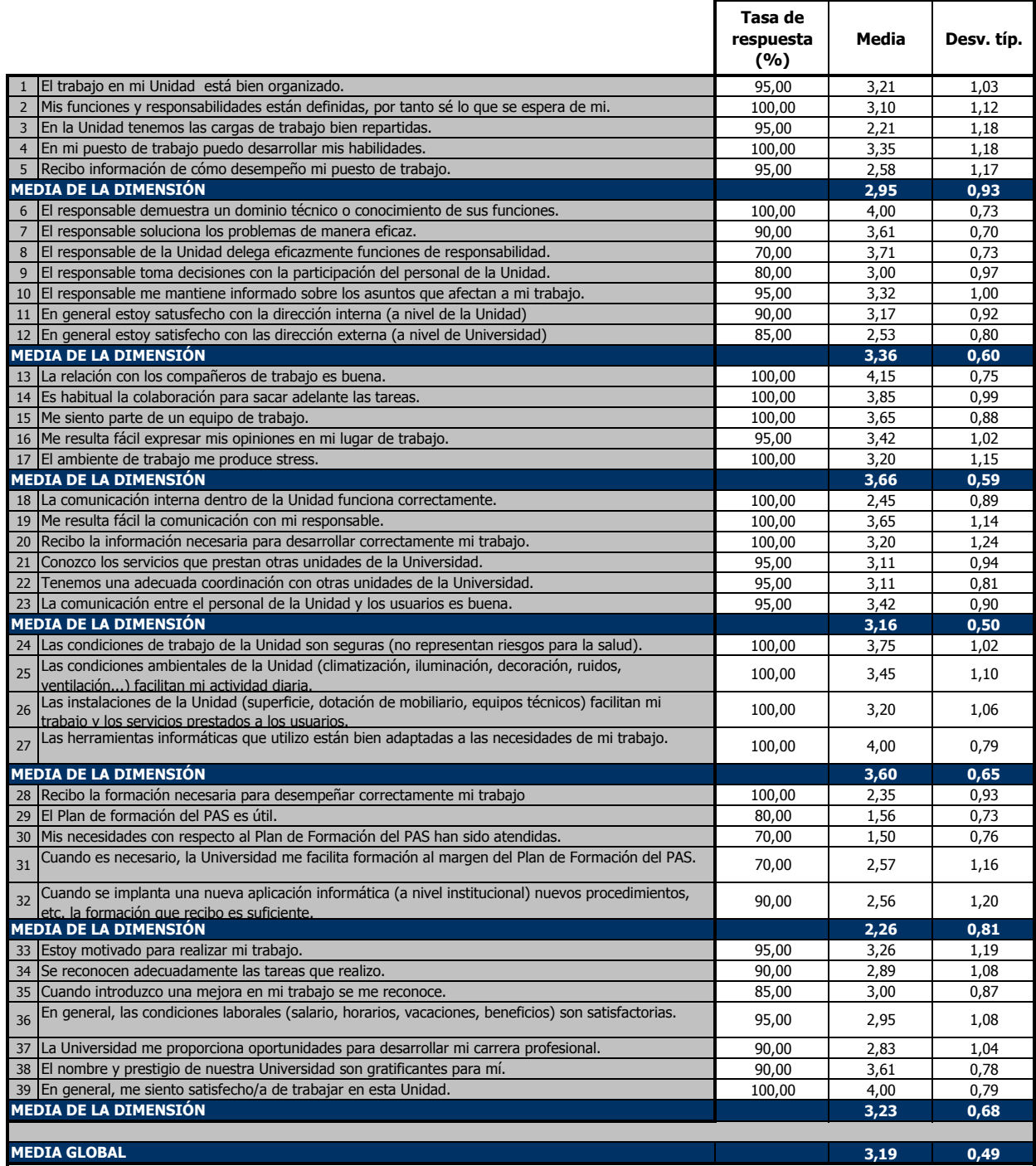

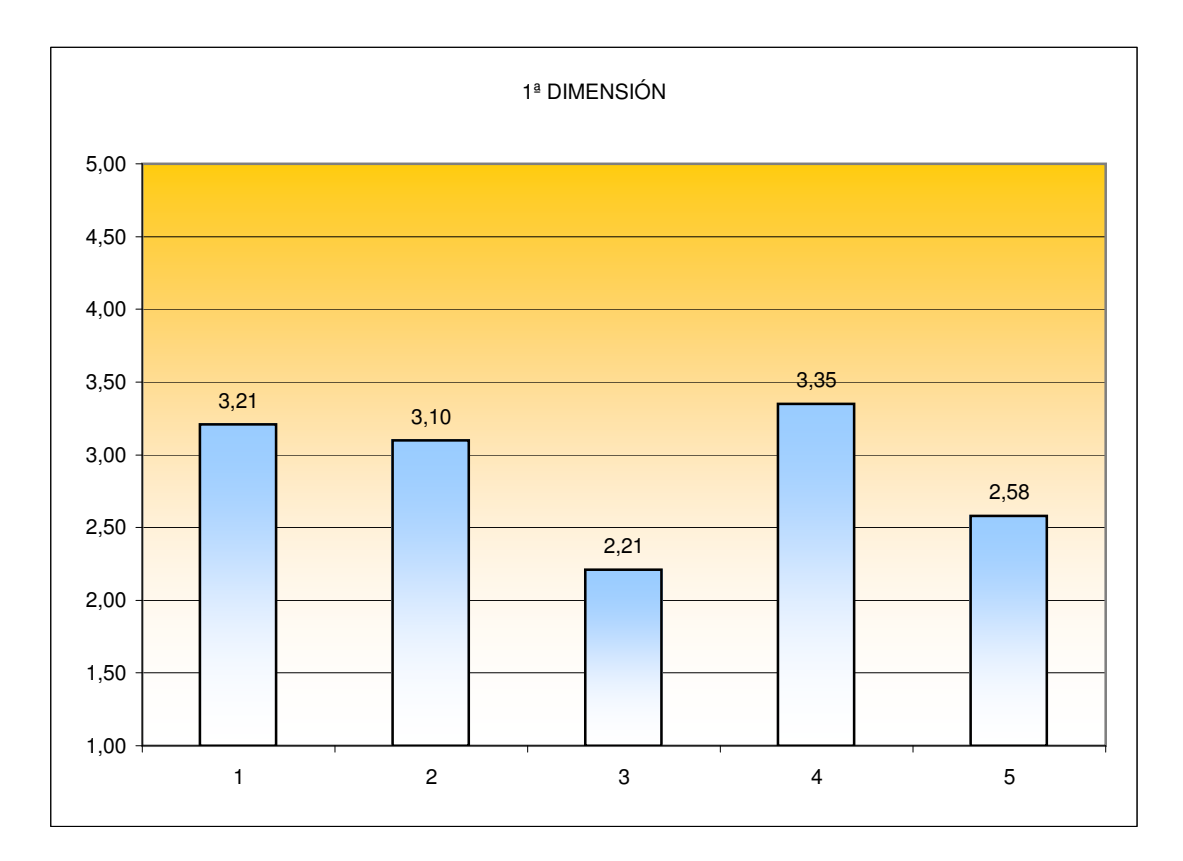

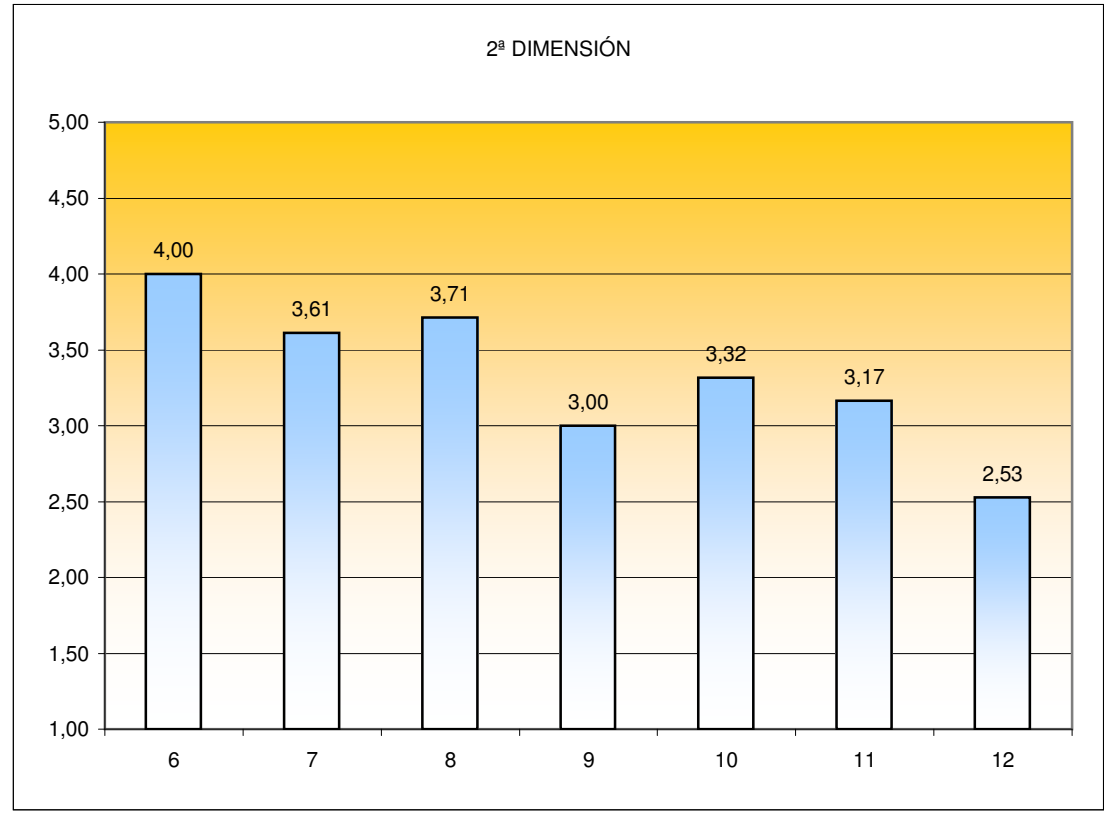

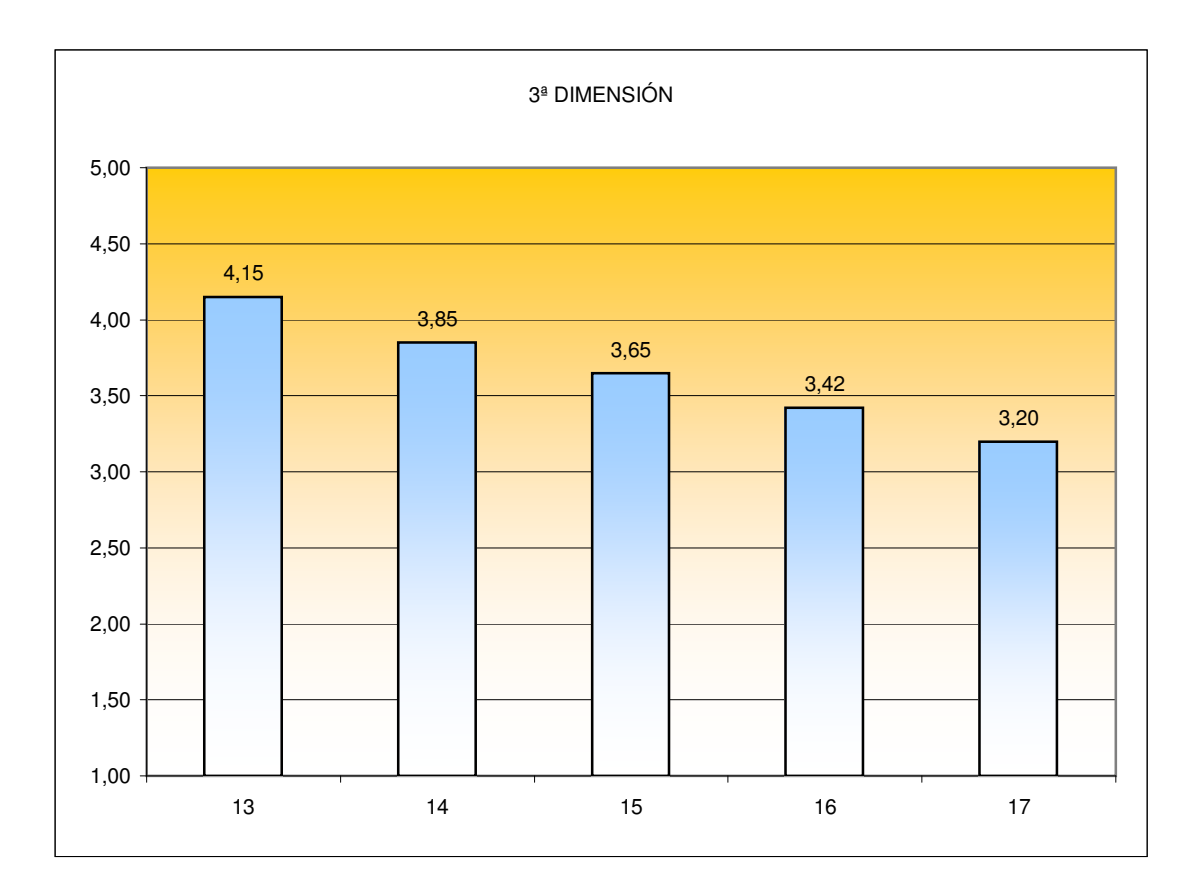

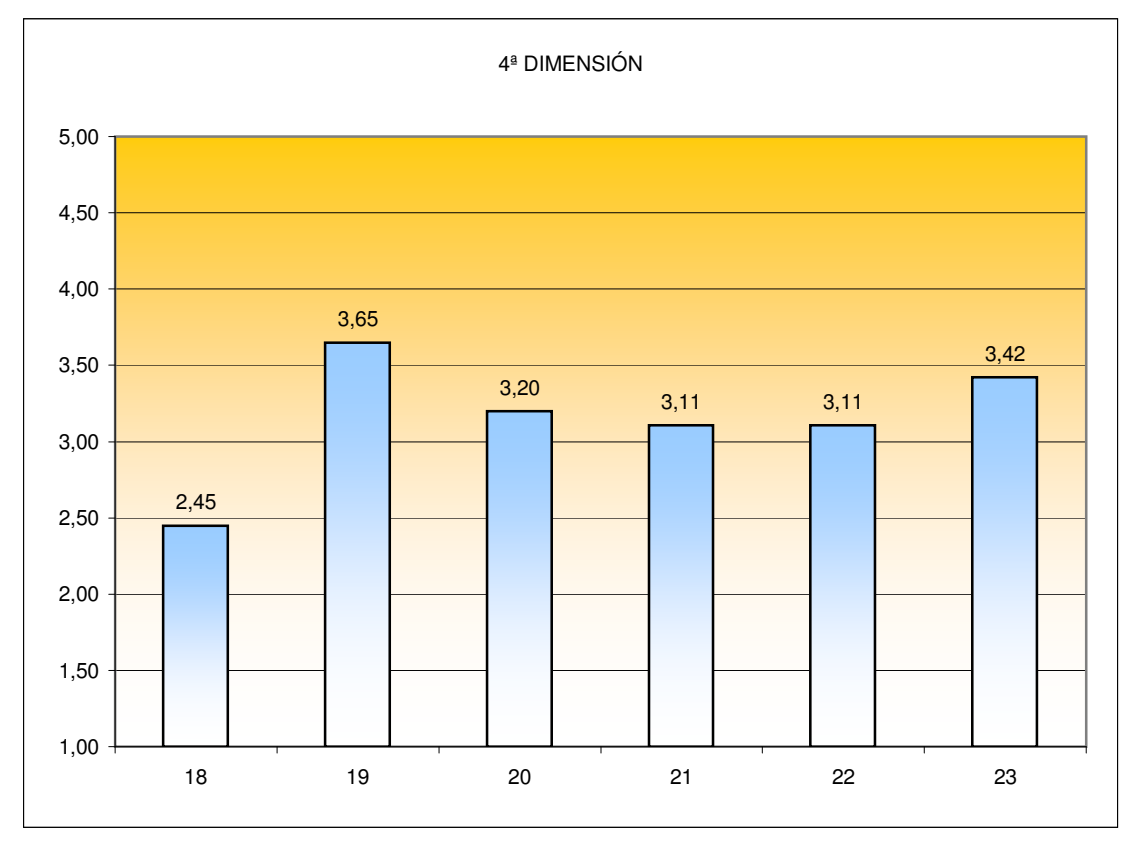

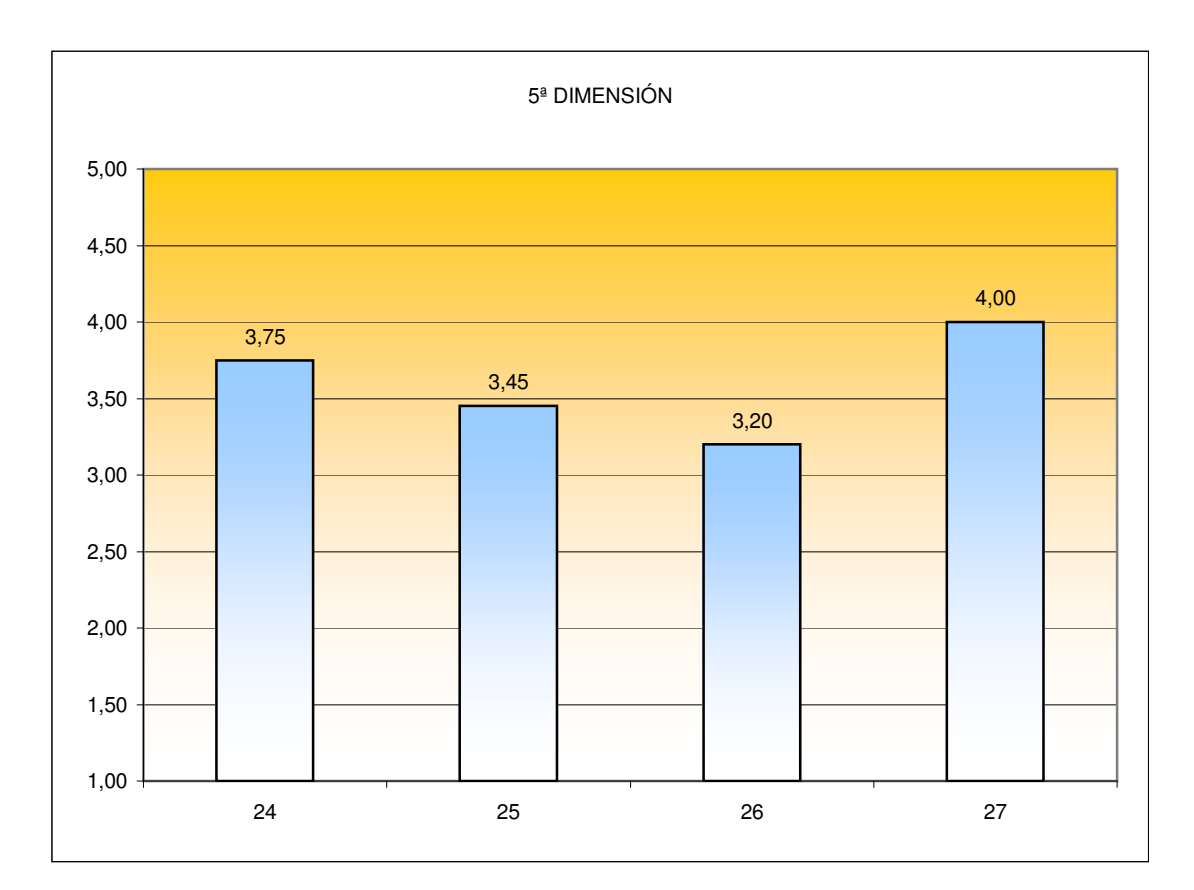

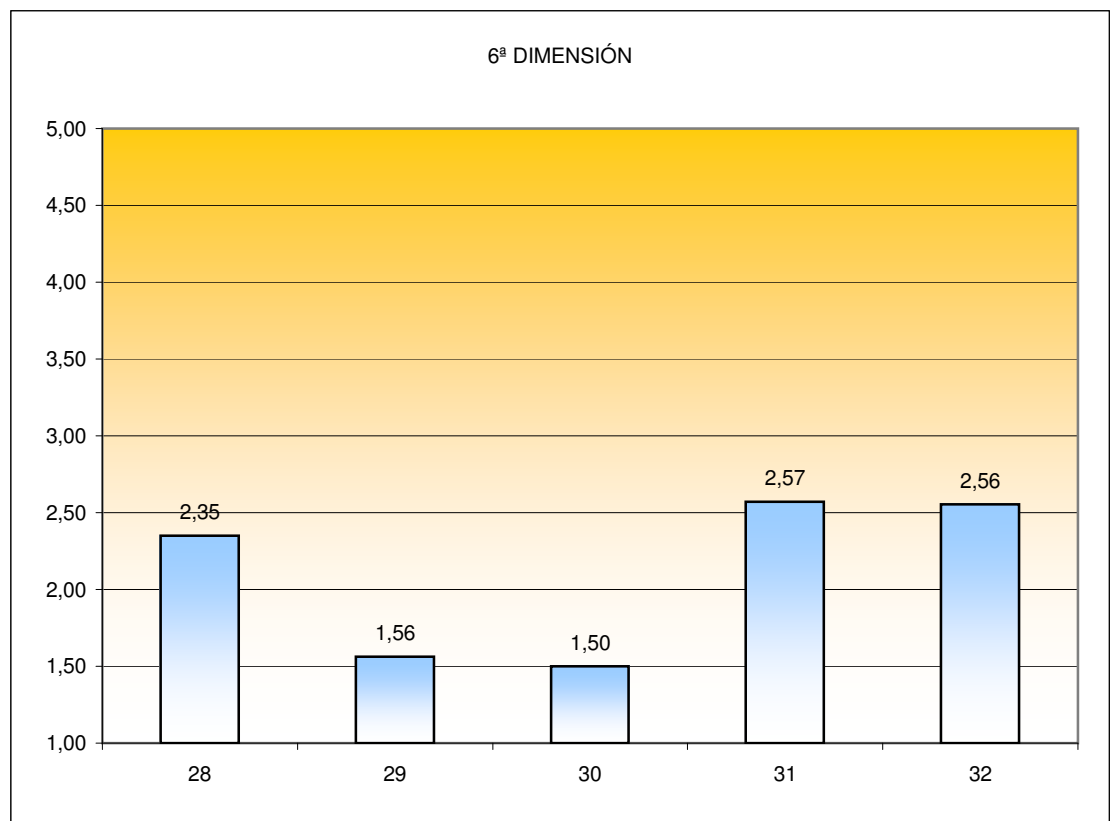

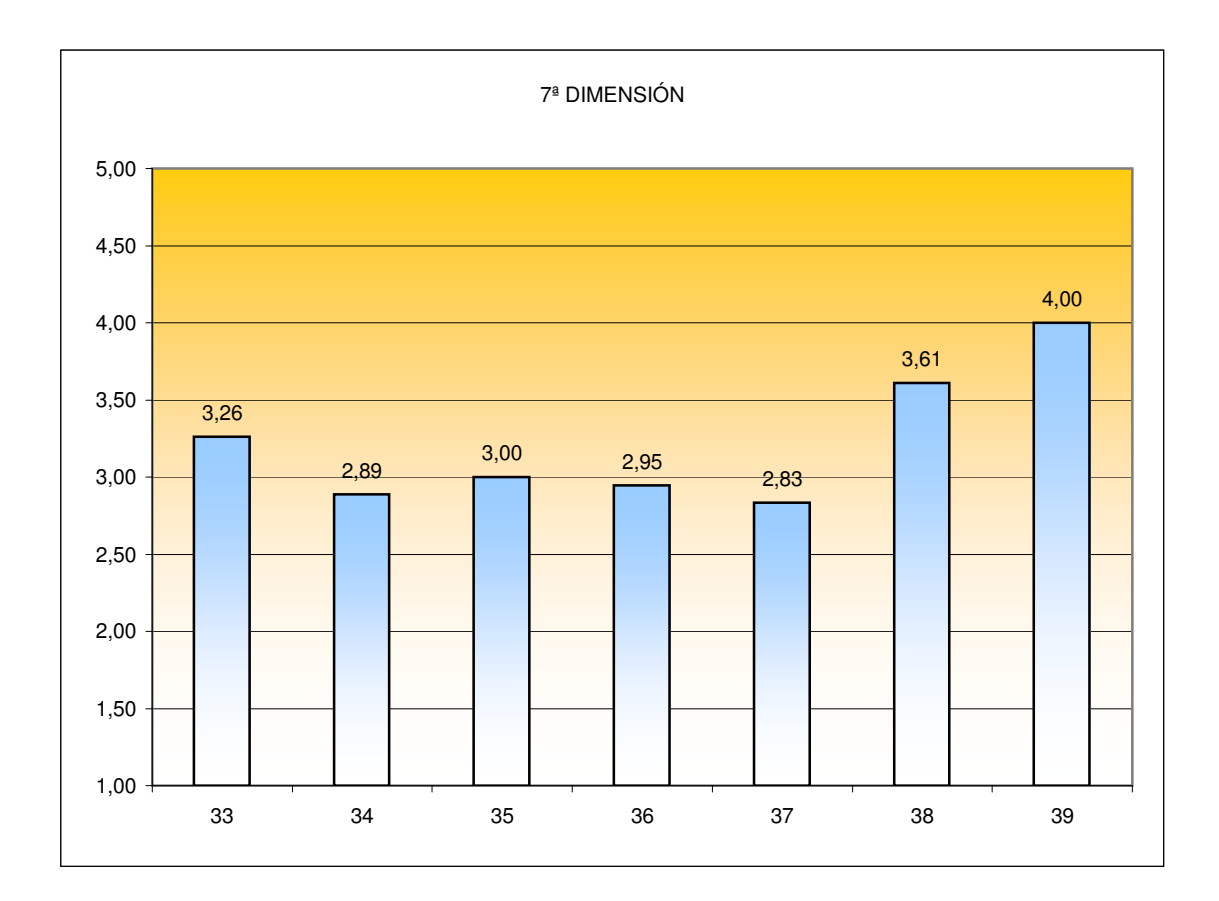

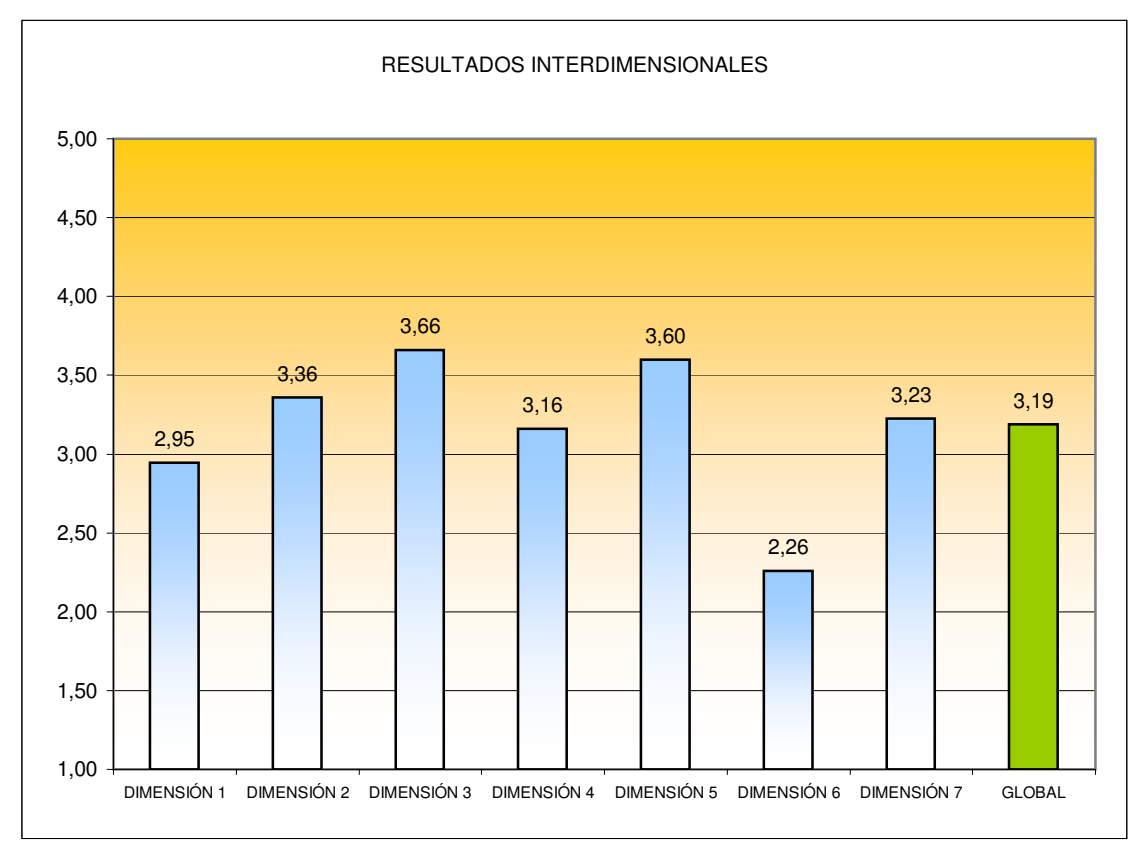

Trascripción literal de las sugerencias emitidas por el personal:

- 1- Ampliación de personal en el C.I.C. debido a la gran carga de trabajo que actualmente ( y desde hace ya bastante tiempo) venimos sufriendo.
- 2- Que haya una mayor claridad de cara al usuario sobre los servicios que ofrece el C.I.C. ya que actualmente se pone en entredicho y cuestionan la forma de trabajar que tenemos.
- 3- Diseñar planes de formación para el personal del C.I.C.
- 1- Mejora de comunicación entre coordinadores.
- 2- Mejora de comunicación con dirección.
- 3- Adecuación del salario al tipo de trabajo, acorde con el resto de universidades.
- 1- Comunicación interna.
- 2- Formación.
- 3- Reconocimiento al trabajo y esfuerzo realizado.
- 1- Mayor coordinación entre los responsables para un meior desarrollo del trabajo de destores y avudantes y mejor funcionamiento del servicio.
- 2- Mejor reparto de las tareas entre el personal para evitar desequilibrios en las cargas de trabajo.
- 3- Mayor conocimiento de la futura organización y estructura (RPT, niveles, productividad, funciones) para tener más claro cuáles pueden ser las expectativas de desarrollo profesional.
- 1- CPD de mayor dimensión y mejor infraestructura.
- 2- Más personal que permita descargar de trabajo a algunos compañeros.
- 3- Subida de nivel (y salario) al personal del CIC que tenga derecho a dicha subida, equiparándolo al CIC de otras Universidades Andaluzas.
- 1- Dedicar al menos dos días al mes a la formación del personal. Imprescindible en nos puestos de trabajo en los que prima el cambiante mundo de la informática.
- 2- El espacio de trabajo es algo reducido y las sillas no están pensadas para pasar el número de horas que pasamos en ellas.
- 1- Mejorar la comunicación entre coordinadores.
- 2- Definición de las tareas de cada puesto de trabajo.
- 3- Trabaio adecuado a cada puesto y capacidades.
- 1- Debería existir más comunicación entre y con los responsables de los servicios, ya que se agilizarían tareas.
- 2- Reuniones periódicas para asignación, planificación y seguimiento de tareas en función de las cargas de trabajo y a la vez teniendo en cuenta en la medida de lo posible, las preferencias particulares de los empleados.
- 3- Ampliación de la superficie habilitando un espacio para reuniones.
- 1- Falta de expectativas de carrera profesional y administrativa.
- 2- Definición de las obligaciones del puesto de trabajo.
- 3- Participación en los procedimientos a desarrollar por el servicio.
- 1- Mayor comunicación dentro de la Unidad.
- 2- Reconocimiento a nivel externo a la Unidad e Interno respecto a la Universidad.
- 3- Plan de formación del PAS adecuado a los componentes de la Unidad.
- 1- Rebajar el nivel de carga del personal, nunca se consigue estar al día y cada vez que se requiere más papel para las tareas diarias.
- 2- Se tienen que hacer más reuniones e informar al personal de todo lo concerniente a su labor, tareas en las que trabaja y previsión de futuro.
- 3- No se percibe una valoración positiva de la Universidad, no se valora el día a día ni es tenido en cuenta para la asignación de tareas.
- 1- Mayor formación con respecto a temas dedicados a las tareas específicas realizadas por el personal de la unidad.
- 2- Mayor publicidad del resto de áreas de las tareas que se realizan en ellas para la mejor comprensión de éstas.
- 3- Incremento del personal de la unidad para poder hacer frente a un crecimiento continuado de los provectos.
- 1- Directrices claras del equipo de gobierno.
- 2- Informar más a los usuarios.
- 3- Plan de formación específico.
- 1- Mejora de formación.
- 2- Definición de responsabilidades y colaboración personal.
- 3- Coordinación con otras áreas v/o departamentos de la Universidad.
- 1- Más espacio para personal.
- 2- Más personal en el CIC.
- 3- Mejores relaciones personal CIC.
- 1- Cursos de formación para el PAS adecuados a esta Unidad, ya que los dirigidos a administración no nos sirven.
- 2- Mejora de la promoción interna y homologación como el resto de la administración.
- 3- Disminución de la carga de trabajo, que es excesiva e impide realizar una labor con la mavor claridad posible.
- 1- Cuando hay que realizar tareas de diferentes coordinadores no está definida la prioridad, eres tú el que tiene que elegir qué hacer primero con el consiguiente malestar del coordinador de la tarea que has dejado en segundo lugar. Creo que los coordinadores son los que tienen que marcar la prioridad.
- 2- Otro punto de mejora, relacionado con el anterior, es que los coordinadores no saben cuál es tu carga de trabajo actual si no es de su área, con lo que hay puntos en el tiempo en el que todos te mandan tareas que son imposible de realizar por falta de tiempo material, cuando hay otros compañeros que en esos momentos están menos cargados y podrían realizarla.
- 3- Reuniones en las que se nos informe de procedimiento a sequir en servicios críticos, por si fallan y no está la persona responsable sepamos qué hacer (o no hacer) para, en la medida de lo posible, subsanarlos.
- 1- Menos carga de trabajo en general  $\rightarrow$  más personal.
- 2- Más organización por parte de los usuarios a la hora de hacer peticiones.
- 3- Más recursos hardware.

*Formulario de encuesta para recoger la impresión sobre la asistencia que recibe del servicio de soporte a usuarios*

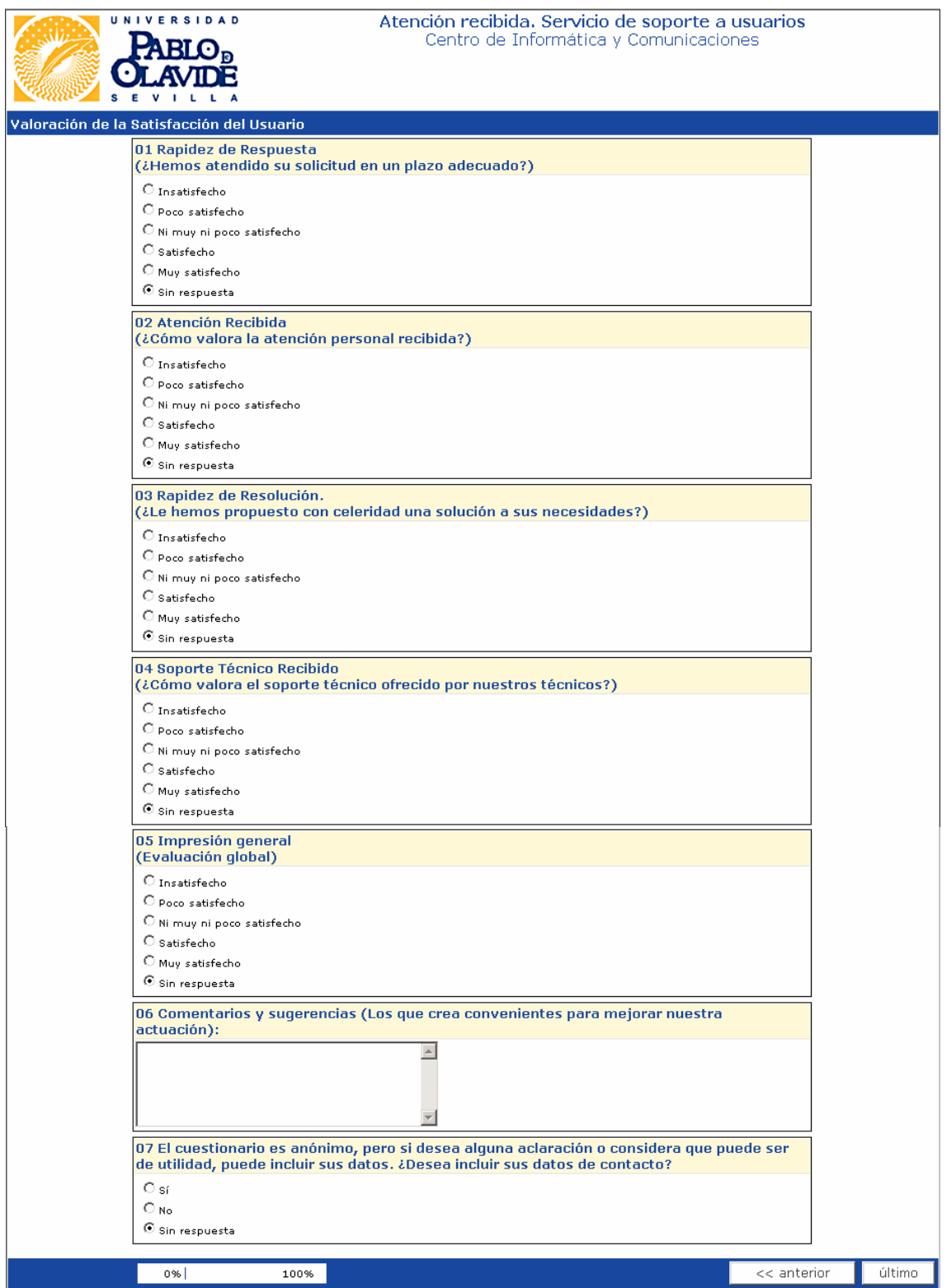

#### *Cuestionario de aportación de datos para mejorar el servicio de soporte a usuarios así como presentar sus quejas o comentarios si lo desea.*

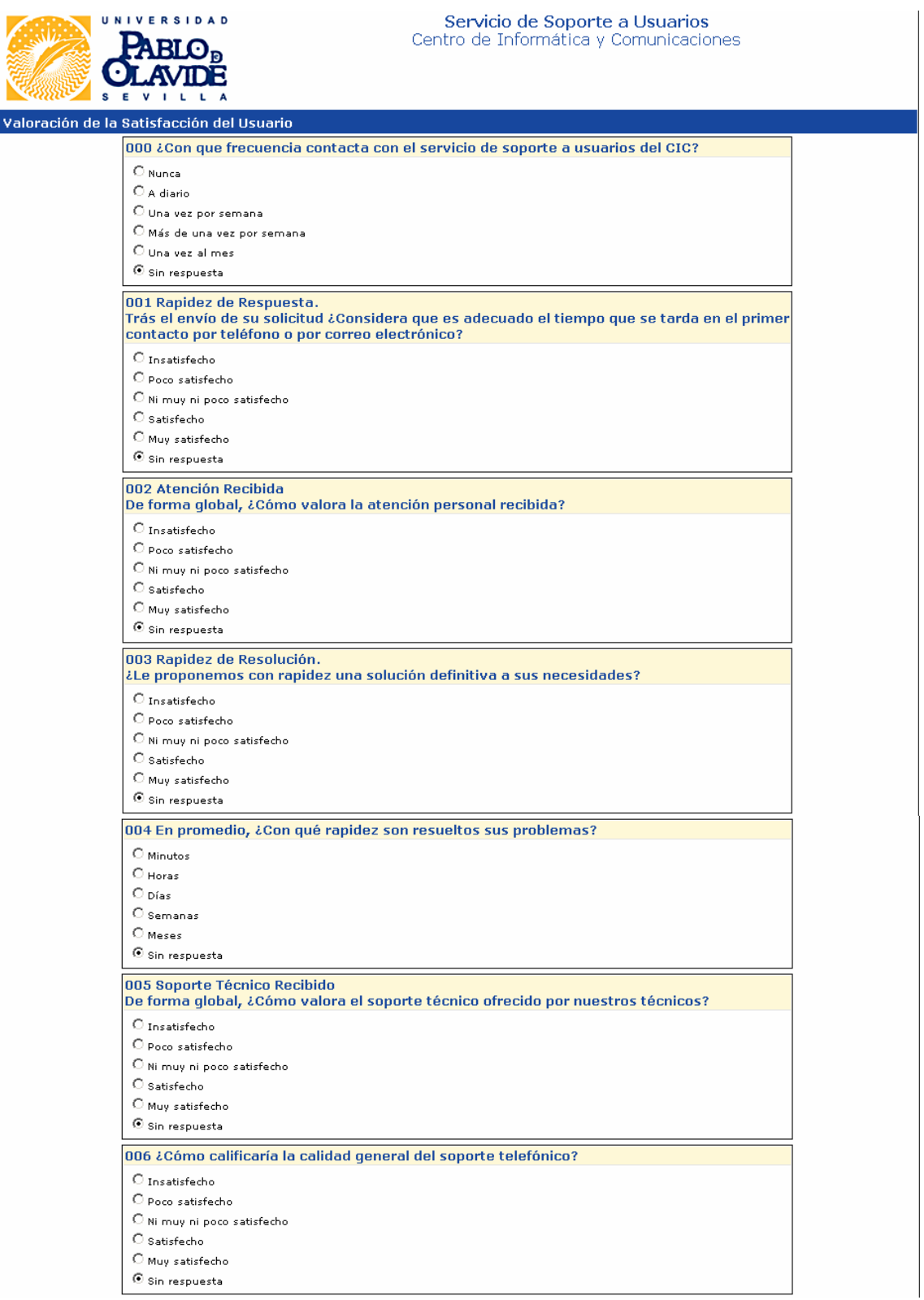

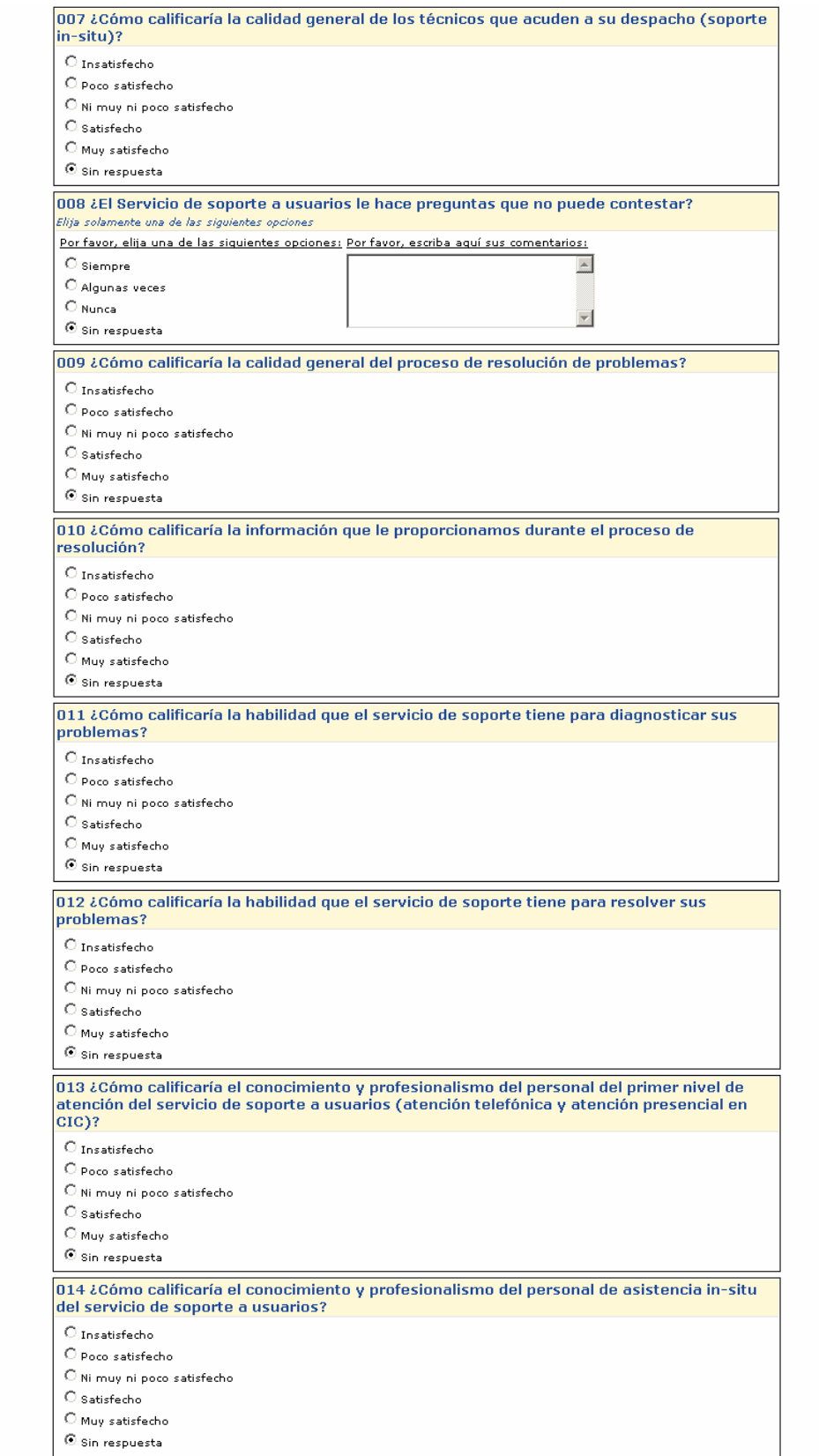

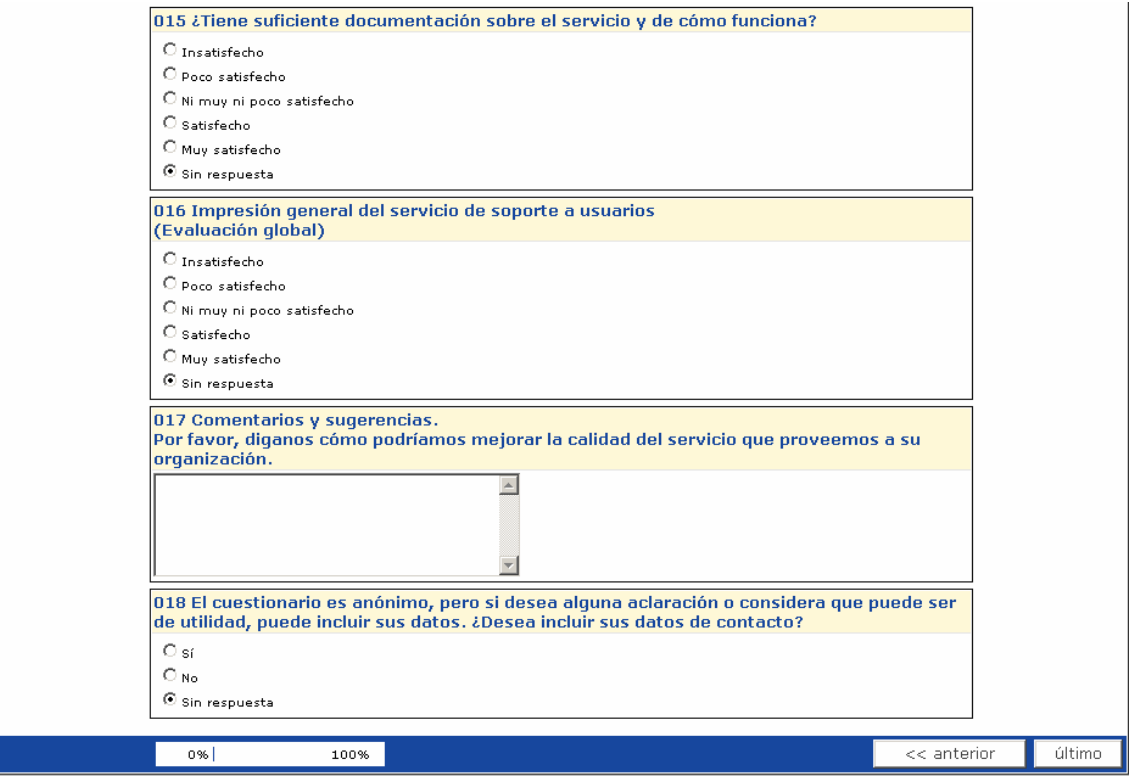

# Anexo II

Tablas de la ADMINISTRACIÓN

#### **TABLAS DE ADMINISTRACIÓN**

Nombre de la Universidad: Pablo de Olavide

#### **TABLA 1. DATOS GENERALES DE LA UNIVERSIDAD**

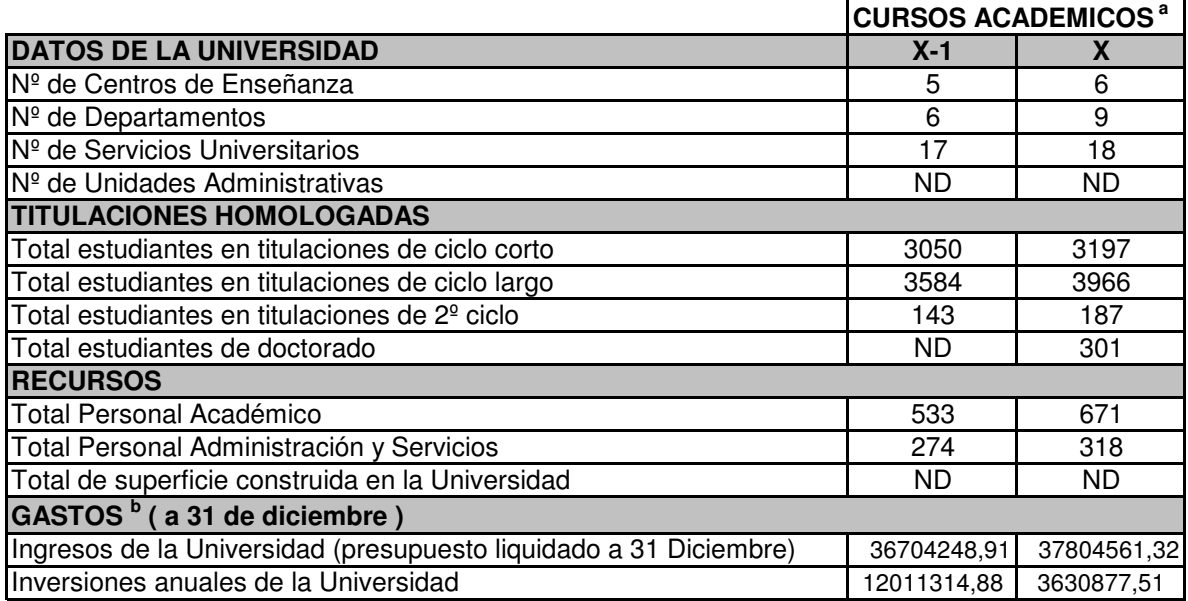

<sup>a</sup>x = datos del curso anterior al que se realiza la evaluación; x-1 = datos de dos cursos anteriores al que se realiza la evaluación

<sup>b</sup> Los datos de este apartado se darán por año natural, no por curso escolar

#### **Nombre del Servicio**

#### **TABLA 2. DATOS GENERALES DEL SERVICIO**

|                                                                  | <b>CURSOS ACADEMICOS<sup>a</sup></b> |                           |
|------------------------------------------------------------------|--------------------------------------|---------------------------|
| <b>UNIDADES DEL SERVICIO</b>                                     | $X-1$                                | $\boldsymbol{\mathsf{X}}$ |
| Nº de unidades o subunidades                                     | 3                                    | 3                         |
| Nº de puntos de servicio                                         | TODA UPO   TODA UPO                  |                           |
| <b>PERSONAL DEL SERVICIO</b>                                     |                                      |                           |
| Funcionarios                                                     | 22                                   | 22                        |
| Laborales                                                        |                                      |                           |
| Contratados temporales                                           |                                      |                           |
| Becarios y otros                                                 | 4                                    | 5                         |
| Coste del Personal del Servicio                                  |                                      | 712470                    |
| <b>USUARIOS</b>                                                  |                                      |                           |
| Nº de usuarios potenciales                                       | 9000                                 | 9000                      |
| Nº de usuarios activos                                           | 8000                                 | 8000                      |
| Tipo de usuarios <sup>b</sup>                                    |                                      |                           |
| (a) Alumnos de 1º ciclo                                          | 3050                                 | 3197                      |
| (b) Alumnos de 2 <sup>º</sup> ciclo                              | 3727                                 | 4153                      |
| (c) Alumnos de 3º ciclo                                          | $\overline{ND}$                      | 301                       |
| (d) Personal de administración y servicios                       | 312                                  | 337                       |
| (e) Personal docente e investigador                              | 610                                  | 660                       |
| (e) Otros (especificar)                                          | $\overline{ND}$                      | $\overline{ND}$           |
| PRESUPUESTO DE INGRESOS DEL SERVICIO                             |                                      |                           |
| Total de ingresos propios generados por el Servicio              |                                      |                           |
| Total de ingresos de aportación externa al Servicio <sup>c</sup> |                                      |                           |
| (a) Donaciones                                                   |                                      |                           |
| (b) Subvenciones                                                 |                                      |                           |
| (c) Presupuesto de la Universidad                                |                                      |                           |
| (d) Otros conceptos                                              |                                      |                           |
| <b>TOTAL INGRESOS</b>                                            |                                      |                           |
|                                                                  |                                      |                           |
| <b>PRESUPUESTO DE GASTO DEL SERVICIO</b>                         |                                      |                           |
| Gasto en personal                                                |                                      | 712470                    |
| Gasto corriendo                                                  |                                      |                           |
| Gasto de inversiones                                             | 520000                               | 600000                    |
| Gasto de mantenimiento                                           | 910000                               | 1000000                   |
| Otros gastos                                                     |                                      |                           |
| <b>TOTAL GASTOS</b>                                              |                                      |                           |
|                                                                  |                                      |                           |

<sup>&</sup>lt;sup>a</sup>x, x-1 tienen el mismo significado que en la tabla 1

 $b$  Nº total de usuarios, sumando el desglose de los apartados (a) a (f).

<sup>c</sup> Cuantía total de ingresos, sumando el desglose de los apartados (a) a (d).

#### **TABLA 3. PERSONAS DEL SERVICIO**

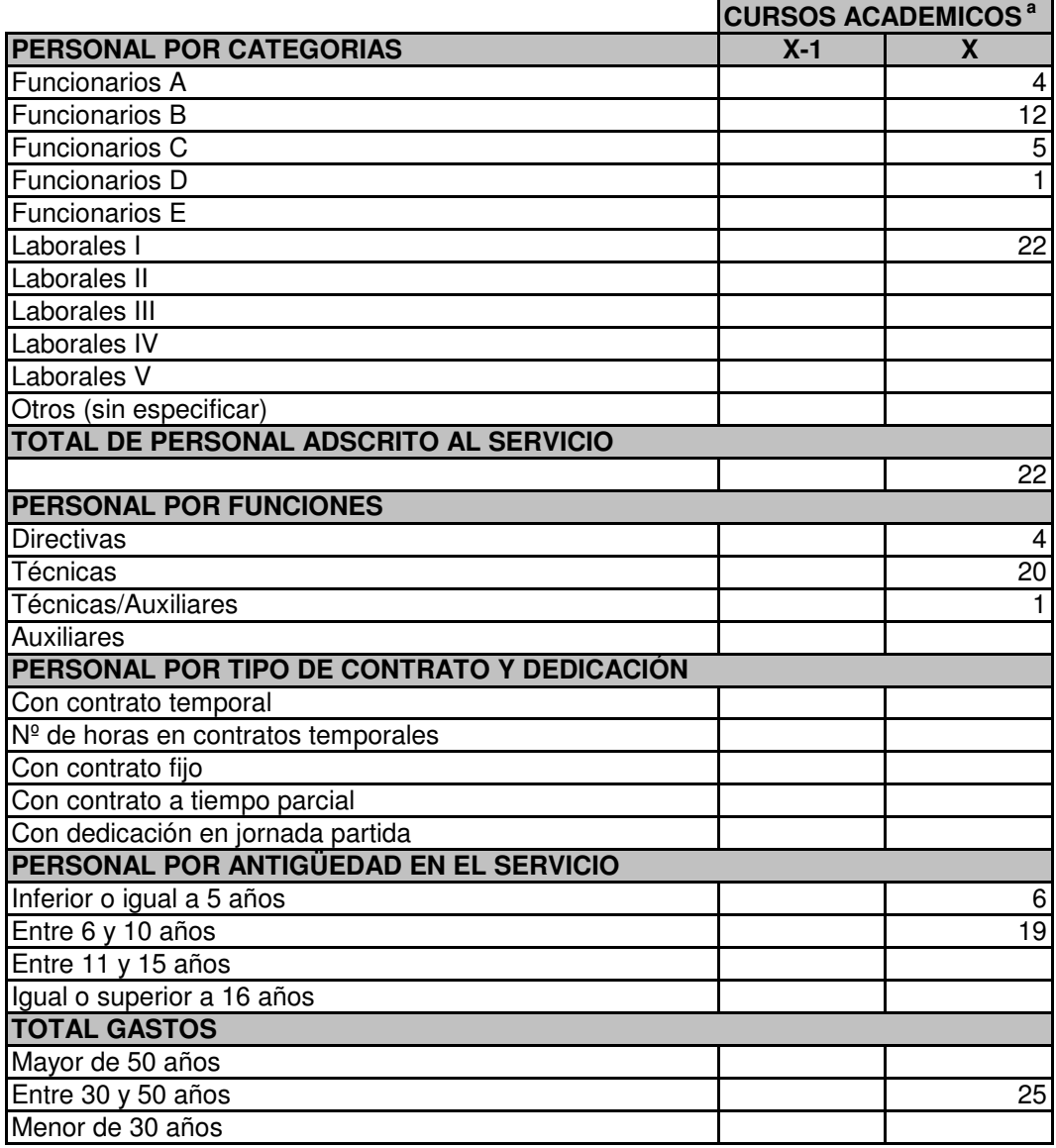

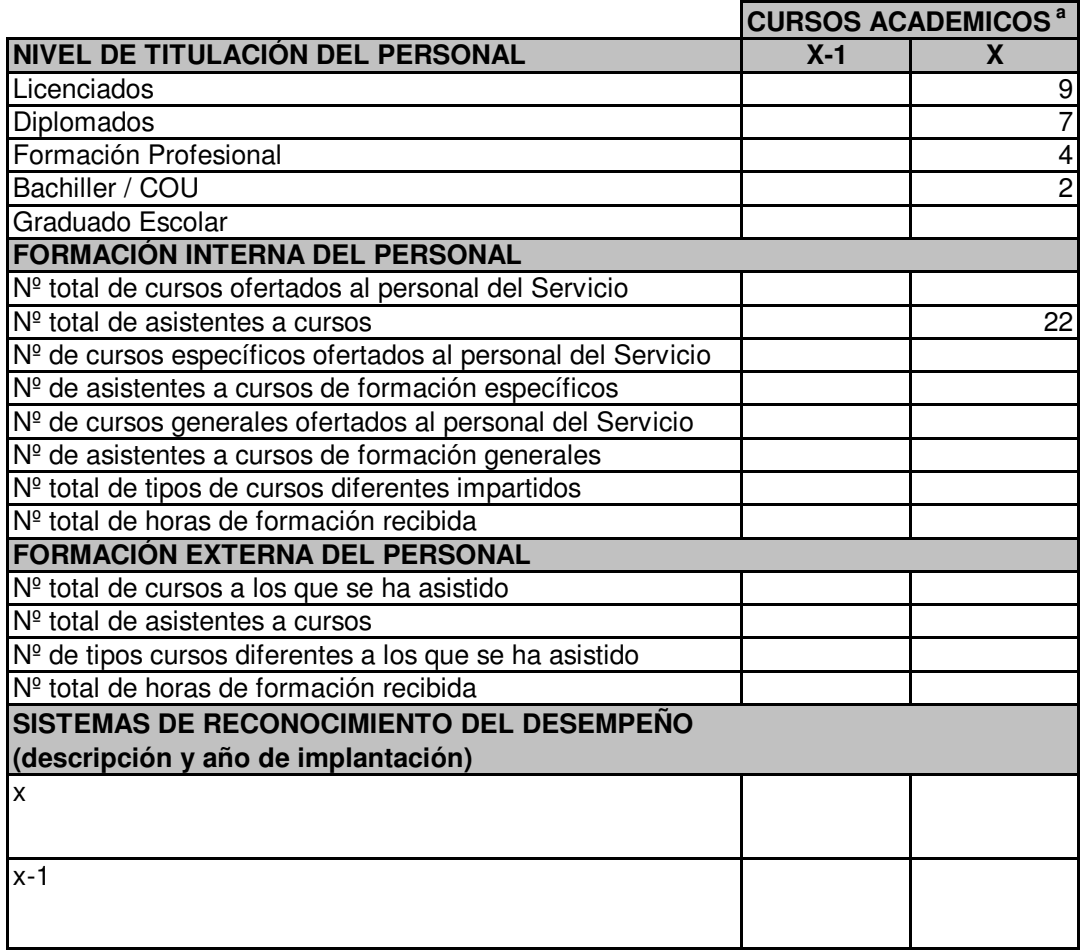

<sup>a</sup>x, x-1 tienen el mismo significado que en la tabla 1

#### **TABLA 4. ALIANZAS Y RECURSOS**

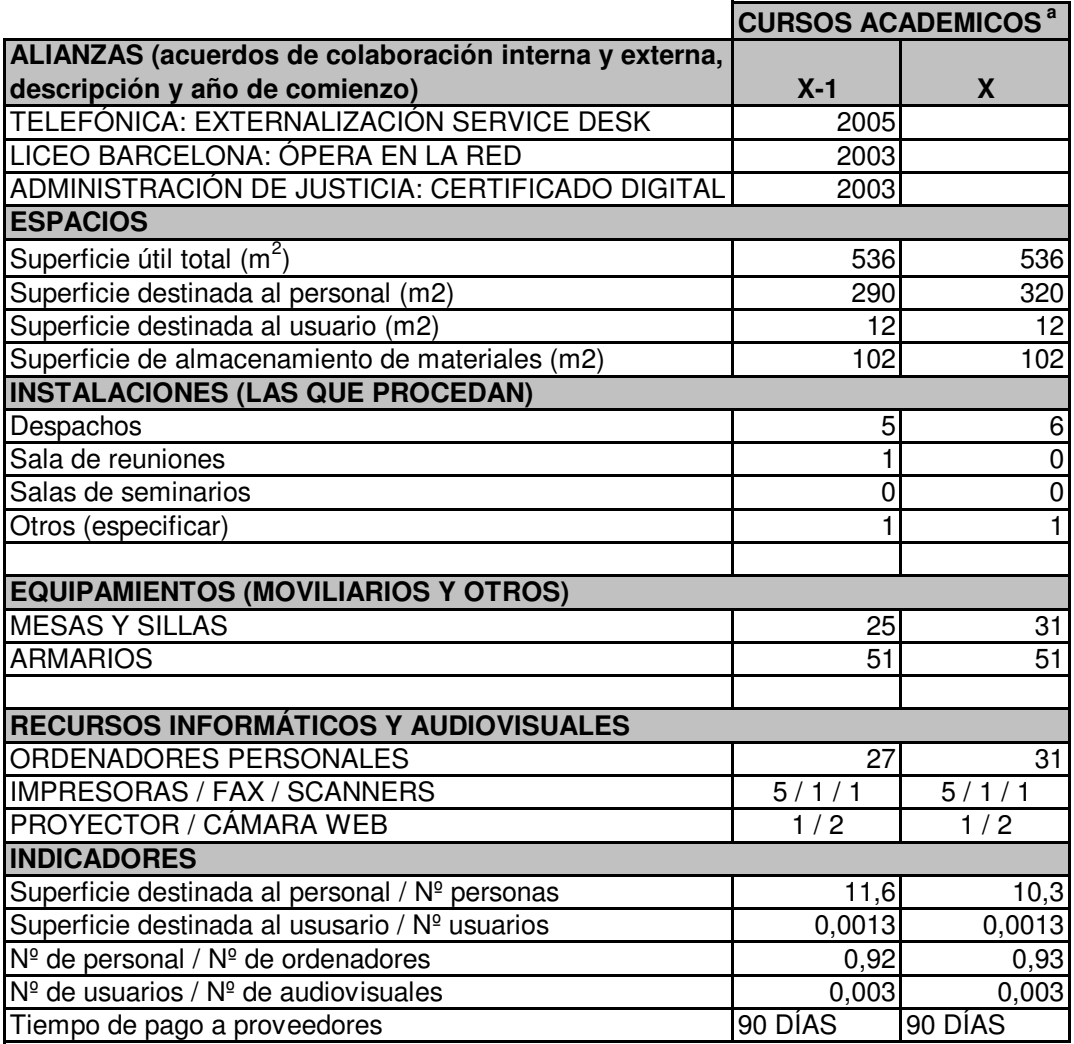

<sup>a</sup>x, x-1 tienen el mismo significado que en la tabla 1

TABLA 5. Resideñada por necesidades de adaptación a la estructura del servicio.

# Centro de Informática y Comunicaciones. Universidad Pablo de Olavide de Sevilla

# Relación entre procesos en ITIL

Vamos a describir todos los procesos descritos en ITIL que se relacionan unos con otros y que están en fase de implementación en el Centro de Informática y Comunicaciones. Estos principales procesos son los que se describen detalladamente aquí. Para conocer como se interrelacionan estos procesos consideremos el siguiente ejemplo del ciclo de vida de un Incidente:

1. Un usuario llama al Service Desk para informar sobre dificultades en la respuesta con un servicio on-line.

## **Service Desk**

El Service Desk es el único punto de contacto entre los proveedores de servicio y los usuarios, al nivel del día a día. Es también el punto donde comunicar los incidentes y hacer las solicitudes de servicios. Como tal, el Service Desk tiene la obligación de mantener a los usuarios informados de los eventos, acciones y ocasiones de los servicios que van a impactar probablemente su capacidad para realizar las tareas cotidianas. Por ejemplo el Service Desk debería actuar como punto central para las peticiones de cambio de los usuarios, publicando las programaciones de los cambios en nombre de la gestión de cambios, y manteniendo a los usuarios informados del progreso de los cambios. Además la gestión del cambio debería asegurar que el Service Desk es constantemente conocedor de las actividades de cambio.

El Service Desk esta en la línea directa de fuego de cualquier impacto sobre el SLA (Acuerdos Niveles de Servicios) y como tal necesita flujos de información rápidos.

El Service Desk es delegado en la implementación de cambios para solucionar indicentes dentro de su zona de autoridad. El objetivo de tales cambios está predefinido y la función de gestión de cambios ser informada de ellos. La aprobación anterior de la gestión de cambios es esencial antes de que cambios de especificación de cualquier CI\* sean implementados.

Existe manual de procesos, procedimientos, seguimiento y evaluación.

Inicio proceso:

- Cuando se ejecuta: Diario

\* CI: Configuration Item

- Etapas de la ejecución: Llamadas al CIC, presencia en el CIC, vía formulario Web del CIC.
- 
- Quien decide: Técnico Service Desk nivel 1
- Quien ejecuta: Técnico Service Desk nivel 1
- Quien es el responsable: Jefe de Service Desk.
- Medio de ejecución: Recogida información, apertura de incidencia. (herramienta MAGIC).
- Tiempo de ejecución: inmediato. Envio de correo con número de incidencia al usuario.
- Método de evaluación del desempeño: Jefe de Service Desk da el V.B.
- Método de evaluación de usuario: Retorno correo con número de incidencia a usuario.

Desarrollo proceso:

- Cuando se ejecuta: Diario.
- Etapas de la ejecución: Solucionado por Técnico Nivel 1 sobre la marcha o apertura de parte de trabajo a Técnico Nivel 1.
- Quien decide: Técnico Service Desk nivel 1
- Quien ejecuta: Técnico Service Desk nivel 1
- Quien es el responsable: Jefe de Service Desk.
- Medio de ejecución: Recogida información, parte de trabajo de incidencia. (herramienta MAGIC o hoja de incidencia).
- Tiempo de ejecución: Inmediato para consultas 2 horas contacto con usuario. Resolución según tipo incidencia y prioridad. (ver documento procedimientos service desk).
- Método de evaluación del desempeño: Jefe de Service Desk da el V.B. o abre parte de trabajo con incidencia.
- Método de evaluación de usuario: Contacto con usuario para resolución incidencia.

- Cuando se ejecuta: Diario. Plazos de intervención técnicos según documento de SLAs aportado por Service Desk. (ver documento de procedimientos).
- Etapas de la ejecución: Verificado solución técnica por técnicos nivel 1 y nivel 2 y cierre si procede. En caso contrario escalar al Proceso 2 Gestión de Incidencias.
- Quien decide: Técnico Service Desk nivel 1 y nivel 2.
- Quien ejecuta: Técnico Service Desk nivel 1 v nivel 2.
- Quien es el responsable: Jefe de Service Desk.
- Medio de ejecución: Medios técnicos y grabación en repositorio de la herramienta de gestión de incidencias (MAGIC).
- Tiempo de ejecución: Resolución según tipo incidencia y prioridad. (ver documento procedimientos Service desk).
- Método de evaluación del desempeño: Jefe de Service Desk da el V.B. cierra la incidencia o se queda es estado de resolución por ser escalada a la Gestión de Incidencias.
- Método de evaluación de usuario: Al ser cerrada se le envía encuesta de evaluación al usuario.
- 2. El proceso de gestión de incidencias trata con el incidente.

## Gestión de incidencias

Existe un interfaz cercano entre el proceso de gestión de incidencias y los procesos de gestión de problemas y de cambios, así como con la función del Service Desk. Si no son controlados adecuadamente, los cambios pueden dar lugar a nuevos incidentes. Es recomendable que registros de los incidentes se almacenen en la misma CMDB que los registros de problemas, errores conocidos y cambios, o al menos unidos sin la necesidad de volver a escribirlos, para mejorar las interfaces y la información e interrogación sencilla.

Las prioridades de los incidentes y los procedimientos de escalación deben ser acordados como parte del proceso de gestión de los niveles de servicio y documentados en los SLA.

Existe manual de procesos, procedimientos, seguimiento y evaluación.

Inicio proceso:

- Cuando se ejecuta: Diario
- Etapas de la ejecución: Incidencias escaladas desde el Service Desk.
- Quien decide: Jefe de Soporte y Gestión de Incidencias.
- Quien ejecuta: Técnico del CIC nivel 3.
- Quien es el responsable: Jefe de Soporte y Gestión de Incidencias Medio de ejecución: Recogida información y reparto incidencia a Técnico nivel 3 (CIC).
- Tiempo de ejecución: inmediato. (consultar prioridades en manual de procedimiento gestión de incidencias).
- Método de evaluación del desempeño: V.B. del Jefe de Soporte y Gestión de Incidencias y Coordinadores de áreas. (Aplicaciones Corporativas y Sistemas, Operaciones, Soporte y Equipamiento, Redes, Infraestructuras y Servicios).

Método de evaluación de usuario: Parte de incidencias.

Desarrollo proceso:

- Cuando se ejecuta: Diario para resolución de incidencias nivel 3, semanal para revisión y posible escalado a proceso 3 (problemas y capacidad) y mensual para revisión y posible escalado a proceso 4 (cambios).
- Etapas de la ejecución: Resolución incidencias por técnicos nivel 3 del CIC. Parte resolución incidencia al Service Desk para actualización herramienta de gestión MAGIC. Si no hay resolución escalado a Proceso 3 (Cambios) o al Proceso 11 (Aplicaciones). Comunicado al Coordinador de área correspondiente.
- **Oujen decide: Jefe de Soporte y Gestión de Incidencias.**
- Quien ejecuta: Técnico del CIC nivel 3.
- Quien es el responsable: Jefe de Soporte y Gestión de Incidencias Medio de ejecución: Recogida información y reparto incidencia a Técnico nivel 3 (CIC). Medios Técnicos de resolución de incidencias.
- Tiempo de ejecución: Según tipo de incidencia. (2 horas, 8 horas, 1 día, no más de 4 días). Hay incidencias que dependen de soporte externo y empresas de servicios por lo cual se puede dilatar la resolución. (equipamiento en garantía, aplicaciones corporativas), en este caso son escaladas para seguimiento evaluación del desempeño a los responsables.
- Método de evaluación del desempeño: Informes semanales y  $\omega_{\rm{eff}}$ mensuales de Service Desk, Jefe de Soporte y Gestión de Incidencias y Coordinadores de áreas. (Aplicaciones Corporativas y Sistemas, Operaciones, Soporte y Equipamiento, Redes, Infraestructuras y Servicios), Director del CIC.
- Método de evaluación de usuario: Informes de actuaciones incidencias

- Cuando se ejecuta: Diario tras resolución de incidencias.
- Etapas de la ejecución: Resolución incidencias por técnicos nivel 3 del CIC y parte resolución incidencia al Service Desk para actualización en herramienta de gestión MAGIC.
- Quien decide: Jefe de Soporte y Gestión de Incidencias y Técnico Service Desk nivel 3. (CIC).
- Quien ejecuta: Técnico del CIC nivel 3.
- Quien es el responsable: Jefe de Soporte y Gestión de Incidencias. Medio de ejecución: Herramienta de gestión MAGIC.
- Tiempo de ejecución: Inmediato tras resolución de incidencias.
- Método de evaluación del desempeño: V.B. del Jefe de Soporte y Gestión de Incidencias o Coordinadores de áreas.
- Método de evaluación de usuario: Encuestas de evaluación satisfacción.

3. El proceso de gestión de problemas investiga la causa subyacente e invoca a la gestión de la capacidad para ayudar en este proceso. La gestión de nivel de servicio es alertada que el SLA se ha roto.

## Gestión de problemas

El proceso de gestión de problemas requiere un registro adecuado y comprensivo de los incidentes para poder identificar efectiva y eficientemente la causa de los incidentes y las tendencias. La gestión problemas necesita relacionarse estrechamente con el proceso de gestión de la disponibilidad para identificar estas tendencias y buscar acciones correctivas.

No existe manual de procesos, procedimientos, seguimiento y evaluación, pero si documentación sobre los servicios prestados por el CIC. (En fase de adecuación a la metodología ITIL).

Inicio proceso:

- Cuando se ejecuta: Diario a petición del proceso de Gestión de Incidencias
- Etapas de la ejecución: Incidencias escaladas desde proceso de Gestión de Incidencias. Invocación a la Gestión de Capacidad de que el servicio está roto.
- Quien decide: Jefe de gestión de Problemas y Cambios.
- Quien ejecuta: Técnico del CIC nivel 3.
- Quien es el responsable: Jefe de Gestión de Problemas y Cambios.
- Medio de ejecución: Recogida información y reparto incidente (problema) a Técnico nivel 3 (CIC).
- Tiempo de ejecución: Mínimo para restablecimiento del servicio. (consultar prioridades en manual de procedimiento gestión de incidencias).
- Método de evaluación del desempeño: V.B. del Jefe de Gestión de Problemas y Cambios, Jefe de Soporte y Gestión de Incidencias y Coordinadores de áreas. (Aplicaciones Corporativas y Sistemas, Operaciones, Soporte y Equipamiento, Redes, Infraestructuras y Servicios).
- Método de evaluación de usuario: Parte de incidencias.

### Desarrollo proceso:

- Cuando se ejecuta: Diario a petición del proceso de Gestión de Incidencias.
- Etapas de la ejecución: Invocación a la Gestión de Capacidad de que el servicio está roto. Partes problemas a Técnicos Service Desk nivel 3.

(CIC). Si no hay resolución definitiva escalado a Proceso 4 Gestión del Cambio, Informe a Coordinadores de áreas, Informe a la dirección del CIC.

- Quien decide: Jefe de gestión de Problemas y Cambios.  $\sim$
- Quien ejecuta: Técnico del CIC nivel 3.
- Quien es el responsable: Jefe de Gestión de Problemas y Cambios.
- Medio de ejecución: Recogida información y reparto incidencia a Técnico nivel 3 (CIC). Medios Técnicos de resolución de problemas.
- Tiempo de ejecución: Mínimo para restablecimiento del servicio. (consultar prioridades en manual de procedimiento gestión de incidencias).
- Método de evaluación del desempeño: Plan de actuación e Informe de seguimiento por parte del Jefe de gestión de Problemas y Cambios, Jefe de Soporte y Gestión de Incidencias y Coordinadores de áreas. (Aplicaciones Corporativas y Sistemas, Operaciones, Soporte y Equipamiento, Redes, Infraestructuras y Servicios).
- Método de evaluación de usuario: Plan de actuación. Evaluación procedimiento.

- Cuando se ejecuta: A petición del Jefe de Gestión de Problemas y Cambios.
- Etapas de la ejecución; Invocación a la Gestión de Capacidad de que el servicio está roto. Partes problemas a Técnicos Service Desk nivel 3. (CIC). Si no hay resolución definitiva escalado a Proceso 4 Gestión del Cambio, Informe a Coordinadores de áreas, Informe a la dirección del CIC.
- Quien decide: Jefe de gestión de Problemas y Cambios.
- Quien ejecuta: Técnico del CIC nivel 3.
- Quien es el responsable: Jefe de Gestión de Problemas y Cambios.
- Medio de ejecución: Herramienta de gestión incidencias MAGIC.  $\mathcal{L}^{\mathcal{L}}$
- Tiempo de ejecución; inmediato resolución problema.
- Método de evaluación del desempeño: V.B. del procedimiento realizado en el Plan de actuación e Informe de seguimiento por parte del Jefe de gestión de Problemas y Cambios, Jefe de Soporte y Gestión de Incidencias y Coordinadores de áreas. (Aplicaciones Corporativas y Operaciones, Equipamiento, Sistemas, Soporte  $V$ Redes, Infraestructuras y Servicios).
- Método de evaluación de usuario: V.B. del Plan de actuación. Evaluación procedimiento. Conformidad CIC. Conformidad UPO.
- 4. El proceso de gestión de cambios pone en marcha y coordina una petición de cambio (RFC).

## Gestión del Cambio

El proceso de gestión del cambio depende la precisión de los datos de configuración para asegurar que todo el impacto al realizar los cambios es conocido. Hay además una estrecha relación entre la Gestión de la Configuración, la Gestión de la Difusión y la Gestión de Cambios.

Los detalles del proceso de Cambio son documentados en los SLA para asegurar que el usuario conoce el procedimiento para solicitar cambios y los tiempos de finalización proyectados y el impacto de la implementación de los cambios.

Los detalles de los cambios deben ser mostrados al Service Desk. Incluso con pruebas comprensivas, hay una probabilidad en aumento de ocurran dificultades después de la implementación del cambio, bien porque el cambio no está funcionando como era esperado o requerido, o por las preguntas sobre el cambio en funcionamiento

El consejo asesor del cambio (CAB) es un grupo de personas que pueden ofrecer el consejo experto al equipo de gestión del cambio sobre la implementación de los cambios. Este consejo está compuesto por representantes de todas las áreas dentro de IT y presentantes de las unidades de negocio (actualmente lo componen los coordinadores de áreas, director del CIC y el Jede de Gestión de Cambio y Problemas).

No existe manual de procesos, procedimientos, seguimiento y evaluación, pero si documentación sobre los servicios prestados por el CIC y la planificación de cambios estructurales y de infraestructuras. (En fase de adecuación a la metodología ITIL).

Inicio proceso:

- Cuando se ejecuta: Diario o/a petición del proceso de Gestión de Incidencias y/o Problemas. Hay peticiones de cambios planificadas por otros procesos. (Disponibilidad, Capacidad, Dirección del CIC, Dirección de la UPO, Seguridad, Niveles de Servicios).
- Etapas de la ejecución: Petición de cambio.
- Quien decide: Jefe de gestión de Problemas y Cambios. Dirección CIC. Coordinadores de áreas.
- Quien ejecuta: Jefe de gestión de Problemas y Cambios y Técnicos del CIC nivel 3.
- Quien es el responsable: Jefe de Gestión de Problemas y Cambios.
- Medio de ejecución: Recogida información y reparto incidente que necesita cambio a Técnico nivel 3 (CIC).
- Tiempo de ejecución; Mínimo para restablecimiento del servicio.
- Método de evaluación del desempeño: V.B. del Jefe de Gestión de Problemas y Cambios, Jefe de Soporte y Gestión de Incidencias y Coordinadores de áreas. (Aplicaciones Corporativas y Sistemas,

Operaciones, Soporte y Equipamiento, Redes, Infraestructuras y Servicios).

Método de evaluación de usuario: Parte de incidencias.

Desarrollo proceso:

- Cuando se ejecuta: A petición del proceso de Gestión de Incidencias y/o Problemas. Hay peticiones de cambios planificadas por otros procesos. (Disponibilidad, Capacidad, Dirección del CIC, Dirección de la UPO, Seguridad, Niveles de Servicios).
- Etapas de la ejecución: Petición de cambio. Petición financiación Proceso 5. Recogida información cambio. Implementación cambio en prueba. Verificación de la continuidad y disponibilidad. Instalación cambio en explotación.
- Quien decide: Jefe de gestión de Problemas y Cambios. Dirección CIC. Coordinadores de áreas.
- Quien ejecuta: Jefe de gestión de Problemas y Cambios y Técnicos del CIC nivel 3.
- Quien es el responsable: Jefe de Gestión de Problemas y Cambios.
- Medio de ejecución: Recogida información y reparto incidente que necesita cambio a Técnico nivel 3 (CIC). Medios Técnicos. Manuales de los productos realizados los cambios (software/hardware).
- Tiempo de ejecución: Mínimo para restablecimiento del servicio y si se  $\sim$ necesita asesoramiento externo plan de instalación cambios.
- Método de evaluación del desempeño: V.B. del Jefe de Gestión de Problemas y Cambios, Jefe de Soporte y Gestión de Incidencias y Coordinadores de áreas. (Aplicaciones Corporativas y Sistemas, Operaciones, Soporte y Equipamiento, Redes, Infraestructuras y Servicios).
- Método de evaluación de usuario: Parte de incidencias. Revisión del Proceso seguido en la implantación del cambio. Encuesta satisfacción usuarios

- Cuando se ejecuta: A la finalización de la instalación del cambio en explotación.
- Etapas de la ejecución: Cierre petición cambio herramienta MAGIC.
- Quien decide: Jefe de gestión de Problemas y Cambios. Dirección CIC. Coordinadores de áreas.
- Quien ejecuta: Jefe de gestión de Problemas y Cambios y Técnicos del CIC nivel 3.
- Quien es el responsable: Jefe de Gestión de Problemas y Cambios.
- Medio de ejecución: Recogida información de la instalación del cambio y médios técnicos.
- Tiempo de ejecución: Mínimo para cierre de la incidencia que ha producido el cambio.
- Método de evaluación del desempeño: V.B. del Jefe de Gestión de Problemas y Cambios, Jefe de Soporte y Gestión de Incidencias y

Coordinadores de áreas. (Aplicaciones Corporativas y Sistemas, Operaciones, Soporte y Equipamiento, Redes, Infraestructuras y Servicios).

- Método de evaluación de usuario: Encuesta satisfacción usuarios.
- 5. El proceso de gestión financiera de IT ayuda con una justificación de costes para la actualización de hardware mediante un "caso de negocio" y los acuerdos de Niveles de Servicios.

## Gestión Financiera para los servicios IT

La gestión Financiera es responsable de la contabilización de los costes de provisión de los servicios IT y de cualquier aspecto para recuperar estos costes de los Clientes (cobrar). Requiere buenos interfaces con la gestión de la capacidad y de la configuración (datos de activos) y con la gestión de los niveles de servicio, para identificar el coste real del servicio. El directivo financiero probablemente trabajara estrechamente con la dirección IT durante la negociación de los presupuestos del departamento IT y los gastos IT de los clientes individuales. (Este proceso lo viene desempeñando el Director del CIC y los Coordinadores de Áreas, así como la dirección de la UPO a través de D.G.B.N.T.).

## Gestión de Niveles de Servicio

El proceso de Gestión de Niveles de Servicio es responsable de asegurar que los Acuerdos de Niveles de Servicio (SLA<sup>1</sup>), los Acuerdos de Niveles Operacionales contratados o los contratos son cumplidos, y de asegurar que los impactos adversos a la calidad del servicio se mantienen al mínimo. El proceso cubre la valoración del impacto de los cambios sobre la calidad del servicio y los SLA, una vez que los cambios son propuestos y después de que havan sido implementados. Algunos de los objetivos más importantes establecidos en los SLA se relacionarán a la disponibilidad del servicio y de esta manera requiere la resolución de los incidentes dentro de los periodos acordados.

La gestión de los niveles de servicio es la bisagra del soporte de los servicios y la entrega de los mismos (ver carta de servicios del CIC). No puede funcionar aisladamente dado que se basa en la existencia y funcionamiento efectivo y eficiente de otros procesos. Un SLA sin procesos de soporte que lo apoyen es inútil, dado que no hay fundamento para el acuerdo de su contenido (este proceso lo viene desempeñando el Director del CIC y los Coordinadores de Áreas, así como la dirección de la UPO a través de D.G.B.N.T.).

No existe manual de procesos, pero si documentación sobre procedimientos, seguimiento y evaluación, y sobre los estados de cuentas de unidades de gastos y servicios prestados por el CIC. (En fase de adecuación a la metodología ITIL).

 $\mathbf{1}$ SLA: Service Level Agreement

#### Inicio proceso:

- Cuando se ejecuta: En julio se hace propuesta presupuestos de mantenimiento y de posibles inversiones del año siguiente. Estudios de niveles de servicios. Nuevos servicios a implementar. Evaluación de costes.
- Etapas de la ejecución: Elaboración de documento con planificación financiera.
- Quien decide: Dirección CIC. Coordinadores de áreas.
- Quien ejecuta: Dirección del CIC.
- Quien es el responsable: Dirección del CIC.
- Medio de ejecución: Presentación del documento a la DGBNT y a la dirección de la UPO.
- Tiempo de ejecución: Mes de Julio.
- Método de evaluación del desempeño: Acuerdo con empresas externas. Mantenimiento de licencias. Evaluación proactiva de los sistemas de información y comunicaciones.
- Método de evaluación de usuario: Ninguno.

#### Desarrollo proceso:

- Cuando se ejecuta: Todos los días.
- Etapas de la ejecución: Propuestas de compras. Propuestas de pagos. Propuestas de retención de créditos. Seguimiento evolución de los costes.
- Quien decide: Dirección CIC. Coordinadores de áreas. Técnicos CIC nivel 3.
- Quien ejecuta: Dirección del CIC.
- Quien es el responsable: Dirección del CIC.
- Medio de ejecución: Propuestas de compras. Propuestas de pagos. Propuestas de retención de créditos. Seguimiento evolución de los costes.
- Tiempo de ejecución: Mínimo en dar V.B. al documento contable.
- Método de evaluación del desempeño: Estado de cuentas de unidades de gasto. (Servicio de Informática).
- Método de evaluación de usuario: V B del usuario

- Cuando se ejecuta: Al final de año contable.
- Etapas de la ejecución: Elaboración documento de costes pendientes de cierre.
- Quien decide: Dirección CIC. Coordinadores de áreas.
- Quien ejecuta: Dirección del CIC.
- Quien es el responsable: Dirección del CIC.
- Medio de ejecución: Cierre del ejercicio presupuestario.
- Tiempo de ejecución: Mes de Diciembre.
- Método de evaluación del desempeño: Documento cierre ejercicio presupuestario.
- Método de evaluación de usuario: Ninguno.
- 6. El proceso de gestión de la continuidad actúa junto con el proceso de gestión de cambios para asegurar si la recuperación de la configuración de back-up actual es posible.

No existe manual de procesos, pero si documentación sobre procedimientos, seguimiento y evaluación, y servicios prestados por el CIC. (En fase de adecuación a la metodología ITIL).

## Gestión de la continuidad de los servicios IT

La gestión de la continuidad de los servicios IT está involucrada con la gestión de la habilidad de una organización para continuar la provisión un predeterminado y acordado nivel de los servicios IT para dar soporte a un mínimo los reguisitos de negocio después de una interrupción al negocio. La continuidad efectiva de los servicios IT requiere un balance de las medidas de reducción del riesgo tales como sistemas flexible y opciones de recuperación incluyendo facilidades de back-up. Los datos de gestión de la continuidad son requeridos para facilitar esta prevención y planificación. Los cambios de negocio y de infraestructura necesitan ser evaluadas para su impacto potencial en los plantes de continuidad, y los planes de negocio y de IT deberían estar sujetos a los procedimientos de gestión del cambio. El Service Desk tiene un papel importante en caso de que la continuidad del negocio sea invocada.

(Este proceso es llevado a cabo por Técnicos de Gestión de Sistemas a la espera de una modificación de la R.P.T. (Relación de Puestos de Trabajo) de la UPO).

Inicio proceso:

- Cuando se ejecuta: Todos los días.
- Etapas de la ejecución: Backup/Restore de todos los sistemas de información críticos.
- Quien decide: Coordinador de Sistemas y Aplicaciones Corporativas.
- Quien ejecuta: Técnicos de Gestión de Sistemas.
- Quien es el responsable: Técnico de Gestión de Sistemas. Coordinador de Sistemas y Aplicaciones Corporativas. Dirección del CIC.
- Medio de ejecución: Sistemas de Backup/Restore.
- Tiempo de ejecución: 8-9 horas todos los días. Fin de semana.
- Método de evaluación del desempeño: Verificación backup de los sistemas por medios técnicos de los programas de gestión del sistemas.
- Método de evaluación de usuario: V.B. Técnico de Gestión de Sistemas.

Desarrollo proceso:

- Cuando se ejecuta: Todos los días backup. Fin de semana Backup completo sistemas. Restore a petición de proceso 1 (Service Desk), proceso 2 (Gestión de incidencias), proceso 3 y 4 (gestión de Problemas v Cambios).
- Etapas de la ejecución: Backup de todos los sistemas de información críticos. Verificación V.B. de los backup. Guarda de las cintas en armario ignífugo. Inscripción registro de Salvaguardias/Restauración. Restauración sistemas de información. V.B. la restauración de los sistemas de información.
- Quien decide: Coordinador de Sistemas y Aplicaciones Corporativas.
- **Quien ejecuta: Técnicos de Gestión de Sistemas.**
- Quien es el responsable: Técnico de Gestión de Sistemas. Coordinador de Sistemas y Aplicaciones Corporativas. Dirección del CIC.
- Medio de ejecución: Sistemas de Backup/Restore.
- Tiempo de ejecución: 8-9 horas todos los días. Fin de semana backup completo. Mínimo para restauración.
- Método de evaluación del desempeño: Verificación backup de los sistemas por medios técnicos de los programas de gestión del sistemas.
- Método de evaluación de usuario: V.B. Técnico de Gestión de Sistemas.

- Cuando se ejecuta: A la finalización del Backup/Restore.
- Etapas de la ejecución; Inscripción registro de Salvaguardias /  $\mathbf{r}$ Restauración.
- Quien decide: Coordinador de Sistemas y Aplicaciones Corporativas.
- Quien ejecuta: Técnicos de Gestión de Sistemas.
- Quien es el responsable: Técnico de Gestión de Sistemas. Coordinador de Sistemas y Aplicaciones Corporativas. Dirección del CIC.
- Medio de ejecución: Sistemas de Backup/Restore.
- Tiempo de ejecución: 8-9 horas todos los días. Fin de semana.
- Método de evaluación del desempeño: Verificación backup de los sistemas por medios técnicos de los programas de gestión del sistemas.
- Método de evaluación de usuario: V.B. Técnico de Gestión de Sistemas.
- 7. El proceso de gestión de la difusión, disponibilidad y capacidad está involucrado en considerar si la actualización de hardware asegura que pueden ser cumplidos los niveles requeridos de disponibilidad y fiabilidad.

No existe manual de procesos, pero si documentación sobre procedimientos, seguimiento y evaluación, y sobre los estados de cuentas de unidades de gastos y servicios prestados por el CIC. (En fase de adecuación a la metodología ITIL).

## Gestión de la difusión

Los cambios a menudo resultan en la necesidad de nuevo hardware, nuevas versiones de software, y por supuesto de nueva documentación, creado dentro o traído de fuera, para ser controlado y distribuido, como parte de un nueva "versión empaquetada". Los procesos para conseguir puesta en marcha segura y gestionada deberían estar estrechamente integrados con los de gestión de la Configuración y del Cambio. Los procedimientos de gestión de la difusión son también parte de integrante la gestión de incidencias y de la gestión de problemas, y estar también muy unidos a la CMDB para mantener los registros actualizados.

## Gestión de la disponibilidad

La gestión de la disponibilidad está involucrada con el diseño, implementación, medida y gestión de los servicios IT para asegurar que los requerimientos de negocio indicados para la disponibilidad están constantemente cumplidos. La gestión de la disponibilidad requiere un conocimiento del motivo por el que los servicios IT fallan y el tiempo necesario para continuar el servicio. La gestión de los incidentes y la gestión de los problemas dan una información clave para asegurar que las acciones correctivas oportunas son desarrolladas.

La medida y la información de la disponibilidad IT asegura que el nivel de disponibilidad entregada cumple el SLA. La gestión de la disponibilidad da apoyo al proceso de gestión de los niveles de servicio dando medidas e información para las revisiones del servicio de soporte. (Este proceso está en fase de implementación, el jefe de gestión de disponibilidad, capacidad y seguridad está en fase de concurso en la UPO).

## Gestión de la capacidad

La gestión de la capacidad está directamente relacionada con los requerimientos de negocio y no lo están simplemente con el rendimiento los componentes de los sistemas, individual o colectivamente. La gestión de la capacidad está involucrada en la resolución de incidentes y la identificación de los problemas de aquellas dificultades relativas a los asuntos de capacidad.

Las actividades de la gestión de la capacidad crean Solicitudes de Cambio  $(RFC<sup>2</sup>)$  para asegurar que la capacidad adecuada está disponible. Estas RFC esta sujetas al proceso de gestión del cambio, y su implementación puede afectar a varios CI, incluyendo hardware, software y documentación, requiriendo una Gestión de la difusión efectiva.

La gestión de la capacidad debería estar involucrada en la evaluación de todos los cambios, para establecer el efecto sobre la capacidad y el rendimiento. Esto debería ocurrir cuando los cambios son propuestos y después de estar implementados.

La gestión de la capacidad debería prestar una atención especial al efecto acumulativo de los cambios en un periodo de tiempo. Los efectos insignificantes de cambios individuales pueden a menudo combinar para causar un tiempo de respuesta degradado, problemas de almacenamiento de ficheros, y un exceso de demanda de la capacidad de proceso. (Este proceso está en fase de implementación, el jefe de gestión de disponibilidad, capacidad y seguridad está en fase de concurso en la UPO).

Inicio proceso:

- Cuando se ejecuta: A petición proceso de cambio y configuración.  $\omega_{\rm{max}}$ dirección UPO, o Planificación CIC.
- Etapas de la ejecución: Información de los procesos implicados.
- Quien decide: Coordinadores de Áreas. Dirección del CIC.
- Quien ejecuta: Técnicos de Gestión.
- Quien es el responsable: Coordinadores de Áreas.
- Medio de ejecución: Medios técnicos. (Sistemas de backup. Sistemas de almacenamientos de datos, sistemas de comunicaciones, sistemas de telefonías, etc...).
- Tiempo de ejecución; Mínimo para la información y difusión.
- Método de evaluación del desempeño: Comprobación de los sistemas implicados en el cambio.
- Método de evaluación de usuario: V.B. usuarios.

## Desarrollo proceso:

- Cuando se ejecuta: A petición proceso de cambio y configuración. dirección UPO, o Planificación CIC.
- Etapas de la ejecución: Información de los procesos implicados. Diseño, implementación, medida y gestión de los servicios IT
- Quien decide: Coordinadores de Áreas. Dirección del CIC.
- Quien ejecuta: Técnicos de Gestión
- **Quien es el responsable: Coordinadores de Áreas.**
- Medio de ejecución: Medios técnicos. (Sistemas de backup. Sistemas de almacenamientos de datos, sistemas de comunicaciones, sistemas de telefonías, etc...).

 $\overline{2}$ RFC: Request for Change
- Tiempo de ejecución: mínimo para la información y difusión.
- Método de evaluación del desempeño: Comprobación información.
- Método de evaluación de usuario: V.B. usuarios.

Cierre proceso:

- Cuando se ejecuta: A petición proceso de cambio y configuración.
- Etapas de la ejecución; Información de los procesos implicados. Diseño, implementación, medida y gestión de los servicios IT.
- Quien decide: Coordinadores de Áreas. Dirección del CIC.
- Quien ejecuta: Técnicos de Gestión.
- Quien es el responsable: Coordinadores de Áreas.
- Medio de ejecución: Medios técnicos. (Sistemas de backup. Sistemas de almacenamientos de datos, sistemas de comunicaciones, sistemas de telefonías, etc...).
- Tiempo de ejecución: Mínimo para la información y difusión.
- Método de evaluación del desempeño: Encuesta de Comprobación de los sistemas implicados en el cambio.
- Método de evaluación de usuario: V.B. usuarios.
- 8. El proceso de gestión de la configuración e infraestructura asegura que la información de la CMDB es actualizada a lo largo del proceso.

No existe manual de procesos, pero si documentación sobre procedimientos, seguimiento y evaluación, y sobre los estados de cuentas de unidades de gastos y servicios prestados por el CIC. (En fase de adecuación a la metodología ITIL).

# Gestión de la configuración

La gestión de la configuración es una parte integral de todos los otros procesos de la gestión de servicios. Con la información actualizada, adecuada y comprensiva de todos los componentes de la infraestructura, la gestión del cambio, en particular, es más efectiva y eficaz. La gestión del cambio puede con la gestión de la configuración. Como mínimo es ser integrada recomendable que el registro e implementación de los cambios esté hecho bajo el control de un sistema de gestión de la configuración comprensivo y que la valoración del impacto de los cambios esté hecha con la ayuda del sistema de gestión de configuración. Todas las peticiones de cambio deberían ser incluidas en la base de datos de la gestión de la configuración,  $\text{CMDB}^3$ , y los registros actualizados a medida que las peticiones de cambio progresan a través de la implementación.

 $\overline{3}$ **CMDB: Configuration Management Database** 

El sistema de gestión de la configuración identifica las relaciones entre los objetos que van a ser cambiados y cualquier otro componente de la infraestructura, permitiendo de esta manera a los propietarios de estos componentes estar involucrados el proceso de valoración del impacto. Cuando quiera que se realice un cambio en la infraestructura, los registros asociados de la gestión de la configuración deberán ser actualizados en la CMDB. Donde sea posible, la mejor opción es acompañarlo con el uso de herramientas integradas que actualicen los registros automáticamente a medida que los cambios son realizados.

La CMDB debería estar disponible para todo el grupo de soporte de servicios, para que los Incidentes y los Problemas puedan ser resueltos más fácilmente mediante el entendimiento de las posibles causas de fallo de los componentes. La CMDB debería también ser usada para unir los registros de incidentes y problemas a otros registros adecuados como el CI que está fallando y el usuario. La gestión de la difusión será difícil y propensa a errores sin la integración del proceso de gestión de configuración.

Los procesos de entrega de servicio también se apoyan en los datos de la CMDB. Por ejemplo:

- · La gestión de los niveles de servicio necesita identificar los componentes que combinan juntos para la entrega del servicio para que los acuerdos contratados puedan ser establecidos oportunamente.
- La gestión financiera de IT necesita conocer los componentes utilizados por cada unidad de negocio, especialmente cuando se cobra por los servicios.
- La gestión de la continuidad y de la disponibilidad necesitan identificar los componentes para realizar el análisis de riesgos y de impacto de los componentes anómalos.

# Gestión de la infraestructura IT

La función de la infraestructura IT está involucrada con la mayoría de los procesos de soporte de servicio y entrega de servicio en donde los asuntos más técnicos están incluidos.

(Estos procesos está en fase de adaptación a la metodología ITIL, ya existe el jefe de gestión de información y versiones e infraestructuras).

# Inicio proceso:

- Cuando se ejecuta: A petición proceso de cambio y configuración. dirección UPO, o Planificación CIC.
- Etapas de la ejecución: Información de los procesos implicados.
- Quien decide: Jefe de gestión de información y versiones e infraestructuras. Coordinadores de Áreas. Dirección del CIC.
- Quien ejecuta: Técnicos de Gestión
- Quien es el responsable Jefe de gestión de información y versiones e infraestructuras.
- Medio de ejecución; Medios técnicos. (Sistemas de backup. Sistemas de almacenamientos de datos, sistemas de comunicaciones, sistemas de telefonías, etc...). Sistemas de gestión de la CMDB. Procedimientos manuales de documentación de los sistemas IT.
- Tiempo de ejecución: Mínimo para la información y difusión.
- Método de evaluación del desempeño: Comprobación de los sistemas implicados en el cambio.
- Método de evaluación de usuario: V.B. usuarios.

Desarrollo proceso:

- Cuando se ejecuta: A petición proceso de cambio y configuración. dirección UPO, o Planificación CIC.
- Etapas de la ejecución: Información de los procesos implicados. Diseño, implementación, medida y gestión de los servicios IT
- Quien decide: Jefe de gestión de información y versiones e infraestructuras. Coordinadores de Áreas. Dirección del CIC.
- Ouien ejecuta: Técnicos de Gestión.
- Quien es el responsable Jefe de gestión de información y versiones e infraestructuras.
- Medio de ejecución: Medios técnicos. (Sistemas de backup. Sistemas de almacenamientos de datos, sistemas de comunicaciones, sistemas de telefonías, etc...). Sistemas de gestión de la CMDB. Procedimientos manuales de documentación de los sistemas IT.
- Tiempo de ejecución: mínimo para la información y difusión.
- Método de evaluación del desempeño: Comprobación información.
- Método de evaluación de usuario: V.B. usuarios.

# Cierre proceso:

- Cuando se ejecuta: A petición proceso de cambio y configuración.
- Etapas de la ejecución; Información de los procesos implicados. Diseño, implementación, medida y gestión de los servicios IT.
- Quien decide: Jefe de gestión de información y versiones e infraestructuras. Coordinadores de Áreas. Dirección del CIC.
- Quien ejecuta: Técnicos de Gestión.
- Quien es el responsable Jefe de gestión de información y versiones e infraestructuras.
- Medio de ejecución Medios técnicos. (Sistemas de backup. Sistemas de almacenamientos de datos, sistemas de comunicaciones, sistemas de telefonías, etc...). Sistemas de gestión de la CMDB. Procedimientos manuales de documentación de los sistemas IT.
- Tiempo de ejecución: Mínimo para la información y difusión.
- Método de evaluación del desempeño: Encuesta de Comprobación de los sistemas implicados en el cambio.
- Método de evaluación de usuario: V.B. usuarios.

9. El proceso de gestión de las aplicaciones se relaciona con éste a lo largo del proceso para mantenerle actualizado del proceso seguido con en la resolución de sus incidencias externas.

Existe manual de procesos, procedimientos, seguimiento y evaluación. (En fase de adecuación a la metodología ITIL).

# **Gestión Aplicaciones**

La gestión de aplicaciones expone los procesos principales requeridos para gestionar las aplicaciones a través de su ciclo de vida. La gestión de servicios está típicamente involucrada con un producto (hardware/software) en un particular punto en el tiempo para dar apoyo a los requerimientos de servicio del negocio. (Este proceso se está llevando a cabo por técnicos de gestión de sistemas, el jefe de gestión de aplicaciones está en fase de estudio de incorporar a la R.P.T. (Relación de Puestos de trabajos) de la UPO).

### Inicio proceso:

- Cuando se ejecuta: Todos los días.
- Etapas de la ejecución: Seguimiento de aplicaciones corporativas y de gestión de los sistemas de información.
- Quien decide: Coordinador de Sistemas y Aplicaciones Corporativas.
- **Quien ejecuta:** Técnicos de Gestión de Sistemas.
- Quien es el responsable: Técnicos de Gestión de Sistemas. Coordinador de Sistemas y Aplicaciones Corporativas. Dirección del CIC.
- Medio de ejecución: Sistemas de gestión de aplicaciones corporativas.  $\mathbf{r}$
- Tiempo de ejecución: Jornada de trabajo. (8-15 horas).
- Método de evaluación del desempeño: Verificación y simulación de las incidencias. Apertura incidencia.
- Método de evaluación de usuario: Notificación apertura incidencia.

# Desarrollo proceso:

- Cuando se ejecuta: Todos los días.
- Etapas de la ejecución: Seguimiento de aplicaciones corporativa y de gestión de los sistemas de información. Apertura incidencias de aplicaciones. Escalado empresa de servicios. Prueba solución aportada empresa de servicio. Puesta en explotación solución incidencia.
- Quien decide: Coordinador de Sistemas y Aplicaciones Corporativas.
- Quien ejecuta: Técnicos de Gestión de Sistemas.
- Quien es el responsable: Técnico de Gestión de Sistemas. Coordinador de Sistemas y Aplicaciones Corporativas. Dirección del CIC.
- Medio de ejecución: Sistemas de creación usuarios. Sistemas de seguridad. Sistemas de Confidencialidad, Integridad y disponibilidad de los datos.
- Tiempo de ejecución: Jornada de trabajo. (8-15 horas).
- Método de evaluación del desempeño: Verificación y simulación de las incidencias.
- Método de evaluación de usuario: V.B. Técnico de Gestión de Sistemas. Información a usuario para su verificación.

Cierre proceso:

- Cuando se ejecuta: Todos los días.
- Etapas de la ejecución: Inscripción registro de gestión de seguridad. **Oujen decide: Coordinador de Sistemas y Aplicaciones Corporativas.**
- Quien ejecuta: Técnicos de Gestión de Sistemas..
- Quien es el responsable: Técnico de Gestión de Sistemas. Coordinador de Sistemas y Aplicaciones Corporativas. Dirección del CIC.
- Medio de ejecución: Medios técnicos y programas de gestión.
- Tiempo de ejecución: Jornada de trabajo. (8-15 horas).
- Método de evaluación del desempeño: Verificación cierre incidencia.
- Método de evaluación de usuario: Notificación cierre incidencia.
- $10.$ El proceso de gestión de la seguridad está involucrado en considerar si la actualización de hardware y software para asegurar que pueden ser cumplidos los niveles requeridos.

No existe manual de procesos, pero si documentación sobre procedimientos, seguimiento y evaluación y servicios prestados por el CIC. (En fase de adecuación a la metodología ITIL).

# Gestión de la Seguridad

La función de gestión de seguridad se relaciona con los procesos de gestión de Servicios IT en los que hay asuntos de seguridad. Tales asuntos son sobre Confidencialidad, Integridad y disponibilidad de los datos, así como la seguridad de los componentes de hardware y software, documentación y procedimientos. Por ejemplo, la gestión de la seguridad se relaciona con la gestión de servicios para valorar el impacto sobre la seguridad de los cambios propuestos, para plantear RFC en respuesta a los problemas de seguridad, para asegurar la confidencialidad e integridad de la seguridad de los datos y para mantener la seguridad cuando el cambio es puesto en marcha en el entorno real. (Este proceso se está llevando a cabo por técnicos de gestión de sistemas, el jefe de gestión de disponibilidad, capacidad y seguridad está en fase de concurso en la UPO).

Inicio proceso:

- Cuando se ejecuta: Todos los días.

- Etapas de la ejecución: Creación usuarios, credenciales, certificados digitales, servicios personales; reglas de seguridad para el entorno de trabajo (antivirus, cortafuegos)
- Ouien decide: Coordinadores del CIC
- Quien ejecuta: Técnicos de Gestión de Sistemas y Redes.
- Quien es el responsable: Técnicos de Gestión de Sistemas. Coordinador de Sistemas y Aplicaciones Corporativas; Coordinador de Redes, Servicios e Infraestructuras. Dirección del CIC.
- Medio de ejecución: Sistemas de creación usuarios. Sistemas de seguridad. Definición de los sistemas antivirus; definición de reglas en firewalls
- Tiempo de ejecución: 1 hora todos los días.
- Método de evaluación del desempeño: Verificación de entrada a los sistemas de información de los usuarios. Programas de gestión de seguridad. Nivel de rechazo de virus; nivel de reglas de filtrado.
- Método de evaluación de usuario: V.B. Técnico de Gestión de Sistemas, V.B. Técnico de Gestión de Redes.
- 

Desarrollo proceso:

- Cuando se ejecuta: Todos los días.
- Etapas de la ejecución: Verificación procedimientos de seguridad componentes hardware (usuarios, software, aplicaciones, identificación, sistemas de información, sistemas personales). Verificación de la correcta implementación de listas de acceso; verificación de instalación de sistemas antivirus.
- Quien decide: Coordinadores del CIC.
- Quien ejecuta: Técnicos de Gestión.
- Quien es el responsable: Técnicos de Gestión. Coordinadores del CIC. Dirección del CIC.
- Medio de ejecución: Sistemas de creación usuarios. Sistemas de seguridad. Sistemas de Confidencialidad, Integridad y disponibilidad de los datos. Sistemas IDS, Sistemas firewall
- Tiempo de ejecución: El indispensable para el desarrollo de las tareas necesarias en el proceso.
- Método de evaluación del desempeño: Verificación de entrada a los sistemas de información de los usuarios. Programas de gestión de seguridad. Comprobación de accesos al exterior adecuados. Programa de gestión de antivirus.
- Método de evaluación de usuario: V.B. Técnicos de Gestión.

# Cierre proceso:

- Cuando se ejecuta: Todos los días.
- Etapas de la ejecución: Inscripción registro de gestión de seguridad. Quien decide: Coordinador de Sistemas y Aplicaciones Corporativas; Coordinador de Redes, Servicios e Infraestructuras.
- Quien ejecuta: Técnicos de Gestión.
- Quien es el responsable: Técnicos de Gestión; Coordinadores del CIC. Coordinador de Sistemas y Aplicaciones Corporativas. Dirección del CIC.
- 
- Medio de ejecución: Medios técnicos y programas de gestión.<br>- Tiempo de ejecución: El indispensable para el desarrollo de las tareas necesarias en el proceso.
- Método de evaluación del desempeño: Verificación de los Sistemas de Confidencialidad, Integridad y disponibilidad de los datos.
- Método de evaluación de usuario: V.B. Técnicos de Gestión

### **TABLA 6. RESULTADOS EN LOS CLIENTES**

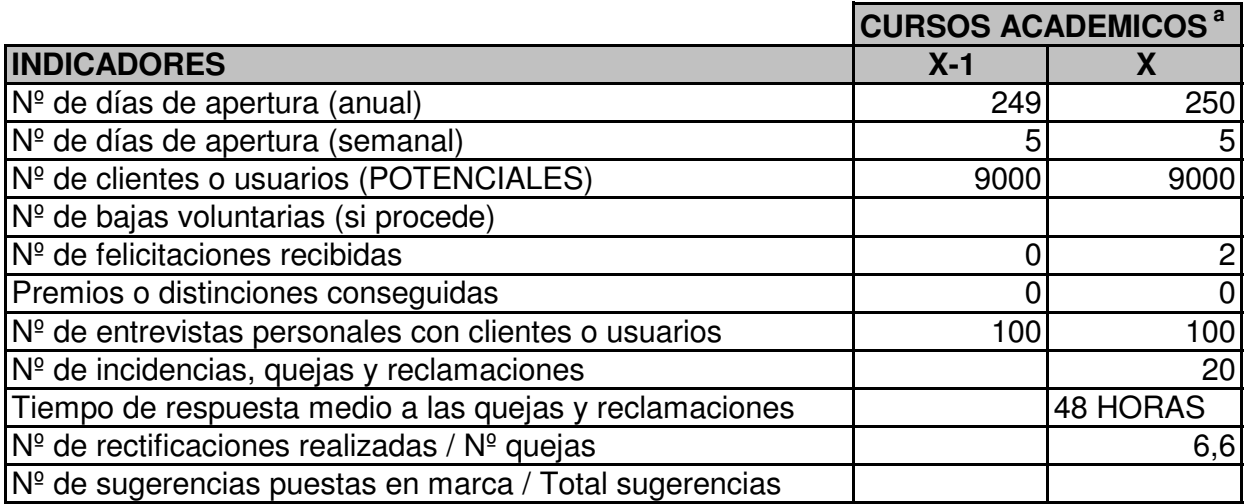

<sup>a</sup>x, x-1 tienen el mismo significado que en la tabla 1

# **Tablas EFQM**

# Agentes Facilitadores<sup>a</sup>

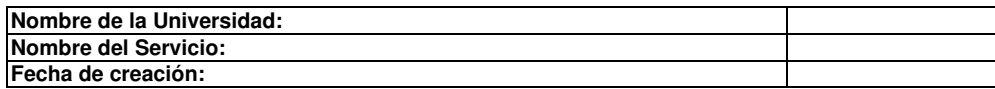

### **TABLA 1. CRITERIO: EVOLUCIÓN Y CONTEXTO ACTUAL DEL SERVICIO**

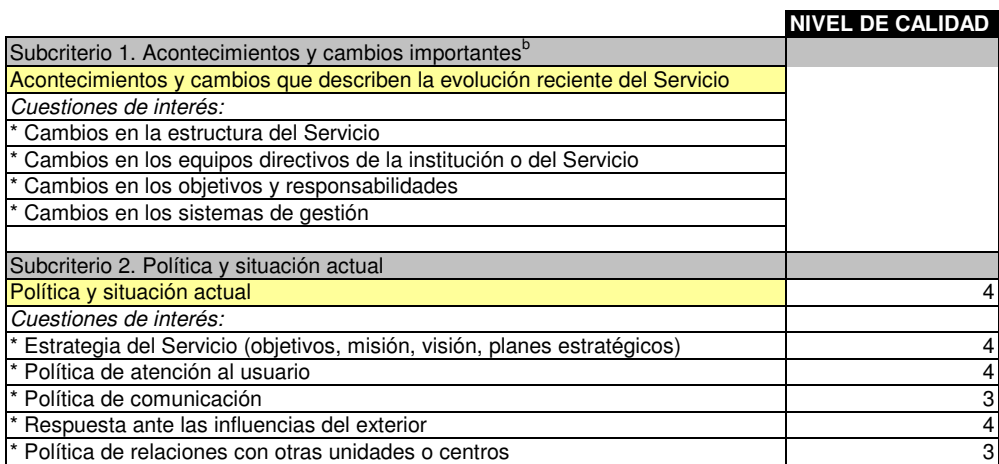

a En las tablas que siguen, el Comité debe responder a todas las preguntas. En caso de que no tenga clara su respuesta, marque el valor "1".

b Téngase en cuenta que, dadas las características de las cuestiones que se analizan en este primer subcriterio, carecería de sentido otorgarles una puntuación de calidad. Por esta razón, el cuadro correspondiente está en blanco.

#### **TABLA 2. CRITERIO: LIDERAZGO**

### **NIVEL DE CALIDAD**

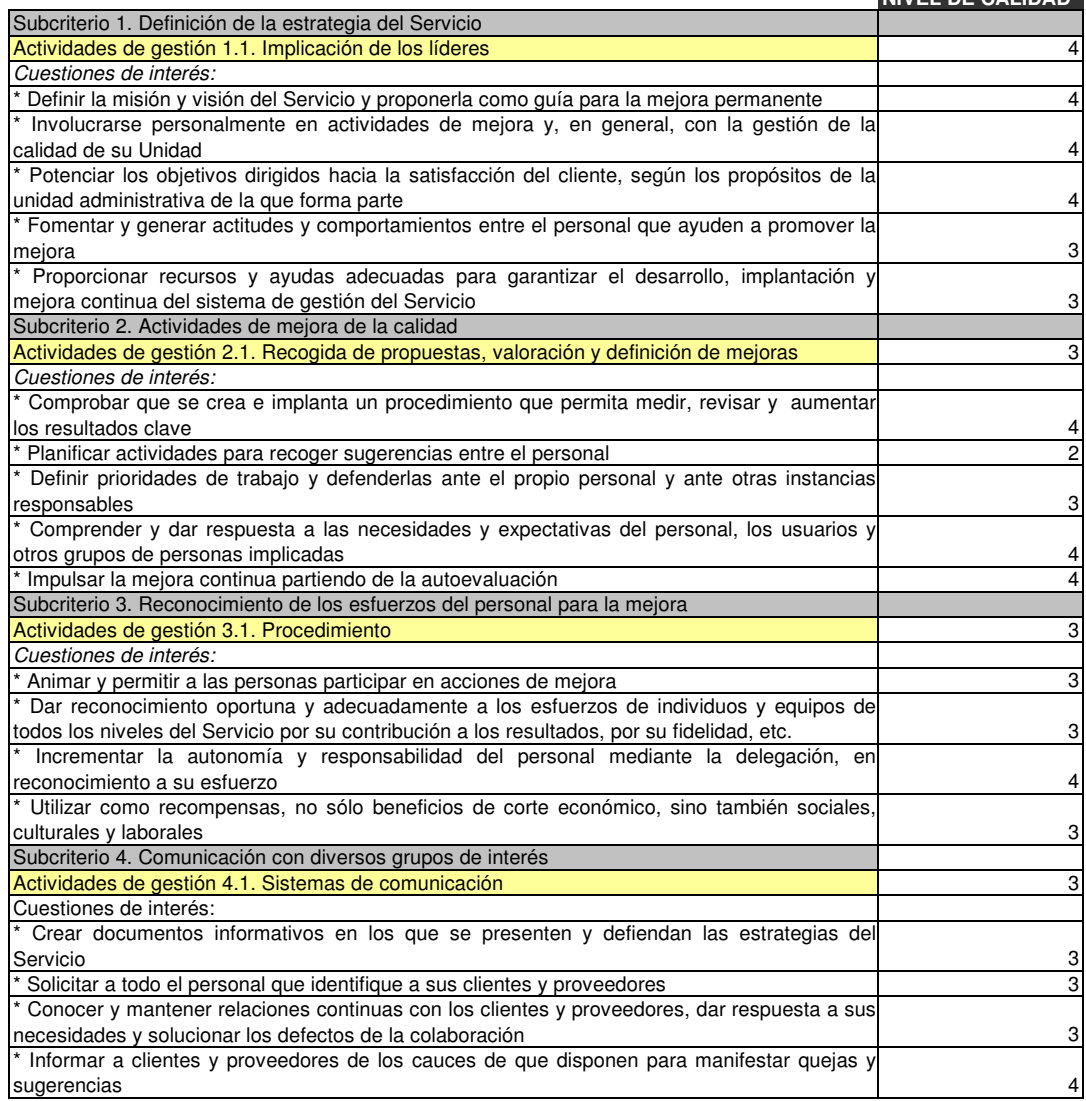

### **TABLA 3. CRITERIO: POLÍTICA Y ESTRATEGIA**

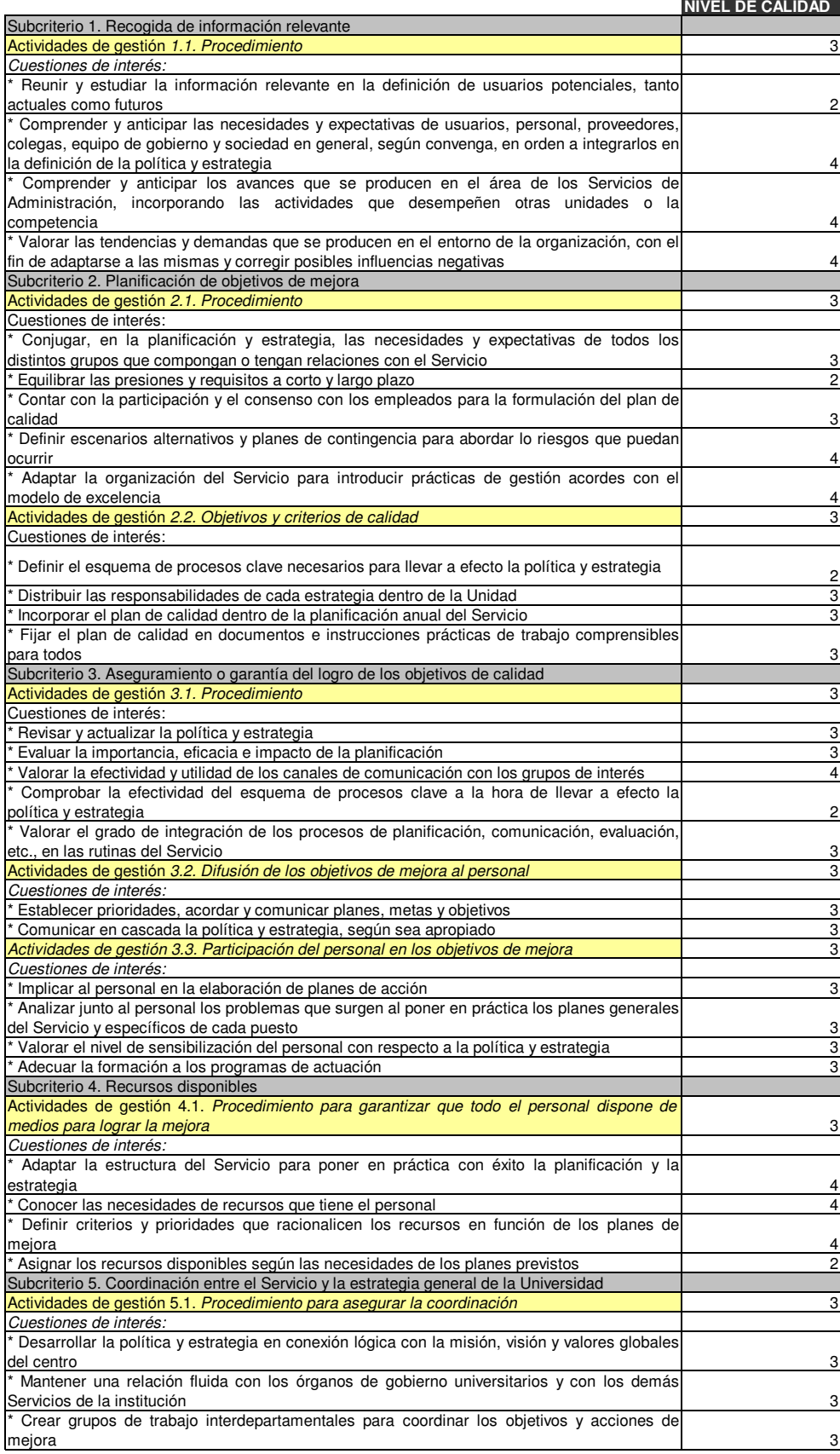

### **TABLA 4. CRITERIO: PERSONAS**

### **NIVEL DE CALIDAD**

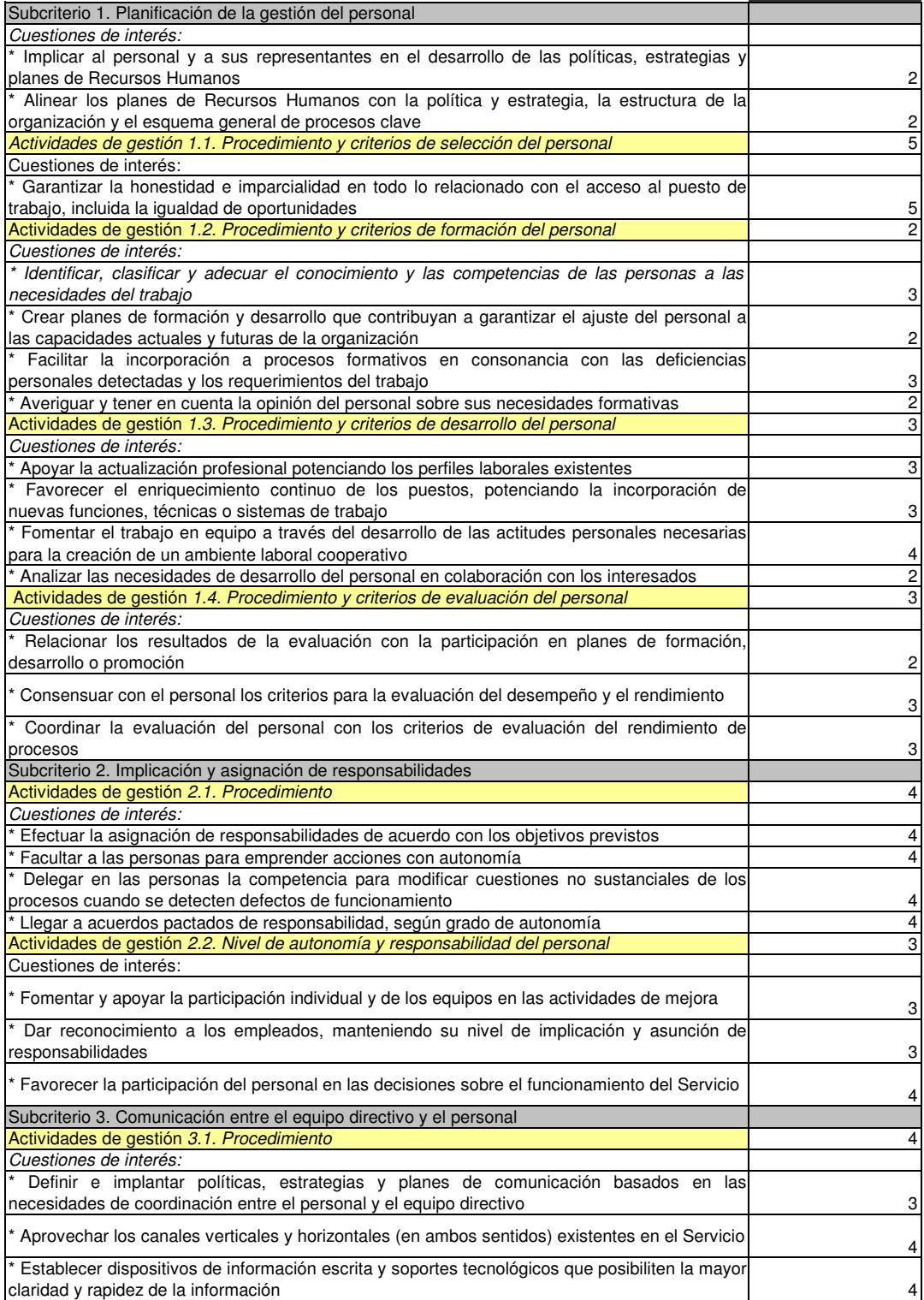

#### **TABLA 5. CRITERIO: ALIANZAS Y RECURSOS**

#### Subcriterio 1. Información disponible para la toma de decisiones Actividades de gestión 1.1. Recogida de información *Cuestiones de interés:* \* Recoger, estructurar y gestionar la información y el conocimiento en apoyo de una política de recursos coordinada con los objetivos de mejora 3 \* Preparar la información de acuerdo con las necesidades y demandas del personal y de los usuarios, y facilitar el acceso a los registros y archivos<br>\* Garantizar la validez integridad y seguridad de la información \* Garantizar la validez, integridad y seguridad de la información 5 Subcriterio 2. Alianzas estratégicas Actividades de gestión 1.2. Desarrollo de alianzas 4 *Cuestiones de interés:* \* Analizar las oportunidades del Servicio para crear alianzas con otros Servicios, Universidades, proveedores y otras organizaciones próximas.<br>\* Establecer alianzas en línea con la política y estrategia del Servicio \* Establecer alianzas en línea con la política y estrategia del Servicio 4 \* Implantar alianzas que mejoren la cadena proveedor-servicio-cliente 4 Subcriterio 3. Asignación, control y optimización de recursos Actividades de gestión 3.1. Criterios y procedimientos **3.3. Secondo a secondo a secondo a secondo a secondo a s** *Cuestiones de interés:* \* Fijar criterios de equidad y de necesidades de los puestos en la asignación de los recursos 3 \* Adecuar los medios materiales disponibles (tecnologías, equipos, instalaciones, etc.) a las actividades que se realizan y a las necesidades del personal y de los usuarios 3 \* Gestionar el mantenimiento y uso de los activos para incrementar el rendimiento total de su ciclo de vida, disminuyendo y reciclando residuos, optimizando el consumo de los suministros, y otras acciones por el estilo 3 \* Propiciar un clima de innovación y creatividad mediante el uso de los recursos pertinentes de información y conocimiento<br>\* Definir criterios sobre reposición de bienes muebles y de material informático \* Definir criterios sobre reposición de bienes muebles y de material informático 4 Subcriterio 4. Nuevas tecnologías Actividades de gestión 4.1. Identificación/implantación de nuevas tecnologías y difusión de<br>información información de la contrada de la contrada de la contrada de la contrada de la contrada de la contrada de la co *Cuestiones de interés:* \* Localizar y valorar las tecnologías alternativas emergentes a la luz de la política y estrategia y de su impacto en el Servicio y en la sociedad 4 \* Gestionar la cartera tecnológica 4 \* Aplicar las nuevas tecnologías para perfeccionar el funcionamiento interno 4 \* Promover la formación del personal en el uso de las tecnologías que se implanten **1996** Subcriterio 5. Gestión del conocimiento Actividades de gestión 5.1 Procedimiento 3 *Cuestiones de interés:* \* Crear sistemas de almacenamiento y acceso a la información relacionada con la mejora del Servicio 3 \* Recoger sistemáticamente información de otras unidades y universidades para disponer de conocimientos punteros 4 \* Mejorar la comunicación para difundir la información relevante para el éxito de la política y estrategia 2

**NIVEL DE CALIDAD**

### **TABLA 6. CRITERIO: PROCESOS**

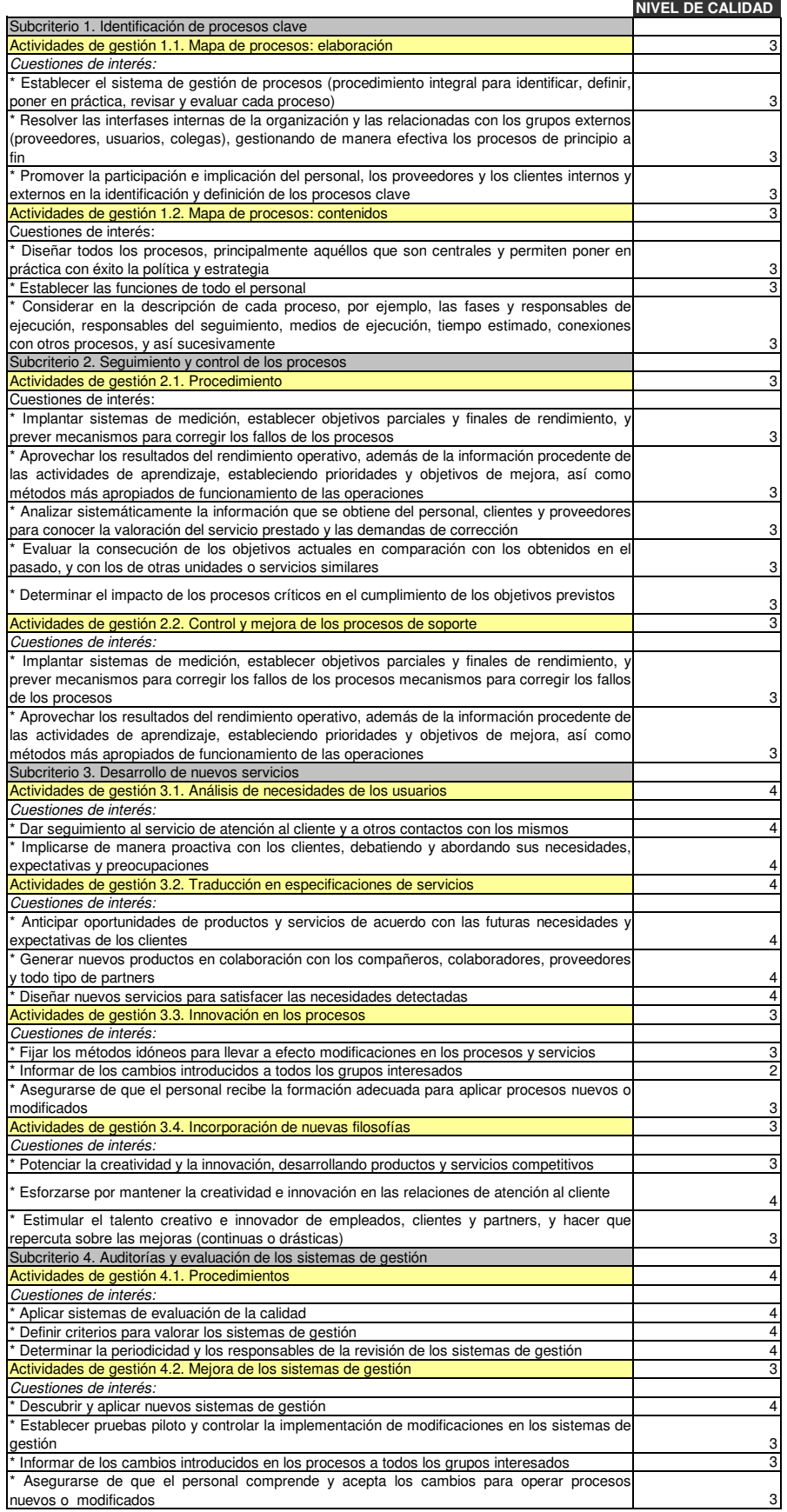

# Resultados

### **TABLA 7. CRITERIO: RESULTADOS EN LOS CLIENTES**

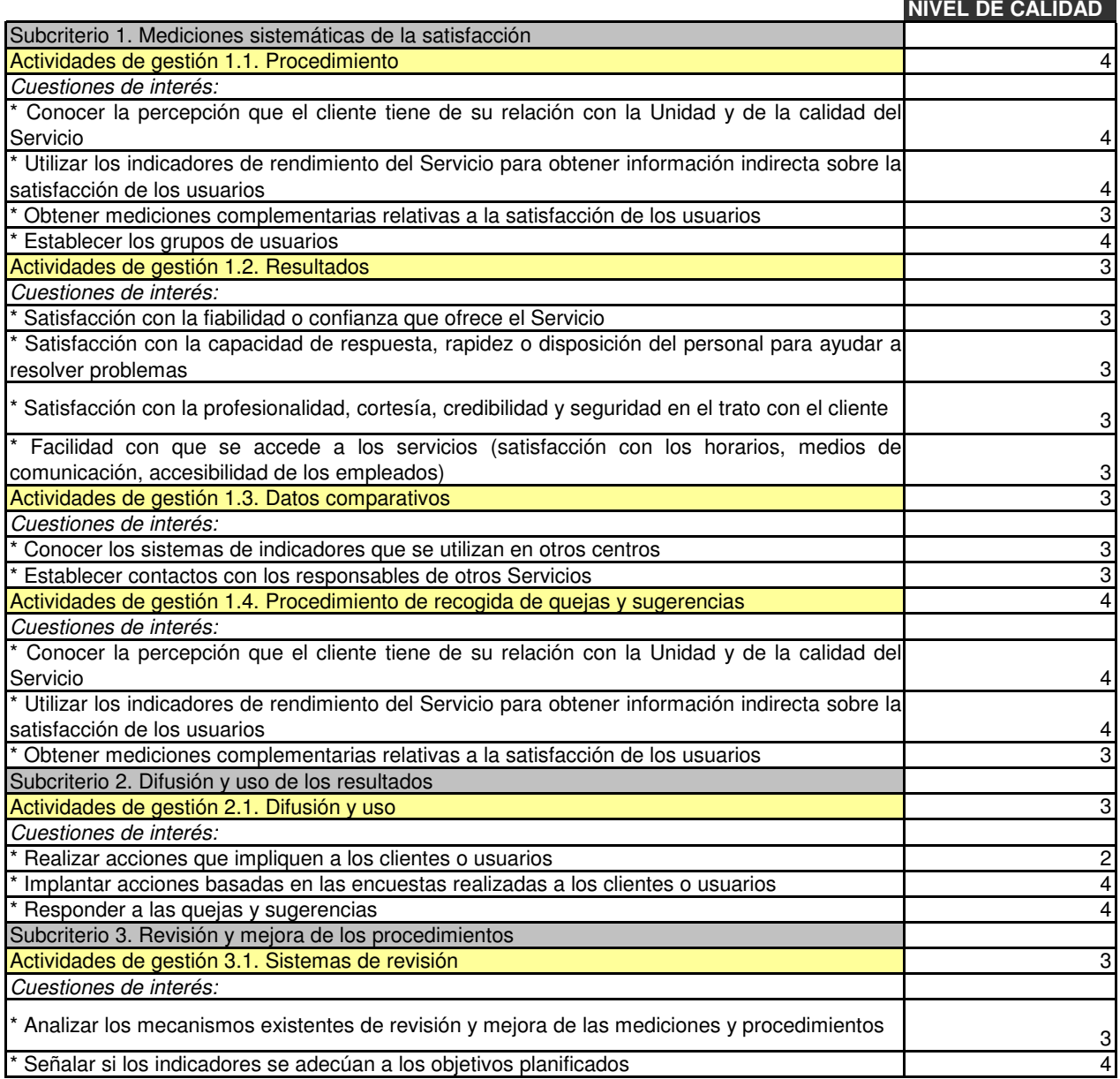

### **TABLA 8. CRITERIO: RESULTADOS EN LAS PERSONAS**

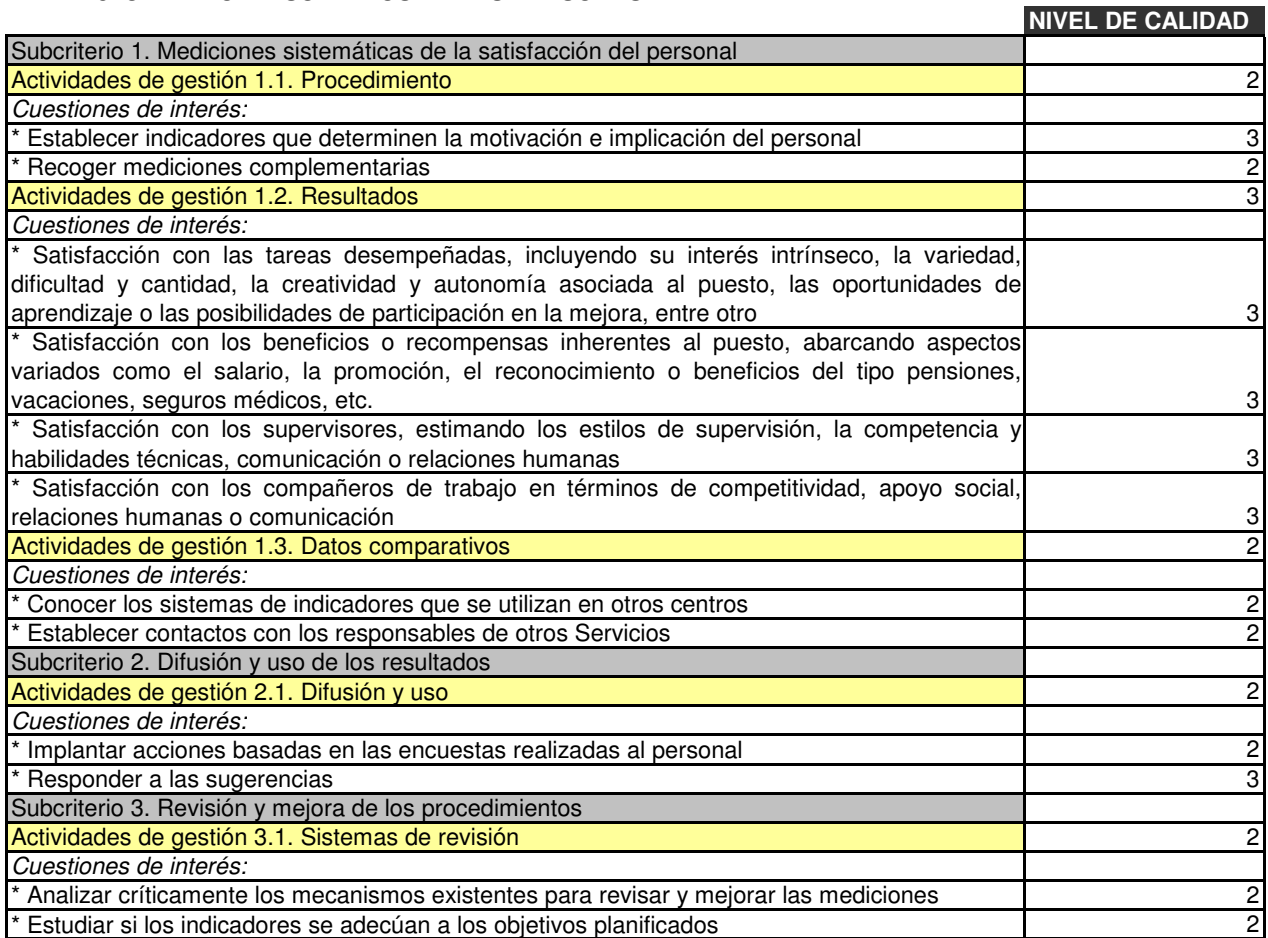

### **TABLA 9. CRITERIO: RESULTADOS EN LA SOCIEDAD**

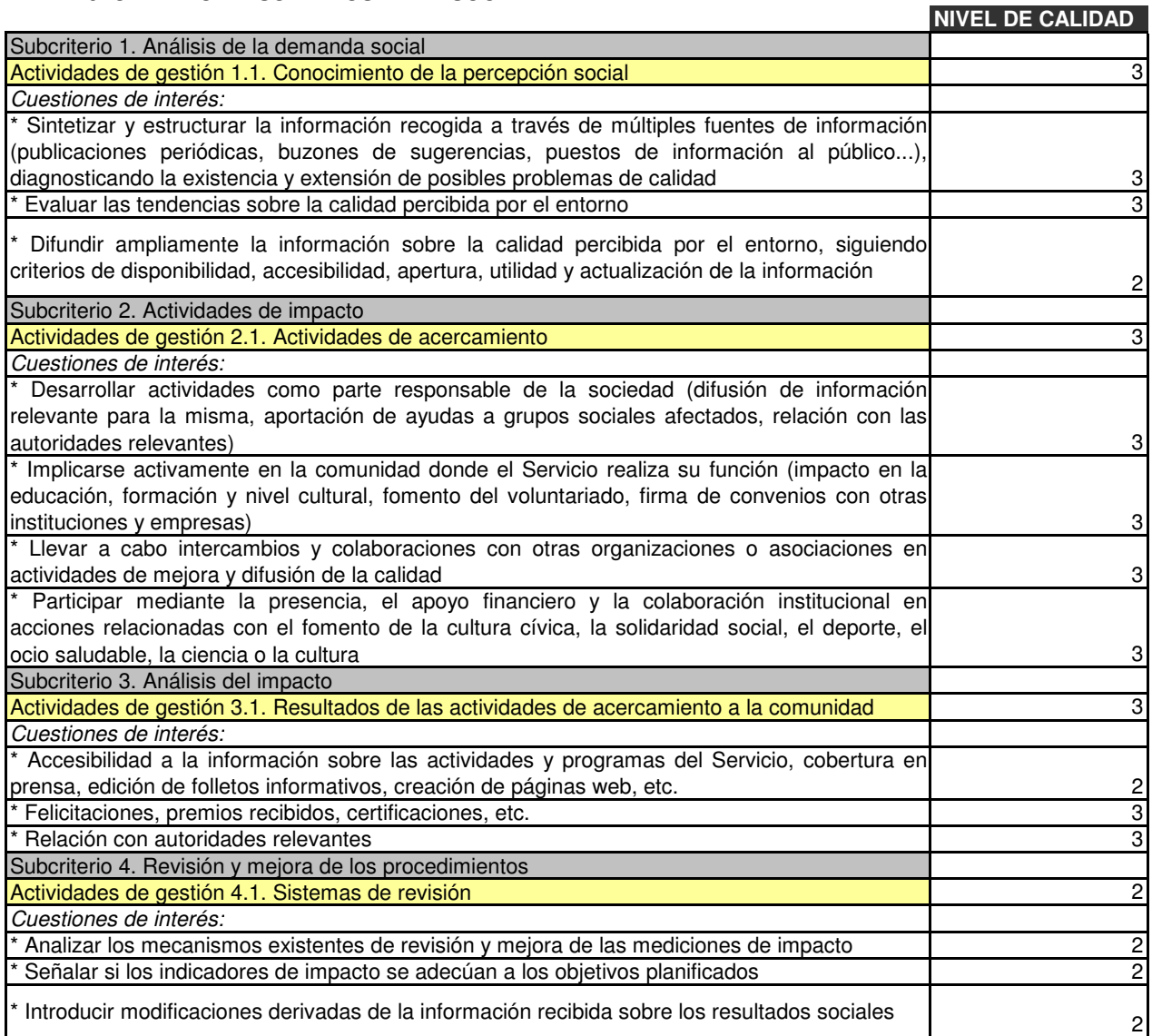

### **TABLA 10. CRITERIO: RESULTADOS CLAVE**

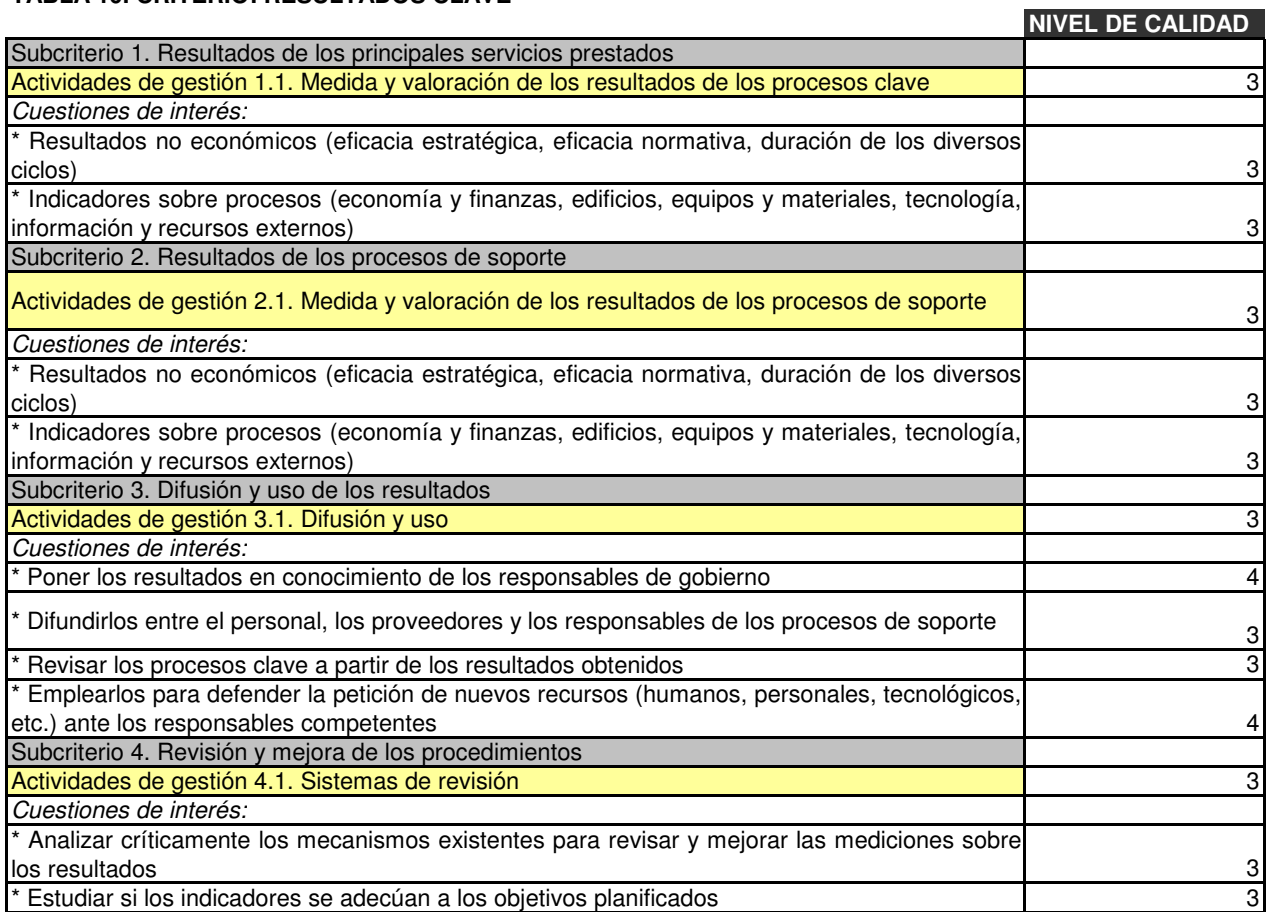

Tablas de MADUREZ DEL SERVICIO

### **Tabla de madurez del servicio**

### *TABLA 14. IMPLANTACIÓN DE LOS PRINCIPIOS DE LA CALIDAD*

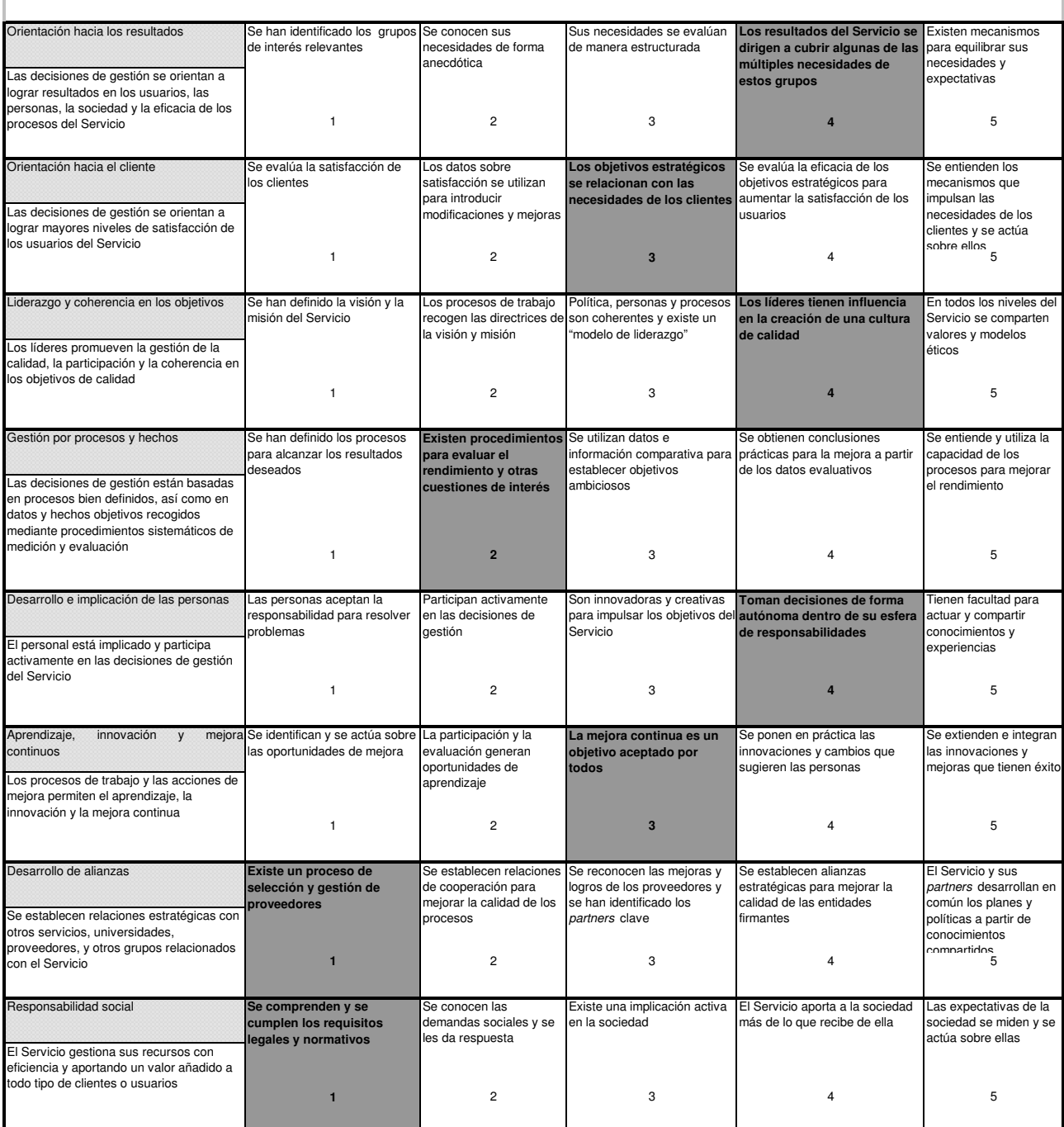

### **Tabla de madurez del servicio**

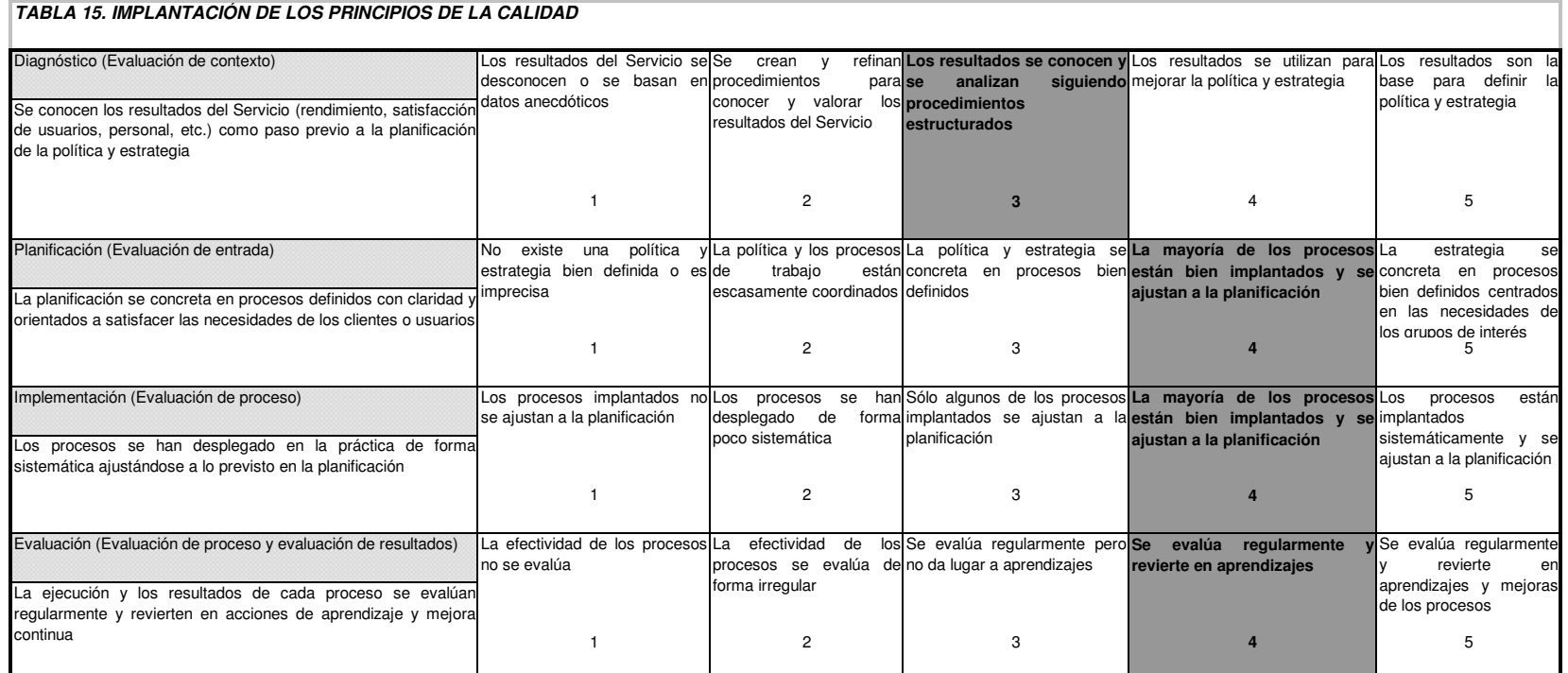

# Tablas de EVALUACIÓN DE LOS **CRITERIOS**

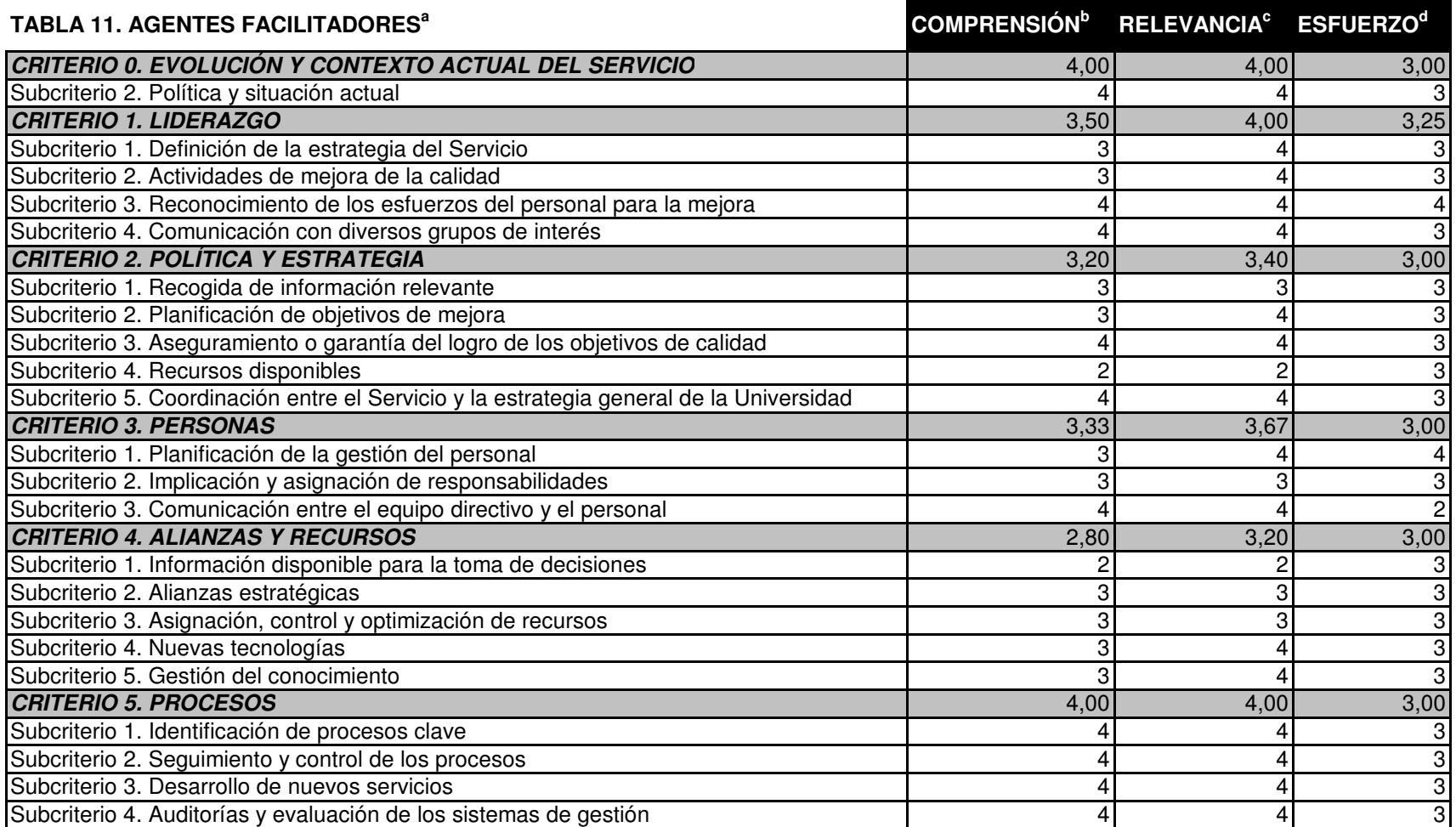

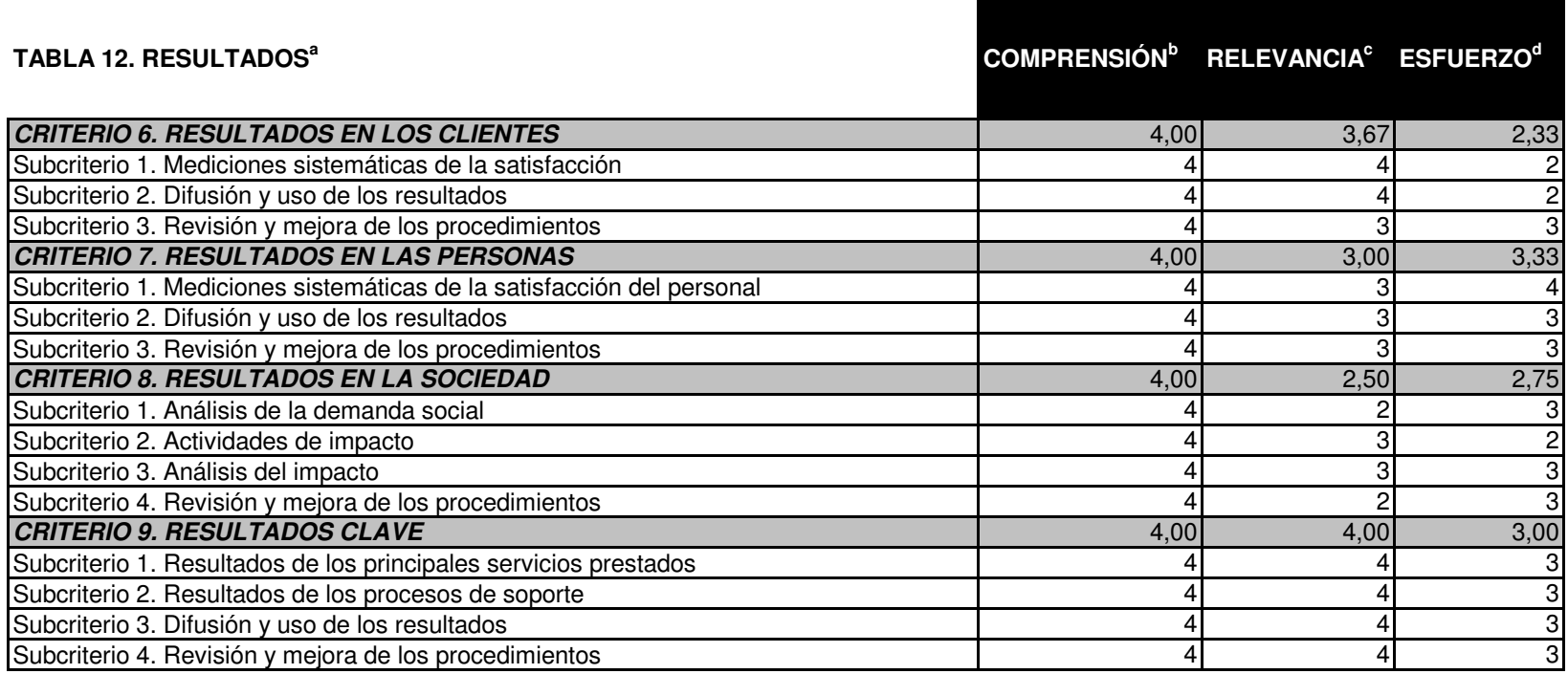

a En esta y en la anterior tabla, el Comité debe responder <sup>a</sup> todas las preguntas. En caso de que no tenga clara su respuesta, marque el valor "1".

b Las cuestiones tratadas se comprenden fácilmente y están enunciadas con claridad.

c Las cuestiones son clave para comprender y mejorar el funcionamiento del Servicio.

d Nivel de esfuerzo que ha requerido responder la cuestión.

e NPC= NCAG <sup>+</sup> NC CI / n1+n2

NPC= Nivel Parcial de Calidad; Sumatorio desde 1 hasta n; NC<sub>AG</sub> = Nivel de Calidad de las cuestiones de interés;  $n_1+n_2$ = número total de actividades de gestión más número total de cuestiones de interés

*Nota:* En todos los casos, 1= poco y 5= mucho

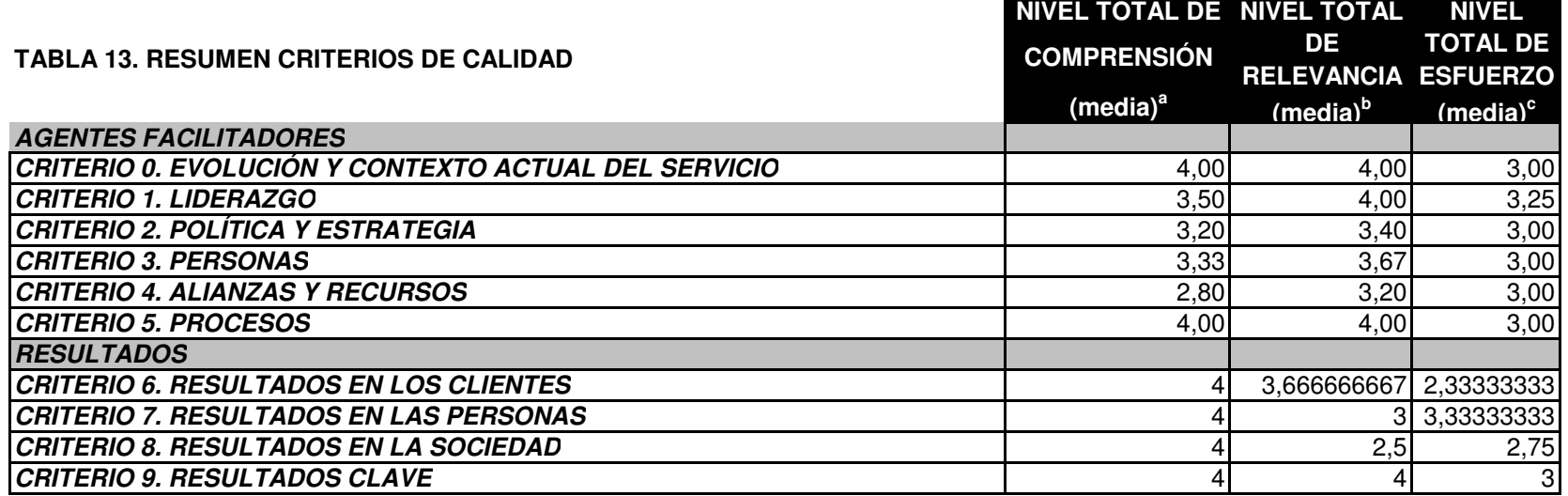

 $^{\rm a}$  NTCO=  $\rm \sum$  NCO  $_{\rm sub}/$ n;  $^{\rm b}$  NTR=  $\rm \sum$  NR $_{\rm sub}/$ n; $^{\rm c}$  NTE=  $\rm \sum$ NE $_{\rm sub}/$ n; $^{\rm d}$ NTC= $\rm \sum$ NPC/n

NTCO= Nivel total de comprensión; NTR= Nivel total de relevancia; NTE= Nivel total de esfuerzo; NTC=Nivel total de calidad; ∑=Sumatorio desde 1 hasta n; NCO<sub>sub</sub>=Nivel de comprensión del subcriterio; Nrsub=Nivel de relevancia del subcriterio; Nesub= Nivel de esfuerzo del subcriterio; NPC= Nivel parcial de calidad; n= número total de subcriterios

# *DOCUMENTACIÓN DE REFERENCIA Y EVIDENCIAS*

# Normativa General y Plan Estratégico de la Universidad

1. Normativa General:

http://www.upo.es/general/conocer\_upo/normativa/index\_normativa.html

2. Plan estratégico:

http://www.upo.es/general/conocer\_upo/plan\_estrategico/index\_plan\_estrategic o.html

# **NORMATIVA INTERNA**

### 1. Política de Movilidad: http://www.eduroam.es/

### Política de Movilidad de la iniciativa eduroam.es

### Version 1.0

Introducción

Este documento es resultado de la necesidad a nivel nacional de adoptar una política de uso, basado en la desarrollada por el grupo de trabajo TF-Mobility, para la creación de un espacio común a nivel de movilidad que englobe a todas las redes europeas de investigación. Este documento pretende ser una guía para conseguir un espacio común de movilidad entre organismos de investigación a nivel nacional, que forme parte a su vez, del espacio común de movilidad a nivel europeo.

### Objetivo

El objetivo principal de este documento es formalizar la relación entre organizaciones que configuran "eduroam.es", aportando procedimientos compatibles con la misma iniciativa a nivel europeo y que faciliten la gestión de la movilidad entre organizaciones a nivel nacional

### La Idea

La idea del proyecto eduroam.es consiste en el desarrollo de un espacio de colaboración a nivel de movilidad entre organizaciones de la comunidad de investigación, de tal forma, que cuando sus usuarios viajen a otras organizaciones, éstos puedan disponer de una manera automática de servicios de conectividad u otros que en un futuro se vayan considerando como necesarios. Esta política esta desarrollada en concordancia con la desarrollada a nivel de las redes de investigación europeas. Es responsabilidad del usuario móvil respetar las políticas de uso tanto de la institución visitada, como la de su organización origen.

### Servicio de movilidad - Principios generales

 $\bullet$ El servicio de movilidad común debe ser prestado únicamente a usuarios que pertenezcan a organizaciones afiliadas a redes de investigación europeas que pertenecen al proyecto de espacio común de movilidad a nivel europeo.

• A todos los usuarios móviles se les requerirá autenticarse contra su organización origen con en el fin de obtener servicios móviles en la organización visitada.

Todos los usuarios móviles son responsables de sus credenciales y deben respetar la política de uso aceptada por su organización origen.

Las organizaciones visitadas deben ofertar servicios de acceso móvil, y además, los usuarios móviles podrán reconocerlos y hacer uso de ellos.

La organización visitada debe garantizar la transmisión segura de las credenciales de los  $\bullet$ usuarios móviles. Si no pudiera garantizarlo, deberá soportar tecnologías de conexión segura iniciadas en el dispositivo del usuario móvil.

La organización visitada tiene potestad de bloquear el acceso a cualquier usuario móvil, institución o red europea de investigación.

Las organizaciones visitadas establecerán la autorización para el acceso a servicios móviles

• La organización origen será responsable de dar soporte a sus usuarios, incluyendo formación en tecnologías de acceso y aceptación de políticas de uso.

# Beneficios de los servicios de movilidad

Mínimo aumento de carga a nivel de soporte o gestión respecto a los usuarios móviles.

- Los usuarios móviles dispondrán de acceso a Internet de una manera razonablemente segura y transparente sin necesidad de instalar elementos adicionales en sus dispositivos móviles y, siempre que sea posible, sin necesidad de nuevas credenciales.
- Sistemas de conexión más seguros y fáciles de usar favorecerán la colaboración a nivel  $\bullet$ de investigaciones y grupos de trabajo entre organizaciones, tanto a nivel nacional, como internacional.
- La utilización de servidores de autenticación con servicios de registro de eventos, favorecerá los procesos de seguimiento en casos muy puntuales en los que sea necesaria esta información
- Soluciones tecnológicas relacionadas con el espacio común de movilidad pueden revertir en la infraestructura local

Requisitos a cumplir por las organizaciones participantes en eduroam.es

- $1.1.$ Las organizaciones participantes deben responsabilizarse de formar a sus usuarios en el respeto a las políticas de uso de las organizaciones visitadas, y avudar en cualquier aspecto relacionado con sus usuarios.
- $1.2.$ Las organizaciones participantes deben poseer un servidor de autenticación que pueda, de un modo seguro, procesar y transmitir las credenciales de usuario solicitadas
- $1.3.$ Las organizaciones participantes deberían disponer de mecanismos para informar a los usuarios visitantes de en qué medida y cómo ofertan sus servicios de movilidad.
- $1.4.$ Las organizaciones participantes deberían disponer de mecanismos para informar a sus usuarios visitantes de los niveles de seguridad ofrecidos en la transmisión de credenciales
- Las organizaciones participantes deben informar a sus usuarios del servicio de  $1.5.$ movilidad, señalando que el soporte técnico recae sobre su organización origen. Sólo cuando la organización origen determina que el problema es responsabilidad de la organización visitada, éste debe ser revisado con la organización visitada.
- $1.6.$ Las organizaciones participantes deben guardar información relativa a sesiones de autenticación y acceso a la red. Así mismo deben ser capaces de capaces de realizar un seguimiento de un usuario por razones de seguridad o gestión de capacidad.
- Las organizaciones participantes deben comunicar problemas de seguridad o  $1.7.$ uso fraudulento, a su red de investigación, para solucionarlo de manera coordinada.
- 1.8. Las organizaciones participantes deben disponer de mecanismos de monitorización y seguimiento que permitan a los usuarios móviles y a sus organizaciones origen conocer el estado de los servidores de autenticación.

# NORMATIVA DE UTILIZACIÓN DE LAS AULAS DE INFORMÁTICA<sup>®</sup>

# 1. INTRODUCCIÓN

La Universidad Pablo de Olavide a través del Centro de Informática y Comunicaciones pretende aproximar las nuevas tecnologías de la información a sus alumnos mediante la creación de aulas de informática con equipamientos de última generación.

Parte de estas aulas serán utilizadas para la docencia teórica y práctica de las asignaturas que así lo requieran cumpliéndose el número de créditos prácticos estipulados en los planes de estudio.

Serán tutelados por el profesor responsable de la docencia del curso y los usuarios serán los alumnos matriculados en dicha asignatura.

Por otra parte, también existirán otras aulas de informática de acceso libre para todos los alumnos con el fin de que puedan acceder a las nuevas tecnologías y conseguir una mayor formación integral de los alumnos.

# 2. RESERVAS

Las reservas de las aulas de prácticas serán hechas por el profesor responsable de la docencia del curso, el cual deberá comunicarlo a la Unidad de Asuntos Generales. indicando sus necesidades horarias, fechas a partir de las cuales convendría la utilización de dichas aulas y necesidades de software para la impartición de las clases.

# 3. SOFTWARE

El personal de Centro de Informática será el encargado de instalar el software que se solicite. Si éste no fuese propiedad del Centro de Informática, deberá ser legal y propiedad de la Universidad aportando los interesados el original y los manuales. El profesor deberá comprobar que la instalación es correcta para los requerimientos de su asignatura.

# **NORMAS DE USO DE LAS AULAS**

1. Dentro de las aulas está prohibido fumar, introducir y consumir cualquier tipo de comida v/o bebida.

<sup>\*</sup> Aprobada por la Comisión Gestora en su 25<sup>ª</sup> sesión, celebrada el día treinta y uno de mayo de 2000.

- 2. Está prohibido colocar sobre las mesas: bolsas, paquetes, maletas o cualquier otro material que pueda dañar los equipos o el cableado de la red.
- 3. Se ruega y para el beneficio de todos, que tanto los equipos como el mobiliario, se manipulen y usen de forma correcta. En caso de duda, deberá consultarse al personal de las aulas de informática o persona/s responsable/s del aula en ese momento.
- 4. Se establece como tiempo máximo de conexión por alumno/a dos horas.
- 5. Se prohibe molestar de cualquier modo al resto de los usuarios. Se ruega entre otras cosas que se modere el tono de voz.
- 6. El acceso a los ordenadores del aula se hará siempre siguiendo las normas de identificación y registro de usuario marcadas por las normas internas definidas por esta Universidad
- 7. Serán los responsables de aula los que garanticen que se cumplen dichos requisitos.
- 8. En los ordenadores de las aulas solo está permitida la utilización de los programas explícitamente autorizados. No se podrá ejecutar ningún programa que no esté previamente verificado por el CIC.
- 9. Está prohibido difundir virus o cualquier otro programa dañino para los sistemas o procesos que en ellos se ejecuten.
- 10. Está prohibido introducir programas que interfieran en el normal funcionamiento de los equipos de la red.
- 11. Está prohibido usar programas que puedan hostigar, molestar e incomodar al resto de usuarios de la red.
- 12. Está prohibido efectuar copias no autorizadas del software disponible en las aulas, podría considerarse como piratería informática.
- 13. Queda prohibida la configuración del software y hardware de los equipos sin previa autorización del CIC, en particular, la modificación del proceso de arranque normal del ordenador.
- 14. Existe en cada puesto de trabajo un espacio disponible para el almacenamiento temporal de datos de usuario. Este espacio será borrado periódicamente por el sistema, por lo que solo está asegurado la permanencia de los datos durante el tiempo en el que el usuario se encuentre trabajando en él.
- 15. Deberá comunicarse al CIC cualquier deficiencia o funcionamiento anómalo que se observe tanto en el hardware como en el software.
- 16. Todo usuario deberá comunicar al CIC cualquier incumplimiento de las normas que llegara a su conocimiento.
- 17. En caso de infracción de alguna de las normas anteriores u otro tipo de abusos de los recursos de las aulas, que causen perjuicio a otros usuarios o a la seguridad o integridad de los sistemas, el usuario será advertido de la situación. Si la advertencia es ignorada, el CIC o la persona responsable deberá poner en conocimiento de las autoridades de la Universidad el hecho para adoptar las medidas que procedan.

# **NORMAS DE USO:** SERVICIO DE CORREO ELECTRÓNICO Y ACCESO A LA RED

- 1. Los alumnos de la Universidad Pablo de Olavide tendrán un buzón de correo electrónico personal.
- 2. Las cuentas asignadas a título personal son intransferibles. El usuario es el único y directo responsable de todas las acciones y mensajes que se lleven a cabo en su nombre, y debe hacerse responsable de la custodia de su clave de acceso.
- 3. Los mensajes que tenga el usuario en su buzón no serán borrados, pero será responsabilidad del usuario el que no supere la cuota de disco asignada, si es así, todos los mensajes serán borrados.
- 4. La Universidad podrá suspender o cancelar cuentas por el uso indebido tipificado como tal
- 5. Se consideran como conductas de uso indebido:
	- 1. Intentar apoderarse de claves de acceso de otros usuarios.
	- 2. Modificar la información sin el permiso expreso de su autor.
	- 3. Enviar mensajes para la difusión de noticias de correo electrónico sin identificar plenamente a su/s autor/es.
	- 4. Usar los servicios de la red para propósitos no académicos o para propósitos fraudulentos, comerciales o publicitarios, así como para la propagación de contenidos que atenten contra la integridad y el honor de las personas y el buen nombre de las instituciones.
	- 5. Perturbar el trabajo de los demás enviando mensajes que puedan interferir con el mismo.
	- 6. Congestionar intencionadamente los medios de comunicación o los sistemas informáticos, tanto internos como externos, mediante la transferencia de información o el uso de programas concebidos para este fin.
	- 7. Violar o intentar violar los sistemas de seguridad de las máquinas conectadas a la red, tanto a nivel interno como externo.
	- 8. Violar las reglas y restricciones impuestas por los diferentes administradores de red, cualquiera que sea el ordenador al que se tenga acceso.
	- 9. No hacer uso racional, eficiente y considerado de los recursos disponibles tales como: el espacio en disco, impresión de documentos, y cualquier otro tipo de uso que colapse y perjudique al resto de usuarios de cualquier forma.
	- 10. Utilizar programas de escucha de red.
	- 11. No reportar el uso indebido por parte de otro usuario del que se tenga conocimiento
	- 12. Todo incumplimiento de estas normas será sancionado conforme a esta normativa y a lo dispuesto en la normativa de esta Universidad.

# 4. Política de uso de la red : http://webcic.upo.es/

# Política de uso de RICA

Versión 1.4

Introducción. Ámbito de aplicación. Términos y condiciones de uso. Uso aceptable. Uso no aceptable. Responsabilidades y sanciones.

# 1.- Introducción.

RICA es la Red Informática Científica de Andalucía, y está formada por toda la Comunidad Científica de Andalucía, integrada por las Universidades Andaluzas, Centros de Investigación de la Junta de Andalucía y los Centros del CSIC.

El CICA (Centro Informático Científico de Andalucía) como Órgano gestor de RICA, aporta los medios e infraestructuras de comunicaciones necesarias para fomentar la conectividad de toda RICA.

Este documento define las posibles normas que deben seguir todos los usuarios de RICA y han sido elaboradas con el objetivo de conseguir un uso más eficiente y correcto de los recursos de la red.

Dado el actual grado de utilización de la red RICA, así como el hecho de estar integrada dicha red en otras de índole mayor (RedIRIS), hace necesaria la publicación de este documento para clarificar cuál es la forma correcta de uso de dichos recursos, delimitar responsabilidades y proporcionar un marco para la regulación del uso de los distintos servicios que se ofrecen en RICA.

# 2.- Ambito de aplicación.

Las normas contenidas en este documento de "Política de Uso de RICA" serán de aplicación a todas las instituciones afiliadas a RICA. Cada institución es responsable de asegurar que sus usuarios conozcan y utilicen la infraestructura de RICA de acuerdo a los términos enunciados en este documento.

Este documento de "Política de Uso" podrá ser modificado en el futuro, para ajustarlo a la evolución tecnológica y legislativa que se produzca. Estas modificaciones serán consensuadas con las instituciones afiliadas.

Toda institución afiliada debe disponer de su propia Política de Uso dentro del contexto de los servicios que ofrece a sus usuarios, y no debe violar la indicada en este documento.

# 3.- Términos y condiciones de uso.

Las instituciones afiliadas a RICA deberán<sup>-</sup>

disponer de recursos técnicos suficientes para proporcionar los servicios correctamente. garantizar unos niveles de seguridad permanentes adaptados a los cambios tecnológicos. no deben permitir el acceso a la infraestructura de red a personas u organizaciones ajenos a RICA sin permiso expreso del órgano gestor de RICA. suministrar al órgano gestor de RICA los datos (Nombre y Apellidos, teléfono y dirección de correo personal y de grupo) de las personas de contacto en las Instituciones afiliadas, tanto del Area de Seguridad como del Área de Comunicaciones, y mantener estos datos actualizados si existiese algún tipo de cambio.

# 4.- Uso aceptable.

Los usuarios de RICA deberán utilizar eficientemente la red, con el fin de evitar en la medida de lo posible la congestión de la misma, la interrupción de los servicios de red o del equipamiento de la infraestructura conectada a la misma.

# 5.- Uso no aceptable.

La infraestructura y servicios comunes de RICA no deben ser usados, bajo ningún concepto, para lo siguiente:

Cualquier transmisión de información o acto que viole la legislación española o de la Unión Europea.

Fines no estrictamente relacionados con las actividades propias de la institución afiliada (por ejemplo, lúdicos o comerciales, etc).

La difusión de cualquier tipo de material que infrinja la legislación vigente en tema de propiedad intelectual (Programas, Imágenes, Vídeo, Audio, etc).

La creación, utilización y difusión de cualquier tipo de material que perjudique la dinámica habitual de los usuarios de la Red (virus, escaneos indiscriminados, difusión de correo publicitario, cadenas de correo, etc).

Actividades destinadas a sabotear el uso de la red: congestión de enlaces, denegación de servicios, destrucción o modificación de la información de otros usuarios, violación de privacidad e intimidad de los mismos, deterioro de la capacidad de acceso de otros usuarios y similares.

# 6.- Responsabilidades y sanciones.

Es responsabilidad de cada institución afiliada colaborar con el CICA y adoptar las medidas necesarias que garanticen el cumplimiento de las condiciones y términos contenidos en este documento.

Con objeto de delimitar responsabilidades, cada Institución debe informar adecuadamente a todos sus miembros sobre el alcance de sus responsabilidades.

Cuando se demuestre un uso incorrecto o no aceptable con respecto a lo especificado en este documento, el CICA procederá, en coordinación con la institución afiliada, a la interrupción del servicio en la máquina implicada en el "mal uso" de la red, en alguna de las formas siguientes, dependiendo de la gravedad y reiteración del incidente:
a) Suspensión temporal o de emergencia del servicio.

Esta medida se tomará cuando la violación de los términos de este documento esté causando una degradación en los recursos de la red y/o implique a RICA y/o RedIRIS en algún tipo de responsabilidad. Esta acción será realizada, en primer lugar, por el equipo técnico de la institución afiliada, y en su defecto, por el equipo técnico del Órgano gestor de RICA. La acción consistirá en filtrar el tráfico relacionado con la máquina causante del incidente.

El servicio se restablecerá cuando la causa de la degradación del servicio haya desaparecido.

b) Retirada indefinida del servicio.

Esta medida se aplicará cuando se incurra en infracciones de especial gravedad o en una reiterada violación de estas condiciones, después de los correspondientes avisos por parte del personal técnico de la institución afiliada o del personal técnico del Órgano gestor de RICA. El servicio podrá restablecerse cuando se considere que las medidas adoptadas por el responsable de la/s máquina/s causante/s del incidente garantizan un uso aceptable en el futuro.

Las responsabilidades que pudieran derivarse de la incorrecta utilización de la infraestructura de red serán asumidas por aquella institución a la que le sean imputables las mismas.

El CICA dispondrá los medios necesarios para permitir la consulta de estas normas de forma fácil.

• Política de configuración y uso del correo electrónico: Normativa RACE

Servicio Correo Electrónico RedIRIS Normativa RACE

Introducción · Normativa · Responsabilidades

## **Introducción**

La baremación y catalogación del Servicio de correo electrónico de las instituciones de la Comunidad es una de las diversas actividades englobadas dentro de la Iniciativa RACE. Tiene como objetivo la evaluación y catalogación de los servicios de correo-e de una institución en función de la información suministrada a través de la entrega de un formulario RACE.

El objetivo es disponer de un catálogo público de la calidad del servicio de correo-e en la comunidad RedIRIS. El servicio de correo-e de cada Institución será catalogado en uno de los tres niveles contemplados en RACE: Básico, Medio y Avanzado.

## **Modificaciones criterios RACE**

Los criterios RACE podrán evolucionar de acorde a la tecnología y/o nuevas ideas. Las modificaciones serán evaluadoas por el GA. IRIS-MAIL y presentadas en las reuniones presenciales IRIS-MAIL para su aprobación. Una vez aprobada la nueva relación de indicadores RACE entrarán en operación y no tendrán carácter retroactivo en las Instituciones que ya han sido evaluadas

# **Certificados RACE**

La asignación de un Nivel RACE implica las siguientes acciones:

- · Alta en el Catálogo RACE
- · Envío de un carta postal a la dirección indicada en el formulario acreditando el certificado RACE de calidad.
- Envío de un logotipo RACE acreditando el Nivel RACE correspondiente

Es importante recordar que los certificados tendrán una validez de 2 años trascurridos los cuales será necesario una nueva evaluación

# Ambito de aplicación

Para acotar la implantación o uso de los indicadores, éstos deberán afectar a las Estafetas (principal y secundarias) controladas por los responsables del Servicio de Correo Electrónico de dicha la Institución. Dado que es criterio básico y obligatorio el filtro completo del puerto 25/SMTP no tiene sentido rellenar los formularios RACE ni suministrar información de servidores (MTAs) que encaminen correo directamente. Por lo tanto los formularios hay que rellenarlos teniendo en cuenta esta situación.

## Normativa de la catalogación y baremación

Los reglas a tener en cuenta para la Catalogación y Baremación y que hay que leer antes de entregar el Formulario RACE son:

## Presentación formulario RACE

- 1. La evaluación del servicio de cada institución es completamente voluntaria.
- 2. La asignación de un nivel RACE inhabilita la presentación de un nuevo Formulario RACE de nivel superior hasta haber transcurrido un tiempo prudencial en función de la disponibilidad del equipo de evaluadores.
- 3. La institución entregará el formulario RACE con la mayor cantidad posible de documentación de cada unos de los criterios RACE.
- 4. Con la presentación del formulario RACE se acepta que el nombre de la Institución aparezca en las páginas web del

catálogo público de RACE así como distribuido por la lista IRIS-MAIL.

- 5. Los datos del formulario RACE sólo podrán ser entregados por correo electrónico a una determinada dirección de **RedIRIS**
- 6. Los datos del formulario RACE serán almacenados como prueba en la ZT IRIS-MAIL de acceso privado.
- 7. El sistema de baremación y la composición del GA.IRIS-MAIL es público

#### Evaluación y Catalogación

La evaluación del Servicio será realizada por el GA.IRIS-MAIL (Grupo de Apoyo de IRIS-MAIL) en coordinación con el responsable de **IRIS-MAIL.** 

Los miembros del GA.IRIS-MAIL no podrán participar en la evaluación de su propia Institución.

La evaluación del Formulario RACE de una Institución conlleva la catalogación del Servicio en uno de los tres niveles RACE: Básico, Medio y Avanzado

Después de la evaluación se enviará un mensaje con un informe técnico acerca de la baremación de cada uno de los criterios y el Nivel RACE asignado.

En caso de resolución negativa el responsable del formulario podrá debatir o impugnar por correo-e con el GA.IRIS-MAIL y durante una semana el resultado de la catalogación.

Pasada una semana desde el veredicto de asignación de nivel será irrevocable y no se atenderán reclamaciones.

El equipo de evaluación intentará comprobar la veracidad de los datos e informes suministrados en el formulario RACE hasta donde técnica y legalmente sea posible.

De los criterios RACE que no sean técnicamente verificables se deberá suministrar direcciones web internas o documentos que certifiquen el cumplimiento de un determinado criterio.

Por principio la información suministrada en el formulario RACE entregado y que sea imposible contrastar se aceptará como válida.

#### Seguimiento

El incumplimiento en el tiempo de algún criterio RACE ya catalogado será estudiado por el GA.IRIS-MAIL. En caso de incumplimientos reiterados la institución será retirada del catálogo.

La asignación de Nivel RACE es temporal y tendrá una validez de 2 años a parti de los cuales habrá que gestionar una nueva Evaluacion RACE

## **Responsabilidades**

Él Centro de Comunicaciones RedIRIS en la persona del coordinador de IRIS-MAIL es el único responsable de las posibles problemas derivados de la catalogación pública del Servicio de correo

electrónico de una Institución, eximiendo de cualquier posible<br>responsabilidad a los miembros del Grupo de Apoyo de IRIS-MAIL (GA.IRIS-MAIL)

· Cualquier modificación en los criterios RACE o de este reglamento será avisada de forma conveniente por los cauces habituales de IRIS-MAIL.

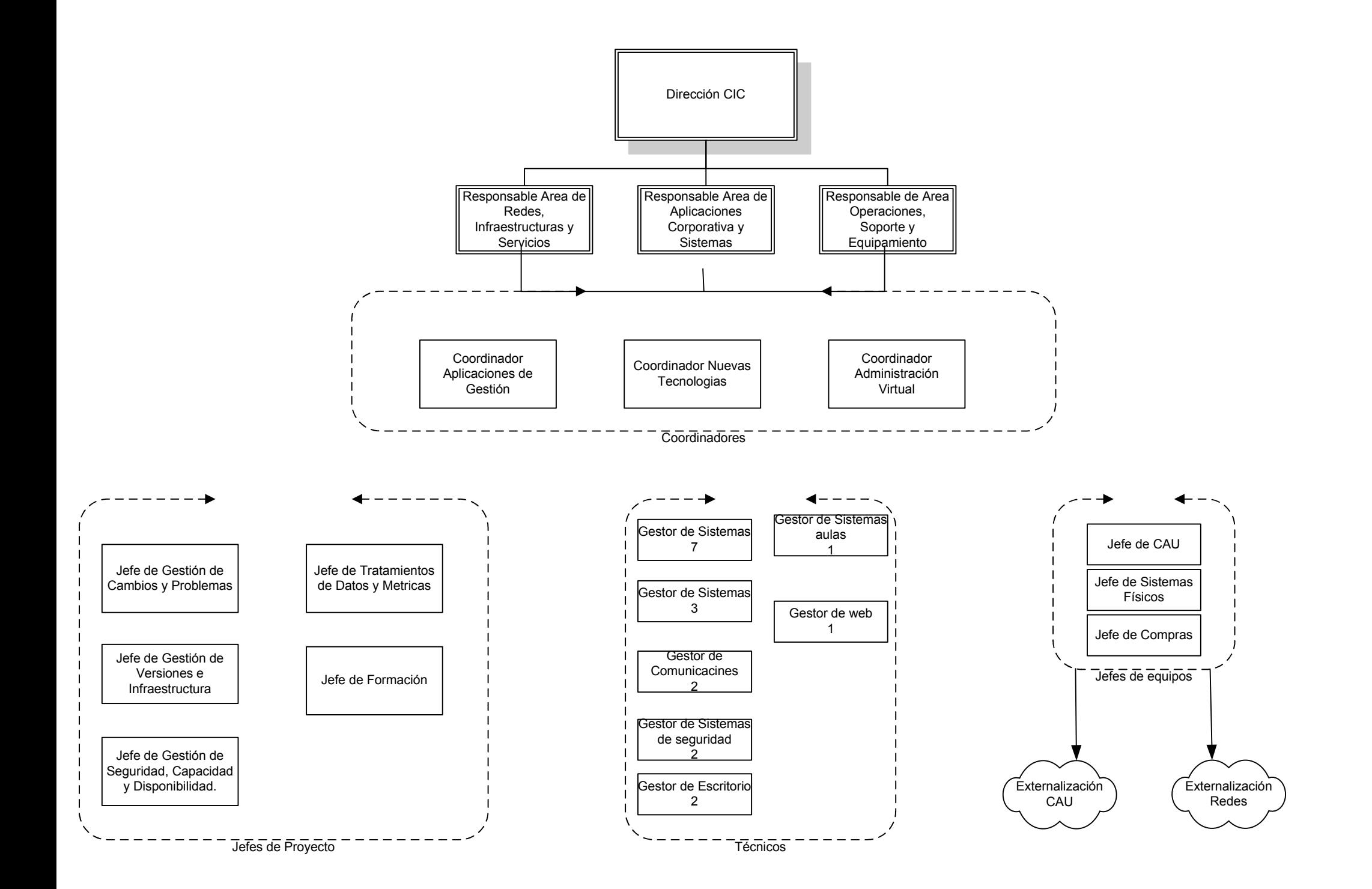

## **PERSONAL CIC**

- 1.- Juan Carlos Albarrán Murillo- jcalbmur@cic.upo.es  $\bullet$ o Gestor de Sistemas e Informática (BASE) (I)
	- 2.- Dolores María Barcia Tirado dmbartir@cic.upo.es o Gestor de Sistemas e Informática
- 3.- Raúl Bolaños del Rey rbolrey@cic.upo.es o Avudante Técnico de Informática
- 4.- Cristina Carmona Salgueiro ccarsal@cic.upo.es o Gestor de Sistemas e Informática
- 5.- M. Carmen Contreras Espinosa mcconesp@cic.upo.es o Gestor de Sistemas e Informática
- 6.- Antonio Cordobés Carmona acorcar@cic.upo.es o Gestor de Sistemas e Informática (BASE)
- 7.- Fco. Javier Díaz Pérez fidiaper@cic.upo.es o Jefe de Soporte y Gestión de Incidencias
- 8.- Ángela Díaz Vega adiaveg@cic.upo.es o Gestor de Sistemas e Informática (BASE)
- 9.- M. José Domínguez Cordero midomcor@cic.upo.es
	- o Gestor de Sistemas e Informática
- 10.- Sergio González-Caballos Marques sgonmar@cic.upo.es o Avudante Técnico de Informática
- 11.- Víctor J. Hernández Gómez vihergom@cic.upo.es o Coordinador área Aplicaciones Corporativas y Sistemas.
- 12.- Jacob Hódar Padial jhodpad@cic.upo.es ○ Jefe de gestión de Información y Versiones e Infraestructura
- 13.- Raquel Jiménez León rijmleo@cic.upo.es o Gestor de Sistemas e Informática
- 14.- Antonio L. Lizana García allizgar@cic.upo.es o Gestor de Sistemas e Informática (BASE)
- 15.- Jesús Martín Fernández jmarfer@cic.upo.es o Jefe de Gestión de Cambios y Problemas.
	- 16.- Fernando Ortega de la Fuente fortfue@cic.upo.es o Gestor de Sistemas e Informática
		-
- 17.- José Luis Pavón Fernández ilpavfer@cic.upo.es  $\circ$  Director CIC
- 18.- Fátima Romero Avilés fromavi@cic.upo.es o Coordinadora área Redes, Infraestructuras y Servicios.
- 19.- Paqui Rubio Tomillero prubtom@cic.upo.es o Coordinadora área Operaciones, Soporte y Equipamiento.
- 20.- Aleiandro Ruiz Martínez aruimart@cic.upo.es o Ayudante Técnico de Informática (BASE) (I).
- 21.- Antonio Sevilla Rodríguez asevrod@cic.upo.es
	- o Gestor de Sistemas e Informática
- 22.- Jorge Torres Guerra prubtom@cic.upo.es
	- o Ayudante Técnico de Informática (BASE)

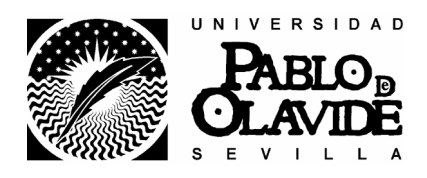

# **INFORME** del Centro de Informática y Comunicaciones para el Director General de Coordinación y Organización Administrativa

D. José Luís Pavón Fernández Director del Centro de Informática y Comunicaciones Universidad Pablo de Olavide, de Sevilla Mayo-2006 v 1.1

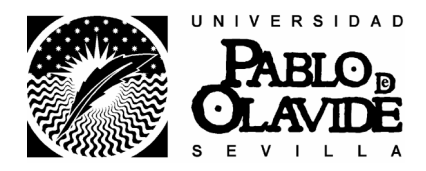

## 0 - Introducción Situación histórica del CIC

La Universidad Pablo de Olavide se creó en 1997, y desde entonces no ha parado de crecer y sufrir cambios.

El Centro de Informática contó en sus inicios con cuatro personas (Juan, Fátima, Víctor, Paqui), que se encargaban en aquel entonces de realizar instalaciones de equipos informáticos (PC y servidores), y de resolver dudas de los usuarios, así como ir planificando e instalando el embrión de la red de la Universidad. (UPONET).

El espacio del que se disponía para la sala de máquinas (CPD) era apenas de 8 metros cuadrados, mientras que el del personal se reducía a un par de despachos.

La forma de trabajo era bastante diferente a como se hace ahora. En aquel entonces bastaba comentar a dos o tres personas los cambios que iban a realizarse en un servidor para que todo el mundo se enterase. La asistencia se hacía de forma casi inmediata: alguien llamaba por algún problema y enseguida alguno (Juan, Fátima, Víctor, Paqui) iba rápidamente a ver que ocurría y solucionar el problema.

Mientras la Universidad crece se van implantando los servicios del CIC: los más básicos como el correo electrónico al principio, así como aplicaciones para nóminas, gestión de alumnos, para la administración. Para los docentes se implantan servicios como aulas de informática en diversos edificios, acceso a Bolsa, aplicaciones especializadas como SPSS, etc.

La red de la Universidad también crece con ella, teniendo mayor capacidad y cobertura cada año en función de los edificios que van incorporándose al uso. Igualmente va creciendo el número de usuarios, tanto docentes como de administración.

En el año 2000, se inaugura un nuevo Centro de Control y Comunicaciones con mayor capacidad para albergar los sistemas de redes y los servidores de aplicaciones, con sistemas de aire acondicionado y UPS. En cuanto al espacio para el personal, que crece de 4 a 12, aunque muchos de los empleados no eran funcionarios aún, el problema empieza a ser el espacio donde ubicar al personal del CIC, que se ve obligado a ocupar varios despachos desperdigados. A estas alturas ya no es posible atender a los usuarios con tanta celeridad y personalización como antes. Se comienza a utilizar un programa para registro de incidencias que avude a llevar un control de la demanda de atención a usuario, así como a detectar problemas repetitivos o que afecten a gran número de usuarios. Son los primeros intentos de dotar al CIC de un servicio de calidad.

En el año 2001 se inaugura la nueva ubicación del CIC, en la planta baja del edificio Celestino Mutis. En estas instalaciones es donde nos encontramos actualmente. La

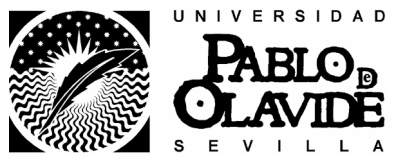

plantilla ha crecido en estos últimos años de 12 a 20 personas. El número de servicios ofrecidos ha crecido también.

El número de usuarios va creciendo hasta los 8000 alumnos, 600 profesores y 300 gestores, de forma que la atención a toda la comunidad universitaria se hace difícil, por lo que se decide adoptar la metodología ITIL, para dotar al centro de una atención de calidad

Nos centramos en la parte de Gestión de Servicio, este proceso se intenta implementar mediante la externalización de la atención directa, creando un Servicio de Atención al Usuario, con un horario más adecuado a las demandas de los usuarios, así como se realizan concursos para crear las figuras de Jefe de Gestión de algunos de los procesos que propone ITIL. Esta adaptación a ITIL supone un esfuerzo a largo plazo, ya que provoca un cambio en la cultura tanto por parte de los integrantes del CIC como por parte de los la comunidad universitaria, ya que éstos deben acostumbrarse a asumir los límites de los compromisos de asistencia.

El gran número de servicios que se ofrecen en la actualidad ha hecho que el Centro de Control y Comunicaciones se hava quedado pequeño, tanto en espacio como en instalaciones eléctricas, por lo que en la actualidad se está en fase de concurso para ampliarlo, lo cual permitirá tener más calidad en el servicio al tener espacio para redundar sistemas tanto informáticos como de suministro eléctrico o refrigeración.

## 1.- Relación de Puestos de Trabajo del Centro de Informática y Comunicaciones.

El principal objetivo del Centro de Informática y Comunicaciones es la gestión de recursos informáticos, de telecomunicaciones y nuevas tecnologías, garantizando unos niveles de calidad adecuados

Para conseguir estos objetivos la Universidad Pablo de Olavide, de Sevilla, en la actualidad tiene aprobado el siguiente organigrama de puestos de trabajo del CIC. (se especifica el personal que ocupa los puestos).

- Director del C.I.C. Grupo A. Nivel 29.
	- José Luís Pavón Fernández
- Coordinadores Grupo A. Nivel 25.
	- $\circ$  Redes. Infraestructuras v Servicios.
		- Fátima Romero Avilés.
	- $\circ$  Operaciones, Soporte y Equipamiento.
		- Paqui Rubio Tomillero.
	- **O** Aplicaciones Corporativas v Sistemas.
		- $\blacksquare$  Victor J Hernández Gómez
- Jefes de Gestión.
	- **O** Soporte y Gestión de Incidencias Grupo C. Nivel 20.

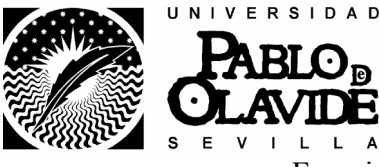

- Francisco Javier Díaz Pérez.
- Cambios y Problemas Grupo A/B. Nivel 23.  $\circ$ 
	- Jesús Martin Fernández.  $\blacksquare$
- Información y Versiones e Infraestructura Grupo A/B. Nivel 23.
	- Jacob Hódar Radial.  $\blacksquare$

### Gestores de Sistemas e Informática. - Grupo B. Nivel 22.

- Dolores María Barcia Tirado  $\mathbf{R}^{\text{max}}$
- $\mathbf{u}$  . Cristina Carmona Salgueiro.
- $\mathbf{u}$  . M. Carmen Contreras Espinosa.
- $\mathbf{r}$  . M. José Domínguez Cordero.
- Raquel Jiménez León.
- $\mathbf{r}$ Fernando Ortega de la Fuente.
- Antonio Sevilla Rodríguez.

## Gestores de Sistemas e Informática. (BASE)- Grupo B. Nivel 20.

- Antonio Cordobés Carmona.
- Ángela Díaz Vega.
- Antonio L. Lizana García.
- Juan Carlos Albarrán Murillo (Interino).

#### Avudante Técnico de Informática. - Grupo C. Nivel 20.

- Raúl Bolaños del Rey.
- Sergio González-Caballos Marques.  $\blacksquare$
- Ayudante Técnico de Informática. (BASE)- Grupo C. Nivel 18.
	- Jorge Torres Guerra.
	- Alejandro Ruiz Martínez. (Interino).
- Puesto Singularizado. Grupo C/D. Nivel 18.
	- Francisco García Hernández.
- **Becarios.**
- J. Francisco Rodríguez García.
- Empresa externa de Asistencia al Usuario. (6 personas).

El personal del CIC tiene especial dedicación, implica trabajar  $37\frac{1}{2}$  horas en horario flexible dentro del horario de 8 a 15 y una tarde 2 1/2 horas a la semana, dada la complejidad de las tareas y funciones que se desempeña en el CIC.

En este año que se ha reducido el horario semanal de 40 horas a  $37 \frac{1}{2}$  horas, el personal del CIC está realizando un gran esfuerzo en seguir manteniendo la calidad de los servicios de cara a la comunidad universitaria. (En los tres meses que llevo en la responsabilidad de director del CIC he podido constatar este esfuerzo).

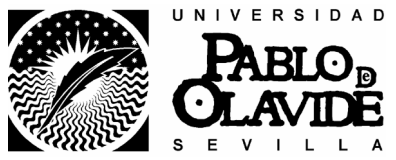

Para realizar el seguimiento de las funciones del personal, se realizan reuniones de los coordinadores a nivel de área en la que se lleva un control de los problemas, las soluciones y los avances en los desarrollos.

Además existen unos cuestionarios donde el personal ha definido sus funciones indicando su temporización. Estas fichas deben ir actualizándose en función de los cambios de las tareas

Constan de los siguientes apartados:

- Identificación del puesto  $\Delta \sim 10^4$
- Cometidos básicos
- Situación del puesto en el organigrama  $\omega_{\rm{max}}$
- Descripción del trabajo
- Relaciones internas y externas
- Marco de actuación  $\omega_{\rm{max}}$
- $\omega_{\rm{eff}}$ Responsabilidades
- Conocimientos
- Condiciones de trabajo.

### **OBSERVACIONES:**

1.- Nos podemos encontrar con algunos problemas en el año 2007, cuando se implante el horario de 35 horas, en horario de 8 a 15 horas. Habría que ver entonces, los servicios que se prestan en horario de tarde (que son casi todos) y la dificultad de poder resolver incidencias y problemas en horario de tarde. (La empresa de servicio que hasta ahora está llevando el Centro de Atención al usuario, está prestando servicio de tarde, pero habría que estudiar hasta que punto están capacitados para resolver problemas más complejo a nivel de Comunicaciones, Telefonía, Infraestructuras, Aplicaciones Corporativas (OCU), Servidores de Redes ...). Las instalaciones y cambio de nuevos servidores y servicios se deberían realizar en horario de mañana, estoy sería casi imposible el hacer parar continuamente los servicios por la mañana.

2.- Las plazas que han sido convocadas desde la D.G. RR. HH.

## ○ Jefe de Gestión de Seguridad, Capacidad y Disponibilidad

o Jefe de Gestión de Tratamiento de Datos y Métricas.

Por concurso específico de méritos (Plazas A/B nivel 23), no se han presentado ningún funcionario de la escala de Gestores de Sistemas e Informática. (No se evaluar en la actualidad tales decisiones del personal del CIC, va que estaba programada para ir adecuando las funciones y responsabilidades del personal del CIC a la metodología ITIL).

Con el nuevo sistema de puntos del concurso de méritos se necesitaban como mínimo 6 puntos en la fase general (hay personas que si tienen los 6 puntos) para poder acceder a la fase especifica (memoria) de dichas plazas, y habría problemas más tarde para una promoción del grupo B al A. Esto ha podido generar que el personal no se haya

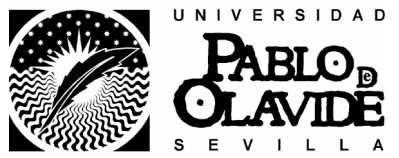

presentado a cubrir estas plazas. Se va a mantener próximamente una reunión con el Director General de RR.HH. y el personal de CIC para estudiar la situación y que el personal del CIC pueda hacer su valoración de la situación.

3.- La actual RPT define una serie de nuevos puestos de trabajo en diferentes niveles, sin embargo, el amplio plazo de implantación de los mismos no permite soportar el incremento de carga de trabajo derivado del actual ritmo de crecimiento de la Universidad Pablo de Olavide, de Sevilla, y las exigencias de nuevos servicios, ni la asunción de las nuevas responsabilidades de los nuevos jefes de gestión según la tecnología ITIL. (Puede ser reflejo de que no se hayan presentado personal a cubrir estas plazas). Habría que ir ampliando la dotación de personal técnico y de puestos singularizados.

4.- Para dar una mayor calidad de los servicios que a continuación se detallan, echo de menos Áreas/Coordinadores/Jefes de gestión relacionados con las Nuevas Tecnologías y Audiovisuales así como personal técnico que se dediquen plenamente a estas tareas. (El servicio de nuevas tecnologías está recogido en los estatutos y es intención el implantarlo una vez que se fije la dotación del personal).

## 2.- Carta de Servicios del CIC, de la Universidad Pablo de Olavide, de Sevilla.

La misión y visión del Centro del Informática y Comunicaciones (CIC) es mejorar la eficacia y calidad de los servicios informáticos, de telecomunicación y nuevas tecnologías que presta la comunidad universitaria, apovada por políticas, planes, objetivos y procesos relevantes impulsadas por el modelo de buenas prácticas de la metodología del sistema de gestión ITIL. Esta metodología se basa en los siguientes procesos:

- o Gestión y Prestación de Servicios. IT.
- o Gestión de Soporte a usuarios. (Service Desk) IT.
- o Gestión de las Infraestructuras y Seguridad IT.
- o Gestión de Desarrollo del Plan Estratégico (2005-2010).
- (UPO, AUPA-TIC, CRUE-TIC, S.G.U.I-C.I.C.E. de la Junta de Andalucía).

Ha su vez cada proceso se materializa en otros proceos:

- $\bullet$ Gestión de Incidencias
- Gestión de Problemas
- Gestión de la Configuración
- $\bullet$  Gestión de Cambios
- Gestión de Versiones
- $\bullet$ Gestión de Niveles de Servicio
- $\bullet$ Gestión Financiera.
- Gestión de la Capacidad
- Gestión de la Disponibilidad  $\bullet$
- Gestión de la Continuidad del Servicio

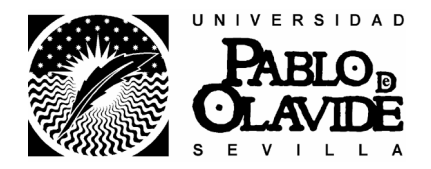

El cambio más significativo es el que se produce cuando se adopta la tecnología de buenas prácticas de ITIL (Information Technology Infraestructure Library). Esta tecnología representa un cambio de mentalidad y de forma de trabajo de las empresas dedicadas a la Tecnología de la Información, cuyo objetivo es ofrecer un servicio de calidad con énfasis en las relaciones con los usuarios.

ORGANIZACIÓN ← → PROCESOS ← → SERVICIOS ← → GESTIÓN DE LOS SERVICIOS

Así, siguiendo esta tecnología, se ha creado un Centro de Atención a Usuarios en el que se implementan parte de las funciones del Service Desk, prestando especial atención a la gestión de incidencias. Para poder implementarlo con las máximas garantías se ha procedido a la externalización del servicio de soporte a usuario, pasando a realizarlo una empresa con la cual hay estrictos controles de calidad.

Se ha fomentado una cultura de gestión integral de la calidad de los servicios prestados a la comunidad universitaria de la Universidad Pablo de Olavide, de Sevilla, se detallan estos servicios:

## Servicio de Mensajería y Correo Electrónico:

- o Cuentas de correo electrónico.
- o Listas de distribución de correo electrónico.
- o Analizador de correo electrónico
- o Servicio de mensajes a móviles SMS.
- o Servicio de correo electrónico para dispositivos móviles.
- Servicios de Accesos Externos a la U.P.O.:
	- o Acceso a servidores ftp externos.
	- o Acceso a servidores externos mediante emulación de terminal.
	- o Acceso a cuentas de usuario en equipos externos con salida gráfica.
	- o Acceso a cuentas de correo desde equipos externos a la UPO.

## Servicios de Información y Publicación:

- o Servidores Web externo e interno.
- $\circ$  Servicio de Directorio.
- o Servicio Web-Mail de consulta de correo desde el Navegador.
- Servicios de almacenamiento, compartición y ejecución:
	- o Herramienta de trabajo colaborativo: BSCW. Almacenamiento y compartición de información vía web.
	- Servidor de ficheros SAMBA: almacenamiento, compartición de  $\circ$ información, y ejecución de aplicaciones en red.
- Servicios de Telefonía:
	- $\circ$  Red Telefónica de la Universidad
	- o Gestión Instalación de terminales de teléfono.
	- $\circ$  Área de información
- **Servicios de Comunicaciones:** 
	- $\circ$  Red de Comunicaciones UPONET

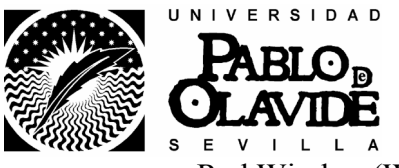

o Red Wireles. (WI-FI).

## Servicios de Microinformática:

- o Instalación de los ordenadores. Configuración.
- o Lista de Software.
- o Seguridad de los ordenadores. Antivirus.
- o Servicio de reprografía.

## Servicios de Aplicaciones de Gestión:

- o Control presupuestario e Inventario (Universitas XXI-Económico).
- o Gestión de Personal (Universitas XXI-Recursos Humanos).
- o Gestión de Expedientes Académicos y Becas (Universitas XXI-Académico).
- o Gestión de Selectividad (2006).
- o Registro de Documentos (InveSicres).
- o Aplicaciones de Propósito Específico.
- o Bases de Datos de Acceso Público.
- o Sistema de Información a la Dirección (Data Warehouse).

## Servicios de Docencia Virtual:

- o Plataforma de teleformación WebCT
- o Videoconferencia.
- $\circ$  Material Multimedia
- Servicios de CCTV.
	- o Canal privado de televisión
	- o Distribución de señal de televisión de diferentes emisoras a todo el campus.
- Servicios de Aulas de Informática y Multimedia:
	- o Aulas de Informática.
	- o Aulas Multimedia.
- Servicios de Transmisión Multimedia
	- $\circ$  Videoconferencia
	- o Transmisión de Vídeo.
	- o Salas Multimedia: Edificio 6 y Edificio 7
	- o Paraninfo
- Servicios de Administración Electrónica:
	- o Identificación Digital (Certificados electrónicos)
	- o Instalación Lectores de Tarietas Electrónicas Certificados Digitales
	- o Configuración y uso de Certificados electrónicos
	- o Registro Telemático.
- Servicios antivirus y actualizaciones en ordenadores personales:
	- o Servicio de prevención, detección y eliminación de virus informáticos en ordenadores personales.
	- o Servicio de actualizaciones de sistemas Windows.

Catalogo de servicios que se pueden consultar en http://webcic.upo.es. (descripción, requerimientos, solicitudes, destinatarios, uso del servicio, consultas, solución de problemas.), conforme a los acuerdos de Niveles de Servicios (SLAs).

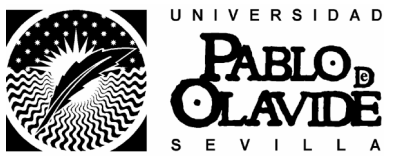

Para realizar una planificación y cronograma en cuanto a la prestación y calidad de servicios diferenciaremos nuestros objetivos en dos tipos según su origen:

Objetivos trazados externamente al servicio: estos objetivos no los podemos modificar, ya que nos vienen definidos con pautas de tiempo y metas. Nuestra única interacción en informar sobre como intentaremos integrarlo y de cómo pueden afectar a otros servicios. (Obras edificios 24, 12, 11, animalario, celebración de selectividad, celebración de actos en las salas de grados, wi-fi andaluz, campo virtual compartido, registro telemático, sistema de información a la dirección (segunda fase), tecnimap 2006, proyecto de canal de cultura y creación artística contemporanea de las Universidades Andaluzasa, ...).

Objetivos definidos por nuestro servicio: nosotros definimos inicialmente los objetivos y metas, definimos las pautas a seguir, a la vez que los integramos en el trabajo habitual. (Cambio de los sistemas de comunicaciones del troncal, planificación de los backups, cambios de versiones e infraestructuras, planificación de la seguridad, planificación de la disponibilidad, planificación cambio de los servidores que prestan los distintos servicios (ldap, correo electrónico, autentificación, antivirus...)...).

Para garantizar el cumplimiento de los objetivos se realizan una serie de tareas previas que evitan problemas posteriores a la hora de su puesta en marcha (se instalan servidores de prueba, se realizan maquetas donde se comprueba la estabilidad v fiabilidad del servicio, se comprueban todas las interacciones que puede tener cualquier nuevo servicio / aplicación en explotación). Durante su puesta en marcha se observa minuciosamente su funcionamiento y se suele instalar de prueba en grupo pequeños (unidad / área) antes de implementarlos en el campus de la Universidad Pablo de Olavide, de Sevilla.

Hay tareas que se desarrollan todos los días (sistemas de control de infraestructuras de comunicaciones y telefonía, sistemas de salvaguardia y restauración de los datos, seguimiento de las aplicaciones corporativas Universitas-XXI, mantenimiento de alumnos, personal PAS y personal PDI en cuanto a la gestión de correo electrónico, Ldap, antivirus, actualización de los equipos, mantenimiento y control de las aulas de informáticas, apovo a la docencia virtual, resolución de incidencias de usuarios tanto SW como en HW, ...) y tareas que requieren un estudio y planificación en cuanto a los cambios de infraestructuras y versiones de software instalados e los servidores de red (los cambios de servidores de red supone instalación, pruebas, instalación del software adecuado, cambio de la información de un servidor a otro, instalación física en el CPD del edificio 1, aviso de los cambios a las unidades y áreas afectadas, ...).

A nivel interno se esta iniciando un análisis de datos para cubrir los objetivos actuales.

Ya se ha realizado una reunión entre el director del centro y los coordinadores de los servicios para definir y delimitar los trabajos asignados a los técnicos del CIC así como revisar que se está siguiendo una línea coherente de trabajo según el perfil del técnico y las tareas asignadas al mismo.

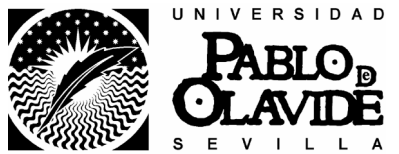

Se dispone de información individual de los propios técnicos donde definen sus tareas habituales, carga de trabajo e interés personal. No se dispone de un documento de revisión de estos trabajos.

## Difusión de los objetivos de mejora al personal.

Actualmente la difusión de los objetivos de mejora es piramidal y la información se expande no de una manera definida, sino a los técnicos interesados y es transmitida por los coordinadores del servicio, siendo estos quienes tienen una visión completa de todas las tareas que se están realizando para cumplir los objetivos y los técnicos normalmente solo conocen parte de la tareas en la que están implicados. Esto es debido a la estructura del servicio y los técnicos.

El funcionamiento real implica una relación que afecta a varios servicios y no se suele notificar a todos los afectados (esto nos genera ciertos problemas de operatividad que deben ser resueltos posteriormente y cuando ya pueden haber afectado a los usuarios de los mismos). Esto es un punto negativo del servicio y se puede ver que las personas están encapsuladas en sus tareas específicas y pueden no ver como afecta la puesta en marcha o modificación de un servicio a otro anexo que depende del primero.

## **OBSERVACIONES:**

1.- El proceso actual de adaptación a la metodología ITIL y su inminente implantación se puede considerar como el criterio principal en la distribución de los recursos disponibles. En una primera línea de actuación se lleva a cabo la redistribución de personal, con los cambios en las tareas y responsabilidades de cada uno de los nuevos Jefes de Gestión, que a su vez implica una redistribución de las funciones que estos tenían asignadas entre el resto de personal, lo cual supone una carga adicional para los demás. Por tanto, no se podrán asumir la totalidad de las responsabilidades hasta que no se incorpore más personal.

2.- Se viene elaborando documentos de acuerdo de los niveles de servicio (SLAs) con los responsables de las distintas unidades y áreas, para que haya un entendimiento mayor entre el personal del CIC y el personal de la Universidad Pablo de Olavide. En ellos se fija los procesos, actividades y procedimientos, así como el periodo de revisión de tales acuerdos

3.- Todos los servicios que se prestan a la comunidad universitaria, están implementado en infraestructuras informáticas (servidores de red, red de comunicaciones entre edificios, red de telefonía analógica y digital, canal de televisión, equipos de electrónica (conmutadores, switchs, hubs, routers), cableado estructurado y fibras ópticas). De forma periódica se produce una actualización del hardware de la Universidad, tanto a nivel de equipos de red/comunicaciones, de servidores y ordenadores de sobremesa de usuarios. En el primer tipo, la renovación de recursos viene impuesta por los cambios de tecnología y la continua ampliación de edificios/personal. La periodicidad en la renovación de servidores depende del tipo de servicio que estos presten, de la evolución

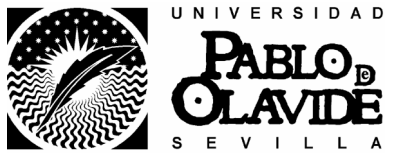

y uso del mismo y de la disponibilidad económica de inversiones, sin que exista un criterio fijo en el periodo de vida de estos.

4.- A nivel de microinformática, siempre en función del presupuesto disponible, se realizan planes "renove", en el que sí que se marca un tiempo de vida del PC, siendo sustituidos aquellos que superan esta vida útil.

5.- El uso preferente de software libre permite la renovación continua del software de aquellos servicios que utilizan este tipo de licencia. En el caso de software propietario, los diferentes acuerdos con las empresas proveedoras facilitan la renovación de licencias

6.- La falta de presupuesto limita enormemente la adquisición de software y herramientas imprescindibles para ofrecer un nivel de calidad adecuado de los servicios, como es el caso de aplicaciones ITIL Compliance, necesarias para la adaptación al modelo de calidad ITL. A la espera de aprobación de 75.000 euros para la implantación y puesta en funcionamiento de una herramienta para facilitar la gestión de Inventario, configuración de los elementos de las TI y soporte de incidencias, cambios y problemas, qué sería utilizada por más servicios de la universidad como sistema de gestión de incidencias

7.- Con la aprobación del "Plan Estratégico de la UPO 2005-2010", en marzo de 2005, culminó un largo proceso de reflexión colectiva sobre el futuro de nuestra Universidad. Como tal, el Plan Estratégico refleja cuál es nuestra Misión y cuál es la Visión de futuro que queremos alcanzar, a través de un conjunto de Ejes Estratégicos, Objetivos Estratégicos y Líneas de Actuación que orientarán nuestras decisiones en los próximos años, así como los Programas concretos que deberán ser realizados. (Como hemos podido ver el Plan Estratégico de la UPO 2005-2010, implica muchas tareas, reuniones, planificación, cambios de infraestructuras y sistemas, de cara a la coordinación entre el CIC y la estrategia general de la Universidad Pablo de Olavide a través del D. G. de Biblioteca y Nuevas Tecnologías).

## 3.- Servicio de soporte a los usuarios de la Universidad Pablo de Olavide, de Sevilla,  $del$  CIC.

El servicio de soporte a usuarios que proporciona el CIC ha sido renovado en su totalidad desde el pasado 1 de septiembre de 2005. El nuevo Servicio ha sido pensado para adaptarnos al crecimiento sostenido que ha tenido esta universidad desde su creación y al crecimiento del Catálogo de Servicios ofrecidos por el CIC que han convertido el Puesto de Trabajo en elemento clave y siendo en muchos casos crítica su disponibilidad. Todo esto unido a un deseo de incrementar la calidad con que se venia prestando el servicio.

El Servicio esta disponible de forma presencial en las dependencias del CIC de Lunes a Viernes de 8:00 a 20:00 h, y mediante un Servicio de Guardia para incidencias urgentes fuera de este horario y los fines de semana y días festivos. Se mantiene el acceso al servicio cumplimentando el formulario en la página Web siguiente:

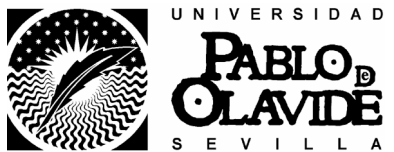

http://webcic.upo.es/modules.php?name=Content&pa=showpage&pid=30. Y en caso de no poder cumplimentar el formulario se puede llamar al nuevo teléfono del servicio 954977903 (ext.7903 en los teléfonos tradicionales y ext.77903 en los nuevos teléfonos digitales de la marca Nortel).

Las novedades más importantes:

- o Con objeto de mejorar la primera atención se ha preparado un nuevo teléfono de atención (954977903-7903-77903) que cuenta con un "Call-Center", conectado a la centralita de la Universidad, que aporta una solución avanzada de atención telefónica, con tratamiento de llamadas según control temporal y presencial de los técnicos.
- o Con objeto de atender a la comunidad universitaria de manera ininterrumpida el horario de atención se ha ampliado de lunes a viernes de 8:00 a 20:00 h, y mediante un Servicio de Guardia para incidencias urgentes fuera de este horario y los fines de semana y días festivos.
- Con objeto de garantizar la calidad y disponibilidad del servicio todas las incidencias culminaran con un proceso de aceptación/validación del trabajo realizado y una encuesta de satisfacción que nos permita hacer un seguimiento personal de cada una de vuestras peticiones. Esta práctica se engloba dentro de los procesos operacionales propuestos por el conjunto de buenas prácticas de ITIL definidos originalmente por la OGC del Gobierno de Inglaterra. Además existe un Área de Gestión que supervisa la eficacia, eficiencia y calidad del Servicio prestado así como la percepción y nivel de satisfacción de los Usuarios.
- o Con objeto de reforzar el numero de técnicos que atienden el servicio la empresa Telefónica Soluciones ha comprometido un Equipo de Trabajo de 6 personas ubicadas en las dependencias del CIC, con experiencia adecuada y formación en ingeniería superior, técnica o FP de distintos niveles, según las diferentes Áreas a cubrir. Este equipo de trabajo se integra en el CIC para atender, tramitar y resolver las diferentes solicitudes e incidencias derivadas de los Servicios ofrecidos por el CIC v de las infraestructuras que los soportan.

Telefónica Soluciones tiene el firme compromiso con la Universidad Pablo de Olavide. de ofrecer un servicio de alta calidad que contribuya al éxito de sus actividades, basado en un Acuerdo de Nivel de Servicio construido sobre los Requisitos de Nivel de Servicio, establecidos por la Universidad Pablo de Olavide. Por ello, considera que es objeto principal, establecer una gestión eficaz de las incidencias y aportar un modelo de resolución de problemas que garantice la disponibilidad operativa de la infraestructura  $deIT$ 

La Gestión de Incidentes, se apoya básicamente en los siguientes procesos principales, definidos en la Gestión de Incidentes de ITIL, que a su vez integrarán otros subprocesos v tareas:

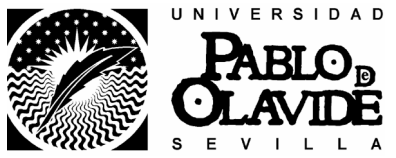

- Detección y Registro del problema
- Clasificación y distribución  $\bullet$
- $\bullet$  Investigación y diagnóstico
- Definición de la solución
- $\bullet$ Reparación

Este Proceso utiliza los siguientes Documentos y Procedimientos:

- Catálogo de Servicios del CIC
- Procedimiento de Apertura de Incidencia  $\bullet$
- $\bullet$ Cuestionarios de Nivel 1 y Listas de Verificación
- $\bullet$ Procedimiento de Escalado Horizontal
- Procedimiento de Gestión de Garantías y Servicios Externos
- Procedimiento de Conformidad Objetiva  $\bullet$
- Procedimiento de Reapertura de Incidencia  $\bullet$
- $\bullet$ Encuestas de Calidad
- Procedimiento de Seguimiento de la resolución de incidencias  $\bullet$
- Procedimiento de atención telefónica

Existe una configuración de prioridades de atención de incidencia:

- Urgente.
- $\omega_{\rm{eff}}$ Excepción: Equipo de Gobierno, Rector
- P0: fallo general que afecta a muchos usuarios
- P1: fallo grave que afecta a un usuario
- P2: petición/incidencia normal
- $\omega_{\rm{eff}}$ **P3:** petición sin prioridad (consulta, instalación de aplicación no crítica,  $etc.$ )

Existe un documento de procedimiento de Control de seguimiento en la resolución de incidencias. Si una incidencia o petición no se soluciona en el tiempo establecido (2 días laborales generalmente, pero depende del tipo de incidencia ya que las instalaciones el tiempo de resolución es superior) se ha de documentar en el campo resolución de la incidencia (y/o orden de trabajo) el motivo de la no solución y evaluar si ponen soluciones alternativas

Si a los 4 días de la apertura sigue sin ser solucionada (o dos días después del tiempo estipulado como tiempo de resolución), se escala al responsable seguimiento (CIC) para ver evolución y si hay que tomar medidas alternativas.

Mientras siga abierta una incidencia (asignada a soporte o a CIC), cada 4 días se debe anotar como va el estado de la incidencia (sigue igual, pendiente de... etc.). El no cumplir estas anotaciones, será motivo de penalización.

Todas las semanas se hace un seguimiento de las actuaciones de la empresa de servicio.

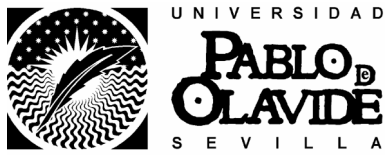

La empresa de servicio eleva un informe de actuaciones.

La coordinadora de área de Operaciones, Soporte y Equipamiento, el Jefe de Soporte y Gestión de Incidencias y el Director del CIC mantienen reuniones periódicas de seguimiento de las actuaciones con representantes de la empresa de servicio, así como de la evolución y calidad del servicio que se presta a la comunidad universitaria.

## **OBSERVACIONES:**

1.- Hay un gran número de incidencias que generan malestar entre la comunidad universitaria, ya que la resolución de tales incidencias se va más allá de las actuaciones propias del CIC y de la empresa de soporte, son las que implica compra de material, averías en equipos, cambio o instalación de teléfonos, cambio de los equipos del plan renove (PC y impresoras), averías en equipos que por estar en garantía hay que jugar con lo tiempos de la empresa externa.

2.- El volumen de incidencias que se han producido desde Enero-Marzo de 2006 son: 568 en Enero, 683 en Febrero, 753 en Marzo.

3.- Hay un gran número de personas de la comunidad educativa (PAS, PDI, alumnos, Órganos Universitarios) que no conocen los acuerdos de niveles de servicios (SLAs) que presta el CIC y la empresa de soporte a usuarios. Esto genera malestar porque se todos creen que su problema particular es más importante que todas las incidencias que se están generando y intentando dar solución lo antes posible. (Ver acuerdos de prioridades de atención de incidencia).

4.- Existe un manual de procedimiento de Gestión de Incidencias. En este Documento se incluye información general sobre la metodología y procedimientos para el desarrollo del Servicio de Soporte a Usuarios integrado en el CIC de la Universidad Pablo de Olavide, enfocados desde el aspecto de la Gestión del Servicio en su globalidad. abordando especialmente los siguientes procesos:

- Gestión de Incidencias
- Gestión de Problemas
- Gestión de la Capacidad
- Gestión de la Disponibilidad
- $\bullet$  Gestión de Cambio
- Gestión de Niveles de Servicio  $\bullet$

Dentro del conjunto de procesos indicados anteriormente, el Servicio de Soporte tiene como Proceso primario la Gestión de Incidencias.

4.- La herramienta que se utiliza es Magic Service Desk. Está por debajo de las necesidades que la Universidad Pablo de Olavide necesita en cuanto facilitar la gestión de Inventario, configuración de los elementos de las TI y soporte de incidencias, cambios y problemas. A la espera de aprobación de 75.000 euros (Plan de Inversiones)

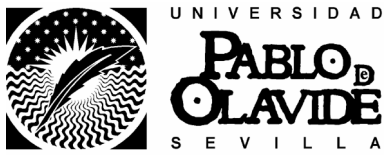

para la implantación y puesta en funcionamiento de una herramienta, a la que se hizo referencia anteriormente, con mayor potencia. (licencias, formación, instalación y cambio información histórico).

## 4.- Infraestructuras, dependencias y centro de coste del CIC.

## - De la ubicación del CIC.

En el año 2001 se inaugura la nueva ubicación del CIC, en la planta baja del edificio Celestino Mutis. (Edificio 6). En estas instalaciones es donde nos encontramos actualmente

Está compuesta por:

- Despacho del director del CIC, 1 persona y 1 mesa de reuniones, (5x4  $\sim 10^7$  $m)$ .
- Sala de coordinadores de áreas. 3 personas (5x4 m).
- Sala de gestores y avudantes técnicos, 18 personas (5x18 m),  $\sim$
- Sala de juntas que actualmente por necesidades de personal se ha adaptado a sala de becarios, 2 personas y a la espera de la convocatoria de 4 becarios más, (5x3 m).
- Sala de atención usuarios, 7 personas, 6 de Telefónica y 1 administrativo  $\omega_{\rm{eff}}$ del CIC,  $(3x6 \text{ m})$ .
- $\omega_{\rm{eff}}$ Sala de pruebas, sala de servidores, sala de preproducción de los sistemas informáticos.  $(3x15m)$ .

## - De la ubicación del Centro de Control y Comunicaciones.

Para asegurar que las capacidades de la infraestructura TI (Tecnología de la Información) estén alineadas con las necesidades del servicio tanto en la actualidad como en el futuro, en el año 2000, se inaugura un nuevo Centro de Control y Comunicaciones con mayor capacidad para albergar los sistemas de redes (centro del troncal actual de la Universidad) y los servidores de aplicaciones y de datos, sistemas de almacenamiento y de salvaguardia, sistemas de aire acondicionado y UPS. Está ubicado en el Edificio 1.

Está en fase de concurso (600.000 euros) la creación del nuevo Centro de Control y Comunicaciones de la Universidad Pablo de Olavide, de Sevilla, ubicado en el sótano del Rectorado. (Sala de operadores, sala de sistemas de redes y comunicaciones, sala de UPS).

### - De la Gestión Financiera de los servicio TI del CIC.

Para optimizar la infraestructura y la organización TI para la prestación de niveles de disponibilidad sostenidos que permitan a los servicios satisfacer sus objetivos, se realiza la planificación a largo plazo y mejora del servicio, en el apartado de gestión financiera

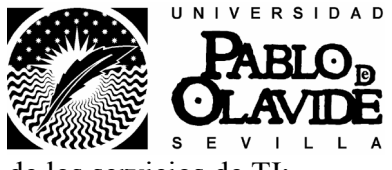

de los servicios de TI:

- Gestión de los presupuestos.
- Gestión de costes.
- Capacidad para la toma de decisiones.

El centro de coste asignado al Servicio de Informática (CIC) es el 302104.

Consta de 5 aplicaciones vinculantes:

- 302104-422D-21: Equipos procesos de Información. Con un crédito total de 1.048.796.38 euros.
	- o Mantenimiento de los sistemas:
		- Sistemas corporativos Universitas XXI.
		- Sistemas de Telefonía
		- $\blacksquare$ Licencias Campus. (oracle, Microsoft, antivirus, ...).
		- Sistemas de Electrónica. (conmutadores, swtichs...).
		- $\blacksquare$  . Infraestructuras. (cableados, fibras ópticas...).
		- Equipos Informáticos (servidores, PC, impresoras).  $\blacksquare$
- 302104-422D-22: Material informático no inventariable y estudios y  $\Delta \sim 10^{-10}$ trabajos técnicos. Con un crédito total de 107.083,30.
	- o Mantenimiento de los sistemas con material no inventariable.
- 302104-422D-480: Becas y Ayudas estudiantes 1 y 2 ciclo. Con un  $\overline{a}$ crédito total de 21.060.00 euros.
	- o Becas avudas al cuidado de las aulas de informáticas.
- 302104-422D-482: Otras Becas y Ayudas propias de la Universidad.  $\mathbf{L}^{\text{max}}$ Con un crédito total de 57.600,00 euros.
	- o Becas avuda prácticas técnicos en informática en el CIC.
- 302104-422D-63: Sistemas para procesos de Información. Con un  $\sim$ crédito total de 987.113,45 euros. (remanente 2005 de 268.913,45 e ingresos de la CICE para puesta en marcha de la universidad digital  $538.650.00 + 179.550.00$ .
	- o Proyecto Universidad Digital. AUPA-CICE. (registro telemáticos, campus virtual compartido, wi-fi andaluz, sistemas de información a la dirección DW.).

## **OBSERVACIONES:**

1.- Las funciones y servicios que presta el CIC a la comunidad educativa requiere de muchas reuniones con empresas externas. (HP, TELECOR, SCC, Fujitsu, Sadiel, Isotrol, Siemens, IBM, SUN, Telefónica Soluciones, Informática El Cortes Ingles, Nortel, 3-COM...), y con las distintas unidades y áreas de la Universidad. Para

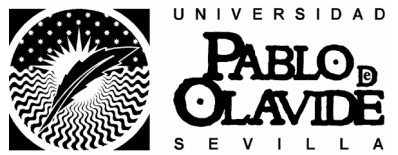

mantener estas reuniones se necesita espacio. Actualmente hemos tenido que quedarnos sin dicha sala de reuniones a favor de la ubicación del personal.

2.- El Centro de Control y Comunicaciones de la Universidad Pablo de Olavide, de Sevilla, no son dependencias del CIC, si la responsabilidad de sus gestión y funcionamiento de acuerdo con todas las normas de seguridad que requiere las distintas leves administrativas y de protección física y lógica de las instalaciones y de los datos. (En cumplimiento de la Ley Orgánica 15/1999, de Protección de Datos de Carácter Personal y la Ley 34/2002 de Servicios de la Sociedad de la Información y de Comercio Electrónico).

3.- Para optimizar la infraestructura y la organización TI para la prestación de niveles de disponibilidad sostenidos que permitan a los servicios satisfacer sus objetivos, se realiza la planificación a corto plazo de un plan de inversiones financieras, planificando cambios, nuevas adquisiciones, nuevas ampliaciones en infraestructuras, nuevas necesidades de la Universidad Pablo de Olavide, de Sevilla. (Aula virtual, Plan renove PCs/Impresoras de PDI y PAS, Ampliación Centralita Telefónica, Infraestructuras informáticas para las obras que se viene realizando oficios 11, 12, 24 A, 24B, 24C, Animalario). Este plan de inversiones requiere permanentemente el visto bueno desde el Vicerrectorado de Servicios y Planificación. Además se requiere el visto bueno para pequeños gastos y reposiciones de equipos que dificulta la planificación a medio plazo de los cambios.

## 5.- Informe de Autoevaluación del CIC.

## DEL PLAN ANDALUZ DE CALIDAD DE LAS UNIVERSIDADES (PACU) 2001-2006 GUÍA DE AUTOEVALUACIÓN DE SERVICIOS UNIVERSITARIOS:

"La autoevaluación es un instrumento de mejora que ofrece a la comunidad universitaria la oportunidad de reflexionar, describir y valorar el estado de su funcionamiento de manera participativa. Aunque no es una tarea especialmente complicada, requiere una fuerte motivación entre los participantes y voluntad para el autoanálisis y la crítica con vistas a la mejora. Desde un punto de vista práctico, se necesita además ajustarse a las directrices y contenidos de la Guía de Autoevaluación, emitir juicios que tengan en cuenta la opinión de la comunidad, así como esforzarse por definir y poner en práctica líneas de acción tendentes a la mejora."

## "Oué es la gestión integral de la calidad

Con este término se quiere designar un conjunto de procedimientos y estrategias importantes en la búsqueda, manejo y dirección de la excelencia. De forma sintética, cualquier modelo de gestión integral de la calidad está fundamentado en cuatro pilares básicos: (a) el compromiso con el cliente, (b) la mejora continua, (c) el proceso estructurado de resolución de problemas y (d) el fortalecimiento del personal. El modelo EFOM sostiene que la mejor definición de excelencia es aquella que subraya "el modo" sobresaliente de gestionar la organización y obtener resultados mediante la aplicación

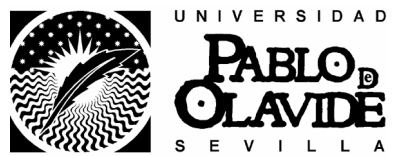

de ocho conceptos fundamentales" que conforman un marco general de evaluación no prescriptivo, cuyo significado va cambiando a medida que la organización avanza hacia la excelencia. Estos conceptos son (EFQM, 1999, p. 1)."

El CIC se encuentra en estos momentos (mayo-2006) en la Fase 2. Autoevaluación. La evaluación es realizada por el Comité de Autoevaluación del Servicio (CAS), (Fátima, M. Carmen, Jesús, Jacob, José Luís, Juan, F. Javier). Se reúne todos los lunes a partir de las 10 horas, intentando en cada sesión de trabajo autoevaluar un criterio. (antes ha habido un trabajo personal de la comisión).

Se está elaborando el Informe de Autoevaluación del Servicio, el cual ya ha valorado los puntos:

- Criterio 0. EVOLUCIÓN Y CONTEXTO ACTUAL DEL SERVICIO.  $\Delta \sim 10^4$
- Criterio 1 LIDERAZGO
- Criterio 2. POLÍTICA Y ESTRATEGIA.  $\omega_{\rm{max}}$
- Criterio 3. PERSONAS.  $\omega_{\rm{max}}$
- Criterio 4. ALIANZAS Y RECURSOS.  $\mathbf{L}^{\text{max}}$
- Criterio 5, PROCESO. a li

Faltan por evaluar los siguientes criterios:

- Criterio 6. RESULTADOS EN LOS CLIENTES.  $\omega_{\rm{max}}$
- Criterio 7. RESULTADOS EN LAS PERSONAS.  $\mathbb{R}^{\mathbb{Z}^2}$
- Criterio 8, RESULTADOS EN LA SOCIEDAD.  $\Delta \sim 10^{-10}$
- Criterio 9. RESULTADOS CLAVE.  $\mathbb{R}^{\mathbb{Z}^2}$

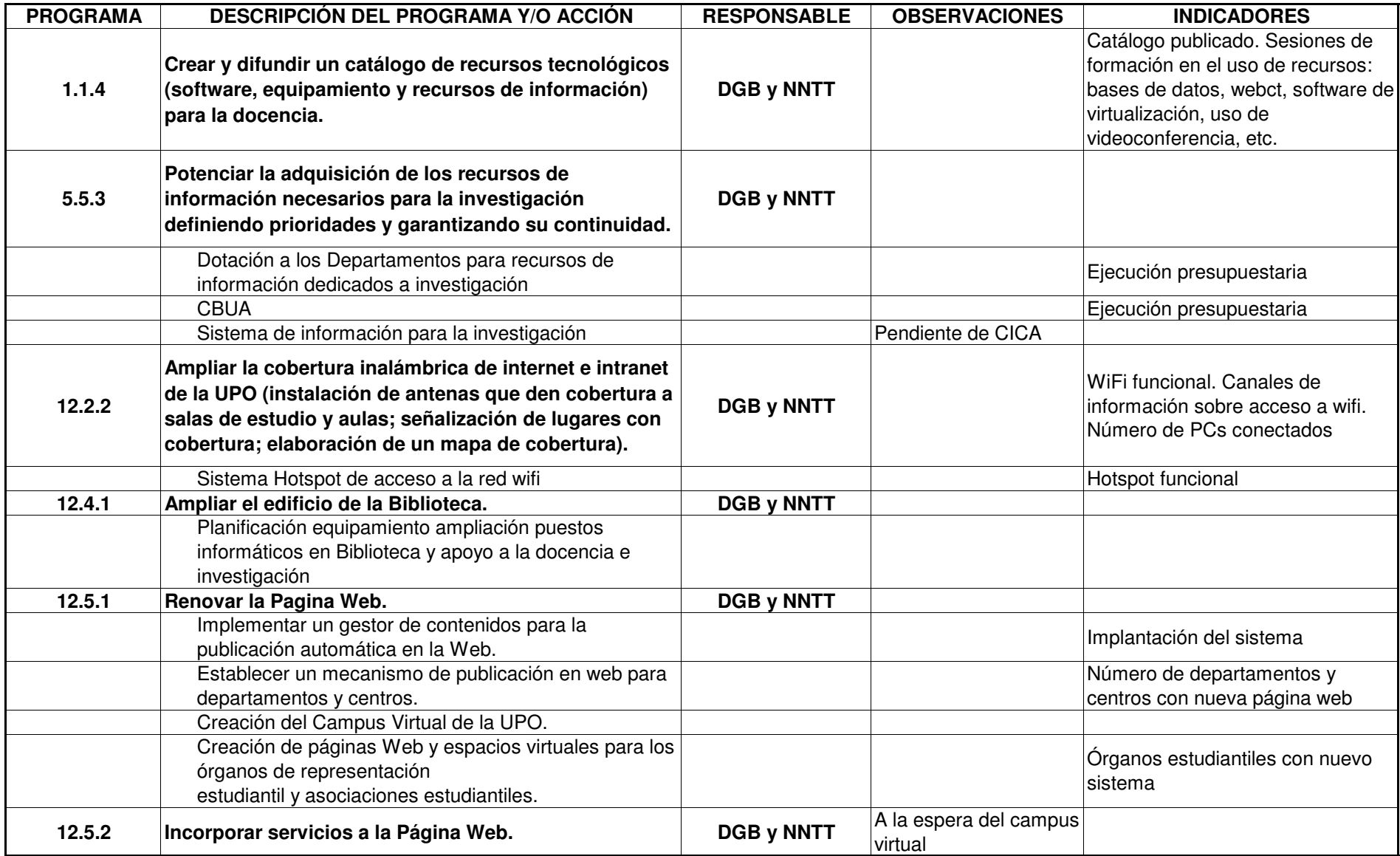

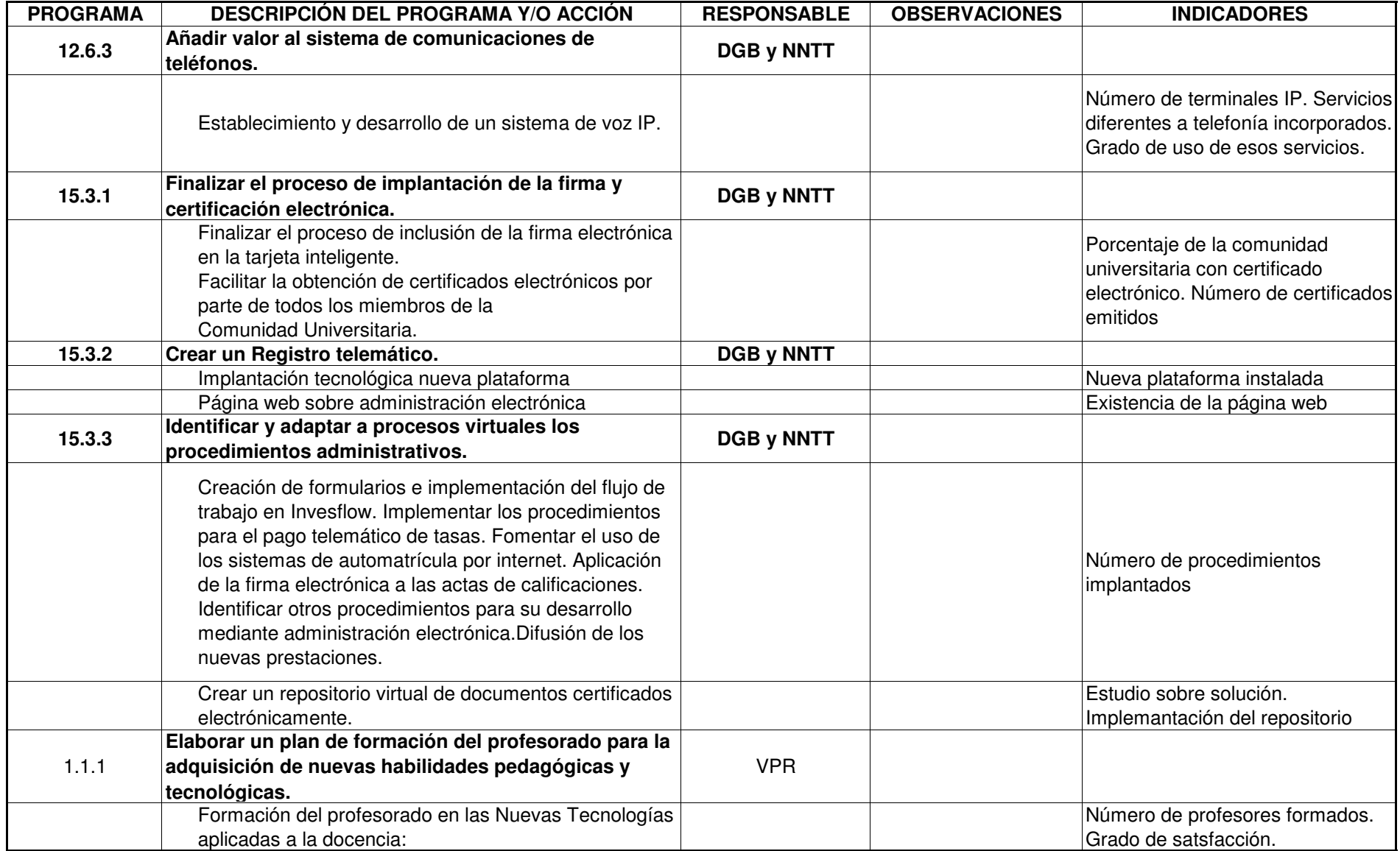

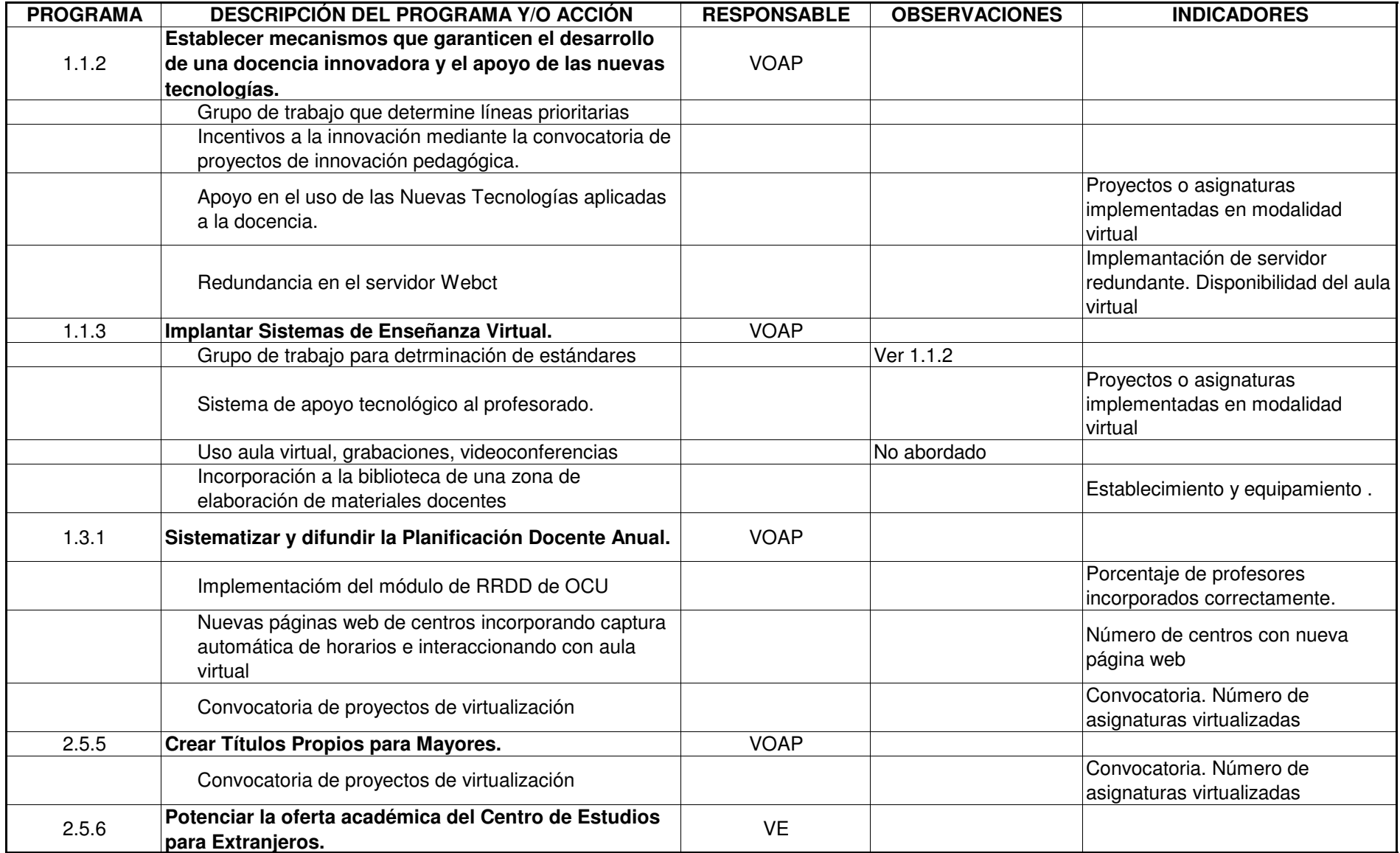

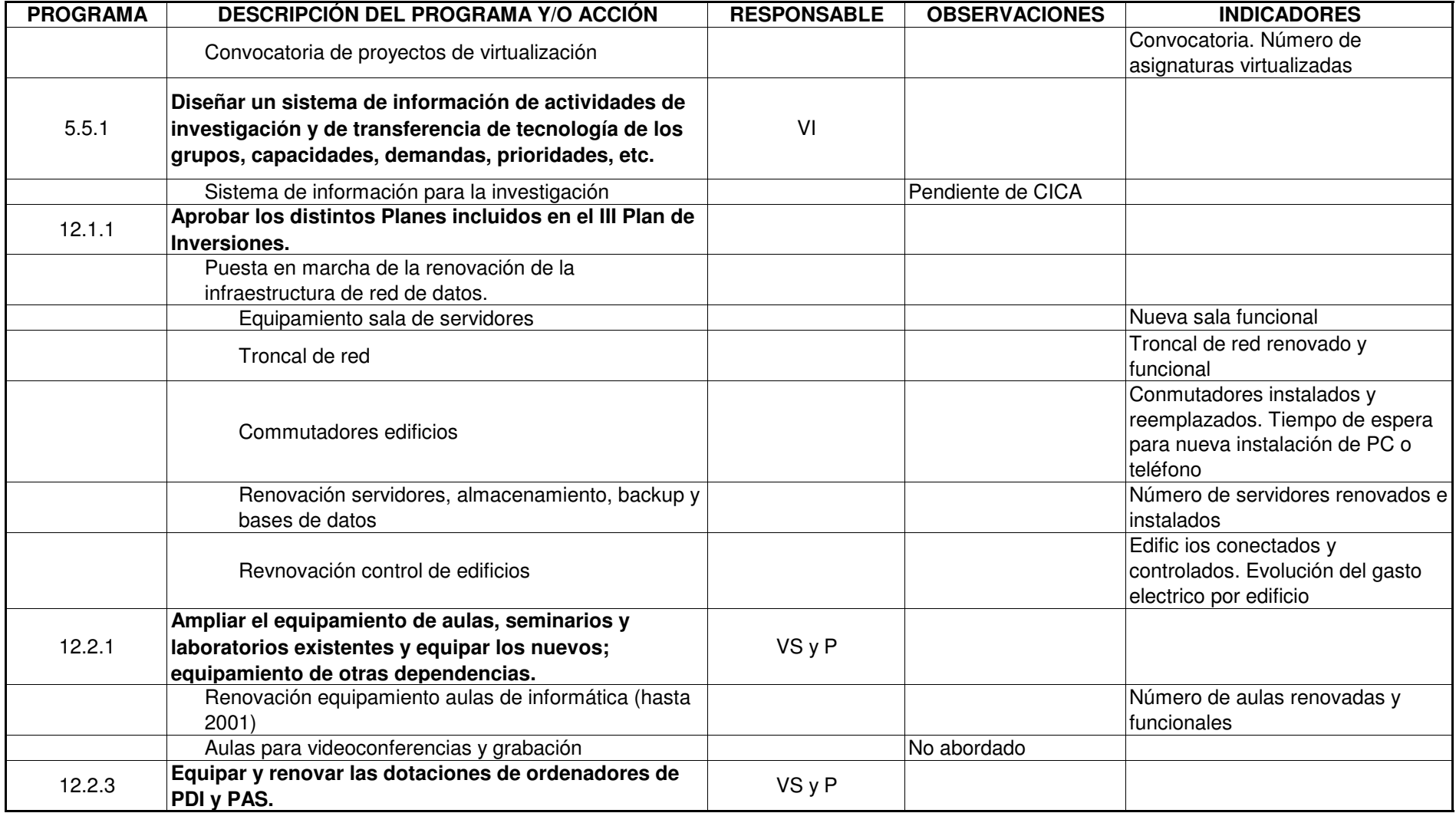

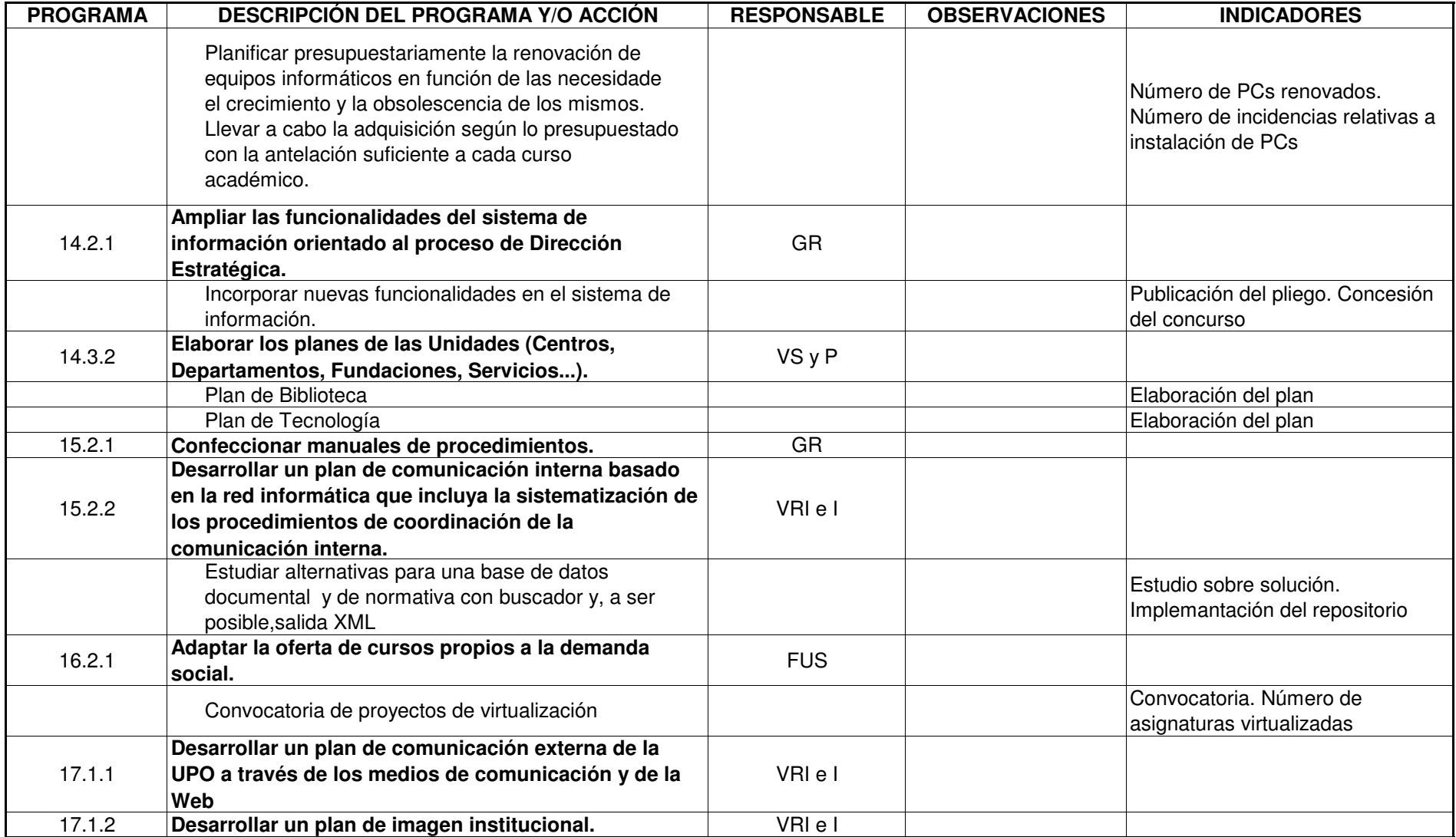

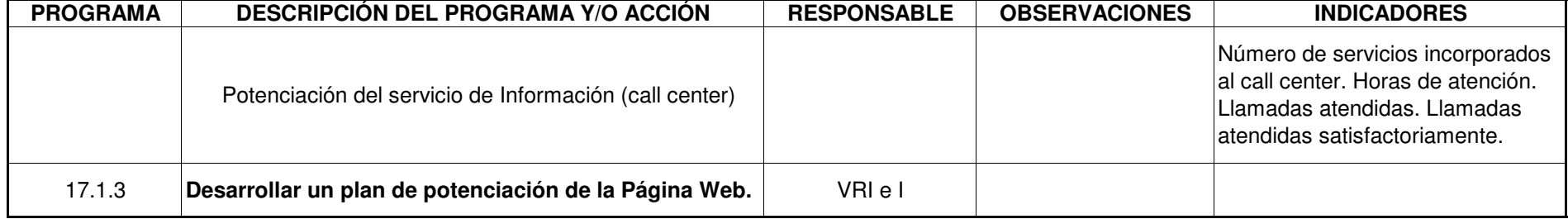

#### Memoria 2005/2006 del Centro de Informática y Comunicaciones

#### Administración electrónica.

Durante este curso académico se ha reorientado la estrategia de la Universidad respecto a la solución tecnológica para dar entrada a los niveles más altos de Administración Electrónica. La nueva estructura se basa en software de la Junta de Andalucía con la que se ha alcanzado un acuerdo de cesión que faculta a la Universidad para su uso:

- $\bullet$  *(a)*aries
- w@rda  $\bullet$
- El sistema está preparado para la validación completa de la certificación digital, con consultas al servicio de directorio de la Junta de Andalucía y a la aplicación de Notario Electrónico para garantía y sellado de tiempos con cobertura legal.

Dentro de este marco de colaboración se ha impartido un curso de registradores de la FNMT al que asistieron miembros de área de Asuntos Generales, y personal de la Junta de Andalucía y de varias universidades.

El Día de Internet, durante la semana de 24 al 30 de Octubre del 2005, con gran colaboración de la Junta de Andalucía, supuso la presentación de este provecto. En el periodo señalado se prepararon 15 puntos para el reparto de lectores de tarjeta y la emisión de certificados digitales de la Fábrica Nacional de Moneda y Timbre.

#### **Gestión Documental**

El software de gestión documental (invesdoc, e invesflow) ha sido renovado en su totalidad, adoptando las nuevas funcionalidades incorporadas por el fabricante en ambas aplicaciones. Una transformación similar ha sufrido el software de Registro de Entrada y Salida de Documentos, inveSicres, con nuevas versiones.

Esta renovación facilita la integración de estos productos con las iniciativas de administración electrónica referidas anteriormente

#### Sistema de Información a la Dirección 2<sup>ª</sup> fase:

Se ha estimado la incorporación de nuevos informes e indicadores en Gestión económica, Infraestructuras, Recursos humanos y en el cuadro de mandos integral, así como informes en relación a indicadores UCUA, CRUE, CCU, etc. Se ha prestado especial atención a la contabilidad analítica.

Se pasa a la siguiente fase de implementación del primer contrato que consiste en el análisis de los indicadores e informes ya implementados y la definición de la transferencia de datos. Conclusiones alcanzadas por el grupo de trabajo de la sectorial TICs de la AUPA sobre la financiación y ejecución del proyecto Universidad digital.

#### Red WIFI cobertura 100% campus Universidad.

El día 17 de mayo, coincidiendo con la celebración del Día de Internet, la Universidad Pablo de Olavide conectó la infraestructura que da cobertura WiFi a todo el campus. A través de esta infraestructura WiFi, se permite a todos los miembros de la comunidad universitaria el acceso a internet y a servicios de intranet, desde cualquier punto del campus (incluidas zonas exteriores, cafeterías y salas de estudio) y sin necesidad de estar conectados por cable.

La conexión será de tipo segura (protegida por clave y contraseña) y cifrada, de modo que, según el perfil de la persona que se conecte (PDI, alumno, PAS o invitado), podrá configurarse el nivel de acceso a determinados servicios

Esta implantación es el resultado del acuerdo de las universidades públicas andaluzas y la CICE, en el marco del proyecto Universidad Digital, por el cual se va a dotar progresivamente de cobertura WIFI a todas las universidades públicas andaluzas.

El provecto Universidad Digital contempla además la interconexión de las redes inalambricas de todos los campus andaluces entre sí y con un gran número de instituciones universitarias y de investigación europeas y mundiales a través de la red EDUROAM. Esto facilitará la movilidad de todos los miembros de la comunidad universitaria y eliminará la necesidad de poseer una identificación específica para conectarse en cada campus que se visite.

#### Correo Electrónico/Servicio de LDAP

El servicio de directorio ha sido revisado para adecuarlo a las tendencias de aplanamiento marcadas por RedIRIS y los estándares actuales, incorporando nuevos atributos que permiten su integración transparente con otros servicios (como la red WIFI, la autenticación para publicación Web y otros).

La automatización del procedimiento de creación, modificación y borrado de usuarios en el directorio y servicios asociados (aamba, bscw. listas de distribucion automatizadas, listas para gestión de estafeta, etc....) a partir de las aplicaciones de gestión es otro de los hitos principales conseguidos en este grupo de actividades.

Se ha estudiado y desarrollado un procedimiento de atención de cuentas muertas, que facilita la gestión de los buzones de usuario final, optimizando el almacenamiento y el rendimiento del software de gestión.

Por otra parte, se ha gestionado el cambio de equipamiento relacionado con el servicio de listas de distribución, con revisión integral del software y hardware asociado, e incorporando un módulo antivirus que completa los análisis de intercambio de correo en la Universidad.

Se ha continuado la migración de todas las cuentas de correo del profesorado hacia un dominio de correo único: @upo.es, con la extinción efectiva de numerosos dominios flotantes, que permanecían activos.

#### Aplicaciones de Gestión.

Destacamos especialmente los cambios habituales, debidos a cambios normativos y correctivos, aplicados a los sistemas OCU, liderados en su mayor parte por las unidades y áreas de gestión implicadas, y ejecutados desde este Departamento.

La explotación de datos este curso ha aumentado considerablemente, con solicitudes continuas de todas las Áreas de Gestión y organismos externos: Modelo de Financiación, informes de la CRUE, etc., La implantación satisfactoria del Sistema de Información a la Dirección, debería disminuir considerablemente el esfuerzo de desarrollo de informes

A subrayar la incorporación de un importante módulo de gestión cuya implantación está siendo especialmente costosa: el Módulo de Recursos Docentes, base de importantes servicios asociados con el Plan de Ordenación Docente, y con la Gestión de Espacios y Horarios.

Remarcamos también el nuevo módulo para la gestión de las pruebas de Mayores de Veinticinco Años y de Selectividad, estas últimas se gestionan por primera vez desde nuestra Universidad. Para la implantación del módulo de Acceso, se ha organizado un curso de formación, distintas sesiones de colaboración con OCU, y numerosas pruebas en varias fases para la familiarización con los distintos componentes software y hardware (lectores de código de barras, impresoras de alto rendimiento, etc...)

Es importante así mismo el aumento en el número de usuarios de las aplicaciones básicas, debido a la consolidación de distintos módulos, principalmente Tercer Ciclo y Módulo de Recursos Docentes.

#### **Infraestructura de Aplicaciones**

Siguiendo con la renovación de la infraestructura que da cobertura a las aplicaciones corporativas, ha comenzado la adquisición del equipamiento que será la base física para la renovación de arquitectura propuesta por la empresa suministradora.

#### Instalación y puesta en marcha del control horario

En conjunción con el área de recursos humanos, se ha puesto en marcha el sistema de control horario basado en Web. Desde el CIC se ha realizado el apovo técnico necesario para este proyecto. Así mismo, y pasada la primera fase de pruebas, se ha procedido a realizar una migración del equipo que se estaba utilizando hacia un equipo de mejores prestaciones donde se ubicará de forma definitiva.

#### Proyecto de Sala de Prensa y Sala de Juntas del nuevo Rectorado

Para definir los elementos de los que se deben dotar a la Sala de Prensa y la Sala de Juntas del nuevo Rectorado se ha llevado a cabo un exhaustivo estudio que ha consistido en búsqueda de nuevas técnicas, consultas con expertos en la materia y visitas a otros enclaves similares. Con toda la información se realizó un provecto técnico cuya propuesta se ha llevado a un concurso para su adiudicación.

La instalación de la Sala de Prensa consiste en dotarla de un sistema multimedia que engloba sonido de sala y prensa, vídeo de sala y control de la instalación. Como novedad se instalará también un sistema de iluminación con objeto de obtener las mejores condiciones para la grabación de eventos que se difundirán después a través de los medios de comunicación.

La dotación de la Sala de Juntas consiste en un sistema de audio de sala y control de la instalación tipo conferencia, con control por parte del presidente de la sala de los micrófonos y de los turnos. Así mismo se instalará un pequeño sistema de control de la sala.

#### Participación en los grupos de trabajo AUPA-TIC

El CIC ha colaborado con la Dirección General de Biblioteca y Nuevas Tecnologías en los siguientes eventos:

Universidad de Cádiz. Puerto Real, 5 de Abril de 2006. Sesión de seguimiento del  $\blacksquare$ proyecto Universidad Digital (Orden de 14 de Diciembre de 2005).

### Software e Infraestructuras de copias de seguridad.

La Universidad Pablo de Olavide tiene en la actualidad, un sistema heterogéneo de copias de seguridad formado por software y hardware de distinto fabricante disperso entre los distintos servidores existentes.

Se pretende consolidar todo el sistema en uno único, formado por una única librería y un software común que sea capaz de gestionar los backups de los distintos servidores y que tenga suficiente capacidad de ampliación para poder recoger las necesidades que se presenten en un futuro próximo, para lo que se ha convocado un concurso público con vistas al suministro e instalación del sistema.

#### Nuevo sistema de almacenamiento.

El servicio de almacenamiento SAN de la Universidad va a ser reemplazado por un sistema de mejores prestaciones, para lo que durante este curso académico ha venido estudiando las diferentes rutas de migración, mediante la asistencia a congresos y eventos de distintos fabricantes, así como a reuniones de carácter monográfico con diversos proveedores e integradores.

El resultado de estos encuentros será la convocatoria próxima de un concurso público para la anunciada renovación

#### Entorno virtualización

Se ha consolidado (con distintas mejoras hardware y software) el entorno de virtualización, que admite la implantación y convivencia en el mismo servidor físico de distintos entornos de ejecución independientes.

Hasta el momento tenemos implantados cinco servidores con distintos sistemas operativos. El entorno, avuda a optimizar el coste de las pruebas de nuevos servicios y migraciones, así como la implantación de servicios de baja demanda, o servicios durmientes.

#### **Servicio Web.**

En colaboración con Prensa, y con el apoyo de la Facultad de Ciencias Empresariales, la Dirección de Biblioteca y Nuevas Tecnologías ha liderado un ambicioso proyecto para el desarrollo de un entorno Web corporativo multiportal, al que se pretende que se incorporen de forma escalonada todas las Facultades y Escuelas, Departamentos y Áreas de Gestión.

El entorno, que está en fase de incorporación de información y pruebas técnicas, está basado en un software de administración de contenidos de libre distribución: OpenCMS, y su implantación está siendo ejecutado por la empresa Isotrol.

En el grupo de actividades relacionadas con los servicios web interno-externo actuales, se ha trabajado especialmente en la homogeinización de la autenticación para la publicación, y en la consolidación de software y de hardware, lo que debe suponer una mejora en la gestión del servicio.

Es destacable así mismo el trabajo en colaboración con Prensa y la Secretaría General para la edición del Boletín Oficial de la Universidad Pablo de Olavide (BUPO), y en especial la sección de búsquedas.

#### Consolidación de la Telefonía sobre IP.

Este año se ha consolidado la telefonía IP.. Entre sus cualidades se encuentran las siguientes:

- · Mensajería unificada de voz en el cliente de correo
- Terminales hardware de distintas capacidades y terminales software muy potentes<br>• Movilidad en la red (oficina virtual)
- 
- Acceso a la agenda corporativa y personal con marcaje automático desde la agenda
- Capacidad de utilización de nuevas tecnologías de transmisión, como SIP

Se ha llevado a cabo una ampliación de las líneas que nos unen con las centrales de Telefónica con objeto de no saturar las ya existentes, de modo que el acceso al exterior no suponga problema.

#### Cambio de numeración de las extensiones telefónicas.

Con objeto de alcanzar una normalización de la numeración de las extensiones telefónicas para llamadas internas, se ha procedido al cambio de numeración. Para llamar a las extensiones hay que marcar cinco dígitos en lugar de cuatro como se ha venido haciendo hasta ahora. De esta forma, todas nuestras extensiones internas constan cinco dígitos respectivamente.

En líneas generales, se ha antepuesto un cuatro o un siete, dependiendo de la centralita a donde está conectada la extensión. Esto facilita grandemente la gestión de la numeración y la incorporación de nuevos servicios en un futuro.

#### Puesta en funcionamiento de la Calidad de Servicio en la red de datos.

La implementación de aplicaciones de voz en una red de datos es un trabajo delicado debido a la naturaleza de estas redes. La voz, al tratarse de un elemento en tiempo real, necesita unas determinadas condiciones de transmisión para que el audio sea bueno: mínimo retraso, que no haya pérdidas de paquetes, que no haya picos de tráfico, etc.

Aunque la red de la Universidad (UPONET) es una red de última generación con gran potencia y gran ancho de banda, se ha querido asegurar el buen funcionamiento de las aplicaciones de voz, como es la Telefonía IP, de modo que si en algún momento hay un tráfico de datos elevado, éste no afecte a las transmisiones de voz.

Para ello se ha implantado un sistema de Calidad de Servicio en la red de datos, consistente en priorizar mediante una serie de colas determinados tráficos, permitiendo que en caso de conflicto, un tráfico se vea beneficiado. Así podemos darle máxima prioridad a la transmisión de voz, asegurándonos que la Telefonía IP sea un tráfico tratado de la mejor manera posible para que la comunicación sea excelente.

#### Primer plan renove del equipamiento de red

Durante este año se ha llevado a cabo el primer plan de renovación de equipos de red que tenía como objetivo la adecuación de la red de datos a los nuevos usos que de ella se requieren. Se han renovado un 25% de los equipos de planta para conexión de usuarios que, en su mayoría. eran obsoletos, pasando de ser simples repetidores a conmutadores de gama media. Igualmente han ganado en capacidad de conmutación y de ancho de banda, así como en la gestión que pude realizarse en remoto.

#### Opera Oberta.

Este año, continuando con los anteriores, se ha realizado la transmisión en directo de cinco óperas desde el Liceo de Barcelona, utilizando la tecnología de la red Internet 2 con calidad digital DVB. El proyecto se ha ampliado hasta llegar a un número de 30 universidades, españolas y extranjeras, y actualmente está totalmente consolidado.

#### Incorporación del edificio nuevo del Rectorado a la red UPONET

El nuevo edificio de Rectorado recientemente inaugurado, consta de una red interna de última generación que soporte voz, audio y vídeo, soportando también los datos en su versión inalámbrica

La red de datos interior se compone por un lado, de cableado categoría 6 capaz de soportar anchos de banda de hasta 1 Gigabit; por otro cuenta de soporte inalámbrico con el estándar WIFI para conexiones generales de consulta e internet.

Para la señal de vídeo el edificio cuenta, además, con el sistema de recepción de TV en circuito cerrado existente en la Universidad, existiendo también la posibilidad de emitir en un canal hacia este circuito para retransmisión de eventos.

Para su incorporación con la red UPONET se ha realizado un enlace de 1 Gigabit en fibra óptica con el Centro de Control. El equipamiento se ha realizado con equipos de gama alta y última generación, tanto en las plantas como en el acceso a red. De este modo, el nuevo Rectorado está preparado para los nuevos retos de la tecnología informática y visual de los próximos años.

#### Incorporación del Pabellón Deportivo a la red UPONET

También se incorporó a la red UPONET el nuevo Pabellón Deportivo de la Universidad, situado tras la zona del nuevo Rectorado. Se trata de una instalación de datos realizada en su interior con cable de cobre de categoría 6 y enlazada a la red UPONET a través de fibra óptica con 1 Gigabit.

#### Instalación de la Red de datos y Televisión del edificio 24D -animalario-.

El edificio del animalario está siendo dotado de una red de altas prestaciones, con cableado categoría 6, (red alámbrica), que permite la utilización de aplicaciones de alto consumo de ancho de banda, como son las videoconferencias o la telefonía IP combinada. Posee también un equipamiento de gama alta que permite la conexión de los equipos hasta a 1 Gbps, siendo hasta el momento el edificio más avanzado en cuanto a red física.

Se está instalando en el edificio la conexión a la red wifi, con estándar 802.11b/g y 802.1x, (red inalámbrica). Instalado los puntos necesarios para dar cobertura a la zona de despachos y laboratorios en extensión, integrando los elementos en la red ya existente.

Se está instalando una red de TV por cable con terminaciones en salas determinadas. Esta red de TV recibe los canales nacionales e internacionales a través de antenas situadas en la cabecera de la red, a la vez que permite la transmisión local de acontecimientos importantes.

#### Incorporación de las aulas edificio 7 a la red UPONET

Aunque el edificio 7, Pedro Rodríguez Campomanes, se puso en funcionamiento anteriormente, ha sido en este curso cuando las aulas de informática existentes en el edificio se han puesto en
funcionamiento. La dotación, en lo que a la red respecta, consiste en conmutadores de red de gama media con conexiones a usuario y a troncal a 1 Gigabit. Pasando a través de los servidores que sirven las imágenes a los equipos de usuario, que actúan como firewall, llegan al troncal UPONET a 1 Gigabit, siendo éstas las aulas actualmente con más potencia.

### Participación del CIC en el III Foro de Gestión Económica organizado por la Universidad.

El III Foro GEU, organizado por la Oficina de Cooperación Universitaria (OCU) se celebró en la Universidad Pablo de Olavide (UPO), en Sevilla, los días 22, 23 y 24 de junio de 2005.

Contó con la asistencia de 223 participantes de 42 universidades públicas; 33 ponentes de varias universidades, de OCU y de empresas que colaboran con la Universidad española en diversos campos, especialmente los de la tecnología y los bancarios.

Aunque basado principalmente en la gestión económica de las universidades, como su nombre indica, se presentaron los avances tecnológicos más significativos en transacciones económicas: administración, firma y facturación electrónicas; sistemas electrónicos de pago, como víapago y confirming y el hardware y el software necesarios para optimizar el nuevo sistema. Se expusieron también casos concretos, nacionales y extranjeros, de universidades que han producido avances significativos en la gestión económica.

El CIC colaboró en toda la coordinación técnica para la instalación de la sala de exposiciones, gestión del equipamiento multimedia del Paraninfo y Salón de Grados Campomanes. Además se participó en ponencias de carácter técnico.

### Participación en el TECNIMAP 2006

La Universidad Pablo de Olavide ha participado con un stand en las "IX Jornadas sobre Tecnologías de la Información para la modernización de las Administraciones públicas" (TECNIMAP), que se celebran desde el 30 de mayo al 2 de junio de 2006 en el Palacio de Congresos de Sevilla.

TECNIMAP es el encuentro de las Administraciones españolas para compartir ideas y experiencias sobre modernización y aplicación de las tecnologías de la información en la función pública. Empleados públicos profesionales o usuarios de las TIC y directivos de las Administraciones se darán cita en estos días en Sevilla junto a académicos, expertos en Administración pública y empresas del sector de la tecnología para reflexionar conjuntamente sobre los retos y las oportunidades que ofrece el momento, en el camino hacia una simplificación e integración de los procesos que facilite la vida a los ciudadanos y los haga más eficientes.

### Acceso a RICA-REDIRIS (Conexión Internet).

El ancho de banda consumido en el acceso a RICA se mantiene alrededor de los 12 Mb de media en tráfico saliente, mientras que se tiene una media de 6 Mbps en entrada, de modo que la Universidad sigue siendo proveedora de información, en lugar de en consumidora.

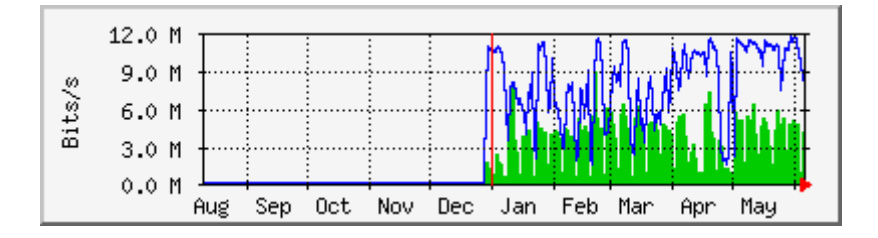

### Formación del Profesorado en Docencia Virtual.

Plan de formación del profesorado e innovación docente "Docencia Virtual con WebCT", con una carga lectiva de 140 horas. Este curso está organizado por la Dirección General de Biblioteca y Nuevas Tecnologías, con la colaboración del CIC e impartido por la empresa Sadiel

El objetivo de este curso, además de enseñar a utilizar la herramienta WebCT, ha sido mostrar al alumno cómo adaptar los contenidos de su asignatura al uso a través de Internet y generar contenidos con valor añadido. Para ello, se ha utilizado la herramienta Course Genie, que permite generar contenidos en formato Html a partir de un documento Word, de una forma sencilla y siguiendo estándares de e-learning. En las tres ediciones que se ha impartido, el número de alumnos que lo ha finalizado satisfactoriamente ha sido de 110.

### Plan de virtualización de asignaturas de libre configuración para el curso 2006-07.

Participación en la convocatoria del Vicerrectorado de Ordenación Académica y Postgrado y el Vicerrectorado de Investigación y Nuevas Tecnologías, del Plan de virtualización de asignaturas de libre configuración para el curso 2006-07.

Entre otros, los objetivos principales de esta convocatoria son:

- Apoyar al profesorado en sus iniciativas de aplicar metodologías innovadoras a la  $\omega$  . docencia.
- Diversificar la oferta formativa de la Universidad Pablo de Olavide.
- Incorporar la Universidad Pablo de Olavide al Provecto de Campus Andaluz Virtual de las Universidades Andaluzas.

El Centro de Informática y Comunicaciones, proporciona apovo técnico al grupo de trabaio de esta convocatoria, conjuntamente con Biblioteca y la empresa Sadiel que colabora en el asesoramiento pedagógico.

Respecto a la inclusión en el campus andaluz virtual, incluido en el marco de Universidad Digital, se ha trabajado conjuntamente con el resto de universidades andaluzas en la puesta en marcha de este proyecto, y a nivel interno en la coordinación de las distintas tareas a realizar.

### Servicio de Docencia Virtual.

Sigue aumentando el uso de la herramienta WebCT utilizada para docencia virtual y como complemento a la docencia presencial.

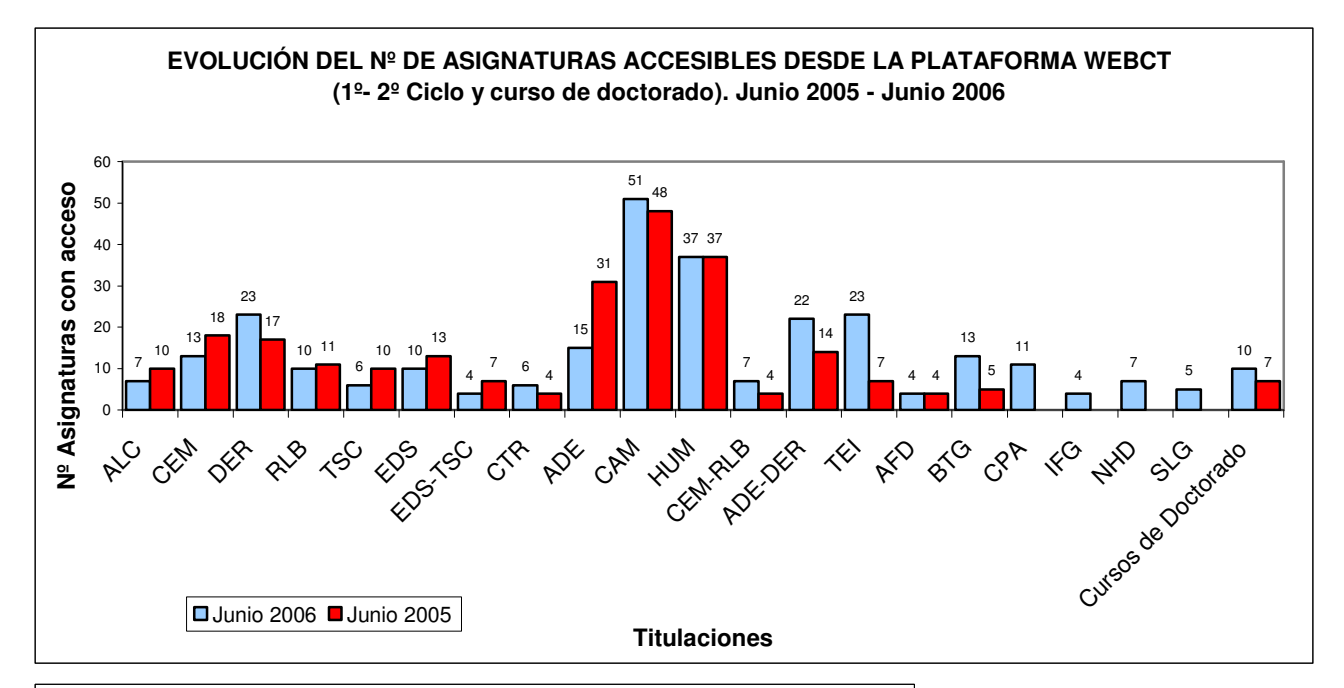

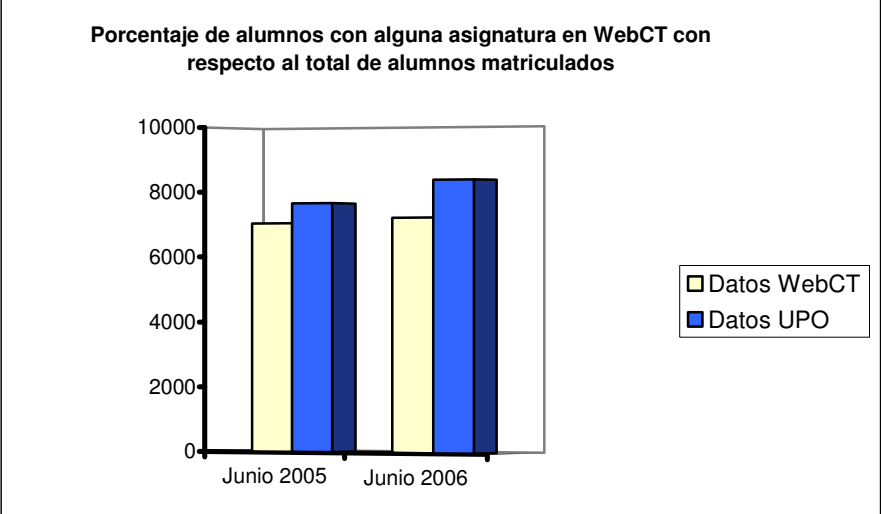

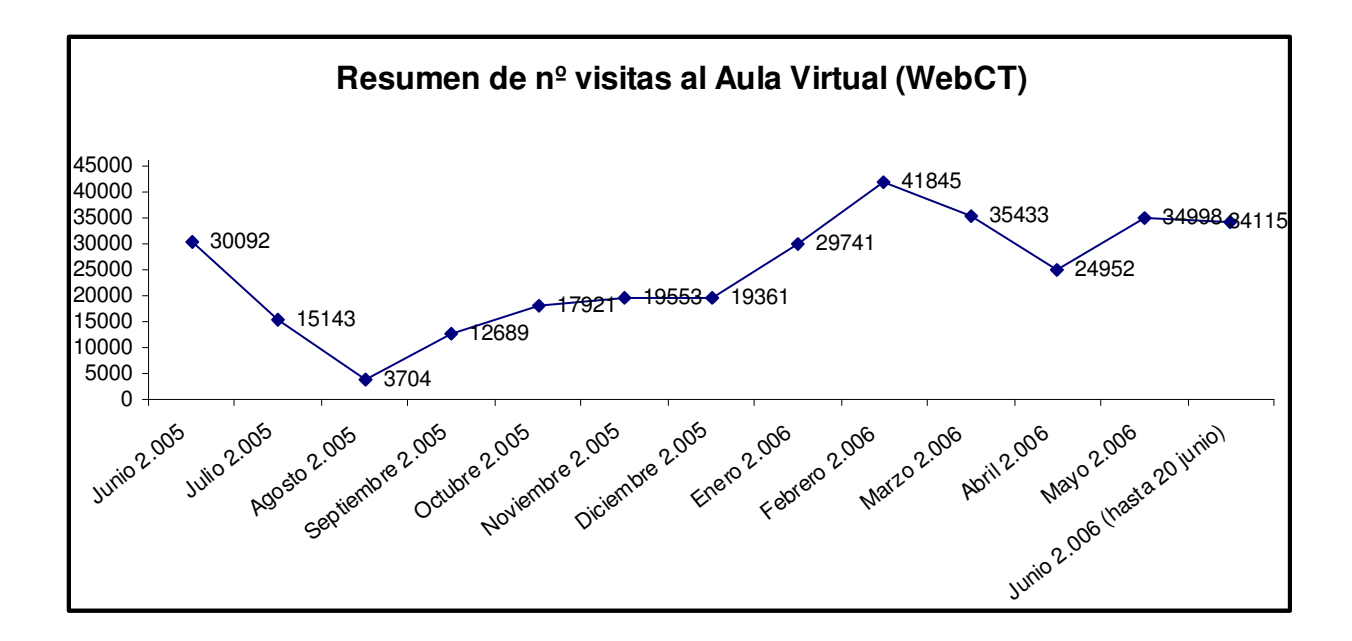

### Servicio de Soporte a Usuarios

Servicio dedicado a la atención centralizada de las solicitudes de servicio relacionadas con las Tecnologías de la Información y las Comunicaciones (T.I.C.).

Desde el pasado 1 de septiembre de 2005 el servicio ha sido renovado con la incorporación de una empresa externa para la prestación del servicio. La empresa Telefónica Soluciones adjudicataria del servicio, proporciona un grupo de trabajo de 6 personas ubicadas en las dependencias del CIC, con la experiencia y formación adecuada a las áreas a cubrir. Este equipo de trabajo se integra en el CIC para atender, tramitar y resolver las diferentes solicitudes e incidencias derivadas de los servicios ofrecidos por el CIC y de las infraestructuras que lo soportan, siguiendo estándares de calidad que permitan alcanzar un alto grado de satisfacción de éstos. El CIC se encarga del núcleo de los servicios ofertados y del seguimiento del servicio.

El servicio esta pensado para adaptarse al crecimiento sostenido que ha tenido esta Universidad desde su creación y al crecimiento del catálogo de servicios ofrecidos por el CIC que han convertido al puesto de trabajo en el elemento clave, y siendo en muchos casos crítica su disponibilidad. Todo esto unido a un deseo de incrementar la calidad con la que se venía prestando el servicio.

A continuación, los siguientes gráficos muestran el volumen de trabajo gestionado por este servicio:

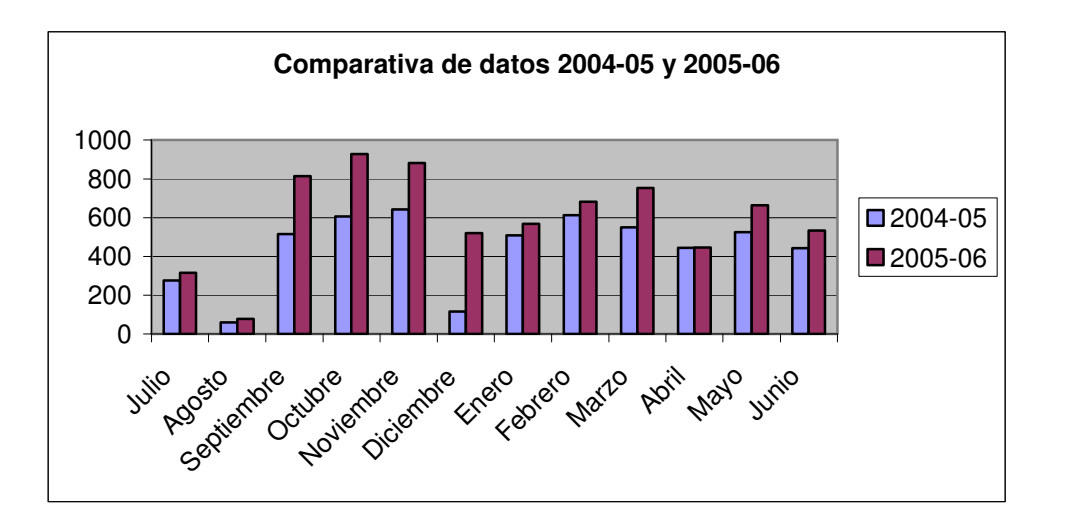

### Servicio de Microinformática. Instalaciones de equipamiento.

Se ha realizado la instalación masiva del siguiente equipamiento:

- Instalación de equipamiento por nuevas incorporaciones: 100 PC's.
- Renovación de equipamiento PAS: 110 PC's y 20 impresoras para trabajo en grupo.

El objetivo ha sido realizar estas instalaciones, sobre todo las de renovación, lo más transparente posible de cara al usuario.

### Servicio de ficheros en red y servicio BSCW

Renovación del equipamiento hardware que aloja estos servicios y puesta en funcionamiento de opciones de alta disponibilidad con opción de cluster activo-pasivo.

### Servicio de Aulas de Informática.

- Instalación de un total de 4 aulas de informática en el edificio 7 y puesta en servicio en enero de 2006.
- Instalación de nuevas aplicaciones en las aulas de informática.

### Servicio de Antivirus en ordenadores personales.

El número de equipos gestionados en la protección antivirus alcanza el 100% de los equipos de la Universidad, cuyo número actualmente asciende a 1.200 entre PC y portátiles.

### Brotes mostrando el recuento de las infecciones

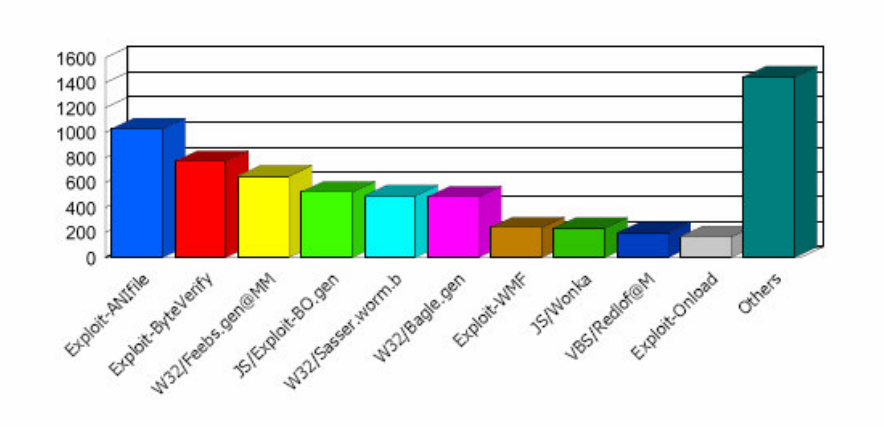

### Brotes mostrando el recuento de los equipos afectados

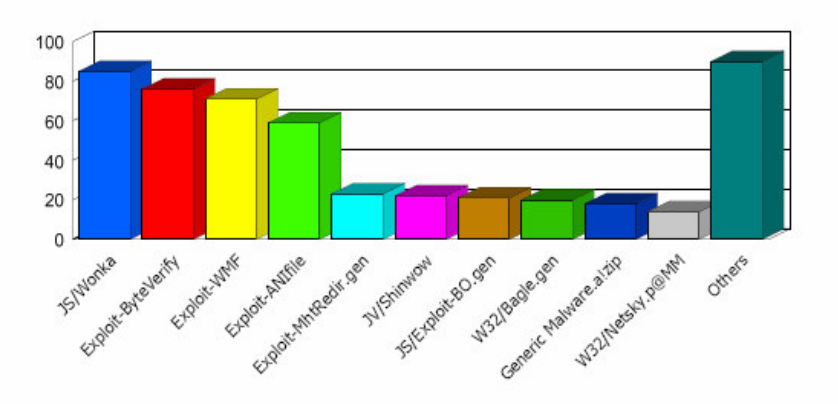

### Servicio de actualizaciones de sistemas Windows.

Actualización de la versión del software y despliegue controlado a los equipos de la Universidad.

### **OTRAS ACTIVIDADES:**

En este epígrafe, además de incidir en la intensidad de las actividades relacionadas con el mantenimiento de los servicios, sistemas operativos y aplicaciones, señalamos algunas tareas técnicas de distinta naturaleza:

- Ampliación de la red de almacenamiento SAN. Nuevos discos y tarietas de  $\bullet$ conectividad que amplian la capacidad global de los sistemas.
- Nuevos espacios Web de Autopublicación.  $\bullet$
- Renovación de la infraestructura de la Oficina de Registro (nuevos digitalizadores, etc.).  $\bullet$
- Apoyo para diversas tareas de desarrollo Web: procedimiento para recogida de datos  $\bullet$ estadísticos de los alumnos durante la matrícula, mejoras en las aplicaciones web de consulta de gasto telefónico, nómina, matriculación de los cursos de verano de Carmona, gestión del formulario de solicitudes de reducción docente, etc.
- Nuevos dominios Internet: gestión en modo hosting del dominio educom-med.org y  $\bullet$ alojamiento http://www.educom-med.org/.
- Apoyo al SDUPO (gestor de base de datos) con el fin de instalar una aplicación para la gestión de actividades deportivas.

## LEGISLACION QUE AFECTA AL SERVICIO

- Ley Orgánica de Protección de Datos : https://www.agpd.es
- Ley de Servicios de la Sociedad de la Información: http://www.lssi.es/servlet/ContentServer?cid=1027491516801&pagename=Ope nMarket%2FXcelerate%2FRender&c=Page

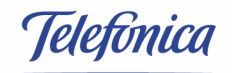

Servicio de Soporte a Usuarios del CIC Informe Semanal 19 al 25 de Junio de 2006 Cuadro de Mandos Gestión de Incidencias y Problemas

Edición: 1 Código: IN4004265.44 Fecha: 27 de Junio de 2006 Elaborado por Jefe de Servicio: Victor Manuel Visuerte Gandul Jefe de Proyecto: Rocío Ramírez Cano Nivel confidencial 2- Sólo para personas autorizadas

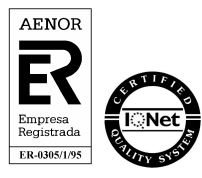

Telefónica Soluciones de Informática y Comunicaciones de España, S.A.U. CIF: A-78053147 C/ Avenida de la Palmera, 19, 3ª Planta. 41013 SEVILLA<br>Teléfono: 95.448.28.00 FAX: 95.448.28.01<br>www.telefonica.es/soluciones

# Índice

L

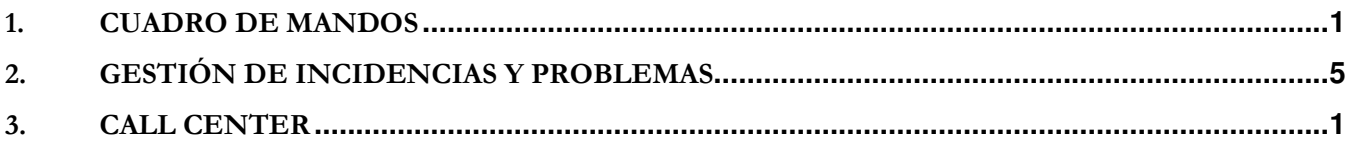

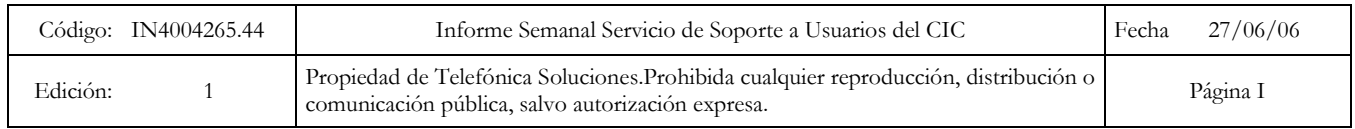

#### Cuadro de Mandos  $1.$

Incidencias de Mayo o anteriores: 64 incidencias pendientes, ya que en esta semana se han cerrado 11 de las 75 incidencias que estaban pendientes la semana anterior.

Incidencias de Junio: 1 al 25 de Junio

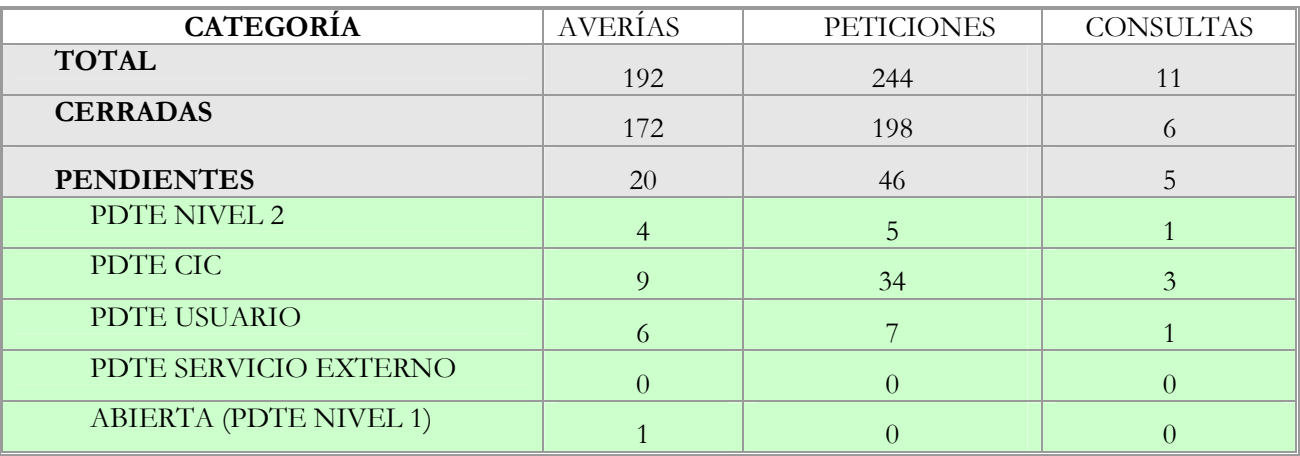

### Incidencias de la semana: 19 al 25 de Junio

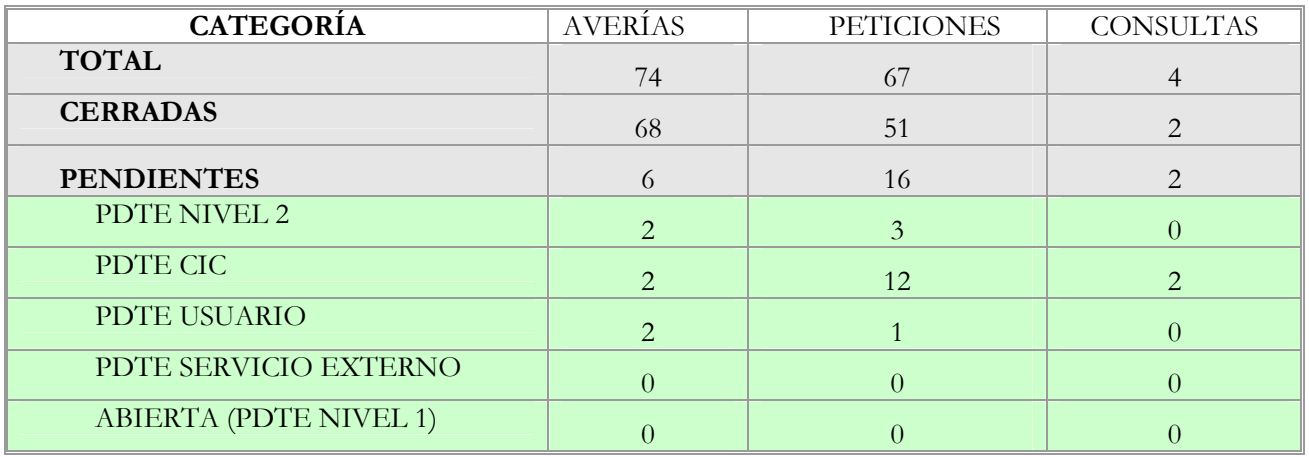

### Capacidad de Resolución

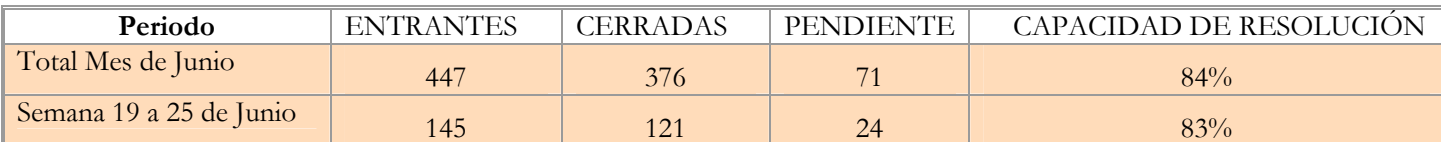

### Distribución por Servicios

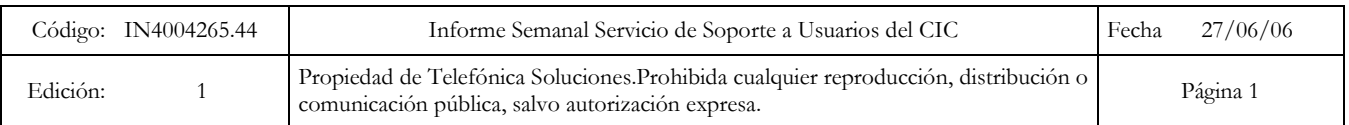

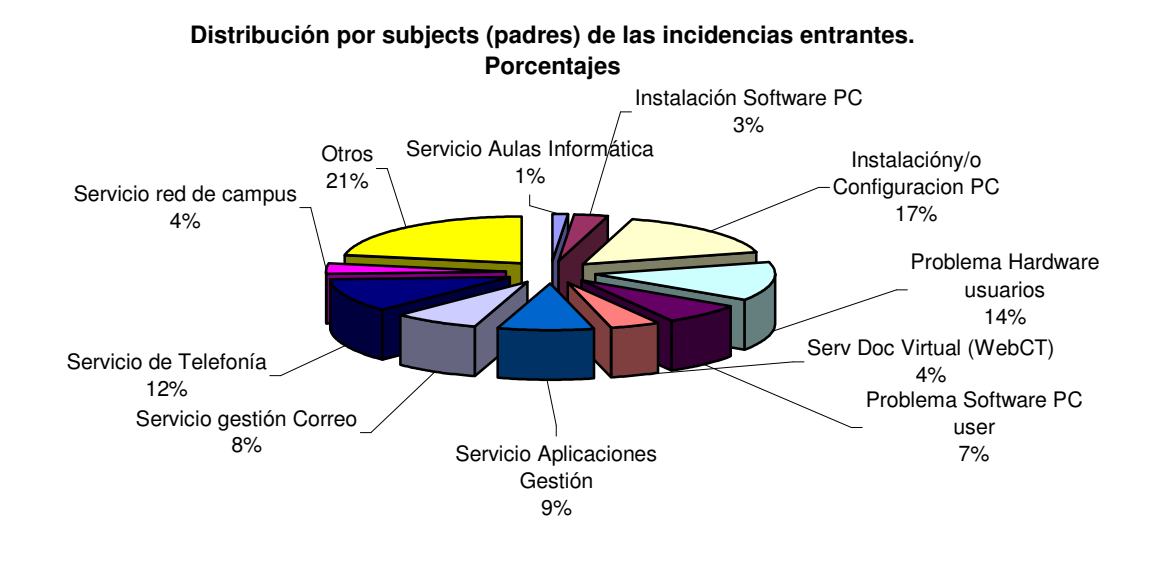

**Distribución de incidencias entrantes y salientes por subjects (padres)**

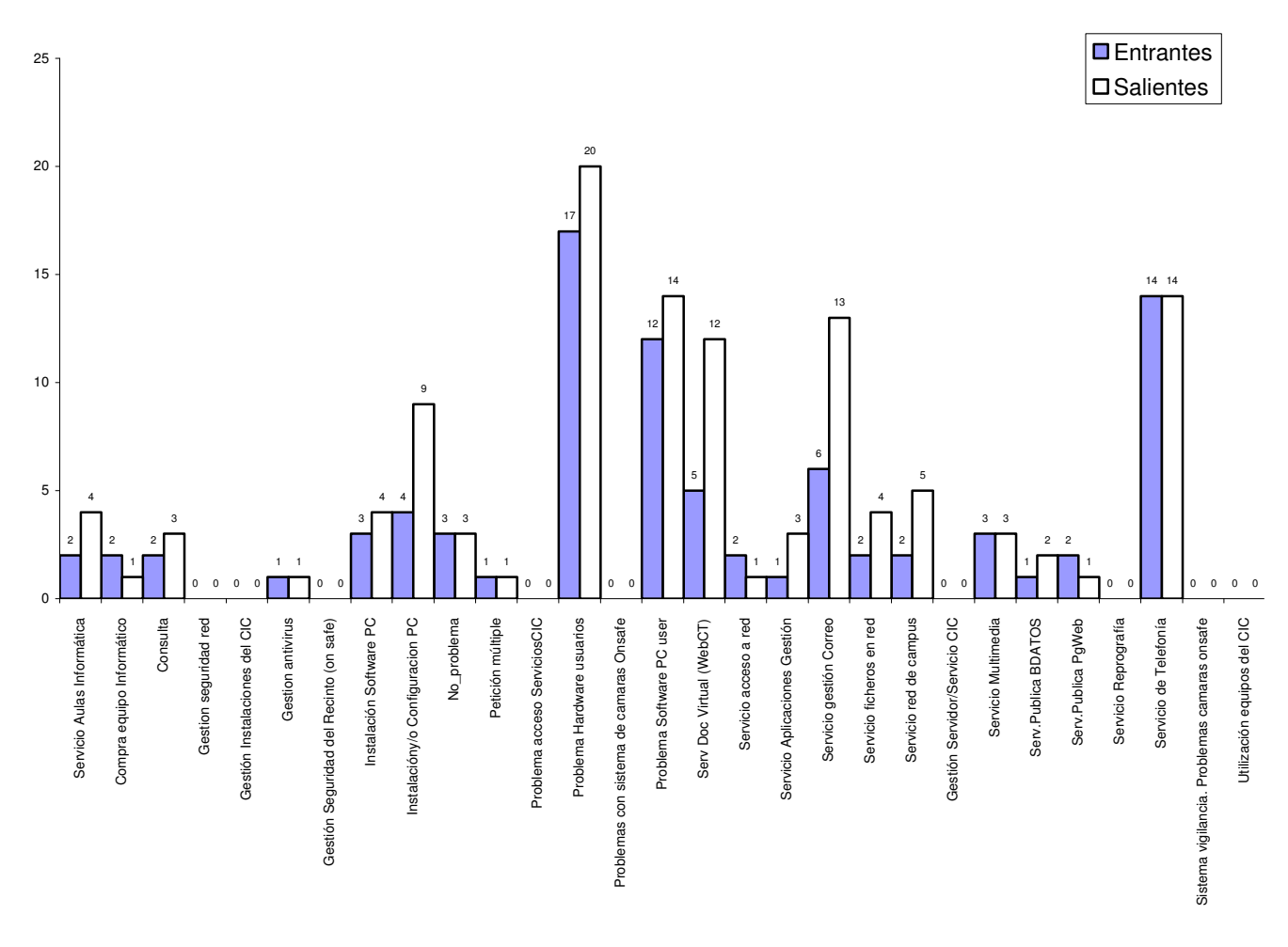

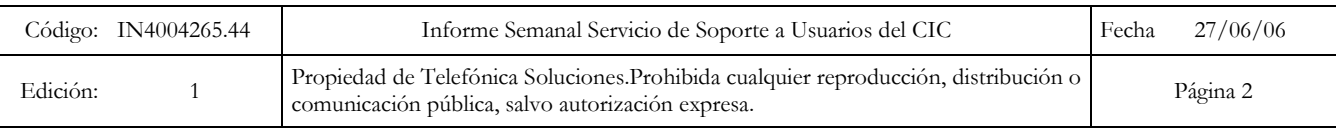

### Escalado Horizontal

 $\mathbf{I}$ 

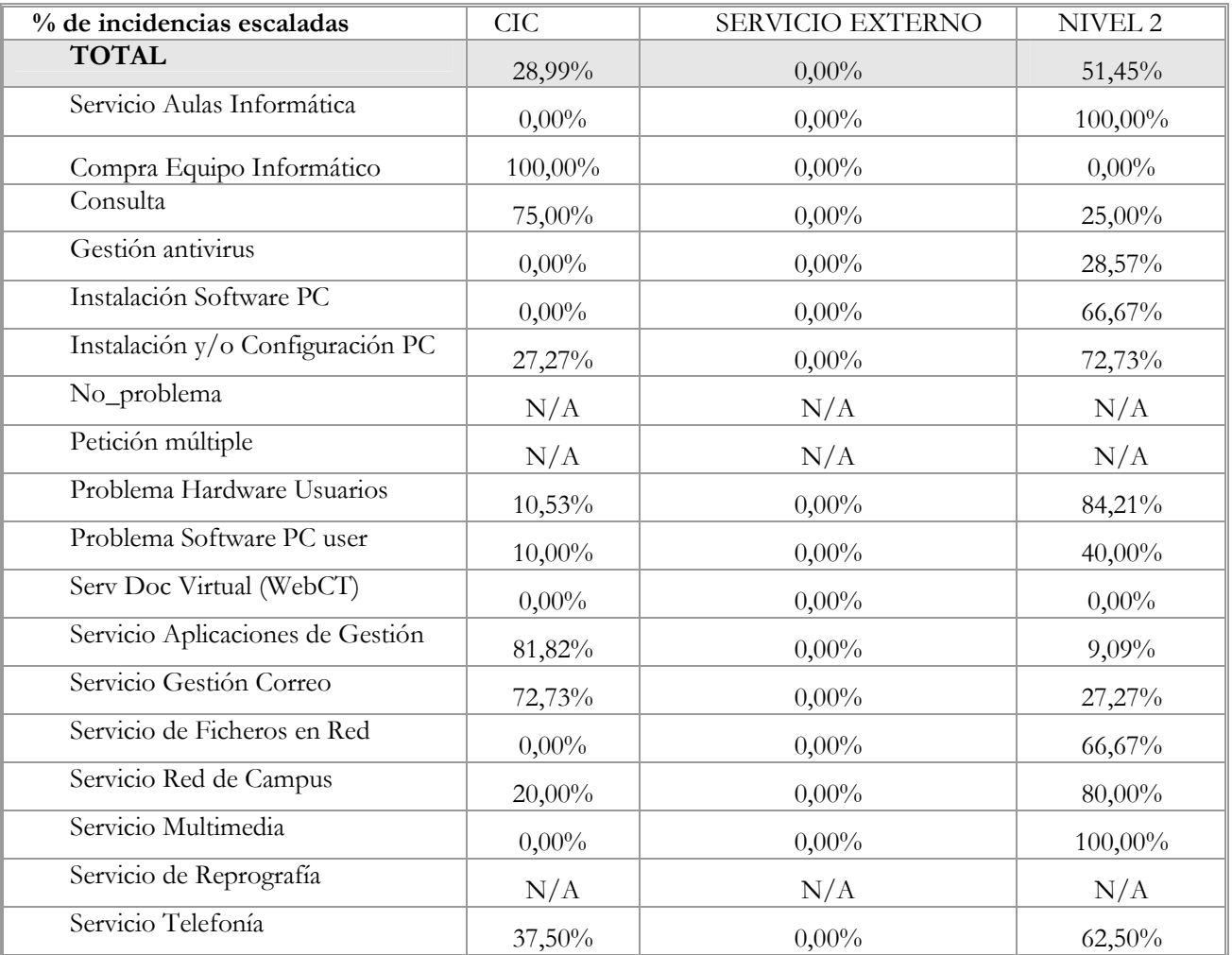

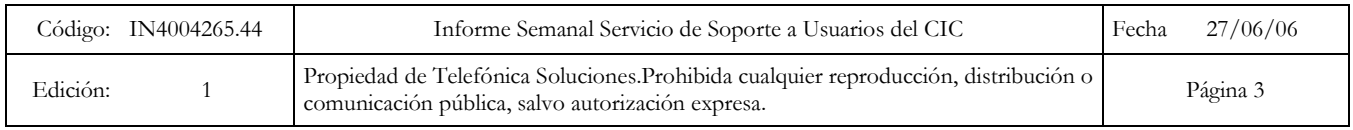

# Usuarios con 3 ó más incidencias en el mes de Junio

## Angel Monteseirín Portillo

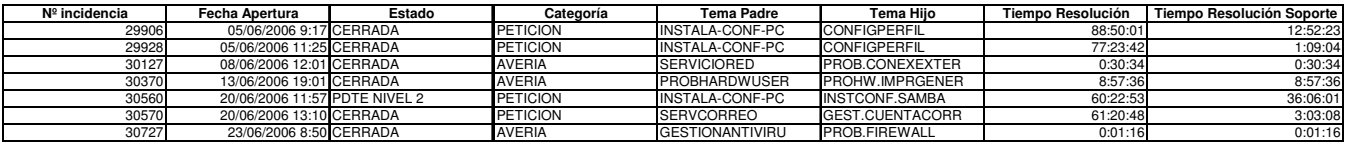

### Alejandro Arriaga Maestre

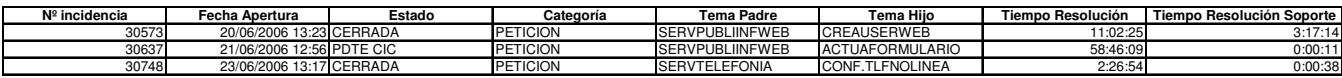

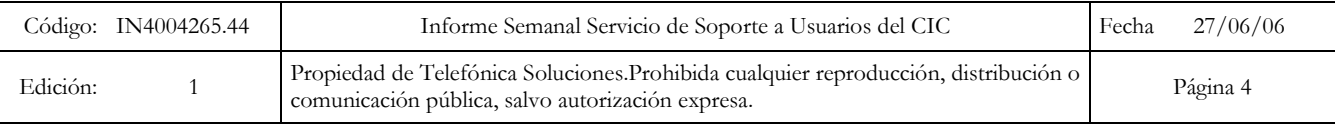

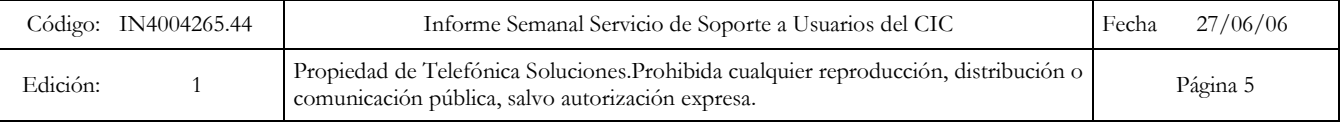

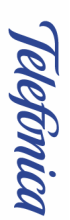

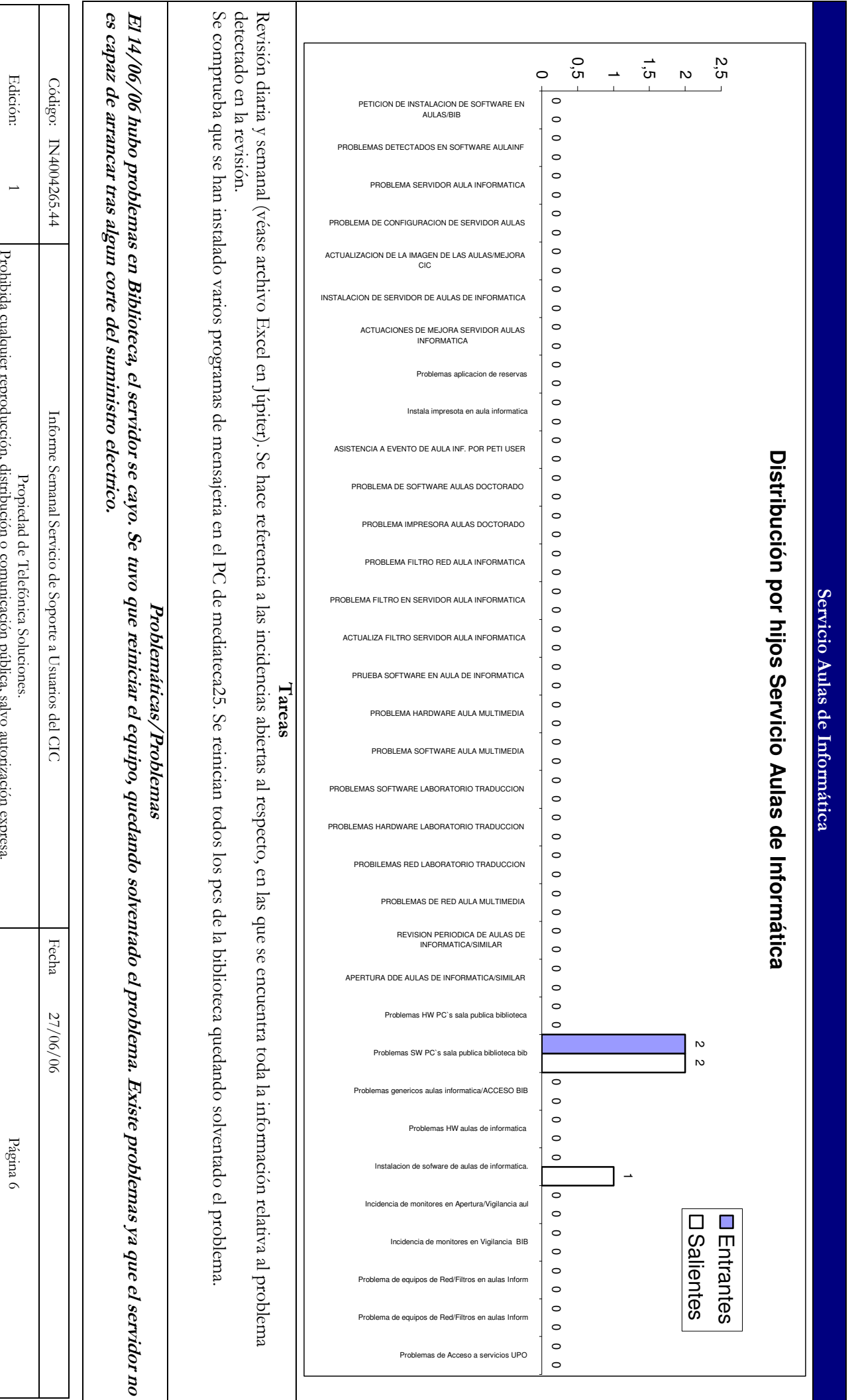

 $\overline{a}$ 

a cua lquier

reproducción,

distribución

c

comunica

ción

pública, salvo autoriza

ción

expresa.

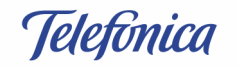

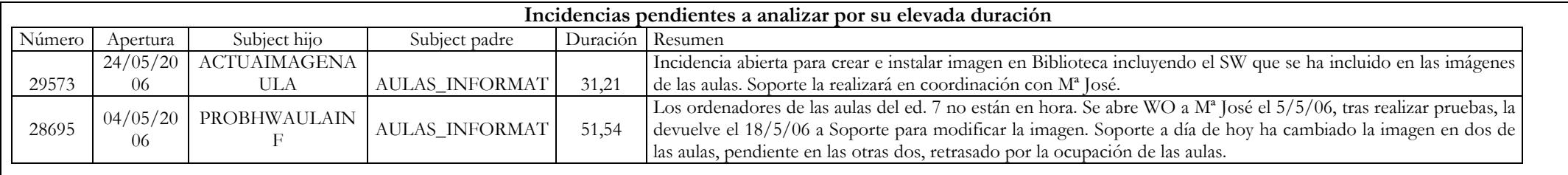

Compra equipamiento informático Distribución por hijos Compra equipo informático  $\blacksquare$  Entrantes  $\Box$  Salientes  $2,5$  $\overline{2}$  $\overline{2}$  $1,5$  $\overline{1}$  $\overline{1}$  $\overline{1}$  $0.5$  $\mathbf 0$  $\mathsf 0$  $\mathbf 0$  $\mathbf 0$  $\overline{\mathbf{0}}$  $\mathbf 0$  $\mathbf 0$  $\overline{\mathbf{0}}$  $\mathbf 0$  $\mathbf 0$  $\mathbf 0$  $\mathsf 0$  $\mathbf 0$  $\overline{0}$  $\overline{\mathbf{0}}$  $\mathbf 0$  $\overline{0}$  $\mathbf 0$  $\mathbf 0$  $\overline{\mathbf{0}}$  $\overline{\mathbf{0}}$  $0\qquad 0$  $\mathbf 0$  $\mathbf 0$  $\mathbf 0$  $\overline{0}$  $\overline{0}$  $\mathbf 0$  $\overline{0}$  $\overline{0}$  $\mathbf 0$  $\overline{0}$  $\Omega$ Código: IN4004265.44 Informe Semanal Servicio de Soporte a Usuarios del CIC 27/06/06 Fecha Propiedad de Telefónica Soluciones. Edición: 1 Página 7 Prohibida cualquier reproducción, distribución o comunicación pública, salvo autorización expresa.

Telefonica

Edición:

 $\overline{1}$ 

Página 8

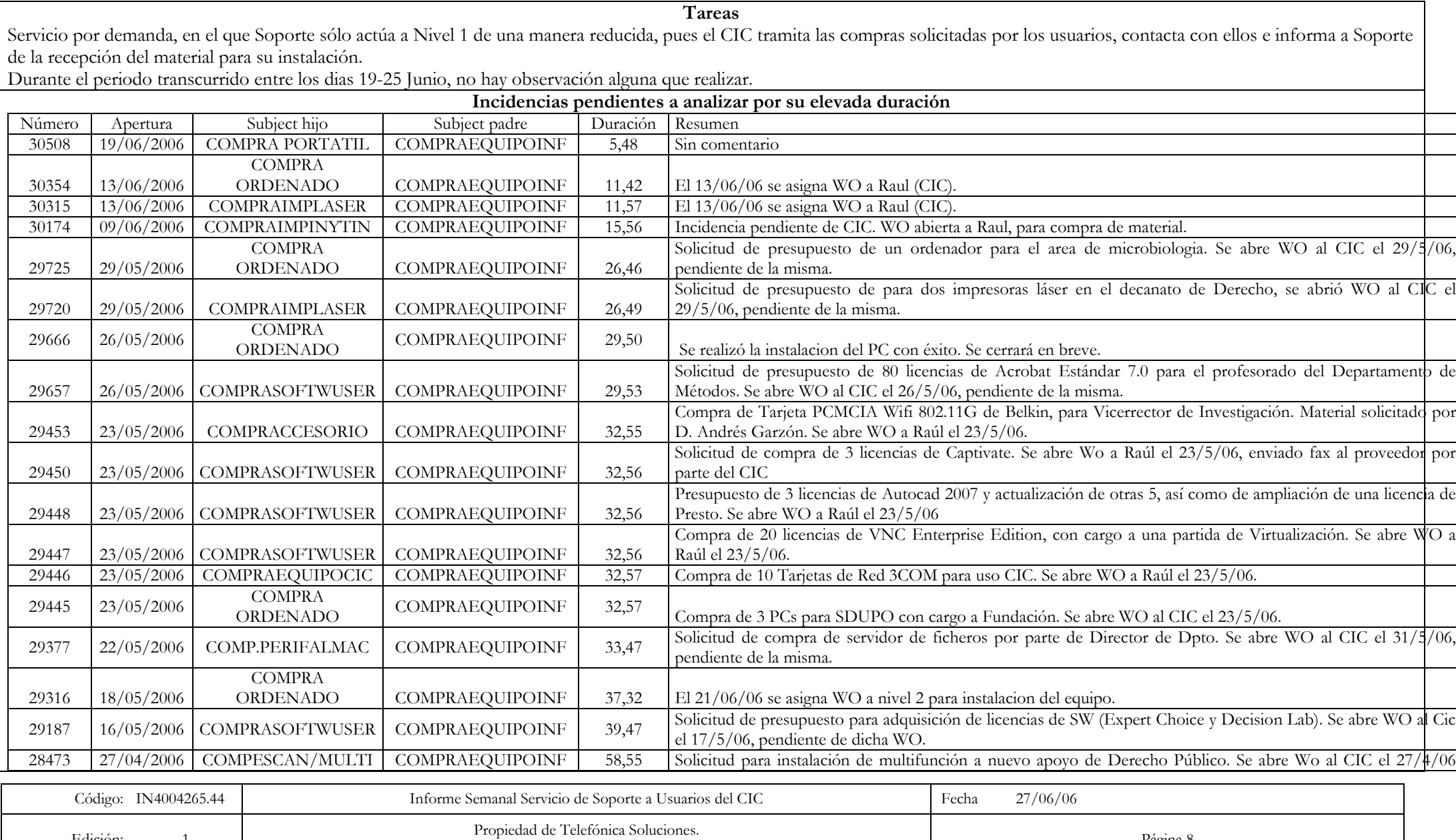

Prohibida cualquier reproducción, distribución o comunicación pública, salvo autorización expresa.

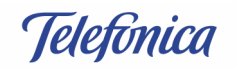

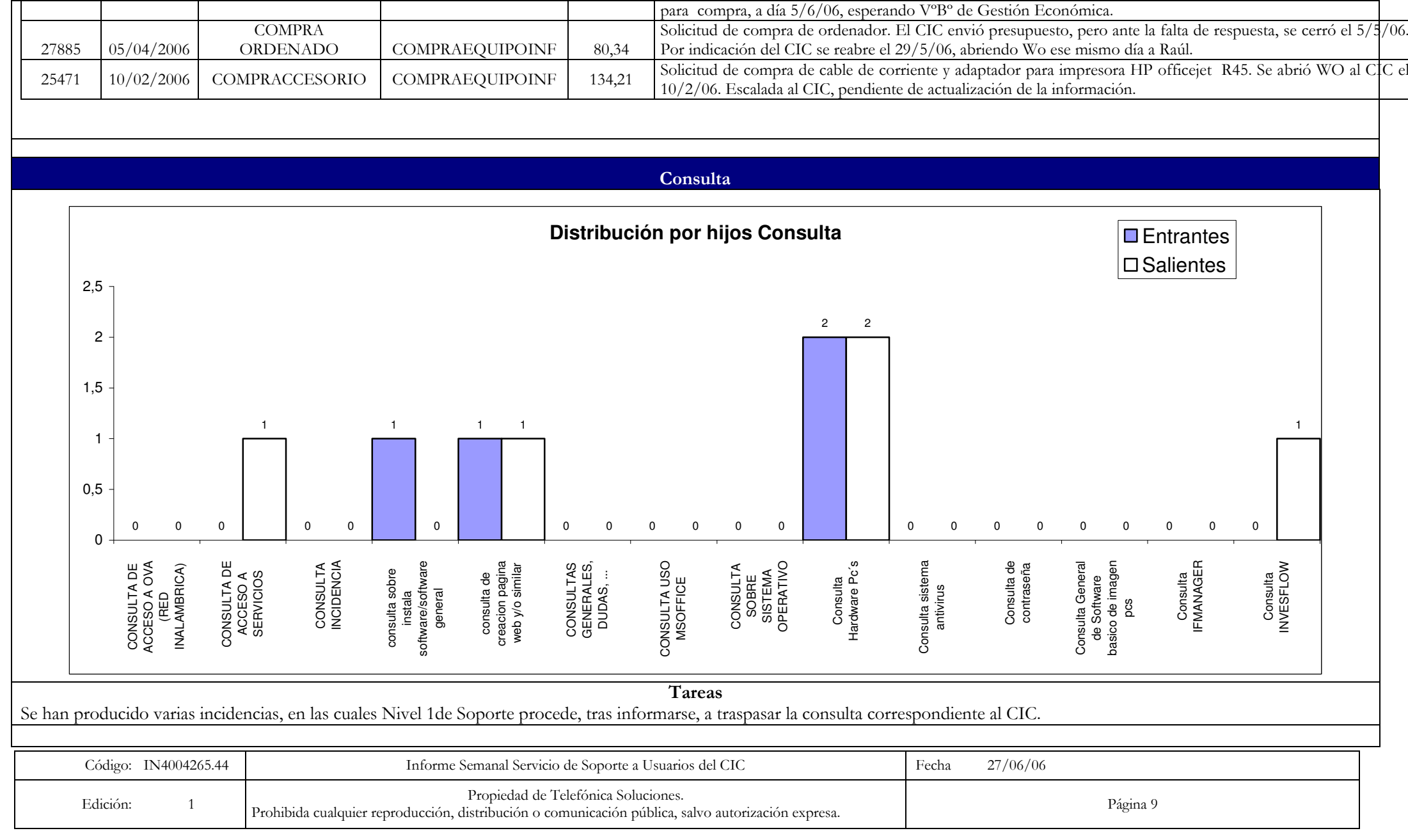

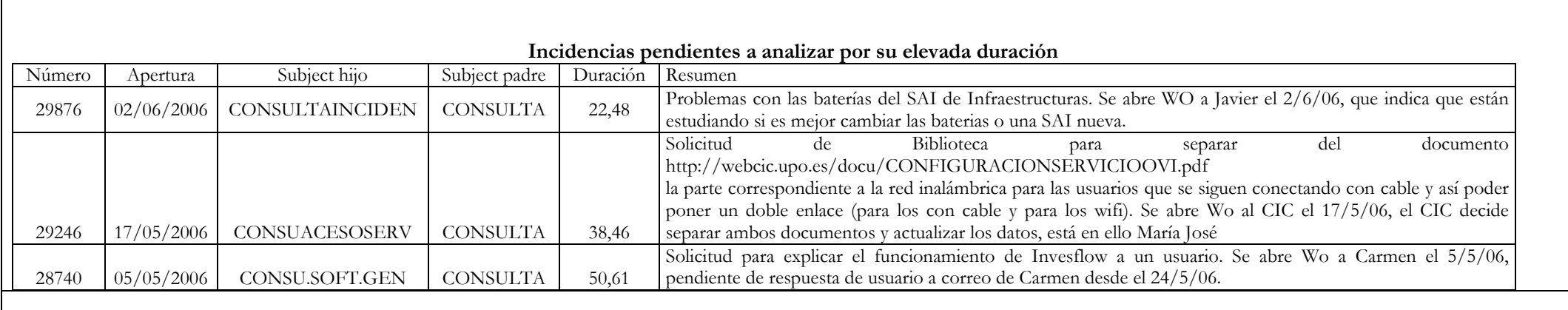

## **Gestión Antivirus**

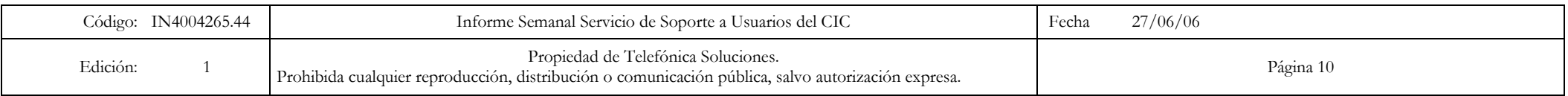

Telefónica

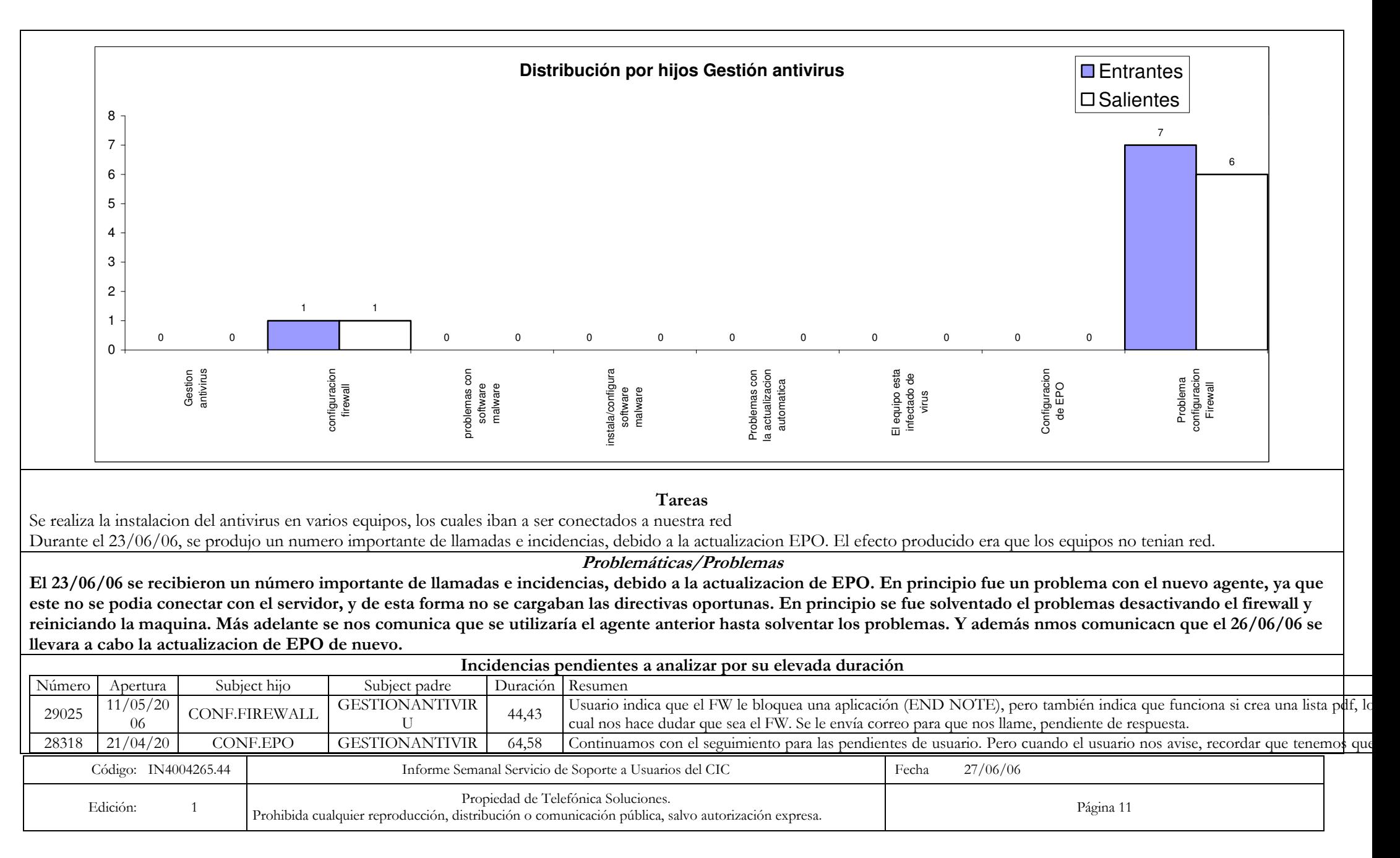

Telefonica

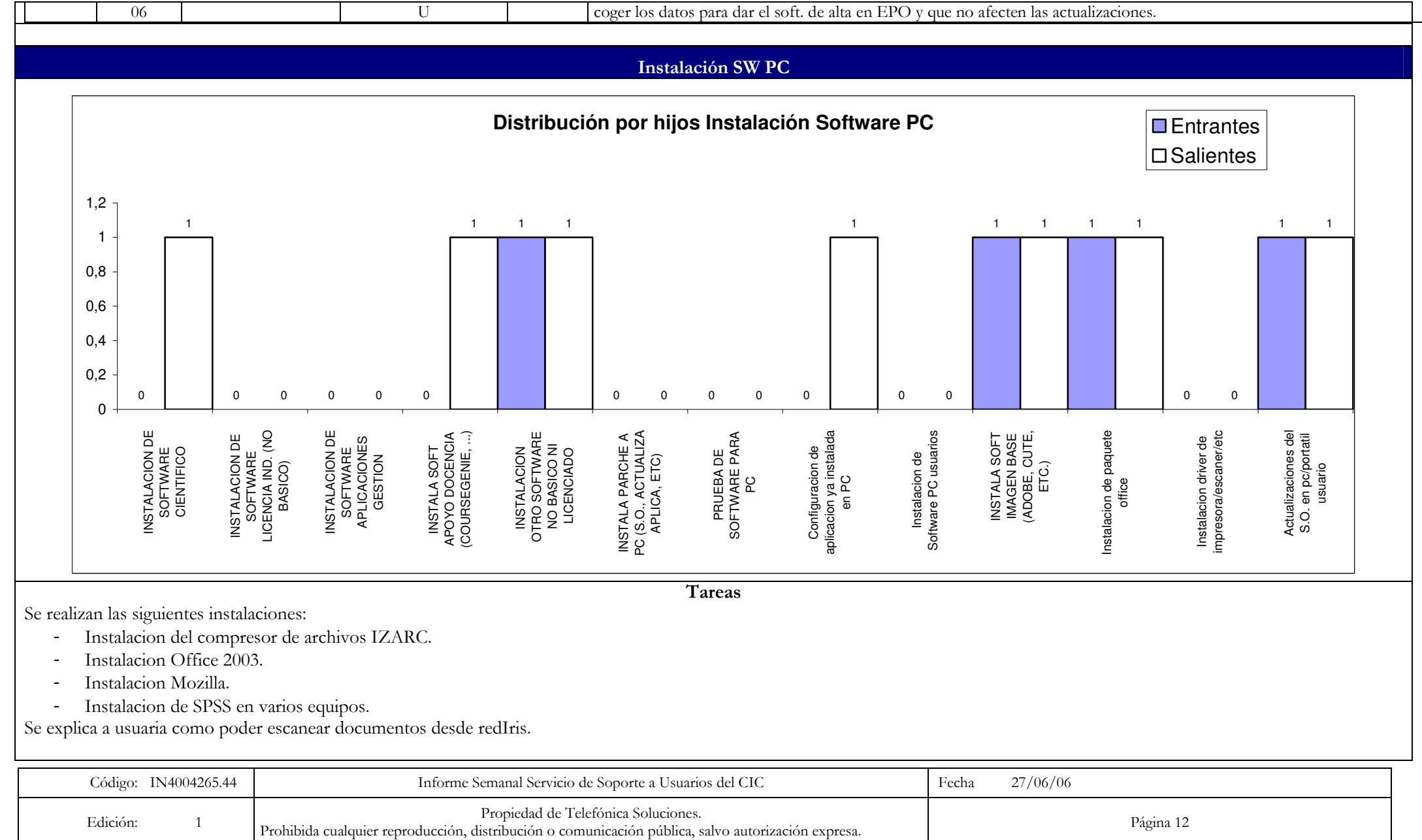

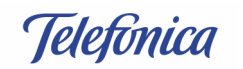

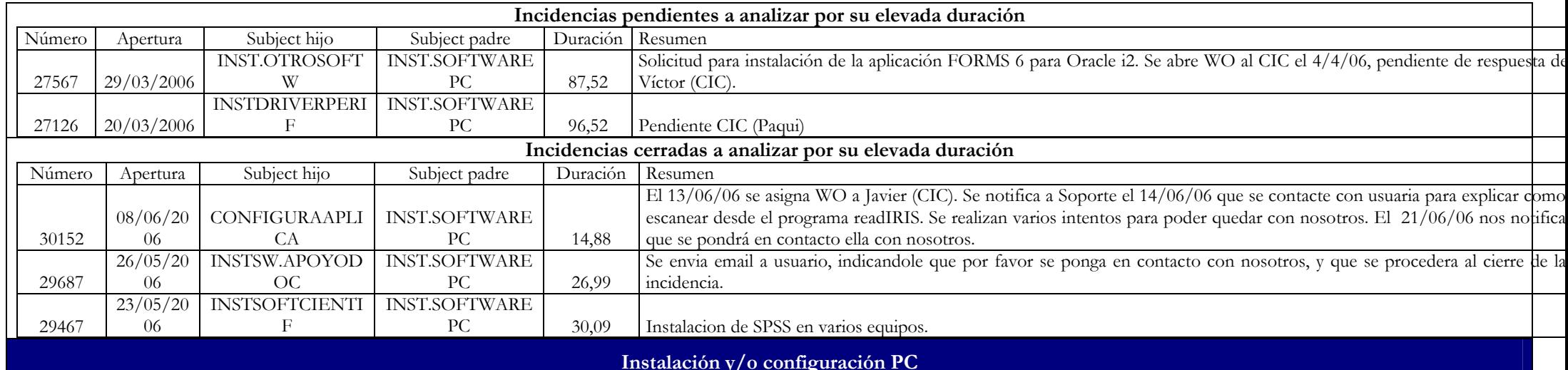

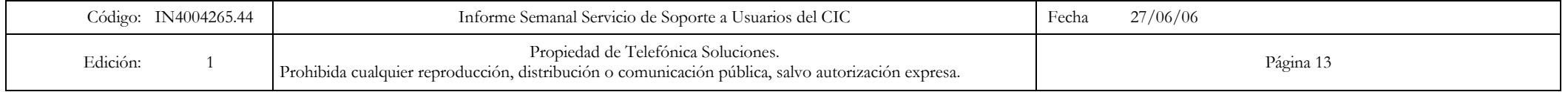

Telefónica

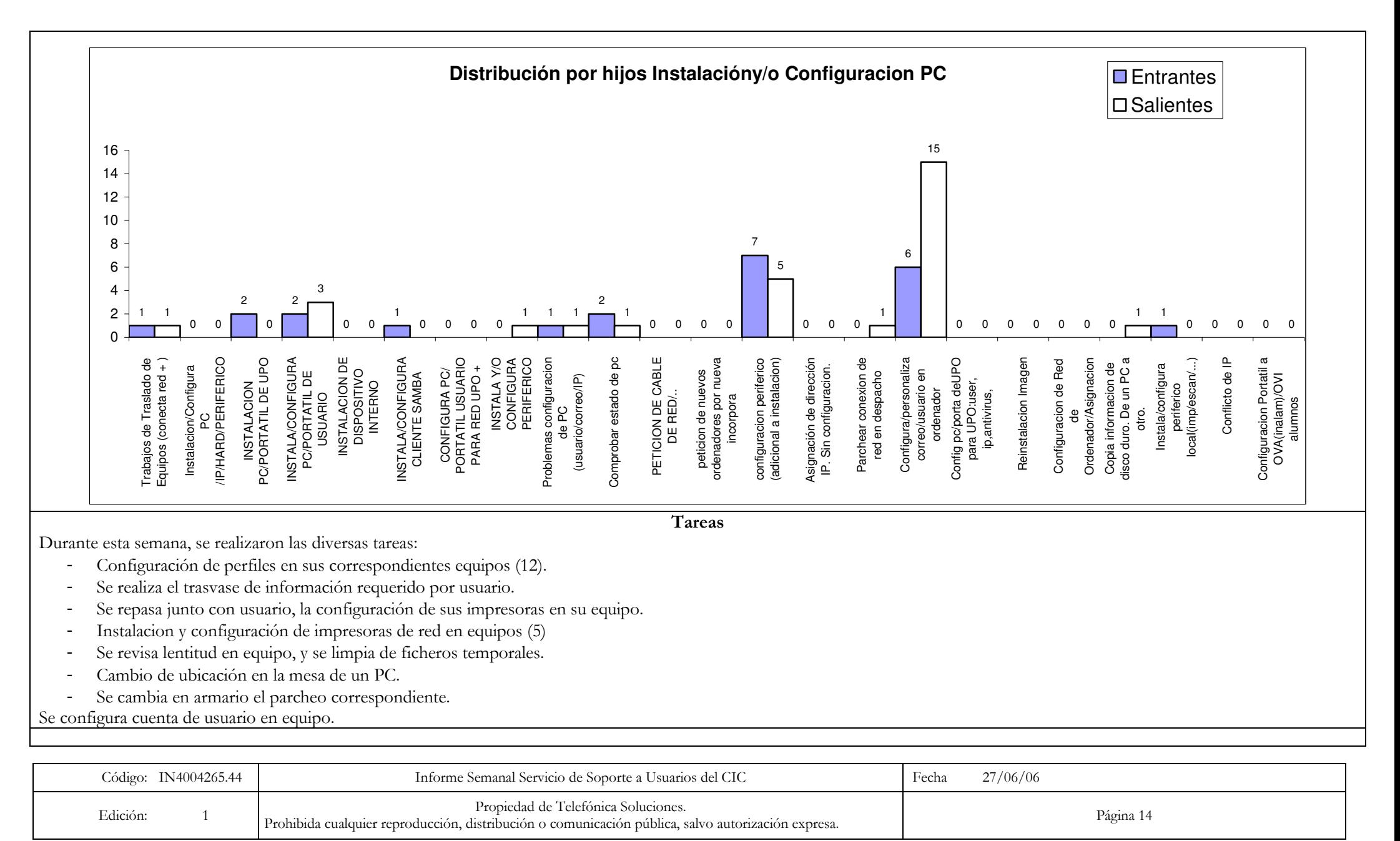

Telefonica

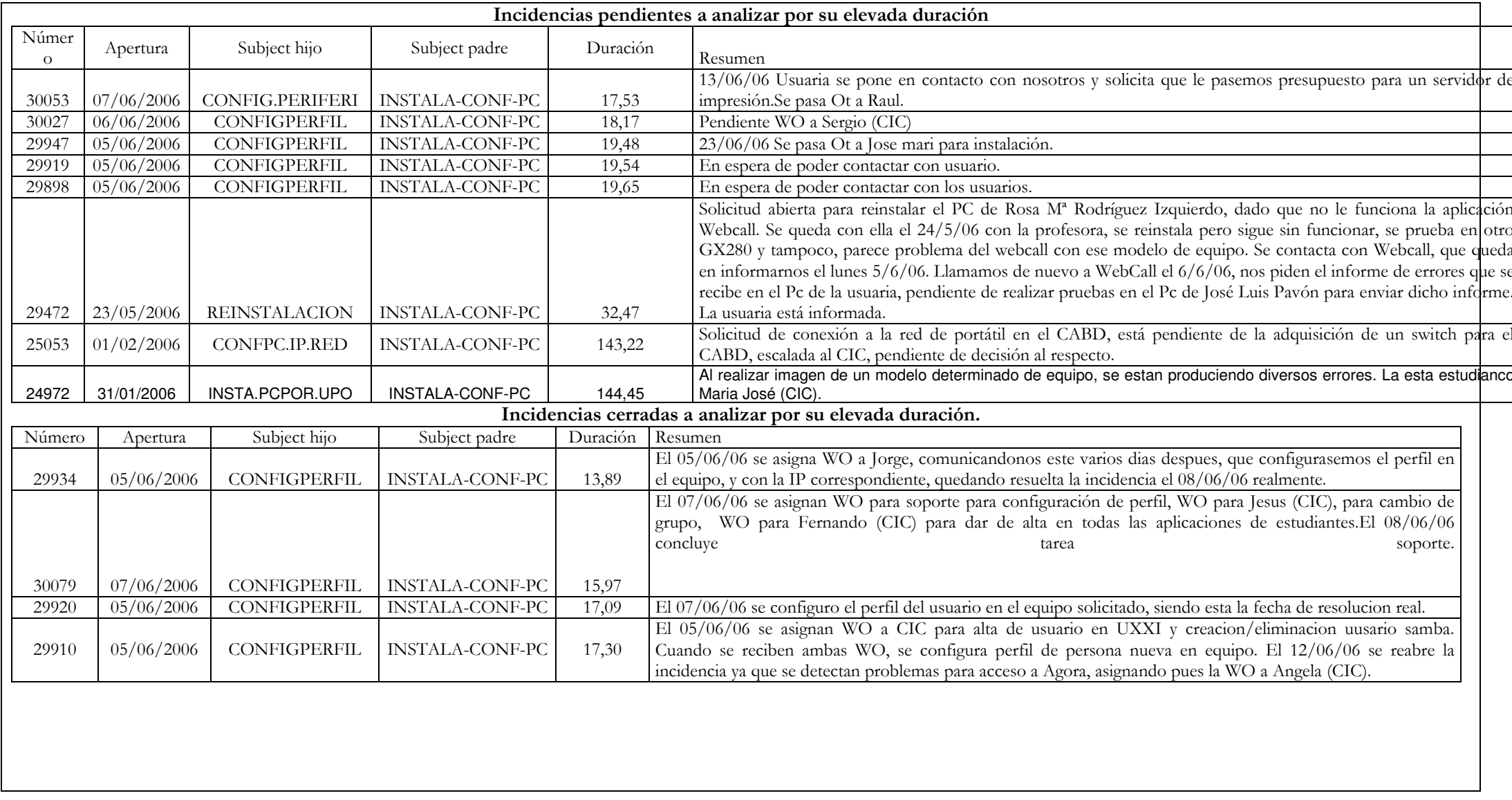

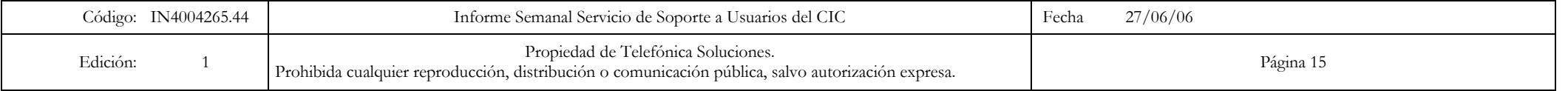

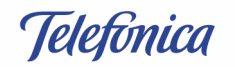

#### Problema HW usuarios Distribución por hijos Problema Hardware usuarios  $\square$  Entrantes  $\Box$  Salientes  $12$  $10$  $10$ 8 6  $\overline{4}$  $2 \quad 2 \quad 2$  $\overline{c}$  $\mathcal{P}$  $\overline{c}$  $\mathbf{0}$  $\Omega$  $\Omega$  $\Omega$  $\Omega$  $\Omega$  $\Omega$  $\mathcal{C}$  $\Omega$  $\Omega$  $\Omega$  $\Omega$  $\Omega$  $\Omega$  $\Omega$  $\Omega$  $\Omega$  $\Omega$  $\Omega$  $\Omega$  $\Omega$  $\Omega$  $\Omega$  $\Omega$  $\Omega$  $\Omega$  $\Omega$  $\Omega$  $\sqrt{ }$  $\Omega$  $\Omega$  $\Omega$  $\Omega$  $\Omega$  $\Omega$  $\Omega$ Hardware<br>PERIFERICOS<br>Impresoras mentación - PC -<br>Problema<br>Problema -<br>Hardware<br>SERVIDOR PROBLEMAS<br>VENTILADOR Problema<br>Hardware Digital<br>Sender Problemas<br>
Hardware<br>
Ordenador -<br>
Problemas<br>
Andro - PC -<br>
Hardware<br>
Problemas<br>
Hardware<br>
Hardware<br>
Hardware<br>
Hardware<br>
Hardware<br>
Hardware TONER:<br>PROBLEMAS. roblema de tarjeta<br>de red, etc. ETICION DE Disco duro lardware Digital dware genera<br>Plotters -Impresora Lexmari<br>Optra Color 45 mpresoras lase Problemas Problemas problemas en el Problemas de averiado impresora HP 940 Problemas con **Hardware** ع<br>م ncendido del P impresora injeccio pd - obsloe Hardware arjetas de Sonic Grabadoras de C Otros problemas Hardware roblemas Problemas Problema Problema Problemas **Hardware** ccion de tin Sender<br>Fuente de Problemas Problemas Problemas Hardware Hardware Escane Hardware Problema hardware .<br>م  $\overline{a}$ PC/P ပ္စ ă Tareas

Las tareas fueron las siguientes:

- Se conecta cable IDE en equipo.
- Sustitución del ratón por mal funcionamiento (2).
- Sustituicion toner impresora.
- Se resuelven varios atascos de papel en impresoras.
- Se estudia visor de sucesos en equipo, ya que se produjo un error de sistema operativo.
- Se verifica que existe red en los puntos de red, a los cuales estan conectados los equipos de las maquinas de aire acondicionado.

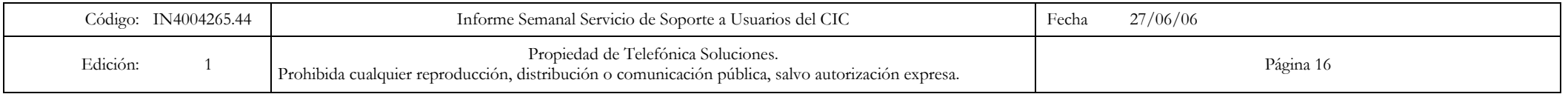

Telefonica

Edición:

 $\overline{1}$ 

Página 17

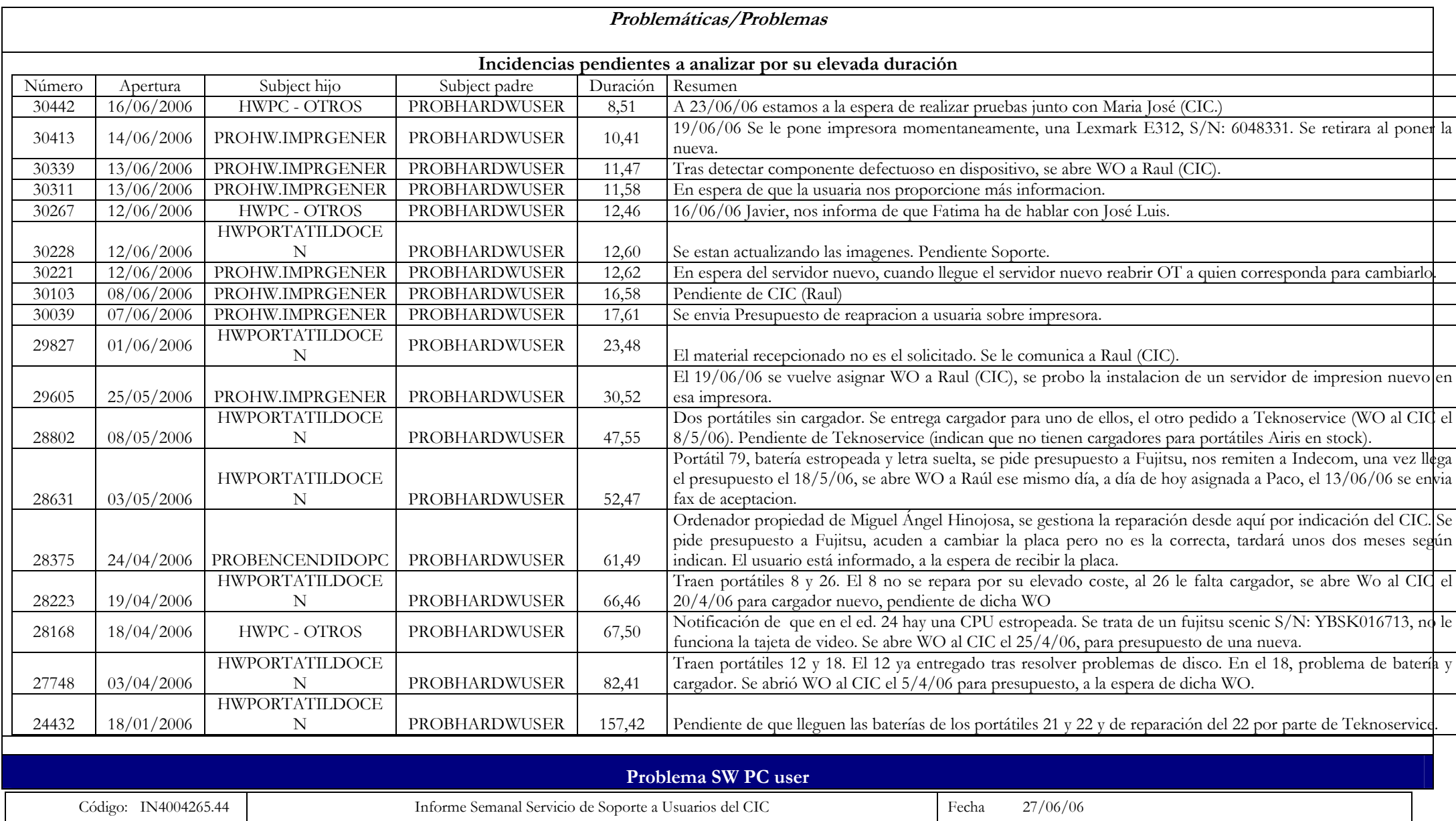

Propiedad de Telefónica Soluciones.

Prohibida cualquier reproducción, distribución o comunicación pública, salvo autorización expresa.

Telefonica

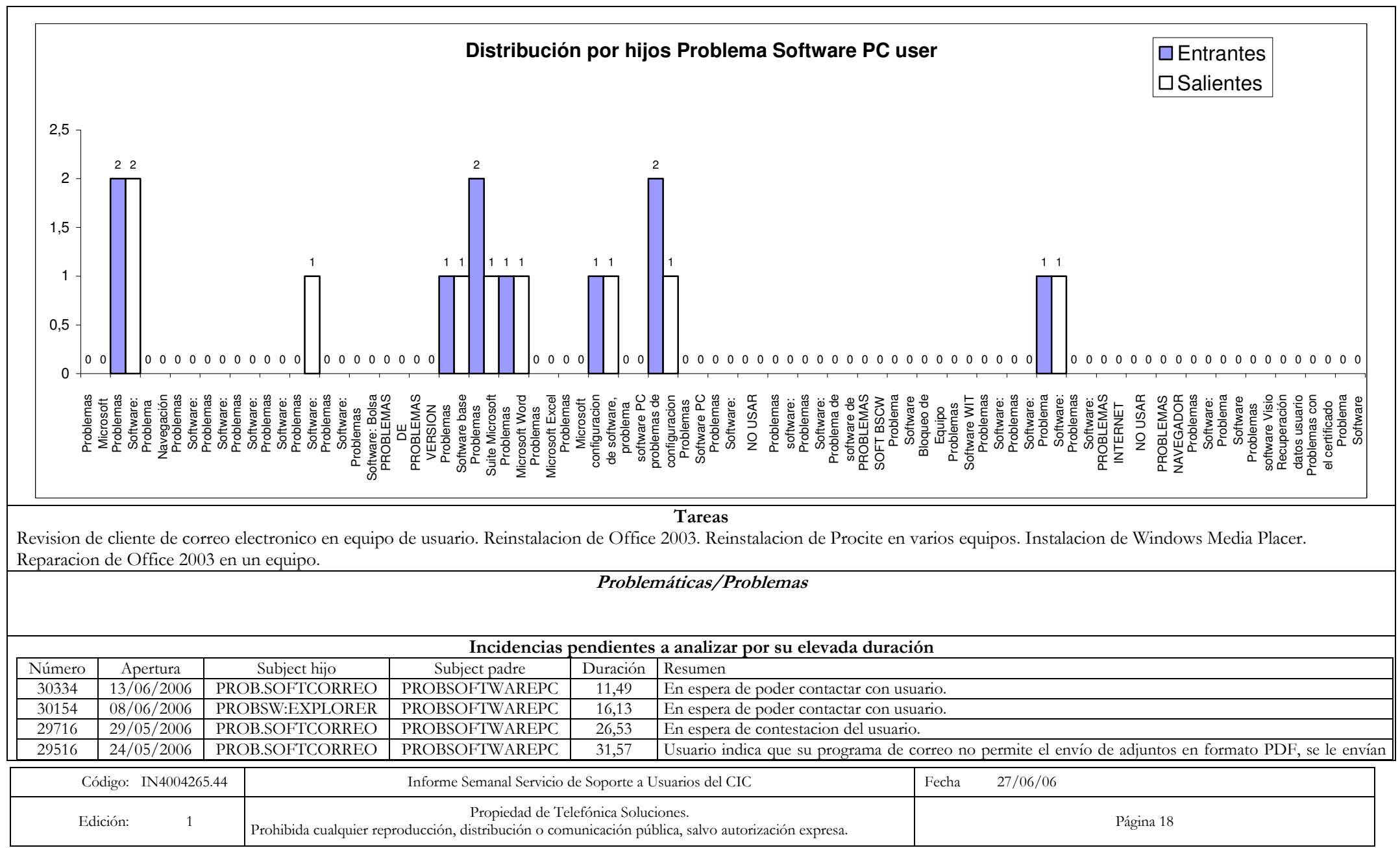

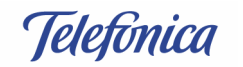

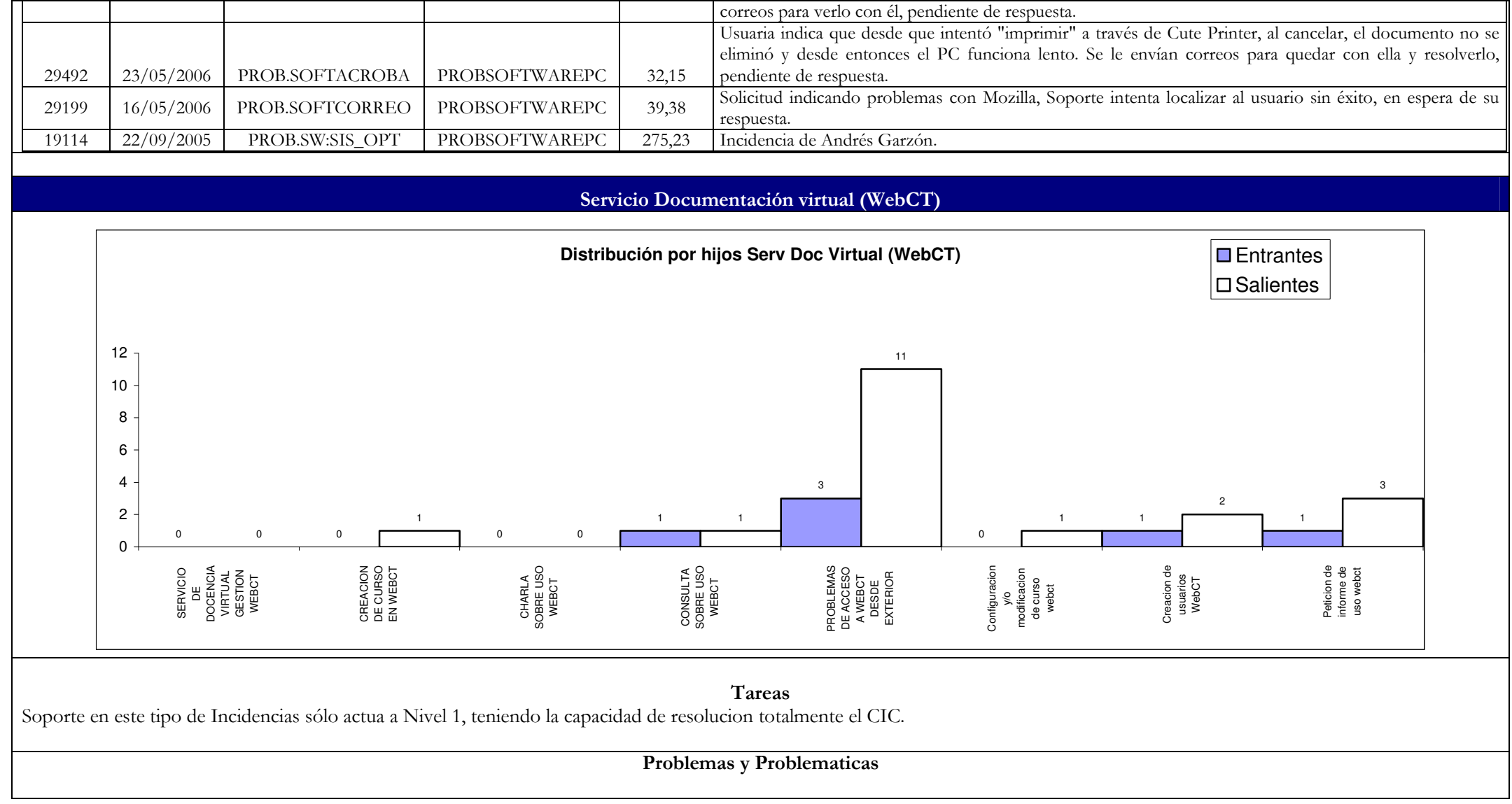

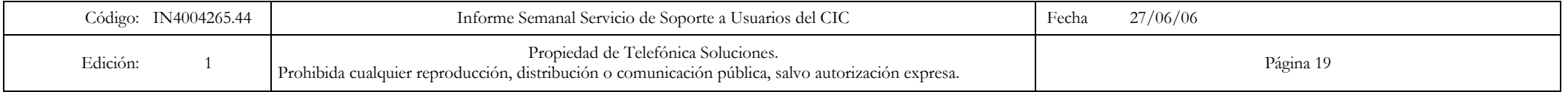

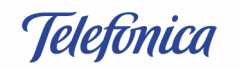

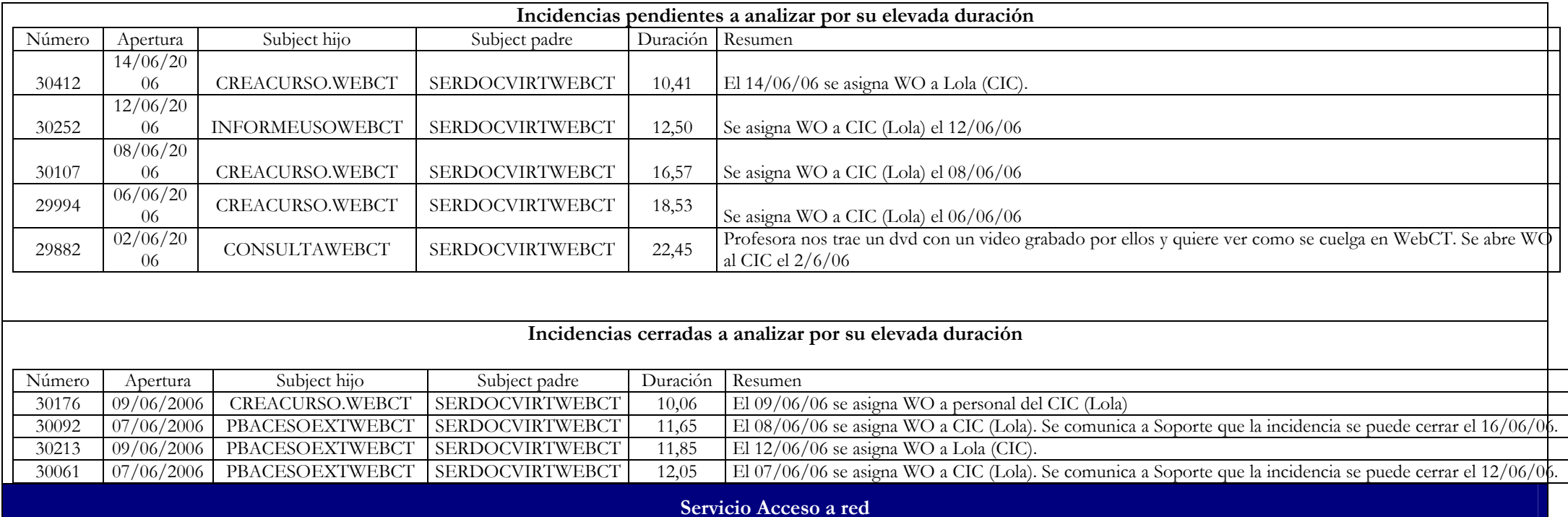

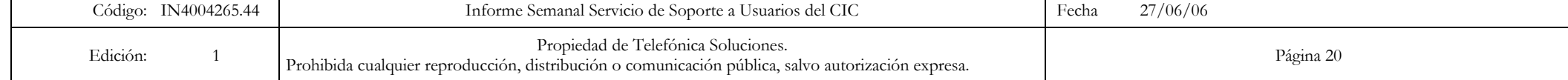

Telefonica

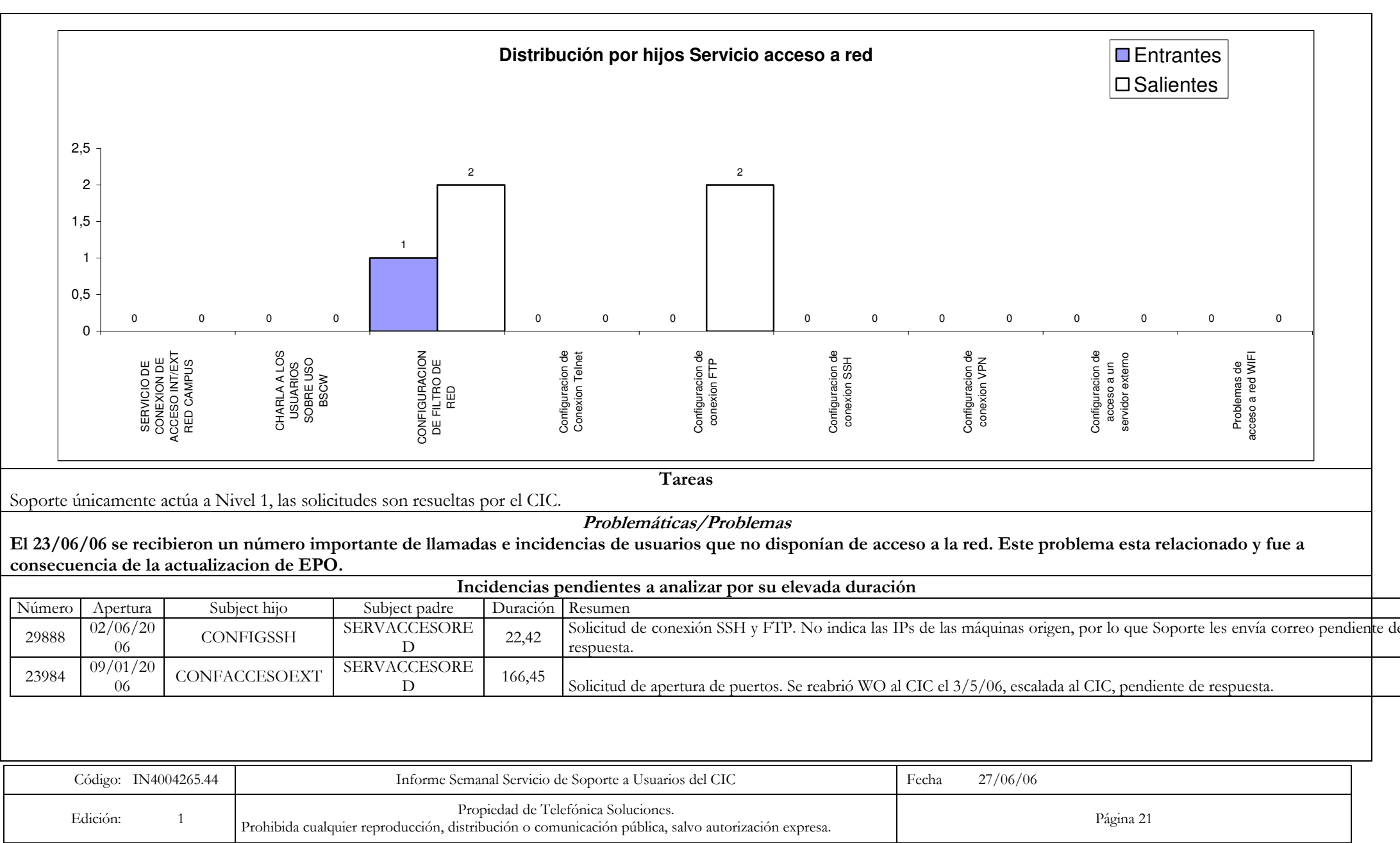

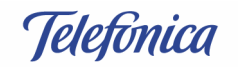

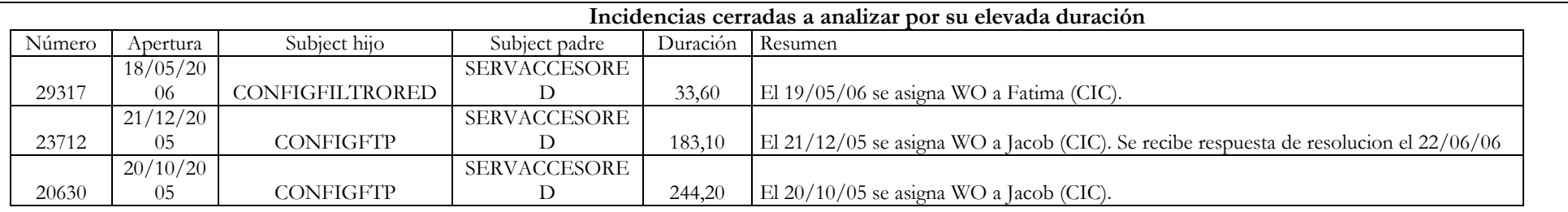

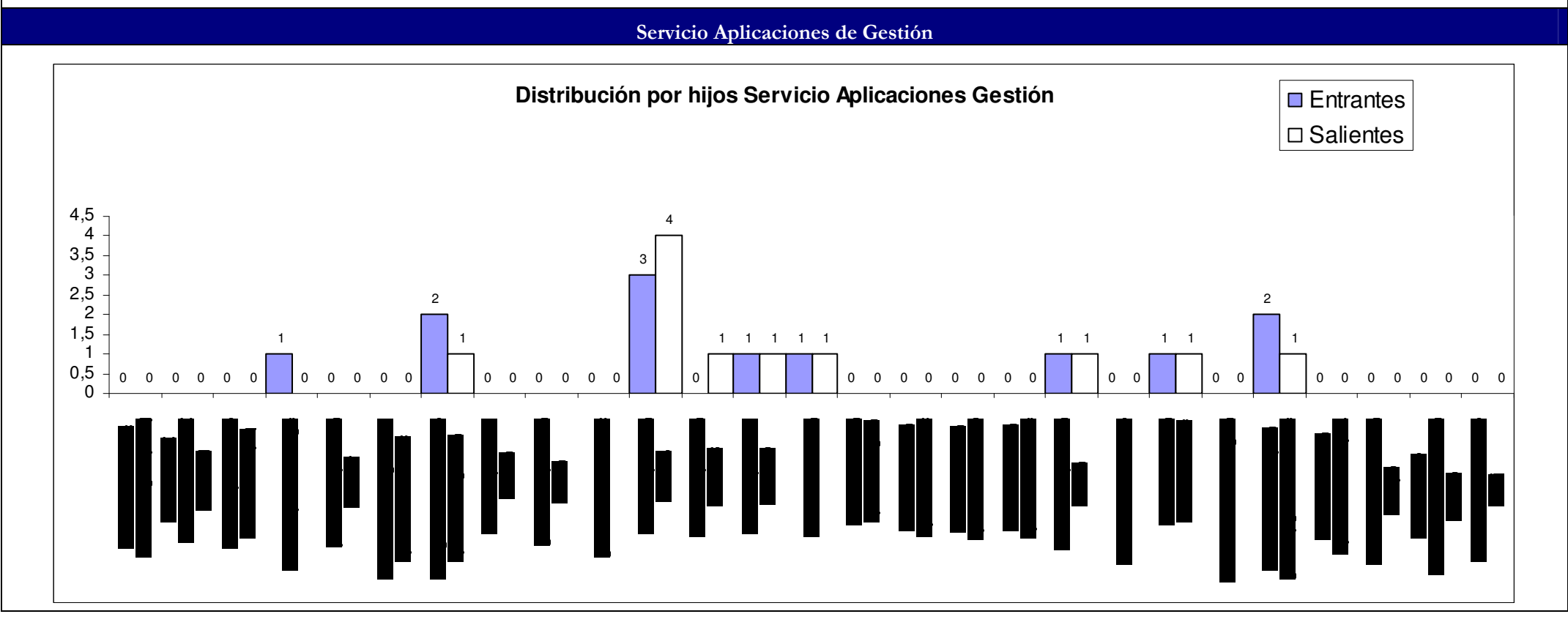

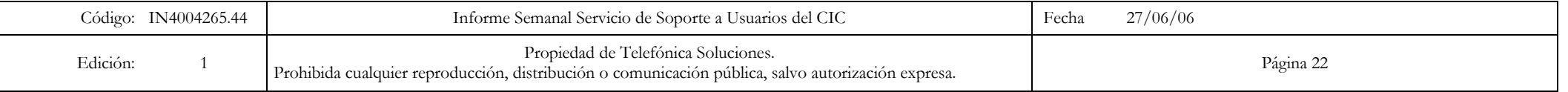

**Telefonica** 

Tareas

Soporte interviene fundamentalmente a Nivel 1, la gestión de las aplicaciones y la resolución de problemas competen al CIC. Desde ahora, también la actualización de reglas en el FW para este tipo de aplicaciones las realiza el CIC. Las actuaciones de Soporte a Nivel 2 se refieren a instalación de Hominis/Agora/Sorolla, salvo casos especiales que el CIC decida instalar. Soporte asume en ausencia de Fernando (CIC) el establecimiento de comunicación entre OCU y Hades a través de NetMeeting.

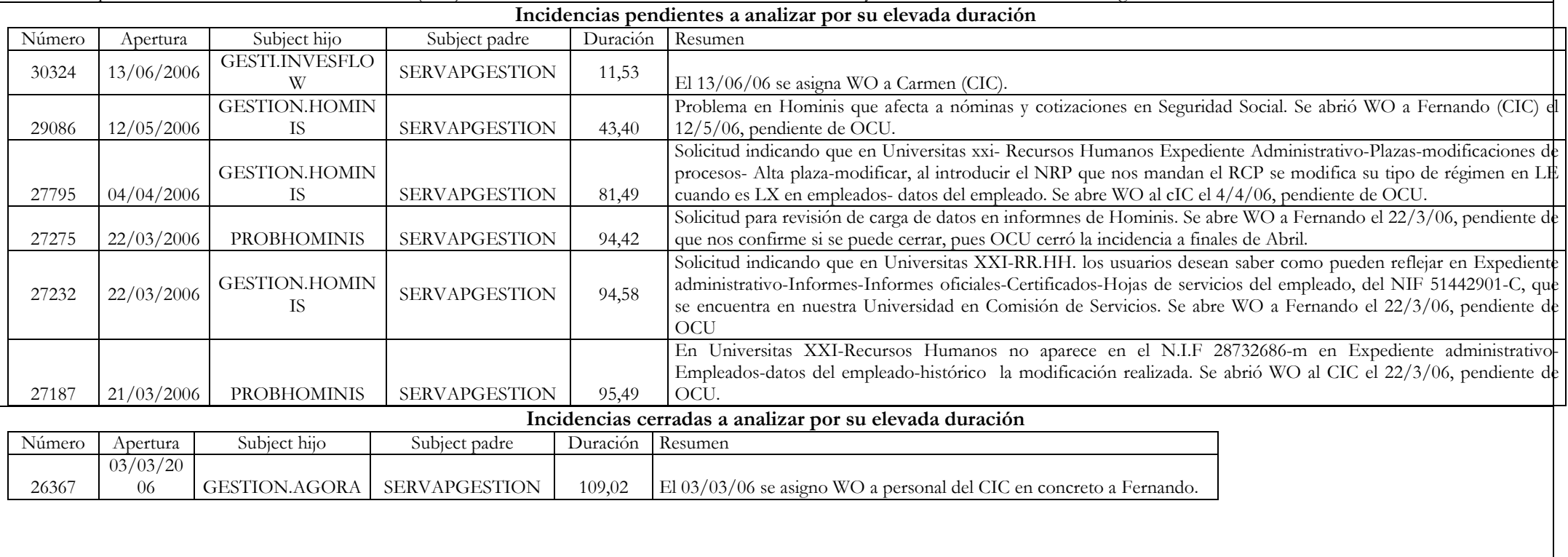

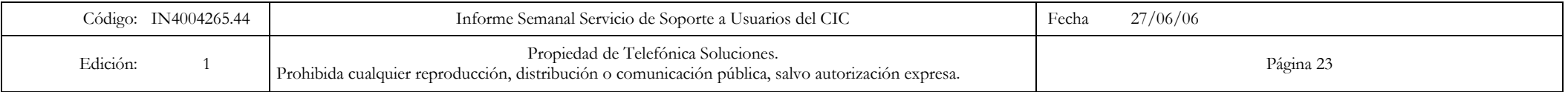

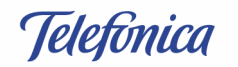

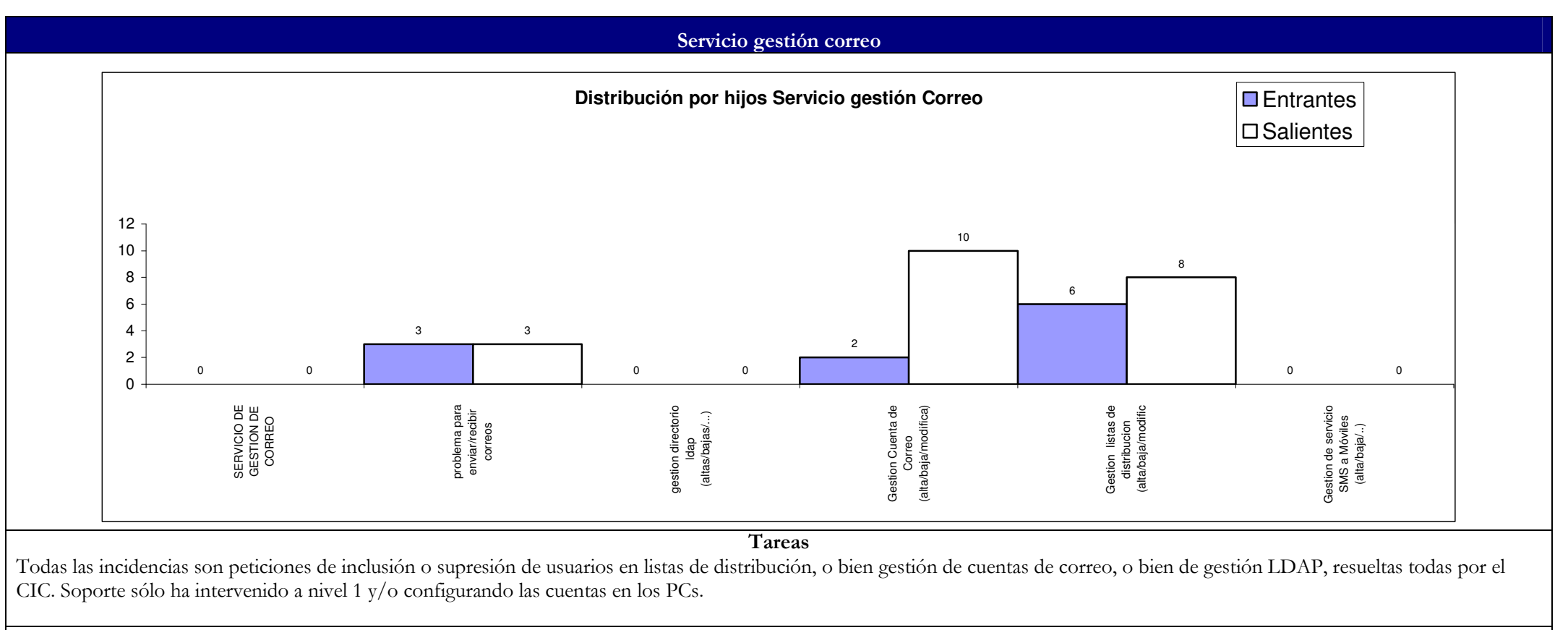

Problemáticas/Problemas

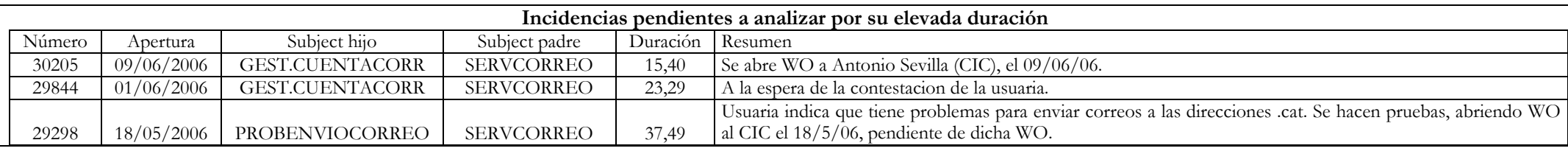

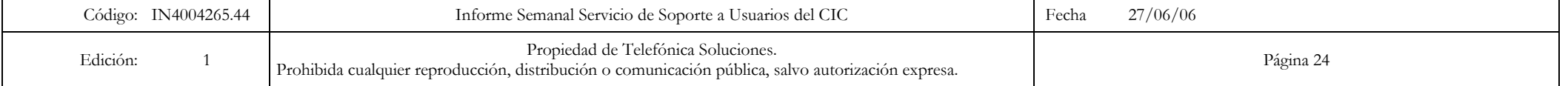

Telefonica

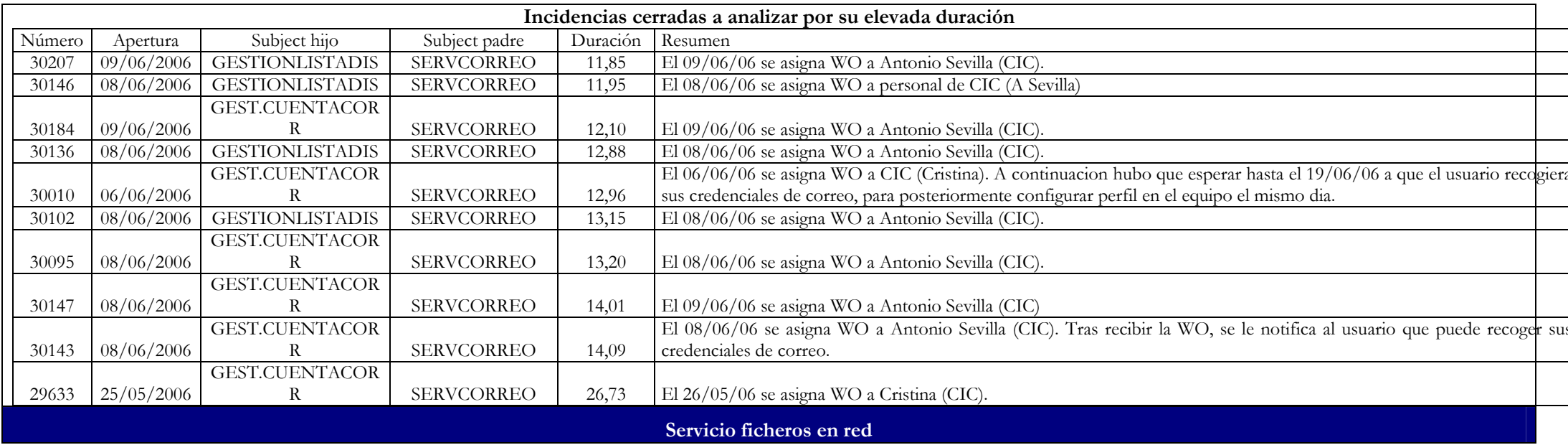

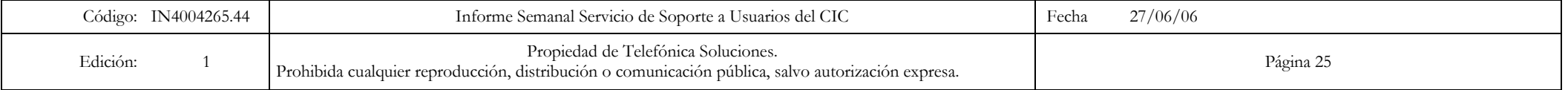

Telefónica

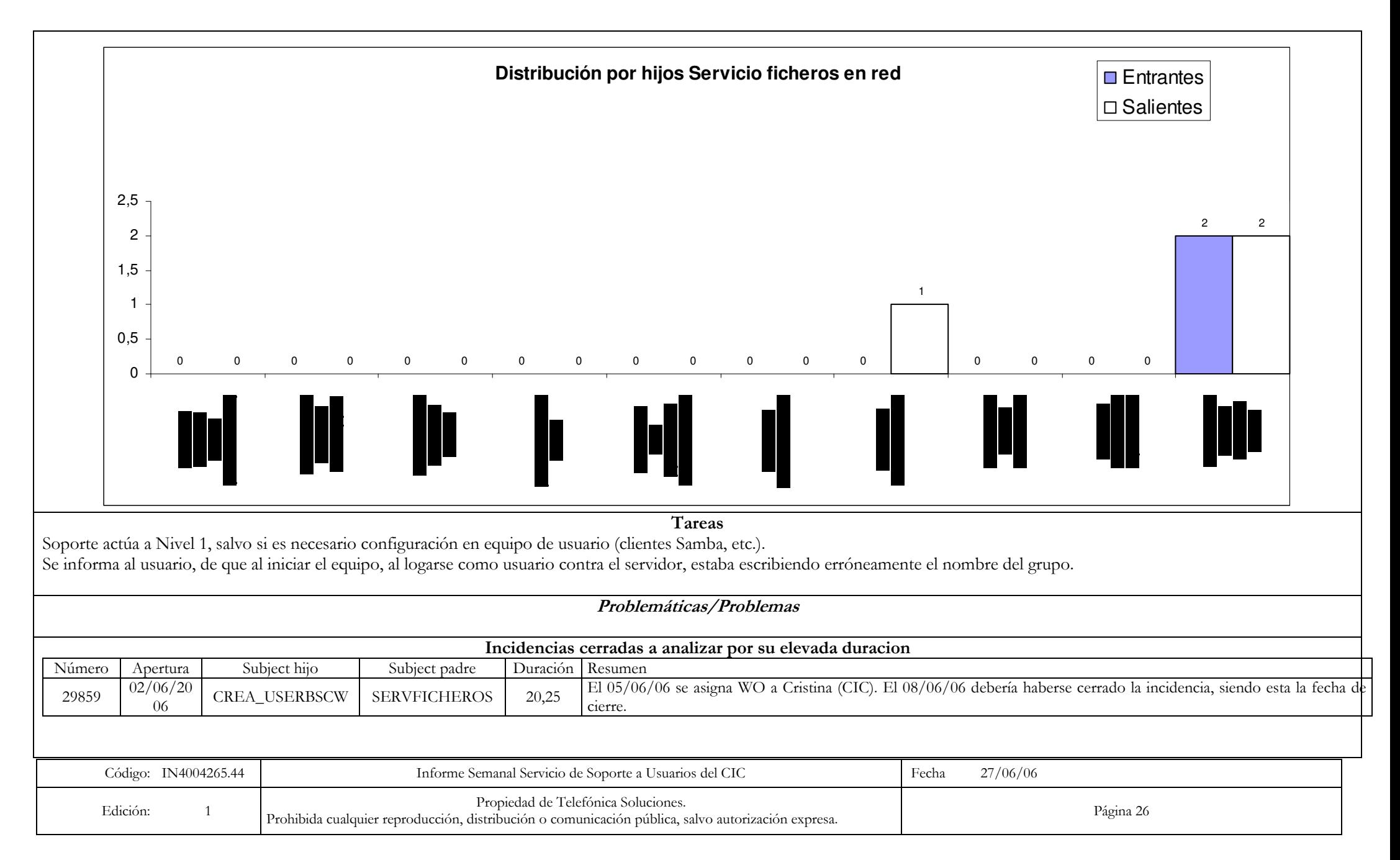

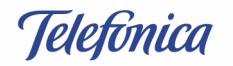

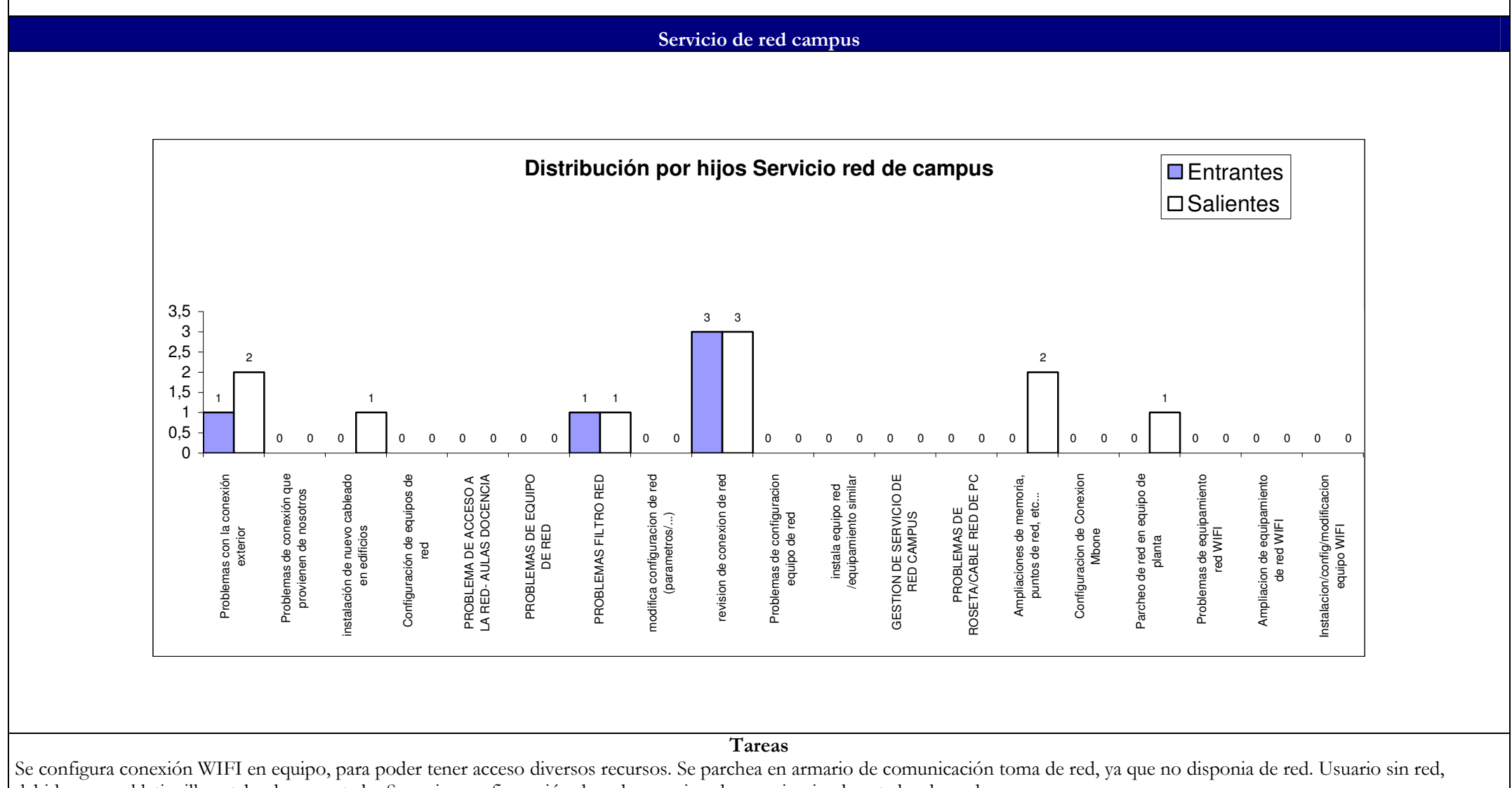

debido a que el latiguillo estaba desconectado. Se revisa configuración de red en equipo de usuaria, siendo esta la adecuada.

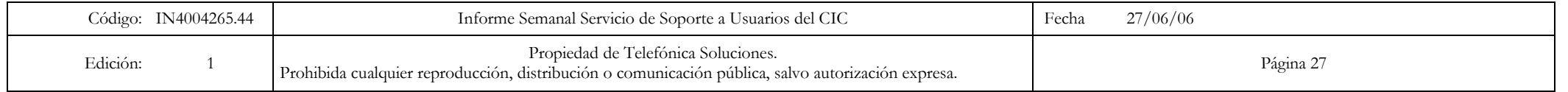
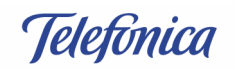

#### **Telefónica Soluciones**

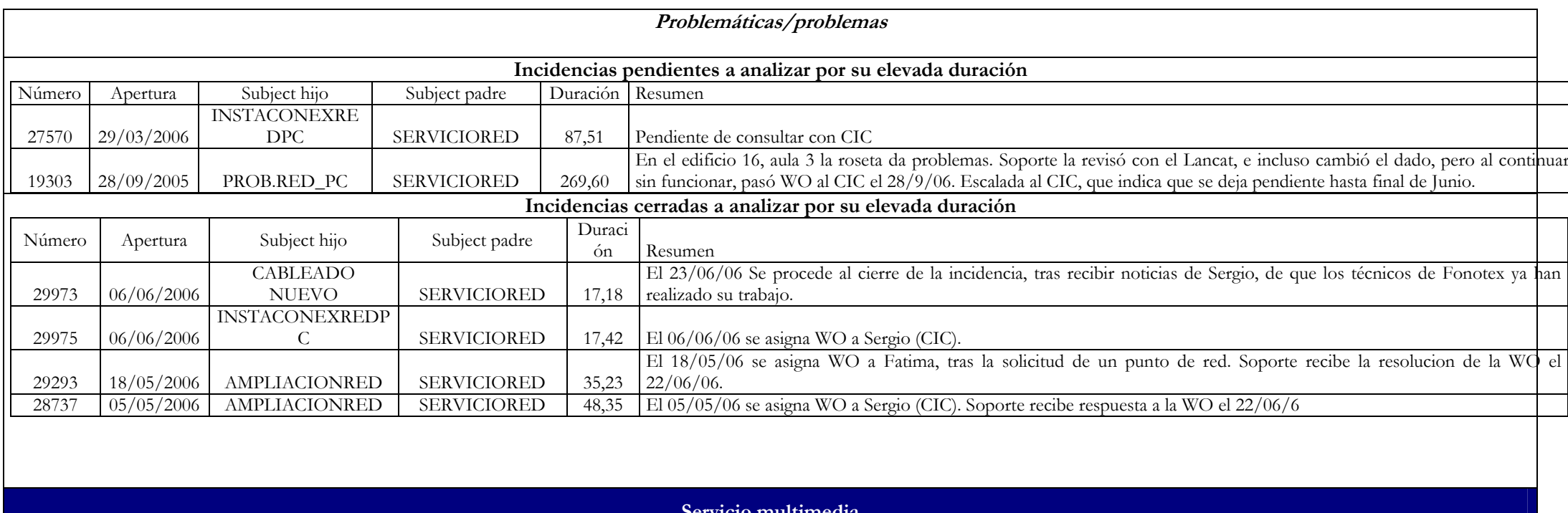

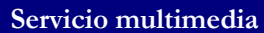

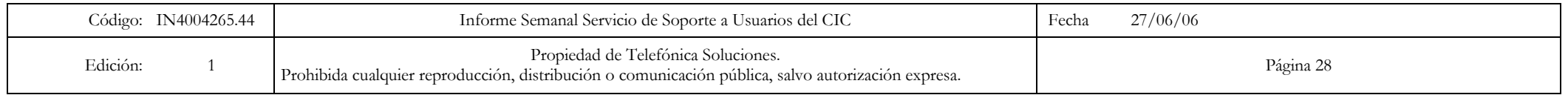

# Telefónica

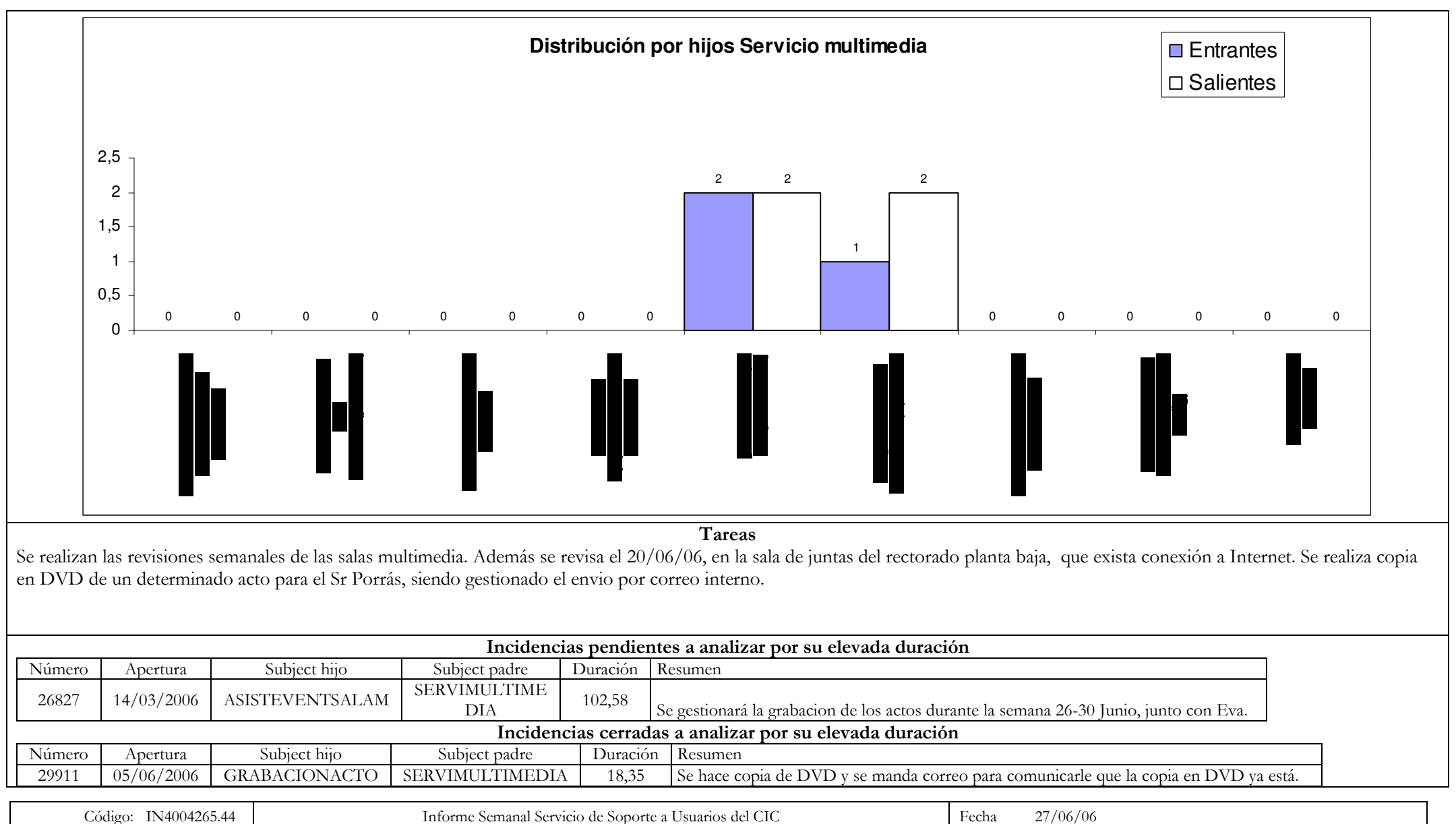

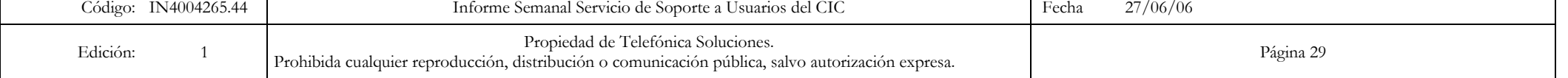

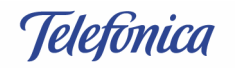

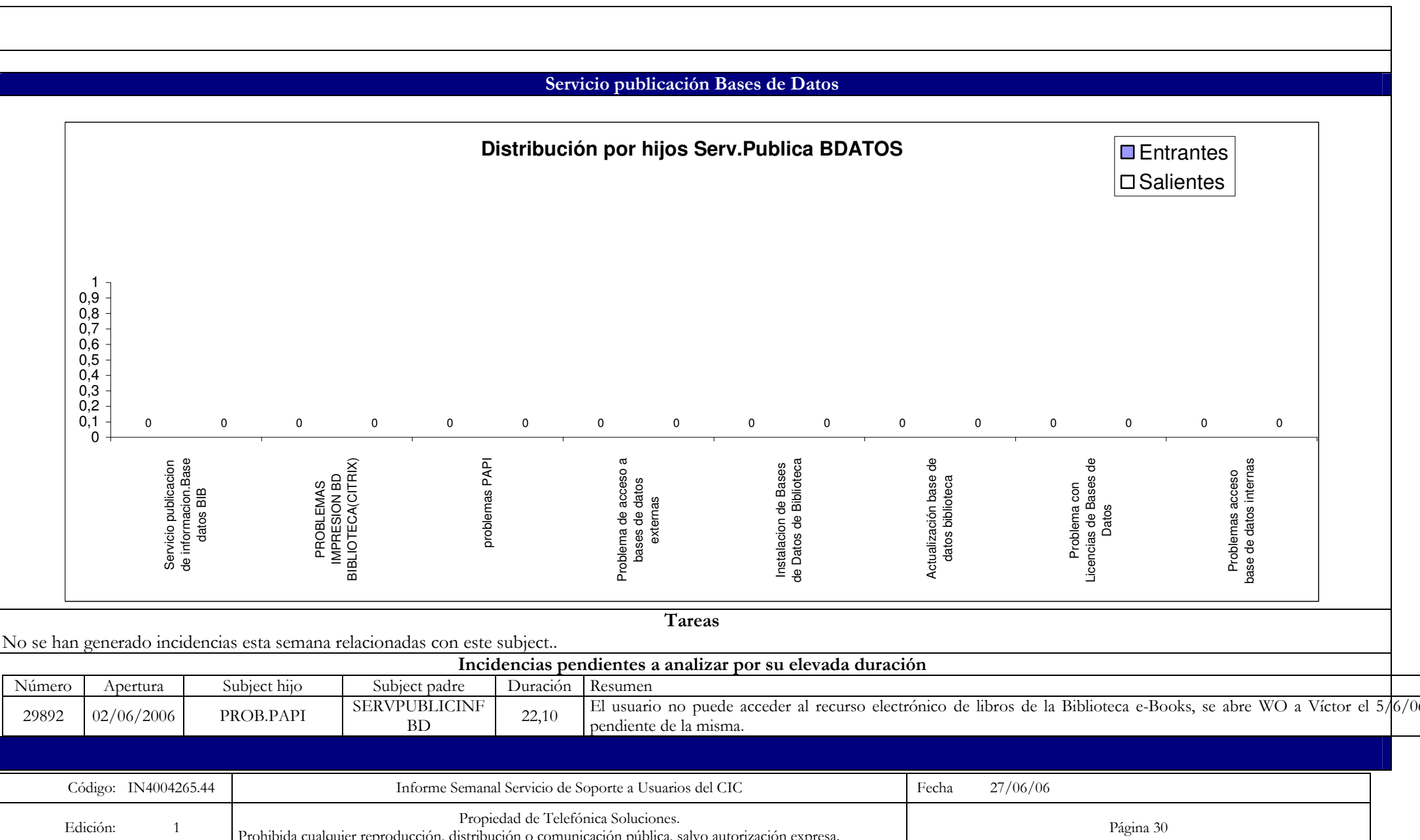

**Telefónica Soluciones** 

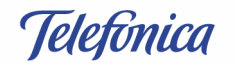

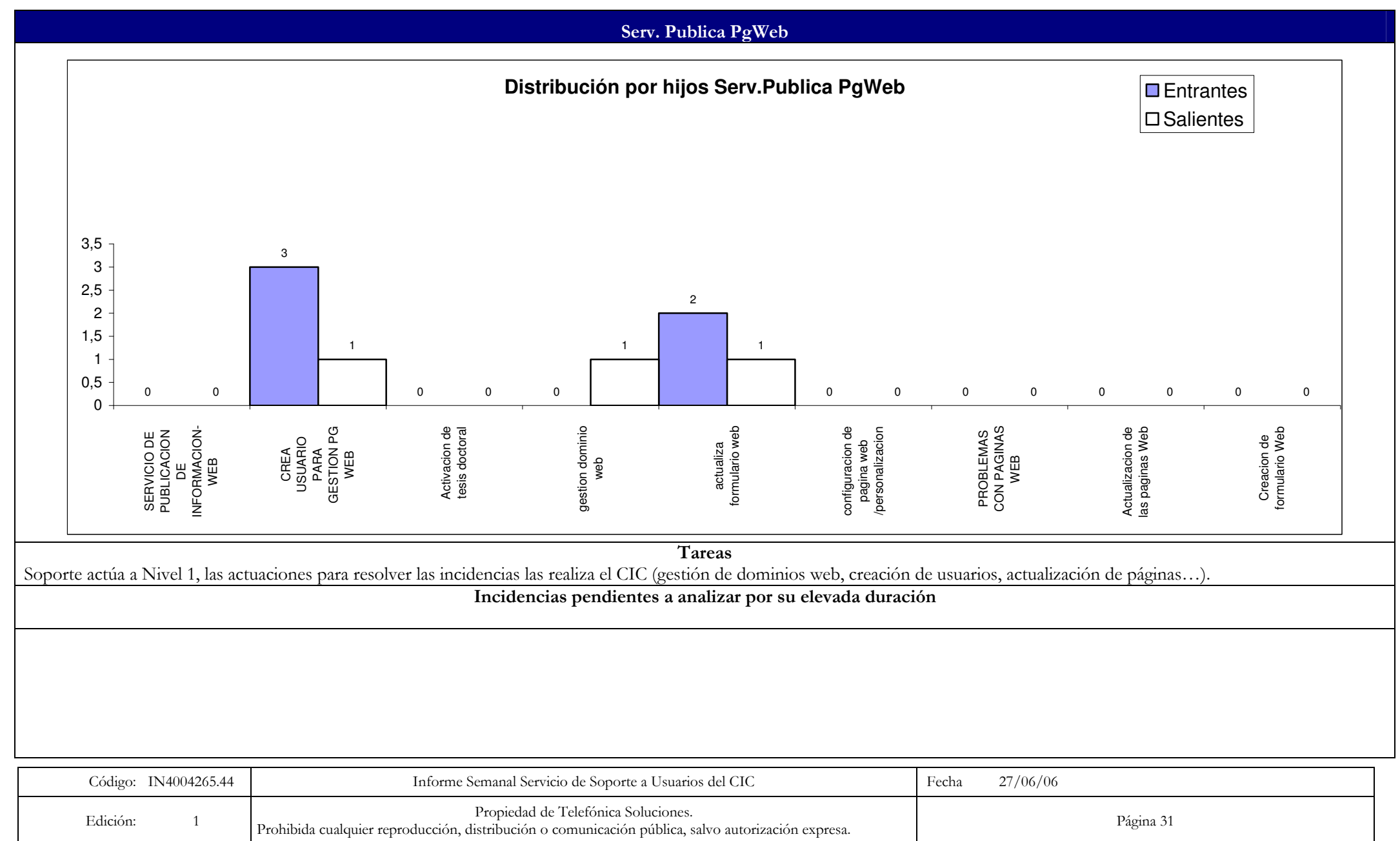

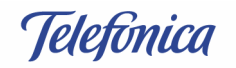

#### Servicio de Reprografía

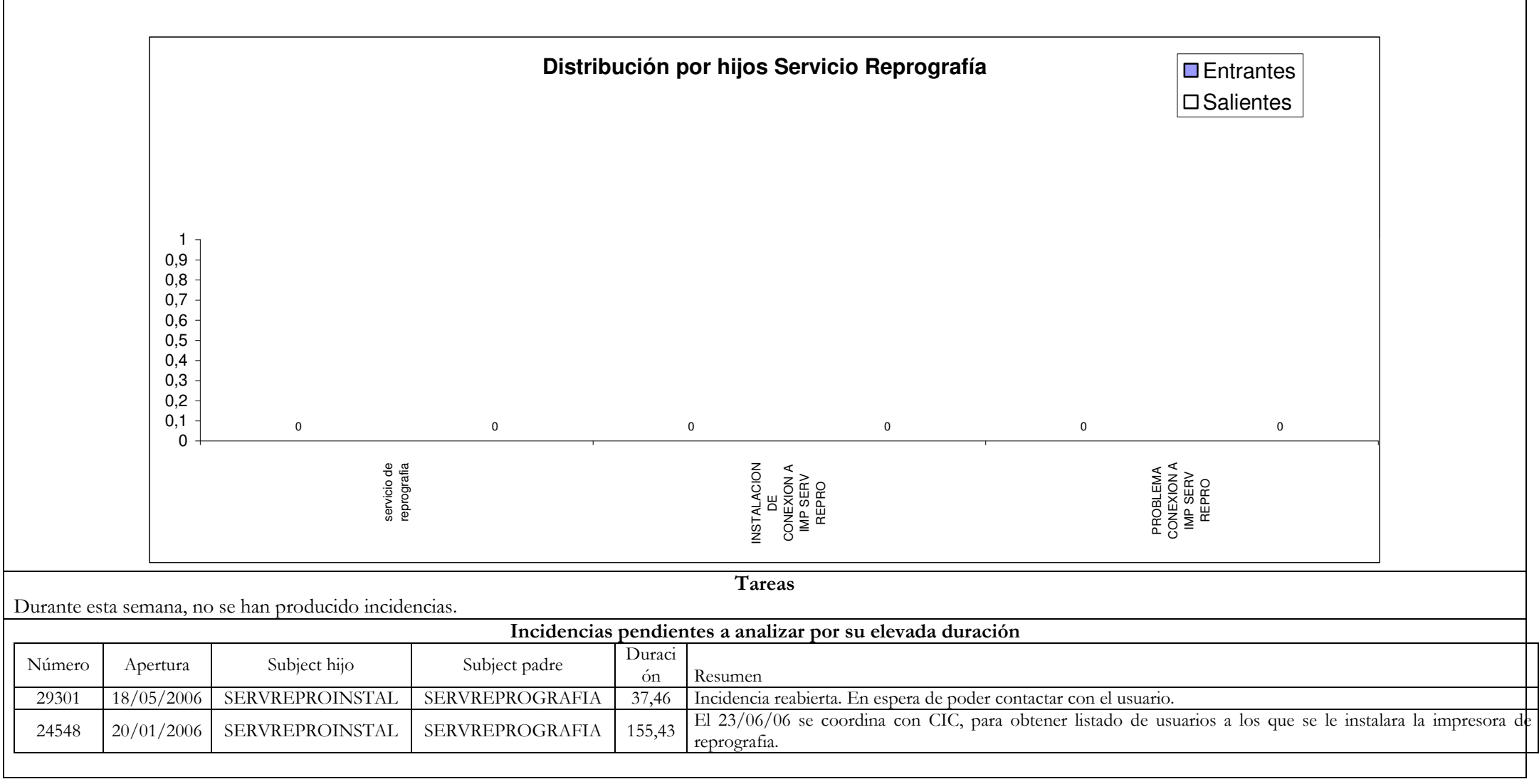

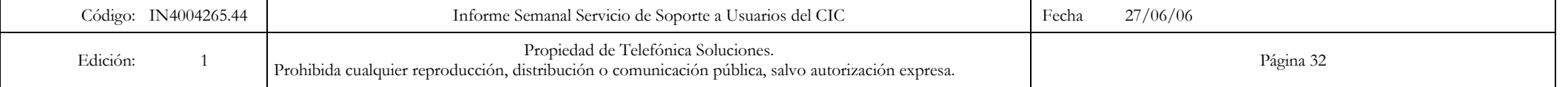

**Telefonica** 

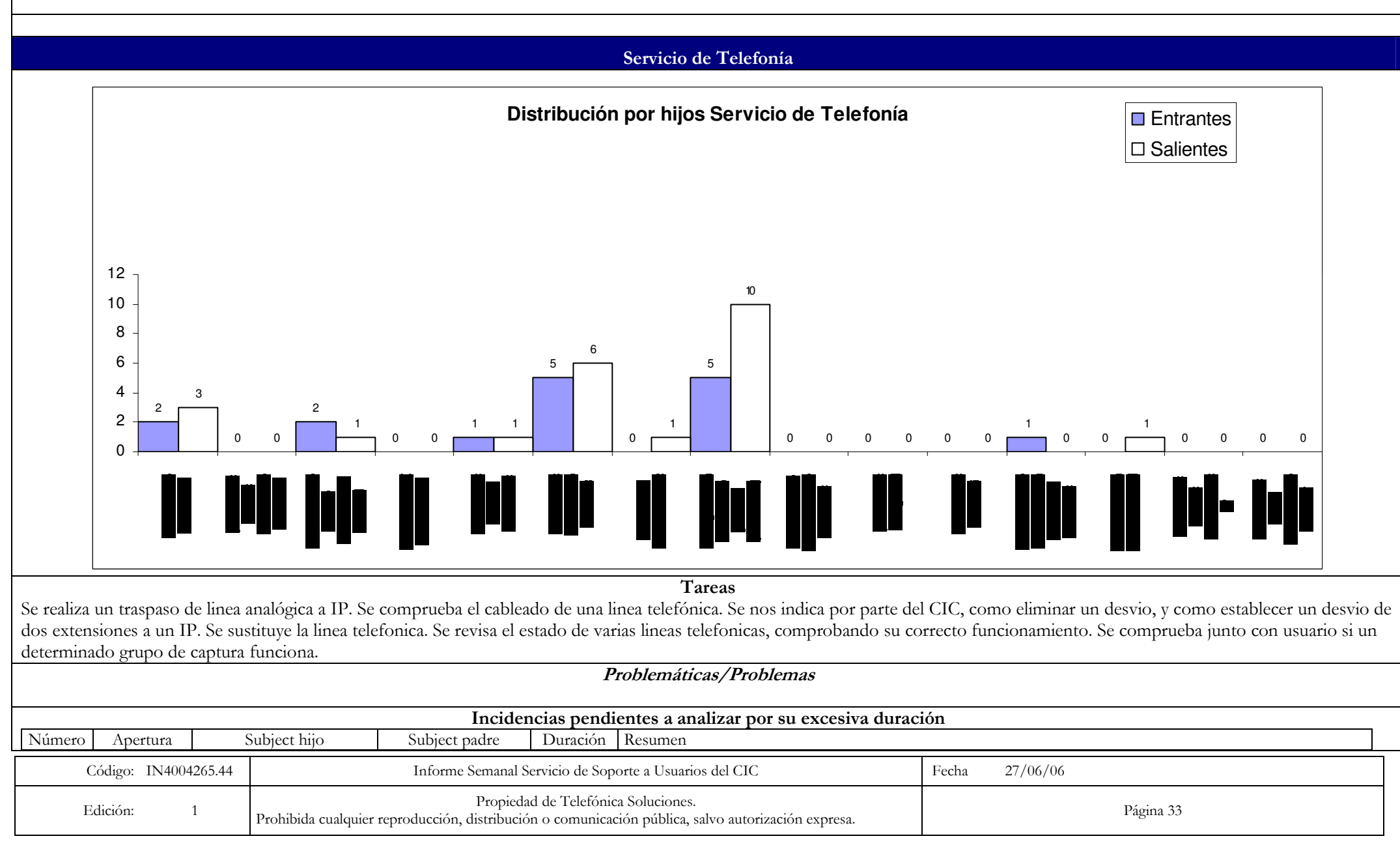

Telefonica

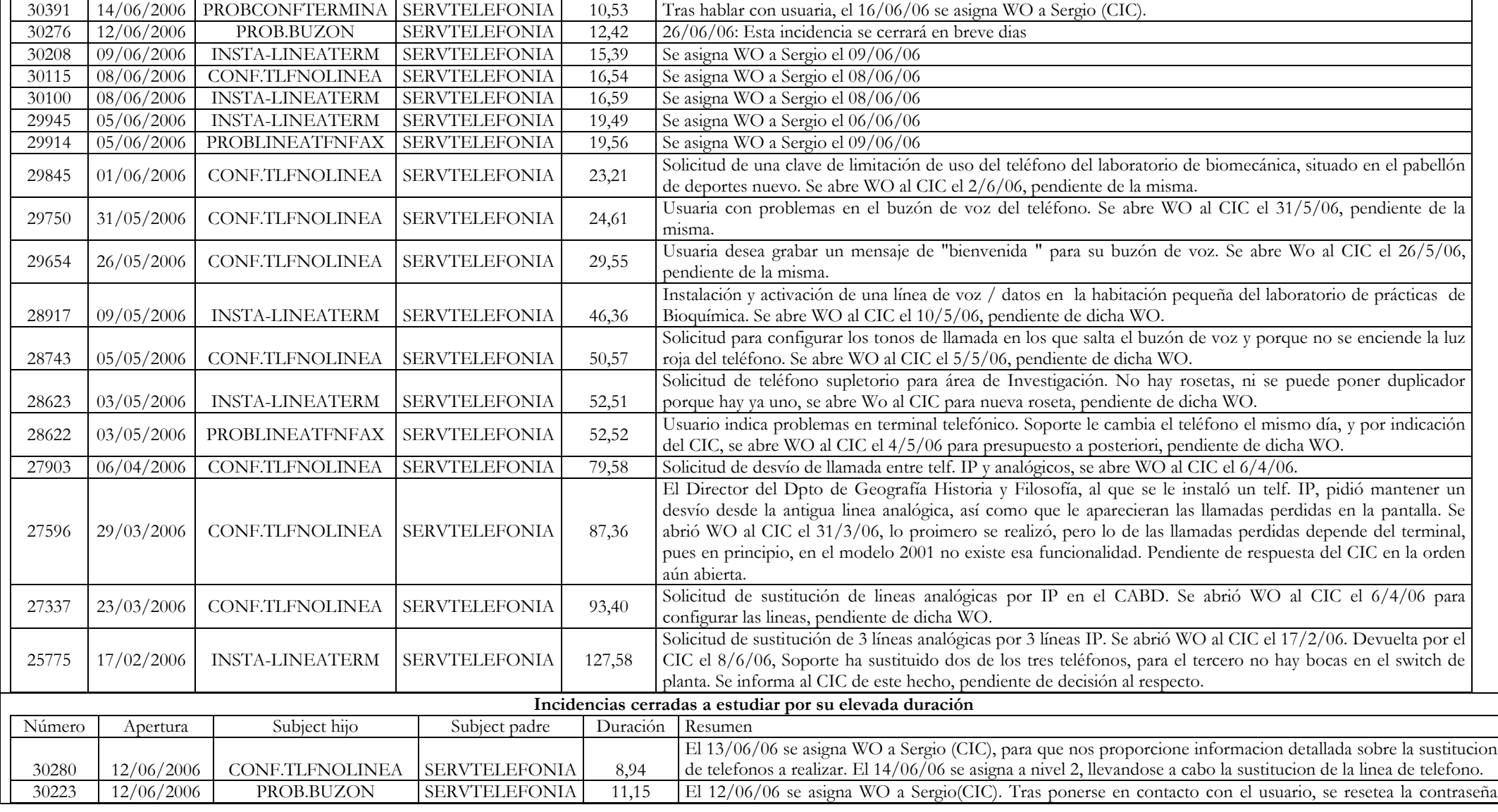

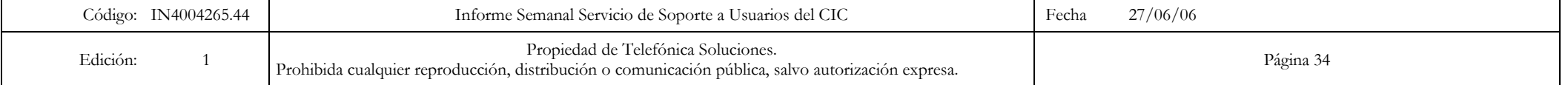

Telefonica

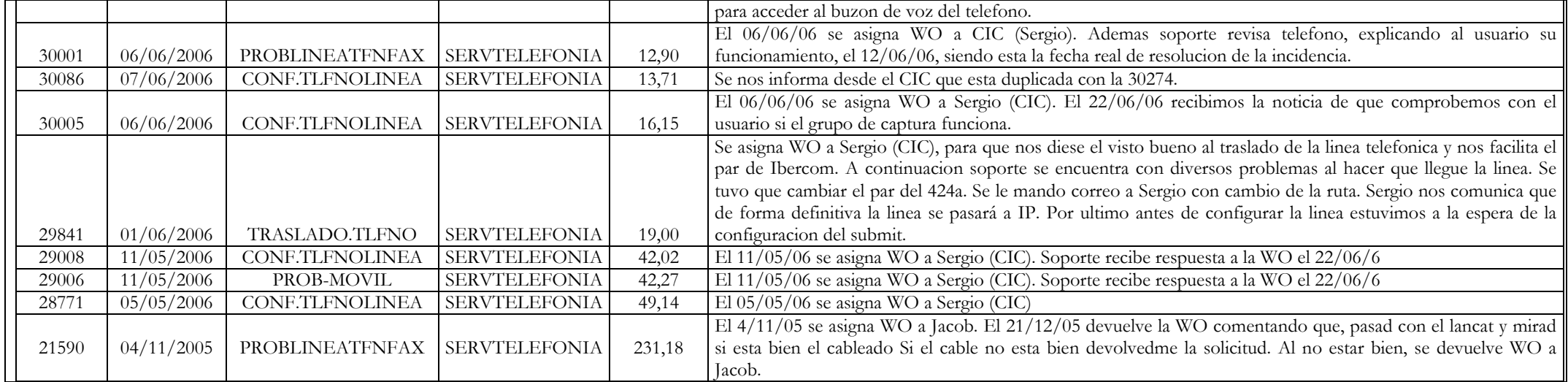

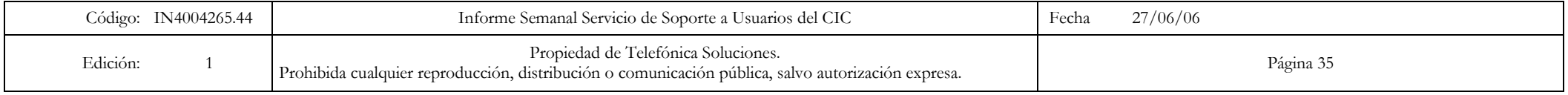

**Telefonica** 

#### 3. Call Center

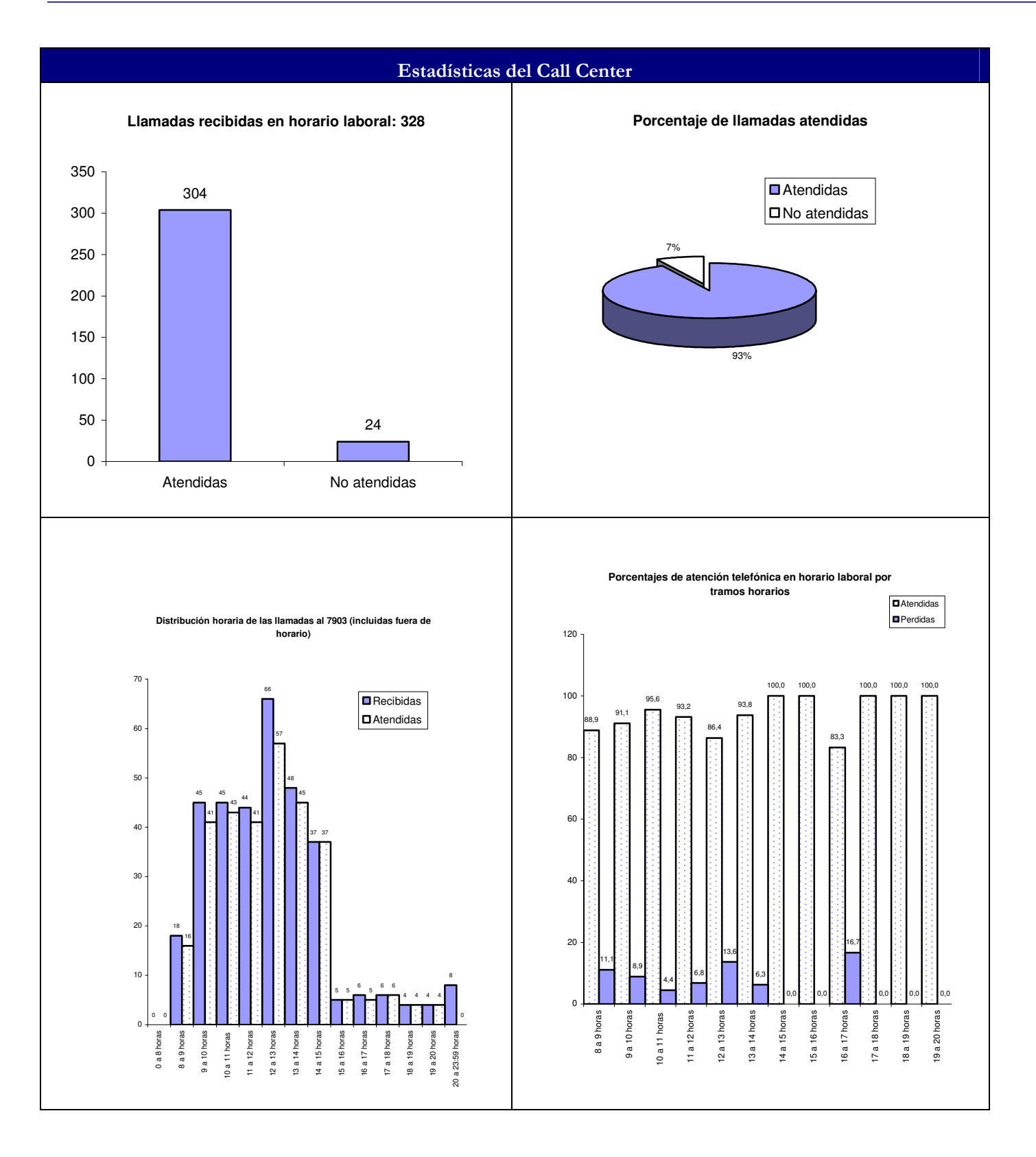

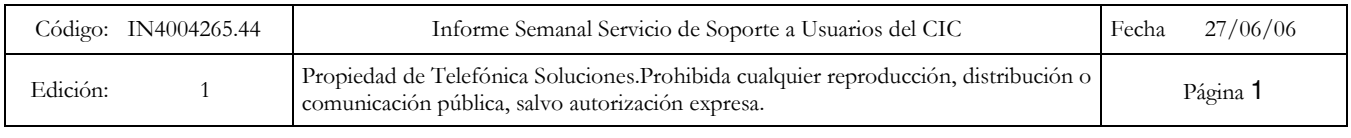

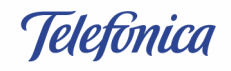

Tiempo total de conversación semanal (hh:mm:ss): 13:54:58 Duración media de las llamadas atendidas (hh:mm:ss): 00:02:34 Tiempo medio de espera en cola de las llamadas atendidas (hh:mm:ss): 00:00:19 Llamadas fuera de horario: 8, ninguna al móvil de guardia

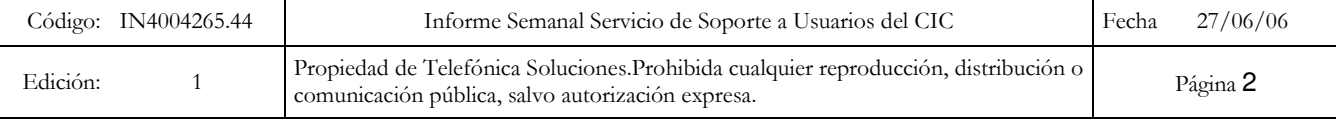

Centro de Informática y Comunicaciones

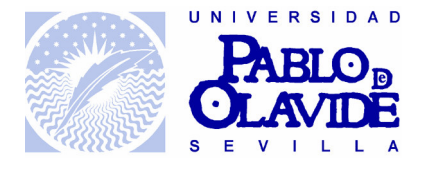

### CENTRO DE INFORMÁTICA Y COMUNICACIONES.

#### FUNCIONES DE PUESTOS DE TRABAJO DE NUEVA CREACIÓN.

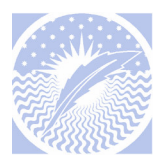

### **ESPECIFICACIONES DEL PUESTO DE TRABAJO:**

Denominación: Jefe de la gestión de cambios y problemas.

Nivel: 23

Grupo: B

Forma de provisión: Concurso de méritos.

#### Organigrama

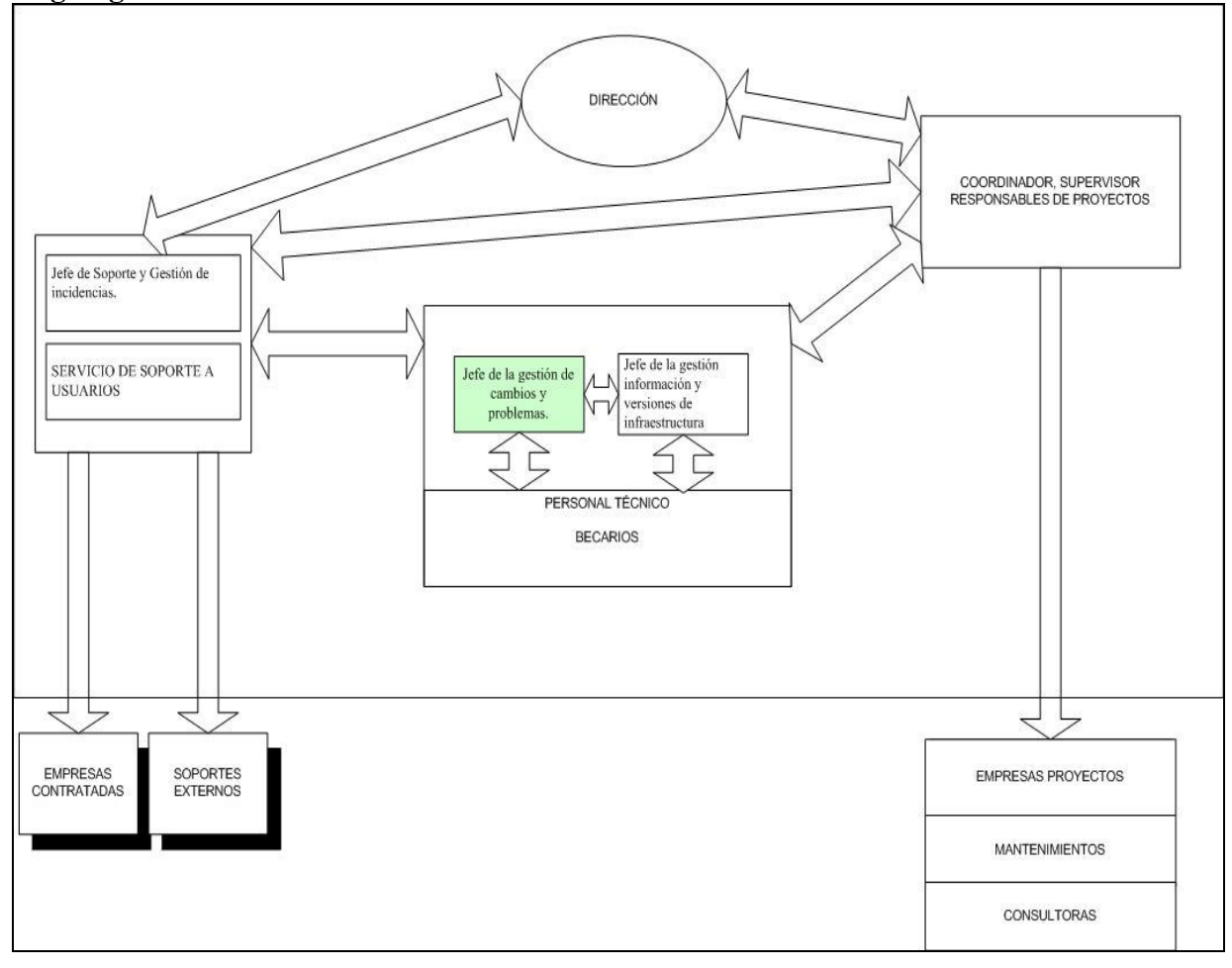

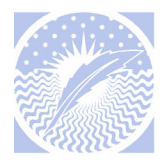

#### **Funciones:**

- Organizar y controlar bajo la supervisión del Director del Centro/Coordinador Proyectos, la gestión de cambios y problemas.
	- Gestión de los cambios, especialmente de las siguientes tareas:
		- o Analizar, evaluar costes, coordinar y controlar la implementación de cambios, monitorización posterior a la implementación.
- Gestión de problemas, especialmente de las siguientes tareas:
	- o Gestión reactiva de problemas:
		- Detección, análisis, tratamiento y resolución de problemas y  $\mathbf{r}$ errores
	- o Gestión proactiva de problemas:
		- Medidas para la prevención de errores.  $\mathbf{r}$
- Definición de procedimientos.  $\sim$
- Colaboración con otras áreas y/o servicios.  $\mathcal{L}^{\pm}$
- Proponer las mejoras de carácter operativo, organización y estratégico.
- Proporcionar informes de gestión que permitan mejorar la calidad del  $\omega_{\rm{eff}}$ servicio.
- Cualesquiera otras que se les encomiende en materia de su competencia.

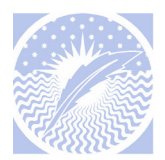

### **ESPECIFICACIONES DEL PUESTO DE TRABAJO:**

Denominación: Jefe de la gestión información y versiones de

infraestructura.

Nivel: 23

Grupo: B

Forma de provisión: Concurso de méritos.

#### Organigrama

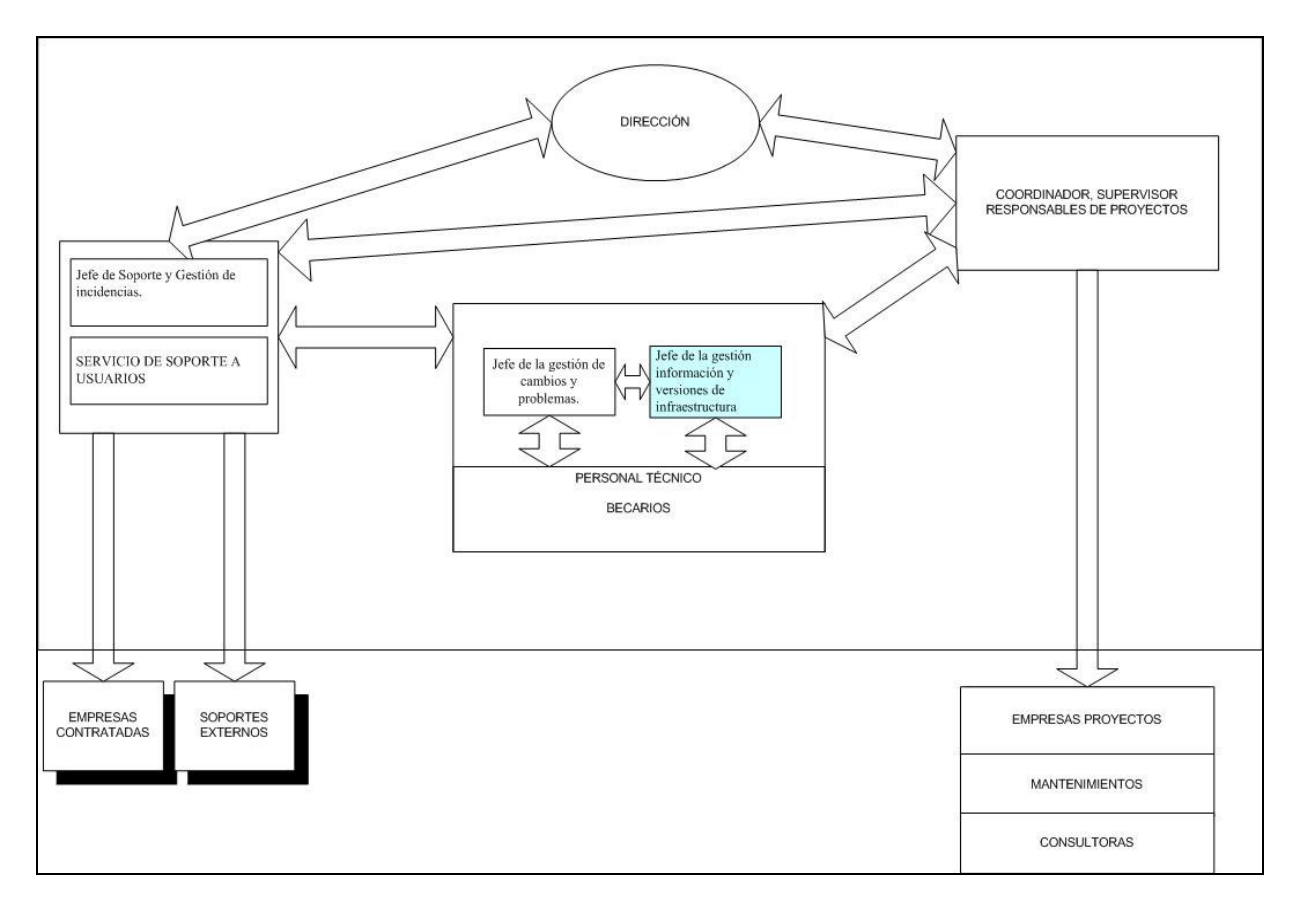

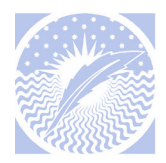

#### **Funciones:**

- Organizar y controlar bajo la supervisión del Director del  $\mathbb{Z}^{\mathbb{Z}}$ Centro/Coordinador Proyectos, la gestión de la información y versiones de la infraestructura.
- Gestión de configuraciones, especialmente de las siguientes tareas:
	- Análisis, implementación, monitorización de gestión de las  $\circ$ configuraciones.
	- Coordinar y controlar la gestión de la configuración.
- Gestión de versiones, especialmente de las siguientes tareas:
	- o Definir, probar, planificar, implementar y monitorizar el despliegue de versiones de software/hardware.
- $\mathbb{Z}^{\mathbb{Z}}$ Colaboración con otras áreas y servicios.
- Definición de procedimientos.  $\mathbf{r}$
- Proponer las mejoras de carácter operativo, organización y estratégico.  $\sim$
- Proporcionar informes de gestión que permitan mejorar la calidad del  $\mathbb{Z}^{\mathbb{Z}}$ servicio.
- Cualesquiera otras que se les encomiende en materia de su competencia.

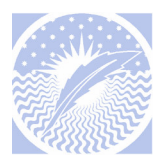

### **ESPECIFICACIONES DEL PUESTO DE TRABAJO:**

Denominación: Jefe de Soporte y Gestión de incidencias.

Nivel: 22

Grupo: C

Forma de provisión: Concurso de méritos.

#### Organigrama

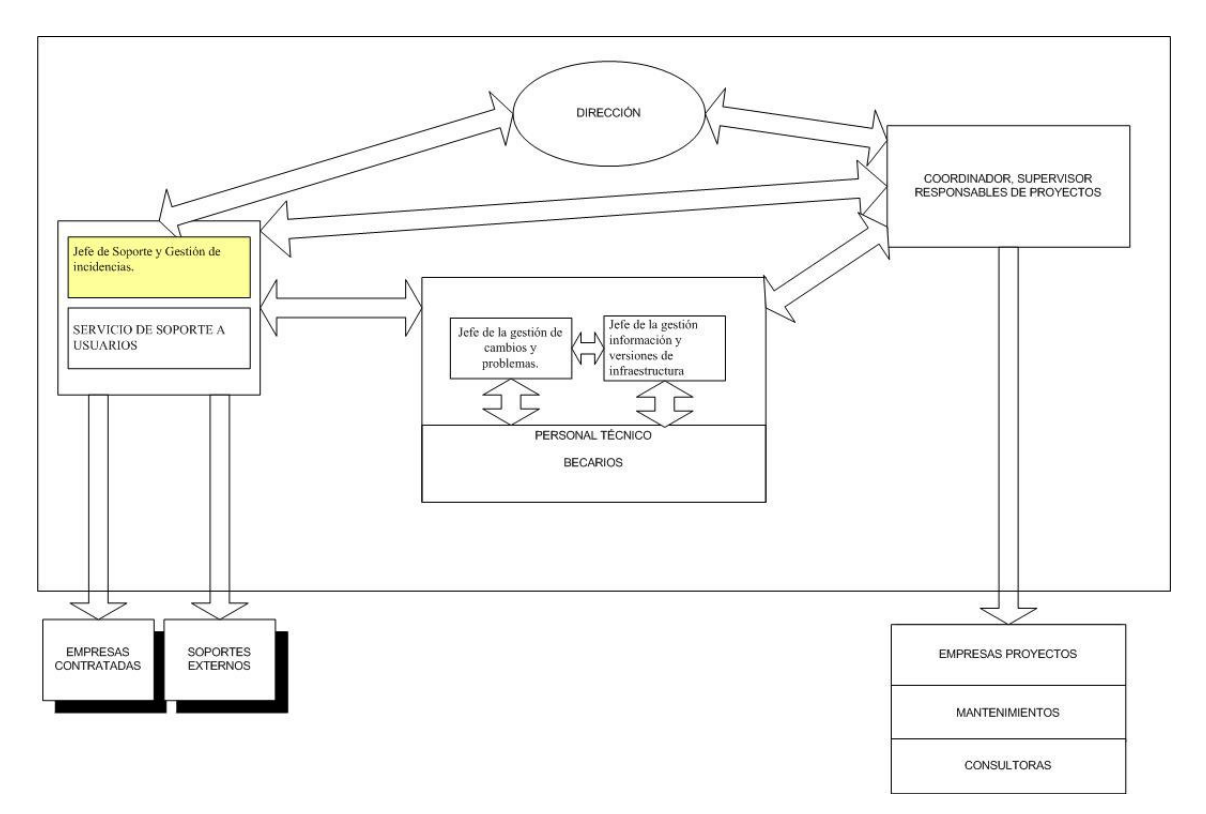

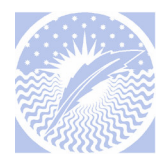

#### **Funciones:**

- Organizar y controlar bajo la supervisión del Director del  $\mathbb{Z}^{\mathbb{Z}}$ Centro/Coordinador Proyectos, la gestión del servicio de soporte a usuarios y la gestión de incidencias.
- Gestión Service Desk:
	- Organización Service Desk.
	- $\bullet$ Monitorización de la satisfacción del cliente.
	- Monitorizar el cumplimiento de los acuerdos de nivel de servicio y  $\bullet$ tomar las medidas apropiadas para su cumplimiento. Supervisión empresas contratadas.
- Gestión de incidencias:
	- Análisis, definición, organización y supervisión de la gestión de  $\bullet$ incidencias.
- Colaboración con otras áreas y/o servicios.  $\sim$   $^{-1}$
- Definición de procedimientos.  $\sim$
- Proponer las mejoras de carácter operativo, organización y estratégico.  $\sim$
- Proporcionar informes de gestión que permitan mejorar la calidad del  $\mathbb{Z}^{\mathbb{Z}^2}$ servicio
- Cualesquiera otras que se les encomiende en materia de su competencia.

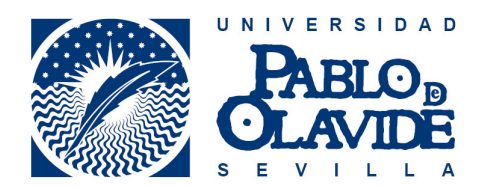

### PROCEDIMIENTO ACTUACIÓN REPARACIÓN SOBRE LA BASE DE DATOS PARA CONTROL DE MATERIAL DE CARTERIA.

#### ACUERDO DE COORDINACION ENTRE CENTRO DE INFORMÁTICA Y **COMUNICACIONES Y UNIDAD DE ASUNTOS GENERALES.**

Fecha: 26-JUNIO-2006 Versión:  $\mathbf{1}$ Confirmado por: CIC, asuntos generales.

Procedimiento de actuación /reparación sobre la base de datos para control de material de carteria

 $-1$ 

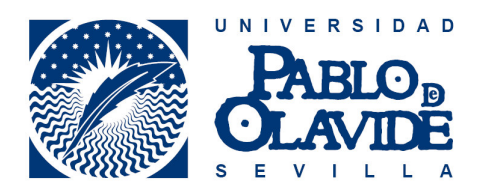

#### Solicitud realizada por José naranjo para la instalación de una base de datos de la empresa de seguridad compartida entre varios usuarios.

#### **Antecedentes:**

- En asuntos generales detectaron la necesidad de una herramienta para el control y seguimiento del material manejado por la empresa de servicio y de uso para el personal de la Universidad. Esta empresa estudio varias aplicaciones y al final se opto por la realización de una base de datos en access (con extensiones visual Basic) que permitiese el control solicitado.
- El primer contacto del Centro de Informática con esta aplicación se produjo a instancia de un responsable para resolver los problemas que tenia la empresa de servicios al realizar una primera instalación de la aplicación.
- Esta base de datos se ha realizado en coordinación con personal de asuntos  $\overline{a}$ generales y personal propio de la empresa de servicio quienes han definido las necesidades y formato de la misma. El CIC no ha entrado en el proceso hasta que se ha solicitado el ponerla en explotación de la manera más efectiva y segura.
- Se han planteado por parte del CIC los posibles problemas que puede generar el utilizar una base de datos de access por más de un usuario a la vez. Así como los problemas que puede generar por su crecimiento el cual será incremental por año y posiblemente falle por el número de registros generado.

#### Propuesta de procedimiento:

- 1) Trabajos antes de la puesta en producción de la base de datos.
	- Comprobación de funcionamiento de la aplicación en el entorno de la **UPO**
	- Creación de grupo de trabajo en Samba para 4 usuarios, definidos por  $\bullet$ Asuntos Generales<sup>.</sup>
		- 1. Mari Luz Cordero Morales. (avudantes de servicio)
		- 2. Esperanza Ruiz Paredes, (avudantes de servicio)
		- 3. Josué Naranjo Gonzalez (Asuntos Generales)
		- 4. Nicasio de los Santos (Asuntos Generales)
	- Creación de cuenta de correo para Esperanza Ruiz Paredes.

#### 2) Trabaios del CIC

Restauración de la base de datos si esta falla, con el sistema de Backup  $\bullet$ del Servicio.

 $\cdot$  2

Procedimiento de actuación /reparación sobre la base de datos para control de material de carteria

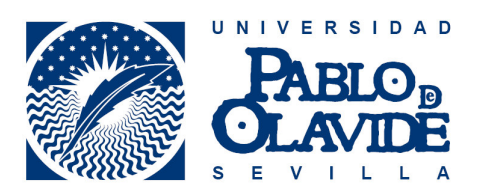

- $\bullet$ l<sup>a</sup> atención para ver los problemas relacionados con problemas de red. perdida de datos, etc. Siempre que la resolución del problema requiera cualquier modificación sobre la base de datos, esta será realizada por personal técnico de la empresa de servicio.
- $\bullet$ Uno de los usuarios de la empresa de servicios (Mari luz) tiene un grabador de CD-rom instalado en su ordenador el cual utilizaran para realizar copias de seguridad de la base de datos local. Tienen que poner una solicitud de servicio cuando tenga los CD-rom para que le expliquemos como realizar las copias locales de la información. El suministro de los CD-Rom se realizara por parte de asuntos generales.

#### 3) Trabajos por parte de personal de Asuntos generales

- Cumplimentar solicitud de servicio para cualquier actuación del  $\bullet$ personal de centro de informática sobre la aplicación.
- Si en la aplicación se incluyen datos de carácter personal de los  $\bullet$ profesores notificarlo a la Secretaria general.
- Suministro de CD-rom para realizar las copias en el Pc de Mari Luz.  $\bullet$

#### 4) Empresa de Servicio

- Cuando se realice una actualización de versiones de office en el campus  $\bullet$ se informará a la empresa de servicio para que ellos comprueben que esta actualización es compatible con la base de datos realizada ó realizaran los trabajos de adecuación necesaria para que esta siga funcionando correctamente con las nuevas versiones.
- La inclusión de posibilidad de generar un histórico al final del curso  $\bullet$ académico que permita guardar los registros para su futura consulta si fuese necesaria y que permita a la herramienta una limpieza de registro y facilitar las consultas.

Procedimiento de actuación /reparación sobre la base de datos para control de material de carteria

 $\mathcal{E}$ 

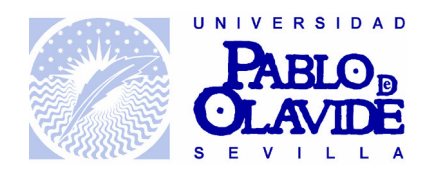

#### **Gestión de Compras CIC**

Fecha actualización: Marzo 2006

#### 1.- Descripción:

El CIC gestiona y realiza compras de material informático que no tenga un valor superior a 12000 euros. En caso contrario, la petición, ha de ser remitida al Área de Contratación y Patrimonio, para su realización.

Pueden solicitar presupuesto, cualquier usuario que forme parte del Personal Docente Investigador (PDI), ó del Personal de Administración y Servicios (PAS). Cada caso será tratado convenientemente

#### 2.- Procedimiento:

#### 2.1 Recepción de solicitud de presupuesto

La petición de material, debe ser solicitada mediante una solicitud de servicio. En caso excepcional, puede ser recibida mediante correo u orden superior. En cualquier caso, se debe crear la solicitud de servicio, imprimirla y crear la carpeta de expediente con ella

Imprimir petición y dejar en la 1<sup>ª</sup> bandeja de gestión de compras (pendiente de oferta), localizada en la mesa del Apoyo Administrativo del CIC. Aquí estarán ordenadas por carpetas/expediente.

#### 2.2 Solicitud de presupuesto a Proveedores

Si el material solicitado, es material informático no distribuido por un sólo proveedor, pedir presupuesto como mínimo a tres (ver anexo de proveedores). Anotar en incidencia la petición de oferta.

Esperamos ofertas. Si no se recibe de algún distribuidor o se demora demasiado, descartar las que no havamos recibido notificación si ha pasado un tiempo de espera razonable (2 semanas). Analizamos las ofertas y elegimos la más adecuada, teniendo en cuenta calidad y precio, a igual de calidad, el precio mas barato. Todas las ofertas se van adjuntando a la documentación de la incidencia abierta (solicitud de Magic, carpeta/expediente de la bandeja 1).

Una vez seleccionada la oferta, comenzamos todo lo relacionado con los trámites administrativos. Cambiaremos la carpeta/expediente ubicada en la 1ª bandeia (pendiente de oferta) a la 2<sup>ª</sup> bandeja (pendiente de trámites).

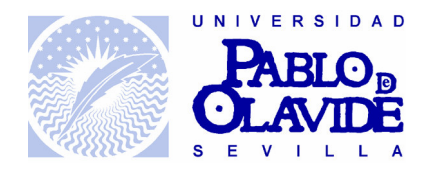

#### 2.3 Trámite del presupuesto

Con la con la elección final de oferta y proveedor más el coste de instalación CIC (ver anexo), creamos el presupuesto formal "CIC", a partir de la plantilla, y se almacena en *\\iupiter\apoyocic\Mis documentos\Documentos internos\presupuestos,* notas internas\"departamento-servicio-unidad\fecha"

- Petición de presupuesto/material solicitado por PDI, Proyectos de investigación con financiación propia, áreas docentes, CABD, Fundación Universidad-Sociedad, Neurociencias, etc.: enviamos un correo electrónico, al responsable del centro de coste, indicando en el cuerpo del mensaje el presupuesto de manera informal, y se adjunta al mismo el presupuesto formal. (Éste mensaje puede ser enviado a distinto personal, según las circunstancias. En algún Dpto., puede ser el secretario el destinatario final, ó que el Apoyo Administrativo, sea quién se encargue de hacérselo llegar al responsable).
- Petición de presupuesto/material solicitado por PAS: consultar con un coordinador/responsable del CIC, va que, según el tipo de pedido, se debe tramitar de una u otra manera
- Petición de compra directa, con cargo al Vicerrectorado de Servicios y Planificación: No hay que enviar presupuesto. Pasar directamente al apartado 2.4 Retenciones de crédito y Cargos Internos.
- Coste de reparación PDI, Proyectos de investigación con financiación propia, áreas docentes, CABD, Fundación Universidad-Sociedad, Neurociencias, etc.: En cualquier caso, se actuará de igual manera que en los pasos anteriores.
- Coste de reparación PAS: si el coste de reparación supera el 50% aproximadamente del precio actual de la pieza, el CIC, asume el coste de reparación. En caso contrario, consultar con  $un$ coordinador/responsable del Centro.

Anotar en la solicitud de servicio la fecha, el responsable, y el importe del presupuesto enviado.

Si da lugar y se ha enviado el presupuesto, esperamos a recibir el conforme expresamente del responsable del crédito, ya que Gestión Económica, indica que debe ser así. Éste conforme nos puede ser remitido por correo electrónico o el presupuesto formal firmado por el responsable. En éste último caso, escanearlo para tenerlo en formato digital y más tarde remitirlo a Gestión Económica. Archivarlo con el expediente, y anotar la fecha de recepción en la solicitud de Magic.

En caso de no respuesta en la primera semana, avisar por teléfono o correo electrónico que seguimos sin respuesta. En caso de no localización del responsable, informar al Apoyo Administrativo, si procede. Anotar las fechas de intento de contacto

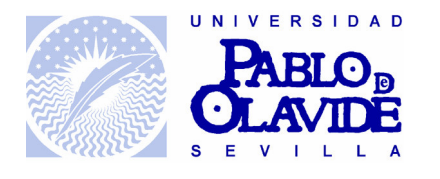

y cualquier cambio u observación en la solicitud de servicio de Magic. Cerrar la solicitud o devolver la Orden de Trabajo (WO), si en tres semanas no hay respuesta. Informar del cierre mediante correo electrónico.

#### 2.4 Retenciones de Crédito y Cargos Internos

(Procedimiento remitido y conforme por M<sup>ª</sup> Carmen Borreguero, Directora del Área de Gestión Económica, Enero 2006)

- Cargos a PDI, proyectos de investigación y áreas docentes (excepto organizaciones anexas a la Universidad, pero que no forman parte de ella, como CABD, Fundación Universidad-Sociedad, etc., que deben seguir siempre la primera opción, sea más ó menos de 3000 €):
	- o Coste superior a 3000 €: enviar a Gestión económica (M<sup>a</sup> Carmen Arana Hernández mearaher@admon.upo.es), un correo, indicando el Centro de coste, el importe de la compra, el proveedor, y si existe, Cargo Interno al CIC por Servicio Técnico, material de almacén, etc. Anotar en la solicitud de Servicio la fecha de envío de éste correo. Tras enviar estos datos, debemos esperar hasta tener el conforme desde Gestión Económica para realizar la compra. Una vez lo tengamos, anotarlo en la solicitud y avanzamos al apartado 2.5 Tramitación de compra de material
	- o Coste inferior a 3000 €: enviar a Gestión económica (Mª Carmen Arana Hernández mearaher@admon.upo.es), un correo, indicando el Centro de coste, el importe de la compra, el proveedor, y si existe, Cargo Interno al CIC por Servicio Técnico, material de almacén, etc. Anotar en la solicitud de Servicio la fecha de envío de éste correo y avanzamos al apartado 2.5 Tramitación de compra de material.
- Cargos al Presupuesto de Inversiones (Actualmente Vicerrectorado de Servicios y Planificación) ó Vicerrectorados: enviamos un correo a Gestión Económica ( $M^a$  Carmen Arana Hernández mearaher $(a)$ admon.upo.es), indicando qué cargo se hace a qué Vicerrectorado, con la solicitud que tengamos de petición, el importe de la compra, el proveedor, y, si existe, el Cargo Interno al CIC por Servicio Técnico, material de almacén, etc. Anotar en la solicitud de Servicio, la fecha de envió del correo. Tras enviar éstos datos, debemos esperar hasta tener el conforme desde Gestión Económica para realizar la compra. Una vez tengamos dicho conforme, se anota la fecha de conforme en la solicitud, y avanzamos al apartado 2.5 Tramitación de compra de material.

Imprimir y archivar en los expedientes, todos los correos relacionados, conformes, firmas, etc...

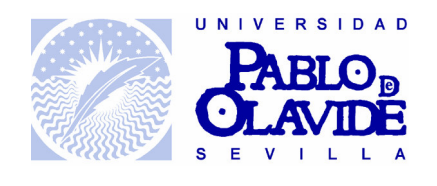

#### 2.5 Tramitación de compra de material

La aceptación del presupuesto y la compra del material al proveedor, se realiza mediante un fax de confirmación de pedido, firmado por el responsable del CIC. Éste fax se almacena en *\\iupiter\apoyocic*\Mis documentos\Fax Proveedores\, en las carpetas correspondientes, al proveedor y año de compra.

Adjuntamos a "carpeta/expediente" la documentación y actualizamos la incidencia. Pasamos la carpeta/expediente a la 3ª bandeja, "Recepción de material".

Enviar copia al apovo administrativo, de todos los correos enviados para que lo de de alta en Fichero en *\\iupiter\apovocic*\Mis documentos\Pedidos\, hoja "pedidos", el pedido con información de la fecha de pedido, proveedor, usuario al que va el cargo y cualquier otra información de interés. (Rellenar también las demás hojas)

Enlazar con documento de gestión de material, pendiente de realizar.

#### 2.6 Recepción de material

Al recibir el material solicitado, anotar fecha en la solicitud y almacenar albaranes de proveedor y de transporte. Anotar en la hoja de pedidos, fecha de recepción, nº de albarán, y observaciones pertinentes.

Devolver Orden de Trabajo o solicitud a la persona que la asignó, para que cree una nueva Orden de Instalación de material a un Técnico o entregue el material.

Archivar la carpeta/expediente en el archivador, pendiente de recibir la factura.

#### 3 Gestión de la factura (Apoyo administrativo)

Una vez realizada la compra, se archiva el expediente en la cajonera, pendiente que nos envíen la factura por el software de Gestión de facturas (IFMANAGER). Cuando llegue dicha factura, confirmar que la compra ha sido realizada por el CIC, que existe el expediente, y que el Responsable le dé el conforme. Apuntar el nº de R.C. o C.I. si existe y aceptar o rechazar dicha factura.

Archivar todo el expediente en el archivo del armario, ordenado por Proveedor y fecha. Hacer copia del expediente y archivarlo por Departamento en el archivo correspondiente.

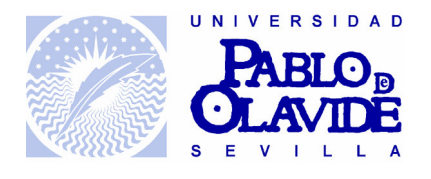

#### **Observaciones Adicionales**

- **PAS:** La petición de equipamiento informático, ha de venir del Jefe de la Unidad o Área. El presupuesto se debe hacer llegar al Director General de Equipamiento y Servicios, salvo en casos excepcionales como la Unidad de Promoción Social y Cultural, que depende del Vicerrectorado de igual nombre. Delegación de Alumnos, depende del Vicerrectorado de Estudiantes, etc...
- PDI: La petición de equipamiento informático, puede venir de cualquier usuario, pero la conformidad a dicho presupuesto, debe ser remitida expresamente por el responsable del presupuesto al que se hace el cargo.

#### Otros organismos anexos:  $\mathbf{r}$

- CABD: Cualquier conforme debe ser remitido por el Director del Centro (actualmente, Juan Jiménez Martínez,  $\overline{\text{ijimmar}(a\text{upo.es})}$ )

- Fundación Universidad-Sociedad: El conforme debe ser remitido por el Gerente (Actualmente Reyes Benjumea Alarcón rbenala@fundacion.upo.es) El presupuesto se puede enviar con copia a Pedro Gonzalez-Velasco Calderón  $p$ goncal $@$ fundacion.upo.es

- NEUROCIENCIA: El conforme debe ser remitido por el responsable del Área (José María Delgado García,  $\frac{\text{imdelgar}(a)}{a}$ upo.es)

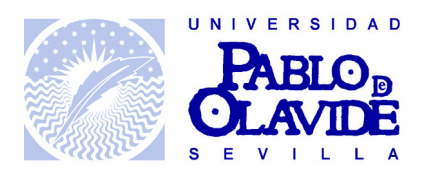

#### **LISTA DE PRECIOS (2005-06)**

El CIC, da soporte a los equipos de la Universidad, en las incidencias y peticiones más usuales. Debido a la no posibilidad de atención de todas las peticiones, por diversos factores (Recursos humanos, tiempo, horarios, etc.), se ha externalizado el servicio, y se ha acordado que ciertos tipos de actuaciones conlleven un coste económico, recavendo una pequeña parte en el usuario final. Aquí se adjunta una Tabla con las peticiones más usuales y los costes asociados:

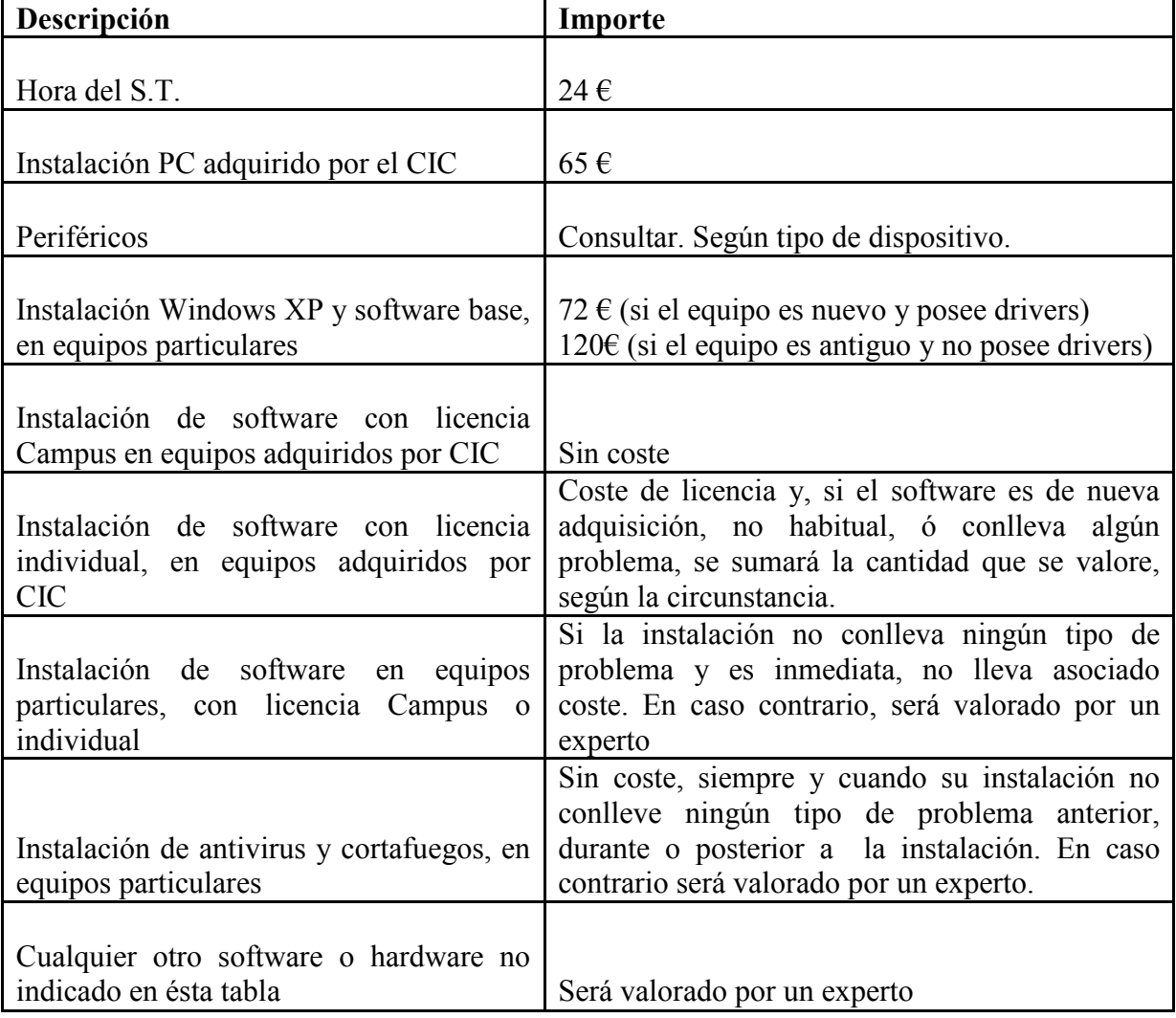

Nota: en caso de proceder en equipos particulares, al no tener conocimiento del estado del mismo (Hardware, software), el usuario deberá firmar una hoja de actuación del CIC sobre el equipamiento, en la cual se nos exime de problemas que pueda tener el mismo tras la retirada del equipo.

Nota: se denegará cualquier actuación en peticiones que sean consideradas "inviables" ó "improcedentes".

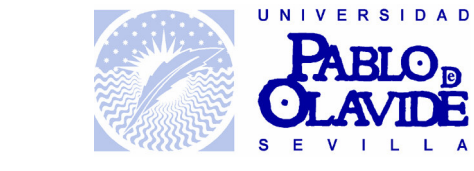

Gestión de compras **Marzo 2006** 

### **LISTA DE PROVEEDORES**

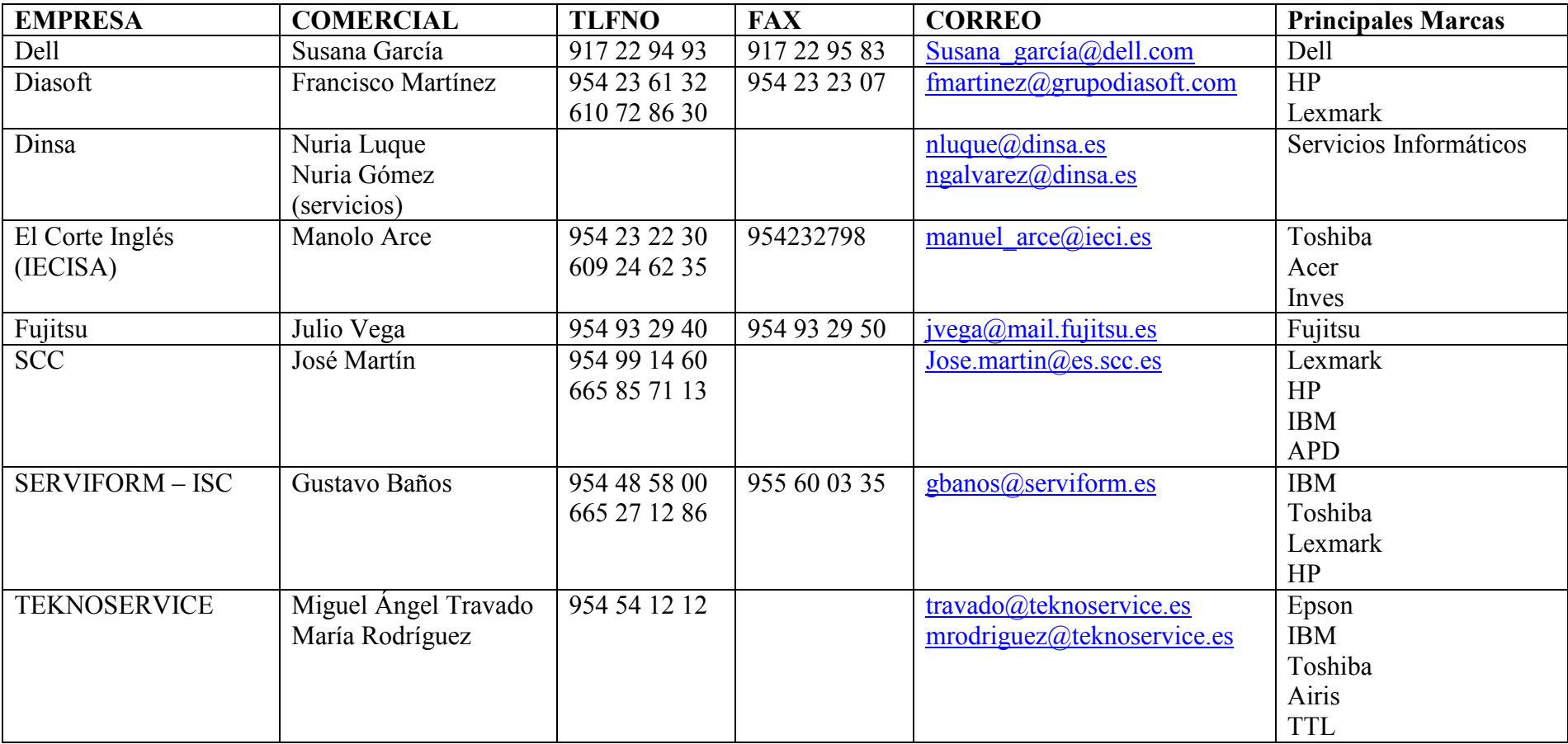

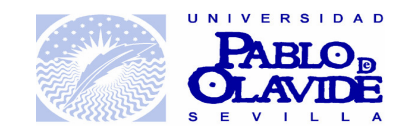

# **Centro de Informática y Comunicaciones**

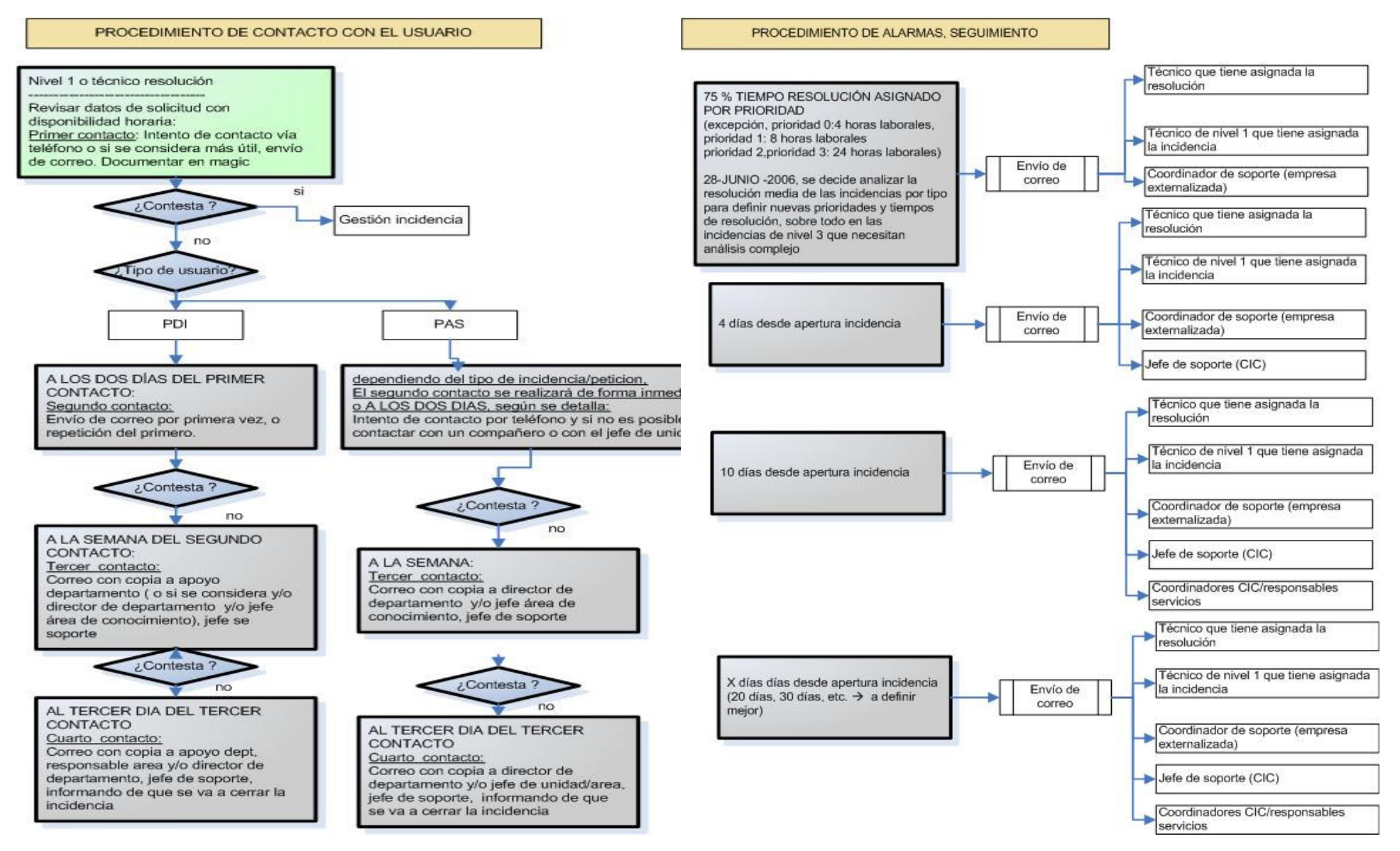

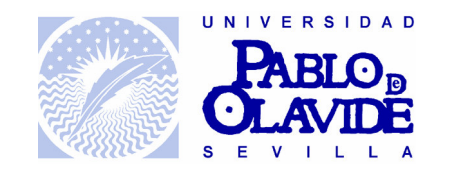

**Procedimientode gestión de incidencias,**

**nivel 1**

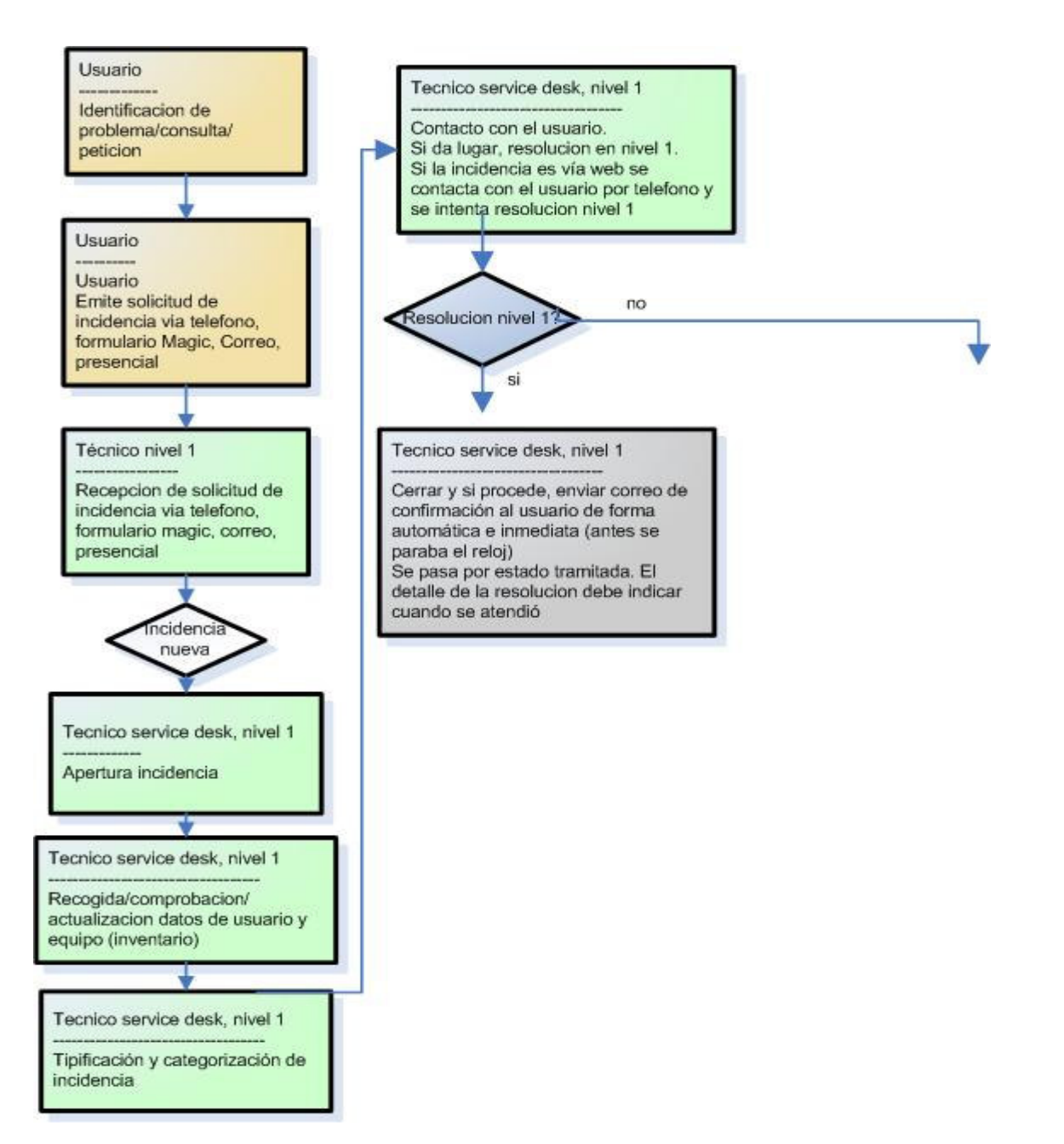

# **Centro de Informática y Comunicaciones**

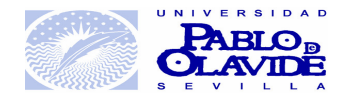

# **Centro de Informática y Comunicaciones**

# **Procedimiento de gestión de incidencias, nivel 2**

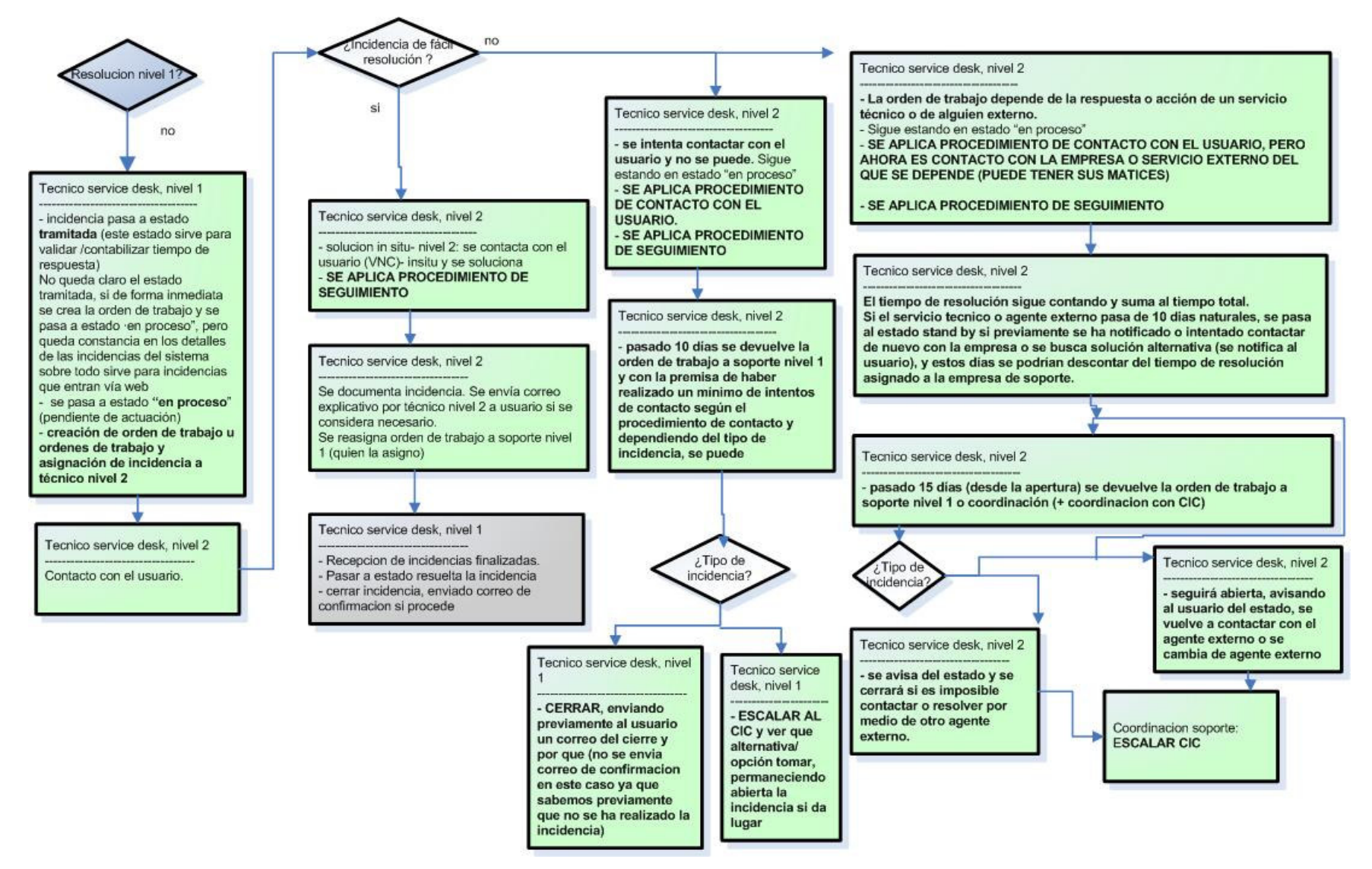

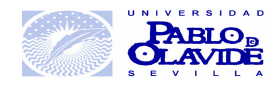

# **Centro de Informática y Comunicaciones**

### **Procedimiento de gestión de incidencias, nivel 3**

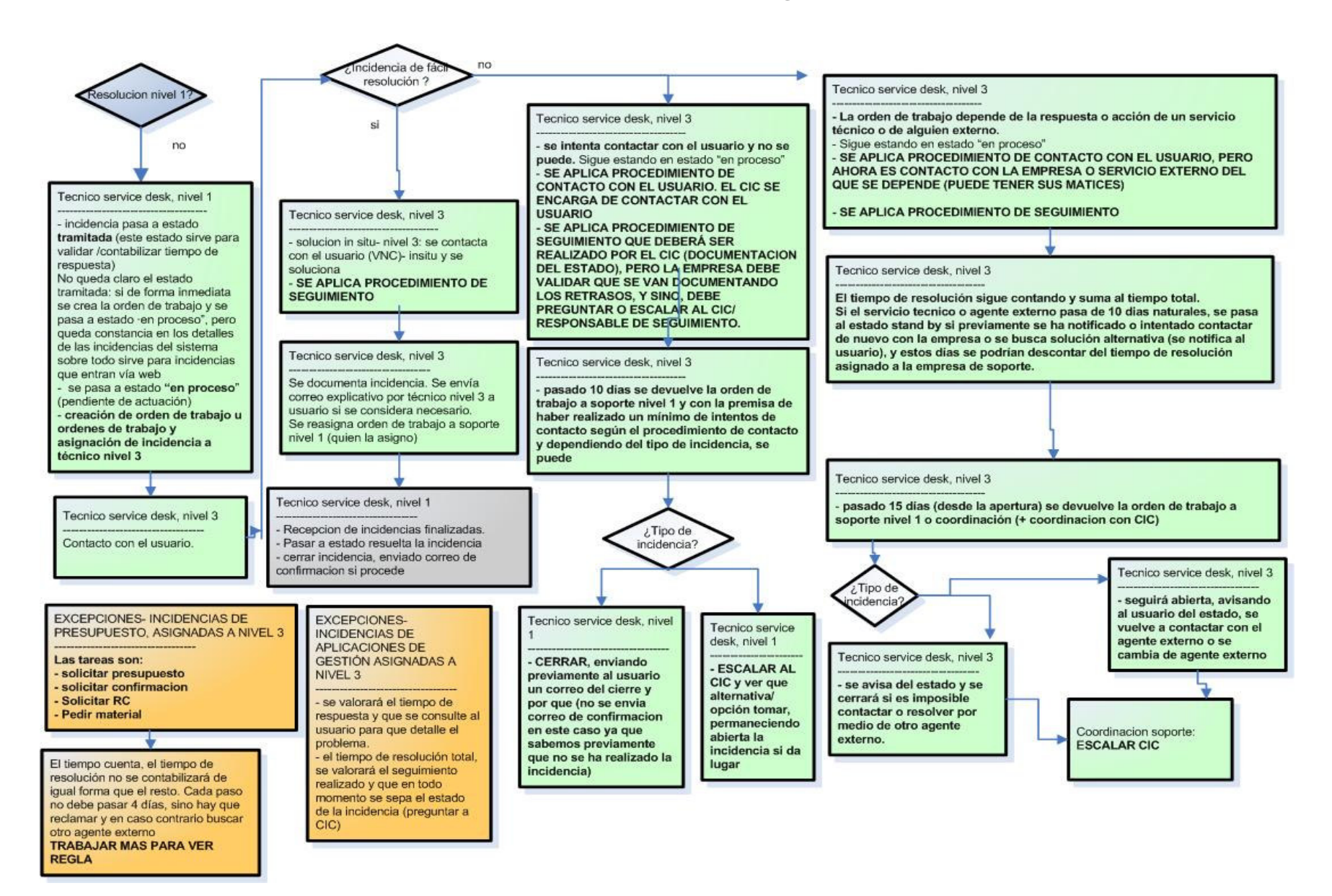

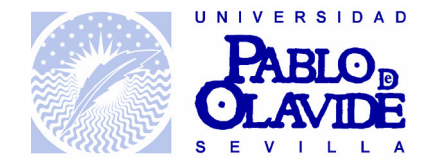

## INDICADORES APLICADOS A LA EMPRESA Y ESTABLECIDOS EN PLIEGO:

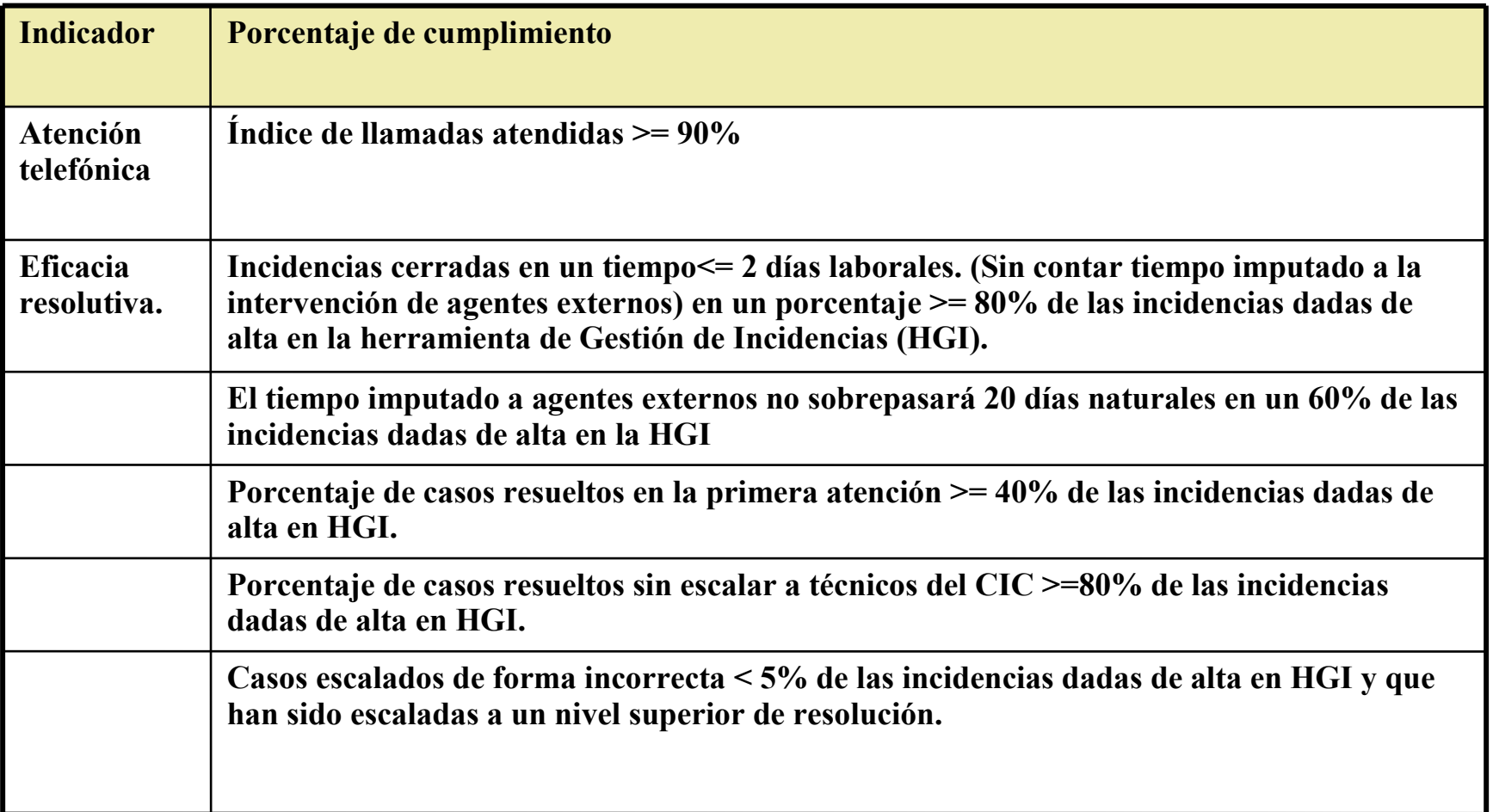